#### **МИНИСТЕРСТВО НАУКИ И ВЫСШЕГО ОБРАЗОВАНИЯ РОССИСКОЙ ФЕДЕРАЦИИ федеральное государственное бюджетное образовательное учреждение высшего образования «КУЗБАССКИЙ ГОСУДАРСТВЕННЫЙ ТЕХНИЧЕСКИЙ УНИВЕРСИТЕТ ИМЕНИ Т.Ф. ГОРБАЧЕВА»**

Институт информационных технологий, машиностроения и автотранспорта

Направление подготовки (специальность) 15.03.05 «Конструкторскотехнологическое обеспечение машиностроительных производств», профиль 02 «Металлообрабатывающие станки и комплексы»

Кафедра Металлорежущие станки и инструменты

# **ПОЯСНИТЕЛЬНАЯ ЗАПИСКА** *к выпускной квалификационной работе студента группы МСб-161*

Черкашина Станислава Олеговича (фамилия, имя, отчество)

Тема работы: Подготовка программного обеспечения и изготовление детали со сложным профилем на станке с ЧПУ модели DMG MORI Seiki NMV 5000 DCG.

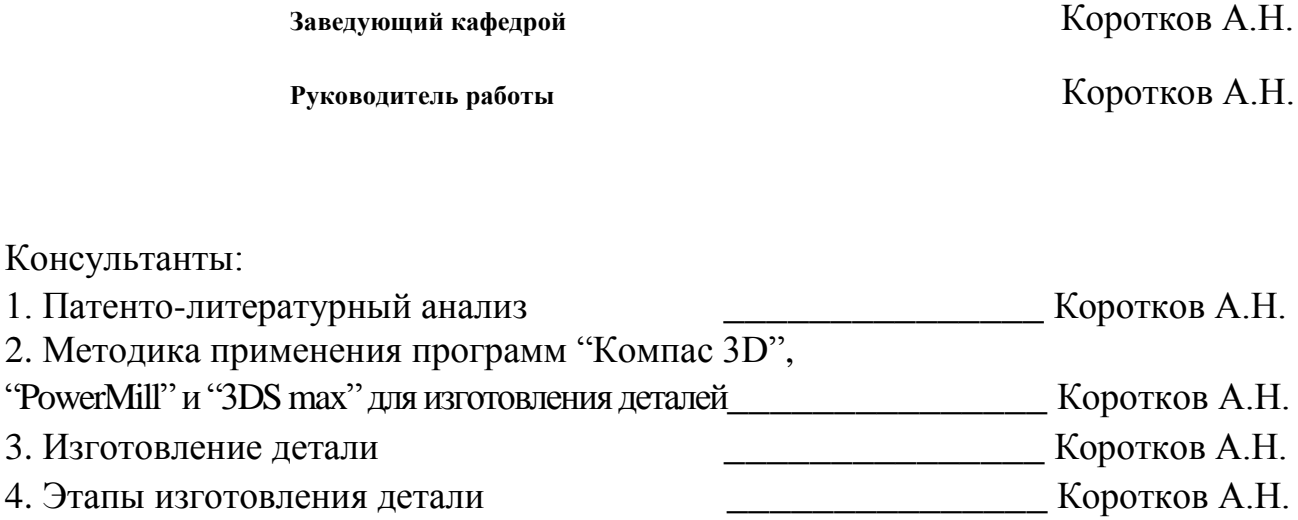

Кемерово 2020

#### **МИНИСТЕРСТВО НАУКИ И ВЫСШЕГО ОБРАЗОВАНИЯ РОССИЙСКОЙ ФЕДЕРАЦИИ федеральное государственное бюджетное образовательное учреждение высшего образования «КУЗБАССКИЙ ГОСУДАРСТВЕННЫЙ ТЕХНИЧЕСКИЙ УНИВЕРСИТЕТ ИМЕНИ Т.Ф.ГОРБАЧЕВА»**

Кафедра Металлорежущие станки и инструменты

У Т В Е Р Ж Д А Ю

Дата

Зав.кафедрой

(подпись)

## **Задание по выпускной квалификационной работе**

Студенту Черкашину Станиславу Олеговичу

1. Тема ВКР: Подготовка программного обеспечения и изготовление детали со сложным профилем на станке с ЧПУ модели DMG MORI Seiki NMV 5000 DCG.

\_\_\_\_\_\_\_\_\_\_\_\_\_\_\_\_\_\_\_\_\_\_\_\_\_\_\_\_\_\_\_\_\_\_\_\_\_\_\_\_\_\_\_\_\_\_\_\_\_\_\_\_\_\_\_\_\_\_\_\_\_\_\_ \_\_\_\_\_\_\_\_\_\_\_\_\_\_\_\_\_\_\_\_\_\_\_\_\_\_\_\_\_\_\_\_\_\_\_\_\_\_\_\_\_\_\_\_\_\_\_\_\_\_\_\_\_\_\_\_\_\_\_\_\_\_\_ \_\_\_\_\_\_\_\_\_\_\_\_\_\_\_\_\_\_\_\_\_\_\_\_\_\_\_\_\_\_\_\_\_\_\_\_\_\_\_\_\_\_\_\_\_\_\_\_\_\_\_\_\_\_\_\_\_\_\_\_\_\_\_ \_\_\_\_\_\_\_\_\_\_\_\_\_\_\_\_\_\_\_\_\_\_\_\_\_\_\_\_\_\_\_\_\_\_\_\_\_\_\_\_\_\_\_\_\_\_\_\_\_\_\_\_\_\_\_\_\_\_\_\_\_\_\_ \_\_\_\_\_\_\_\_\_\_\_\_\_\_\_\_\_\_\_\_\_\_\_\_\_\_\_\_\_\_\_\_\_\_\_\_\_\_\_\_\_\_\_\_\_\_\_\_\_\_\_\_\_\_\_\_\_\_\_\_\_\_\_

утверждена приказом №168/09 по вузу от 27.04.2020

2. Срок сдачи студентом законченной ВКР 19.06.2020

3. Исходные данные к ВКР Требования к Всероссийскому конкурсу "CNC MASTERS 2020", каталог станков с ЧПУ фирмы DMG MORI, учебные пособия по подготовке управляющих программ для станков с ЧПУ, патенты на фрезерные станки, каталоги инструментов для станков с ЧПУ, ГОСТы на химический состав сталей, фигура Михайло Волкова – изготавливаемая деталь.

\_\_\_\_\_\_\_\_\_\_\_\_\_\_\_\_\_\_\_\_\_\_\_\_\_\_\_\_\_\_\_\_\_\_\_\_\_\_\_\_\_\_\_\_\_\_\_\_\_\_\_\_\_\_\_\_\_\_\_\_\_\_\_ \_\_\_\_\_\_\_\_\_\_\_\_\_\_\_\_\_\_\_\_\_\_\_\_\_\_\_\_\_\_\_\_\_\_\_\_\_\_\_\_\_\_\_\_\_\_\_\_\_\_\_\_\_\_\_\_\_\_\_\_\_\_\_ \_\_\_\_\_\_\_\_\_\_\_\_\_\_\_\_\_\_\_\_\_\_\_\_\_\_\_\_\_\_\_\_\_\_\_\_\_\_\_\_\_\_\_\_\_\_\_\_\_\_\_\_\_\_\_\_\_\_\_\_\_\_\_ \_\_\_\_\_\_\_\_\_\_\_\_\_\_\_\_\_\_\_\_\_\_\_\_\_\_\_\_\_\_\_\_\_\_\_\_\_\_\_\_\_\_\_\_\_\_\_\_\_\_\_\_\_\_\_\_\_\_\_\_\_\_\_ \_\_\_\_\_\_\_\_\_\_\_\_\_\_\_\_\_\_\_\_\_\_\_\_\_\_\_\_\_\_\_\_\_\_\_\_\_\_\_\_\_\_\_\_\_\_\_\_\_\_\_\_\_\_\_\_\_\_\_\_\_\_\_

4. Объем и содержание пояснительной записки (основных) вопросов общей и специальной части) и графического материала Введение (2 с.), Патенто-литературный анализ (23 с.), Методика применения программ "Компас 3D" , "PowerMill" и "3DS max" для изготовления деталей (27 с.), Изготовление детали (21 с.), Этапы изготовления детали (15 с.), Общее заключение (2 с.), Список литературы (8 с.), Приложение (23 с.), Графическая часть: 13 листов А1

\_\_\_\_\_\_\_\_\_\_\_\_\_\_\_\_\_\_\_\_\_\_\_\_\_\_\_\_\_\_\_\_\_\_\_\_\_\_\_\_\_\_\_\_\_\_\_\_\_\_\_\_\_\_\_\_\_\_\_\_\_\_\_ \_\_\_\_\_\_\_\_\_\_\_\_\_\_\_\_\_\_\_\_\_\_\_\_\_\_\_\_\_\_\_\_\_\_\_\_\_\_\_\_\_\_\_\_\_\_\_\_\_\_\_\_\_\_\_\_\_\_\_\_\_\_\_ \_\_\_\_\_\_\_\_\_\_\_\_\_\_\_\_\_\_\_\_\_\_\_\_\_\_\_\_\_\_\_\_\_\_\_\_\_\_\_\_\_\_\_\_\_\_\_\_\_\_\_\_\_\_\_\_\_\_\_\_\_\_\_ \_\_\_\_\_\_\_\_\_\_\_\_\_\_\_\_\_\_\_\_\_\_\_\_\_\_\_\_\_\_\_\_\_\_\_\_\_\_\_\_\_\_\_\_\_\_\_\_\_\_\_\_\_\_\_\_\_\_\_\_\_\_\_ \_\_\_\_\_\_\_\_\_\_\_\_\_\_\_\_\_\_\_\_\_\_\_\_\_\_\_\_\_\_\_\_\_\_\_\_\_\_\_\_\_\_\_\_\_\_\_\_\_\_\_\_\_\_\_\_\_\_\_\_\_\_\_ 5. Консультанты по ВКР (с указанием относящихся к ним разделов работы)

1. Патенто-литературный анализ-Коротков А.Н.

2. Методика применения программ "Компас 3D", "PowerMill" и "3DS max" для изготовления деталей-Коротков А.Н.

3. Изготовление детали-Коротков А.Н.

4. Этапы изготовления детали-Коротков А.Н.

Дата выдачи задания «27» апреля 2019 г.

**Руководитель** \_\_\_\_\_\_\_\_\_\_\_\_\_\_\_\_\_\_\_\_\_

(подпись)

6. Основная литература и рекомендуемые материалы:

1. Металлорежущие станки (альбом общих видов, кинематических схем и узлов) Кучер А.М., Киватицкий М.М, Покровский А.А. изд-во "Машиностроение", 1972. - 308 с.

2. Лебедев А.С. Способы восстановления деталей станков – Л:Машиностроение,  $1964 - 256$  c.

3. Романенко, А.М. Режущий инструмент : учебное пособие / А.М. Романенко. — Кемерово : КузГТУ имени Т.Ф. Горбачева, 2012. — 103 с.

4. Фадюшин, И. Л. Инструмент для станков с ЧПУ, многоцелевых станков и ГПС / И. Л. Фадюшин, Я. А. Музыкант, А. И. Мещеряков [и др.]. — М. : Машиностроение, 1990. — 272 с.

5. Петухов, С.В. Справочник мастера машиностроительного производства : учебное пособие : [16+] / С.В. Петухов. – 2-е изд., испр. и доп. – Москва ; Вологда : Инфра-Инженерия, 2019. – 353 с.

6. Табаков, В. П. Износостойкие покрытия режущего инструмента, работающего в условиях непрерывного резания / В. П. Табаков, А. В. Чихранов. Ульяновск: Ул $\Gamma$ ТУ, 2007. – 255 с.

7. Энтони Уильямс Параллельное программирование на C++ в действии. Практика разработки многопоточных программ. Пер. с англ. Слинкин А. А. – М.: ДМК Пресс, 2012. – 672с.: ил.

8. High-Precision, 5-Axis Control Vertical Machining Center NMV 5000 DCG // DMG MORI Seiki. - 2019. – 44 c.

9. Пат. № 171381 РФ, МПК В23С 1/10, В23В 31/02, В23В 35/00, В23Q 3/12. Шпиндель металлорежущего станка / Боголюбов М.Ю.; патентообладатель: Федеральное государственное бюджетное образовательное учреждение высшего образования "Московский государственный технологический университет "СТАНКИН" (ФГБОУ ВО "МГТУ "СТАНКИН") (RU) - № 2016127859; заявл. 11.07.2016; опубл. 30.05.2017, Бюл. № 16.

Задание принял к исполнению (дата) 27.04.2020 Черкашин С.О.

ПРИМЕЧАНИЕ: 1. Это задание прилагается к законченной ВКР и вместе с ВКР представляется в ГЭК.

 2. Кроме задания, студент должен получить от руководителя календарный график работы над ВКР на весь период проектирования ( с указанием срока выполнения и трудоемкости отдельных этапов)

#### **МИНИСТЕРСТВО НАУКИ И ВЫСШЕГО ОБРАЗОВАНИЯ РОССИЙСКОЙ ФЕДЕРАЦИИ федеральное государственное бюджетное образовательное учреждение высшего образования «КУЗБАССКИЙ ГОСУДАРСТВЕННЫЙ ТЕХНИЧЕСКИЙ УНИВЕРСИТЕТ ИМЕНИ Т.Ф.ГОРБАЧЕВА»**

## **КАЛЕНДАРНЫЙ ПЛАН студента-дипломника**

1. Институт информационных технологий, машиностроения и автотранспорта

2. Направление подготовки (специальность) 15.03.05 «Конструкторско-технологическое обеспечение машиностроительных производств», профиль 02 «Металлообрабатывающие станки и комплексы»

3. Кафедра Металлорежущие станки и инструменты

4. Фамилия, имя, отчество (полностью) Черкашин Станислав Олегович

5. Тема выпускной квалификационной работы: Подготовка программного обеспечения и изготовление детали со сложным профилем на станке с ЧПУ модели DMG MORI Seiki NMV 5000 DCG.

6. Руководитель ВКР Коротков А.Н.

7. Консультанты

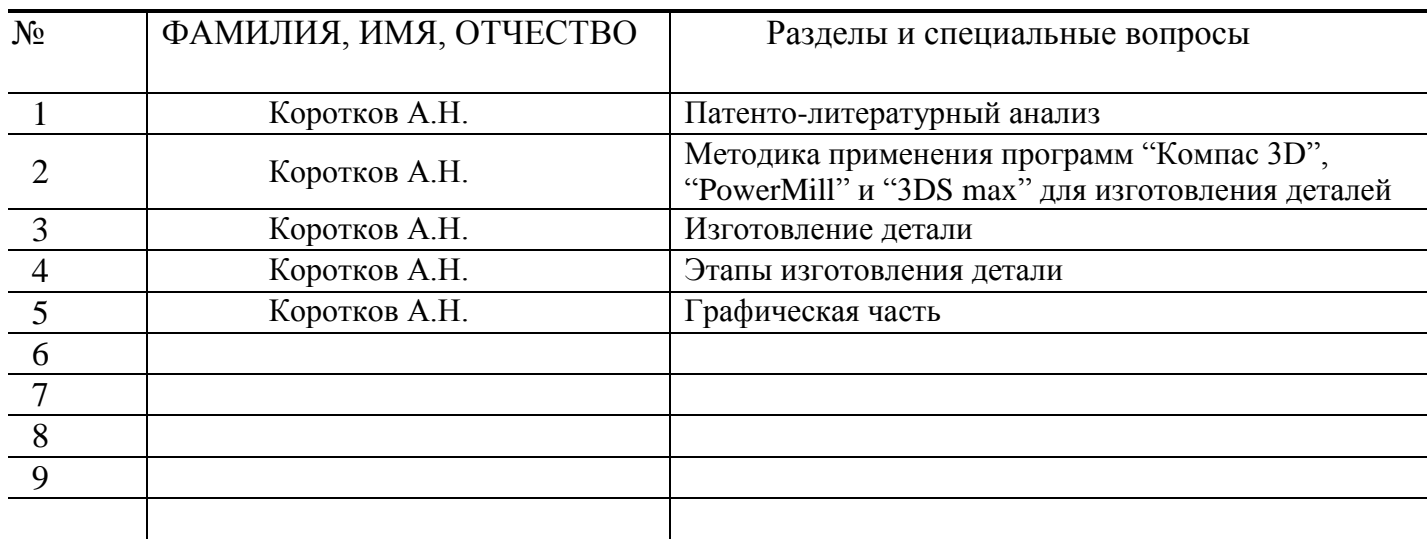

# **Календарный рабочий план**

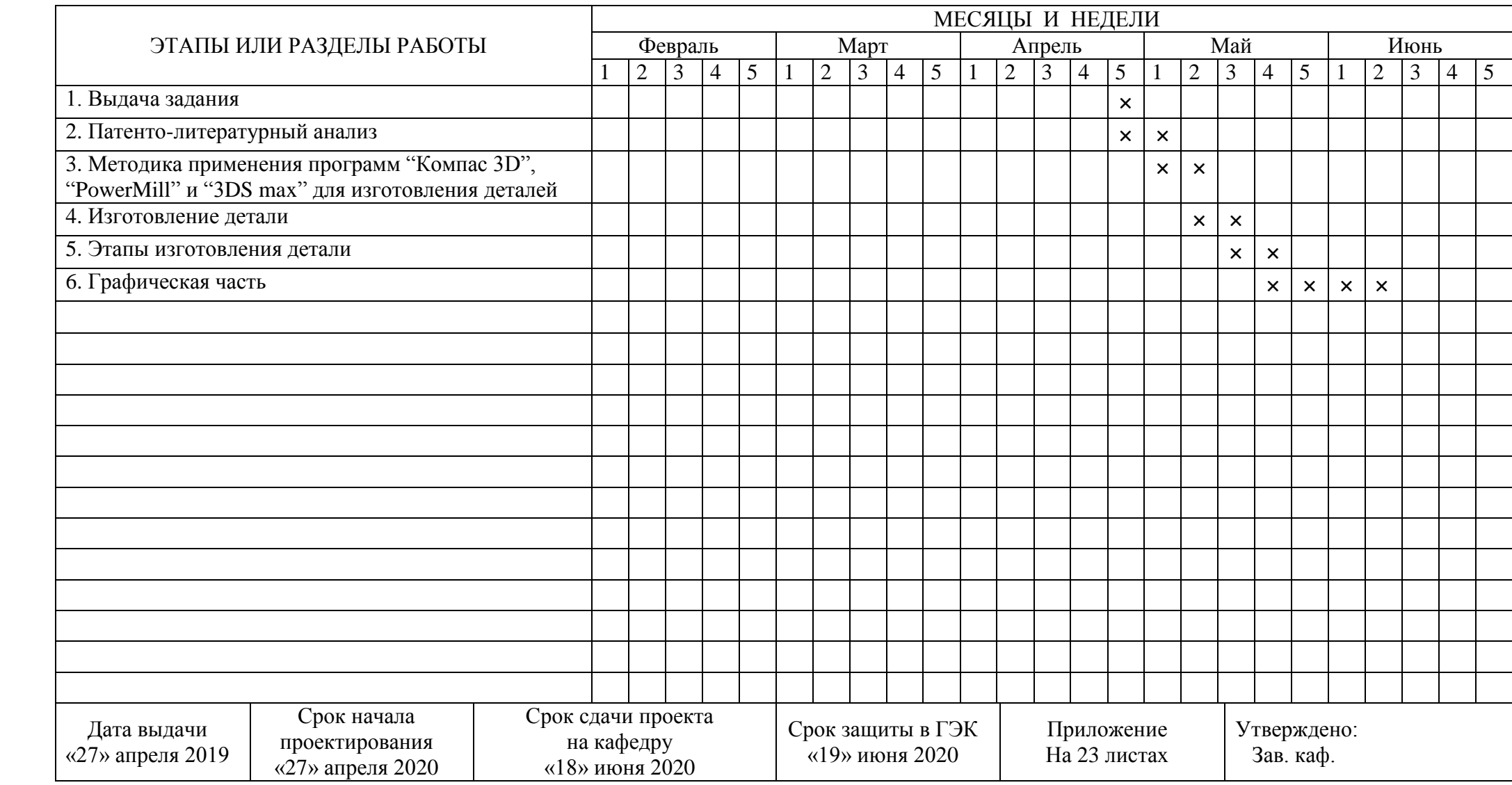

На основании результатов просмотра дипломного проекта, студента Черкашина Станислава Олеговича кафедра считает возможным допустить его к защите в ГЭК.

«\_\_\_\_\_\_»\_\_\_\_\_\_\_\_\_\_\_\_\_\_\_\_\_\_\_\_\_\_\_\_\_\_2020 г. Зав. кафедрой \_\_\_\_\_\_\_\_\_\_\_\_\_\_\_\_\_\_\_\_\_\_

### **АННОТАЦИЯ**

В данной выпускной квалификационной работе рассматривается возможности станка с ЧПУ модели DMG MORI Seiki NMV 5000 DCG на примере изготовления уменьшенной скульптуры памятника Михайло Волкова.

Первая глава выпускной квалификационной работе раскрывает основные тенденции инструментальной и металлообрабатывающей промышленности в РФ и мире. Проводится сравнение с иностранным опытом в этом же направлении. Рассказывается про компанию DMG MORI.

Во второй главе даются пояснения по возможностям программ "Компас 3D", "PowerMill" и "3DS Max". Изложена история создания памятника Михайло Волкова. Приводится алгоритм изготовления уменьшенной скульптуры Михайло Волкова.

В третьей главе, описывается процесс изготовления уменьшенной версии скульптуры Михайло Волкова. Приводятся фотографии с процессом обработки изделия на станке с ЧПУ модели DMG MORI Seiki NMV 5000 DCG.

Заключительная четверная глава содержит информацию по требованиям Всероссийского конкурса "CNC MASTERS 2020", на который данная деталь была отправлена. Описан состав участников, которые принимали участие в этом конкурсе. Представлена история АО "Кемеровского механического завода" и Кузбасского государственного технического университета имени Т.Ф. Горбачева.

Выпускная квалификационная работа содержит: 107 страниц текста, 101 рисунков, 1 таблицу, приложение на 23 страницах, список литературы из 126 наименований.

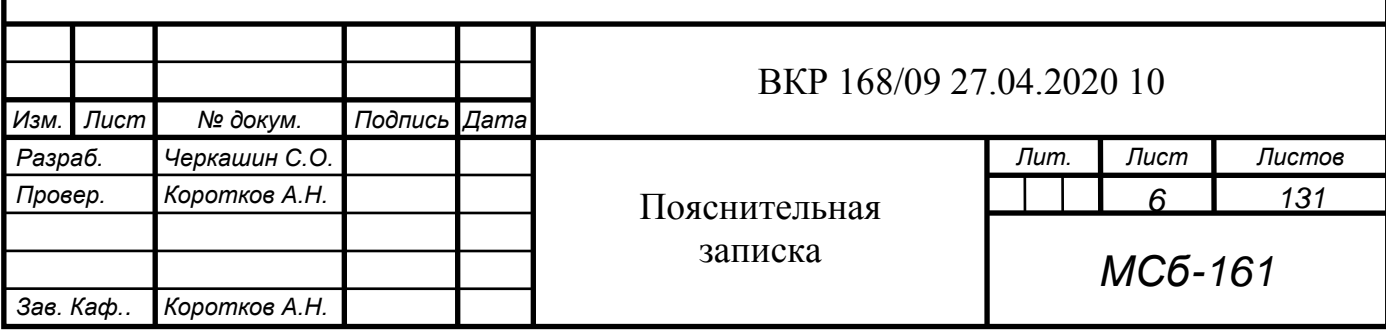

## **СОДЕРЖАНИЕ**

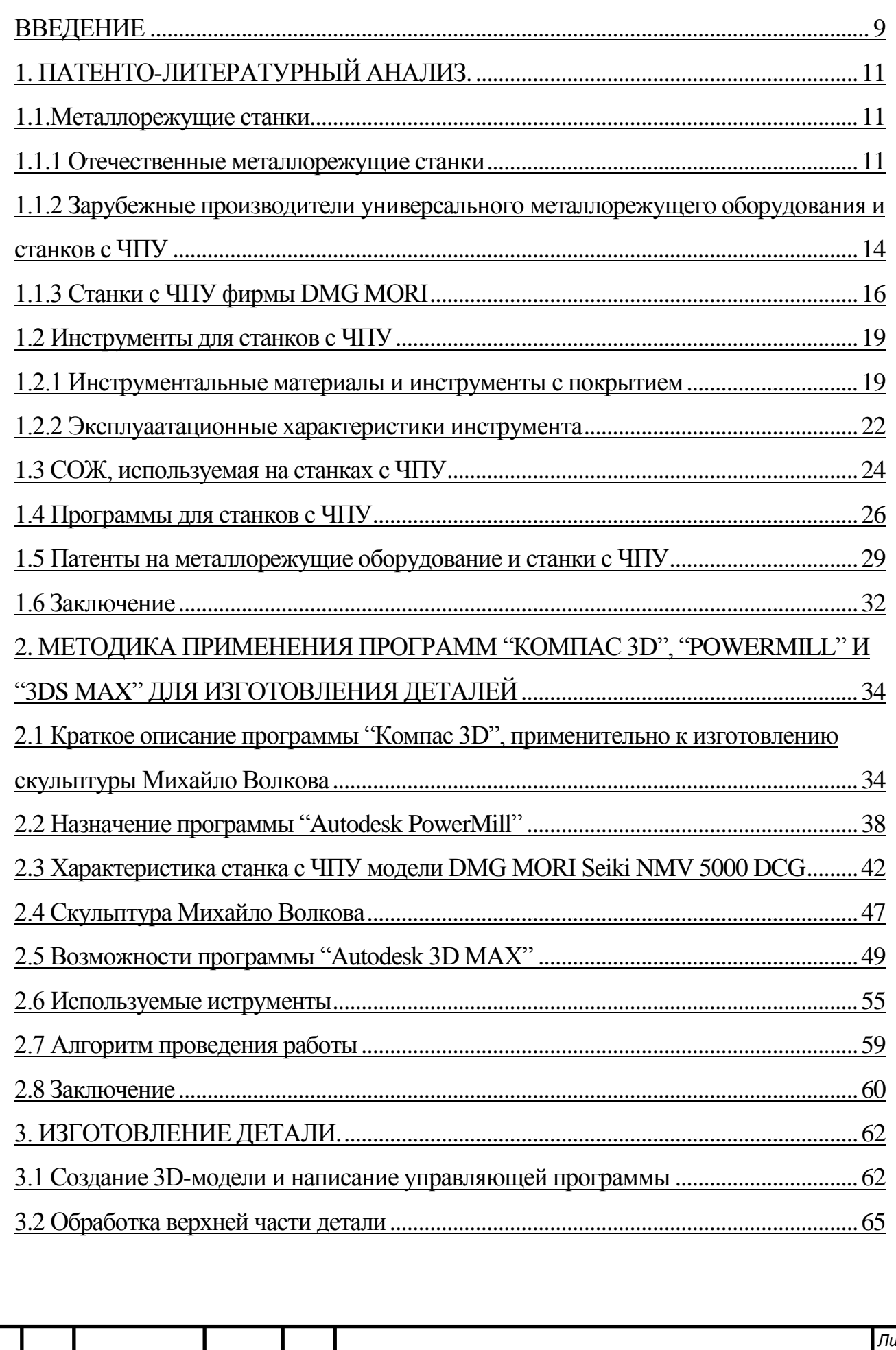

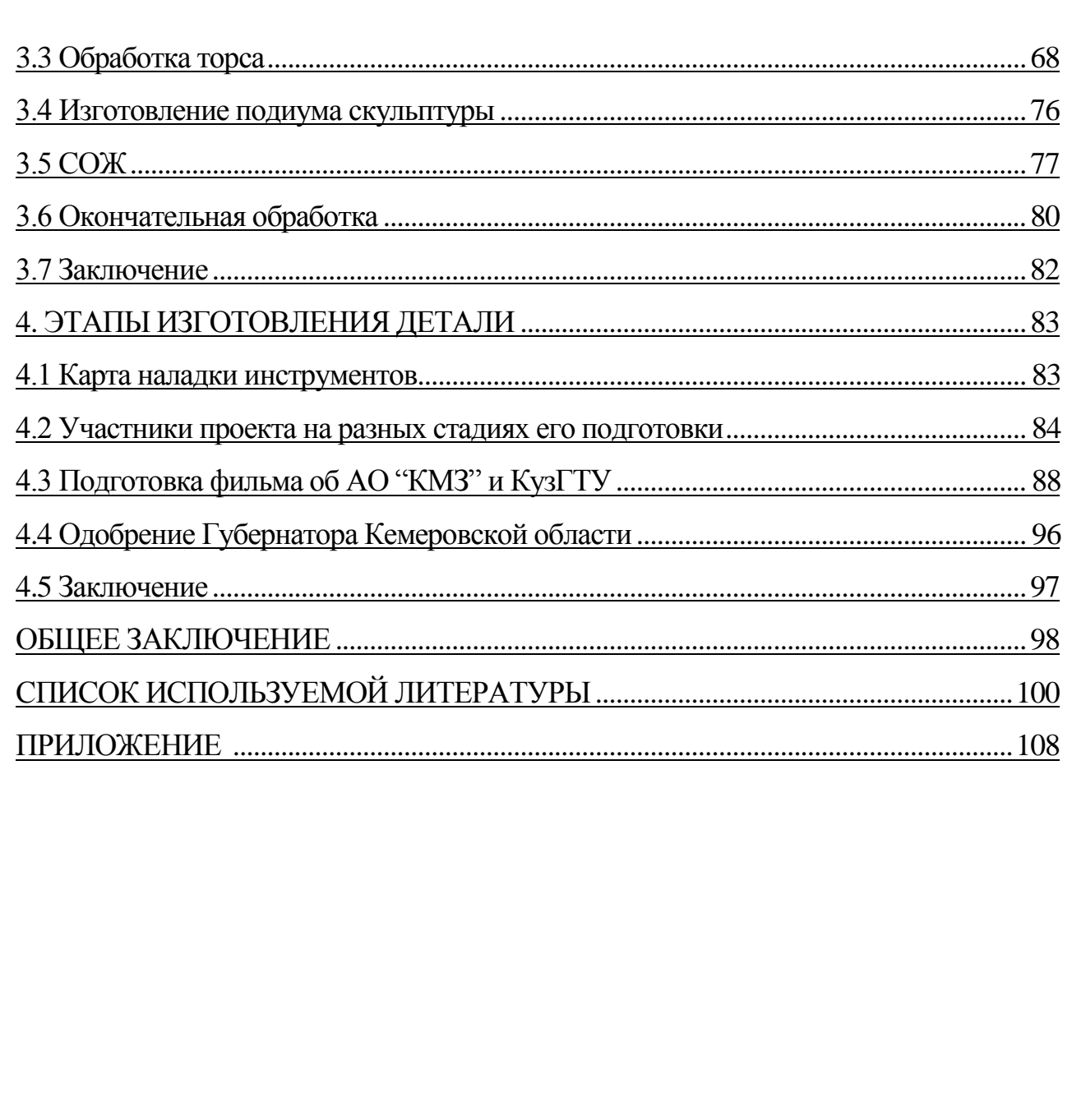

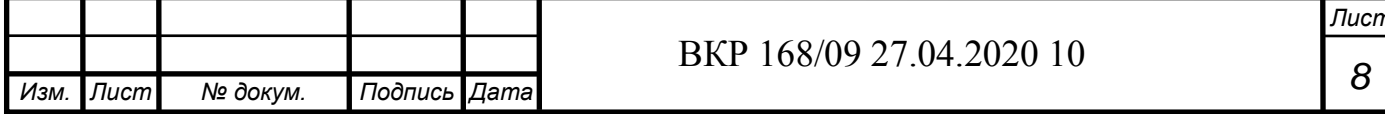

#### **ВВЕДЕНИЕ**

Технический прогресс движется вперед, а вместе с ним развивается автоматизация производства. Это относится к машиностроению в первую очередь, и в частности, к станкостроению. Станочное производство всегда актуально, так как с помощью станков можно, а из них собирать механизмы и изделия.

Первые станки предназначены, в основном, для ткацкой работы или книгопечатания. Их стали модернизировать и ориентировать для обработки дерева и металлов. Станкостроительная отрасль со временем должна была обеспечивать требовала все более точную обработку деталей и человеку становилось все сложнее обеспечивать такие непростые условия.

С появлением компьютеров стало возможным обрабатывать большие объемы данных. Первые вычислительные машины были громоздкими и неудобными в использовании. В дальнейшем появились компьютеры, способные обрабатывать весьма значительные объемы данных.

Наступил момент, когда стало возможным объединить вычислительные устройства и станки, что привело к появлению первых станков с числовым программным управлением (ЧПУ).

Это позволило значительно увеличить возможности станков, а также обеспечить высокую производительность труда и качество выпускаемой продукции. С течением времени добавлялись новые научные разработки, и совершенствовалось программное обеспечение станков.

Точность изготавливаемой детали зависит от многих факторов, таких как:

- точность изготовление деталей станков;
- качество изготовления режущего инструмента и его заточки;
- влажность и температура окружающей среды;
- нагрев станка и его узлов;

- кинематики станка;

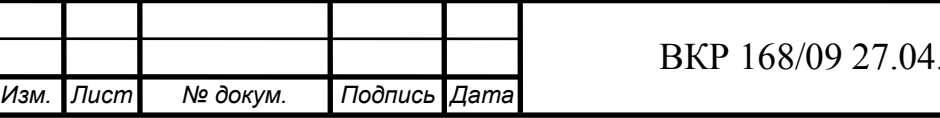

 $202010$ 

- квалификации станочника.

При ручной обработке точность зависела главным образом от умения и опыта станочника. В настоящее время, благодаря станкам с ЧПУ, точность механической обработки может достигать несколько микрометров, а у некоторых станков и несколько нанометров.

В настоящее время станки с ЧПУ имеют довольно обширные возможности для обработки различных деталей. Можно изготавливать изделия достаточно необычной конфигурации.

Со временем появилось понятие "безлюдная технология". Ёе принцип состоит в том, что все операции на станке выполняются без вмешательства человека (установка и снятие детали, ее перемещение от станка к станку, перевозка на склад). Человек вмешивается только в том случае если необходимо произвести корректировку и обслуживание процесса.

Производство с каждым годом усложняется и для работы со станками с ЧПУ требуется все более высокая квалификация:

- знание технологических процессов на производстве;

- знание используемого программного обеспечения;

- умение разработать программы для станка с ЧПУ.

Таким образом, станочная отрасль постепенно будет становиться более востребованной, так как в современных условиях трудно представить качественное и производительное изготовление деталей без станков с ЧПУ.

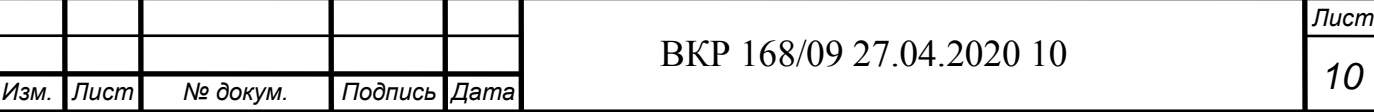

### **1. ПАТЕНТНО-ЛИТЕРАТУРНЫЙ АНАЛИЗ**

### **1.1 Металлорежущие станки**

#### **1.1.1 Отечественные металлорежущие станки**

Известно, что весь станочный парк подразделяется в соответствии с классификацией, представленной в табл. 1 [1]. Согласно таблице станки разделяются на 9 групп, а каждая группа на 9 подгрупп. Таким образом, существует обширный парк металлорежущих станков, который разделяется на модели предназначенные для различных операций механической обработки.

Таблица 1

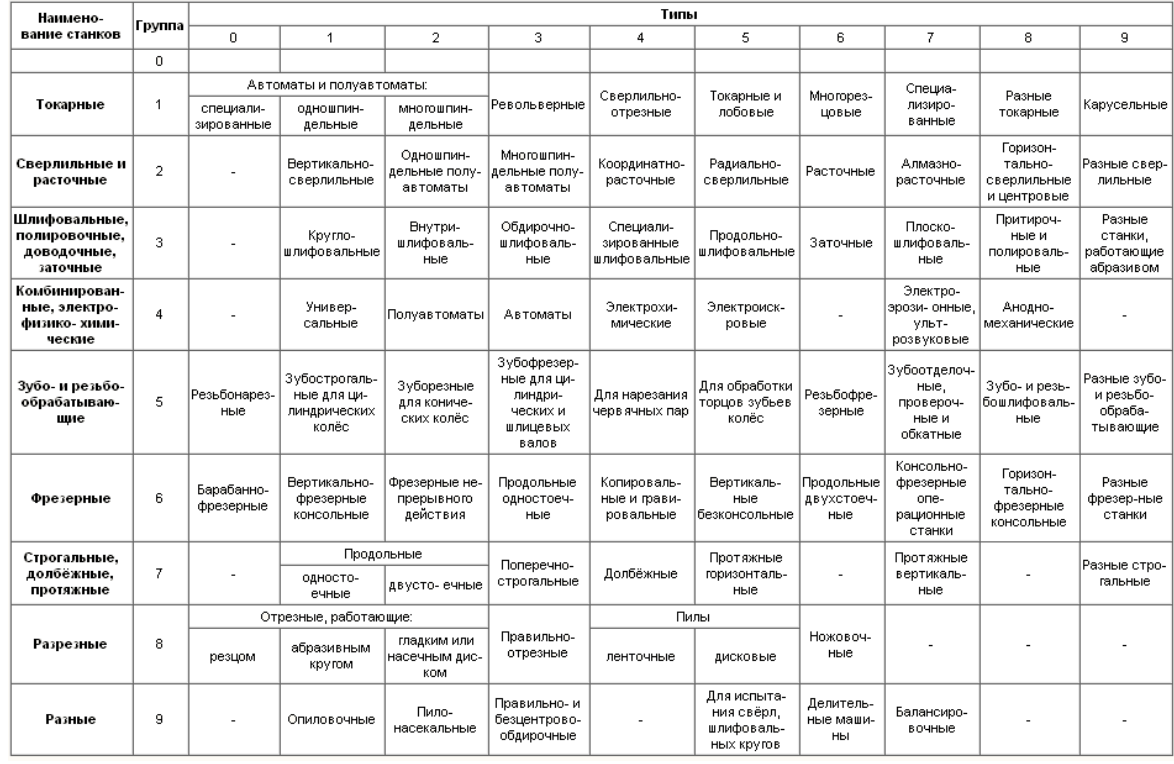

#### Группы и типы металлорежущих станков

Эта классификация не потеряла своей актуальности и в современных условиях. Перечисленные модели станков позволяли и позволяют решать весь круг задач по изготовлению деталей, узлов и механизмов с высокой производительностью и точностью обработки.

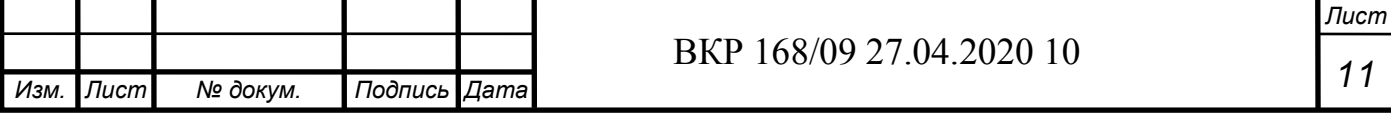

По мере совершенствования металлорежущего оборудования появились станки с числовым программным управлением, которые позволяют вести обработку деталей практически без вмешательства операторов [2, 3].

При дальнейшем развитии экономики и наступлении эпохи перестройки и рыночного ведения хозяйства парк станков, как универсальных, так и станков с ЧПУ значительно сократился по ряду объективных и субъективных причин.

В данном разделе ВКР отражены сведения по анализу хозяйственной деятельности порядка 20 отечественных предприятий, занимающихся изготовлением станков, в том числе станков с числовым программным управлением (ЧПУ):

- Воронежский станкостроительный завод (ВСЗ), г. Воронеж. Продукция: универсальные и специальные высокоточные шлифовальные, фрезерные, токарные, обдирочно-шлифовальные станки, автоматические линии, [4];

- Ульяновский завод тяжелых и уникальных станков (УЗТС) г. Ульяновск. Продукция: тяжелое металлорежущее оборудование повышенного и нормального классов точности [5];

- Московский станкостроительный завод (МСЗ-Салют), г. Москва. Продукция: зубошлифовальные станки [6];

- СТП - Липецкое станкостроительное предприятие (СТП-ЛСП) г. Липецк. Продукция: шлифовальные, сверлильные, фрезерные станки, станочные приспособления и запчасти [7];

- Южный завод тяжелого станкостроения (ЮЗТС) г. Краснодар. Продукция: обрабатывающие центры и комплексы переменной компоновки[8];

- Завод координатно-расточительных станков (Стан-Самара) г. Самара. Продукция: координатно-расточные и координатно-шлифовальные станки [9];

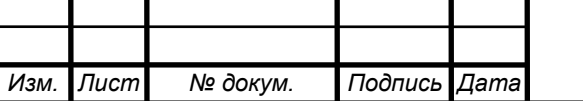

- Саратовский завод тяжелых зуборезных станков (СЗТЗС). Продукция: зубообрабатывающее оборудование и товарные шестерни г. Саратов [10];

- Тяжстанкогидропресс (ТСГП) г. Новосибирск. Продукция: металлорежущие станки [11];

- Рязанская станкостроительная производственная компания (РСПК) г. Рязань. Продукция: токарно-винторезные, трубообрабатывающие станки, станки с ЧПУ [12];

- Савеловский станкостроительный завод г. Москва. Продукция: металлообрабатывающее и технологическое оборудование [13];

- ООО "Станконова" г. Мамай. Продукция: металлообрабатывающие станки [14];

- Рязанский завод токарных станков (РЗТС) г. Рязань. Продукция: токарно-винторезные, трубообрабатывающие, фрезерные станки [15];

- Дмитровский завод фрезерных станков (ДЗФС) г.Дмитров. Продукция: универсальные консольно-фрезерные станки с различным уровнем автоматизации [16];

- Рязанский завод промышленного оборудования (РЗПО) г. Рязань. Продукция: токарно-винторезные станки, станки с ЧПУ [17].

- Липецкий станкостроительный завод "Возрождение" (ЛСЗВ) г. Липецк. Продукция: металлообрабатывающие станки [18]

- Лазерный центр г. Санкт-Петербург Продукция: лазерные станки [19]

Анализ продукции, ассортимент и объемы ее выпуска на перечисленных заводах показывают, что:

- объем выпуска и номенклатура металлообрабатывающего оборудования на заводах существенно сократились;

- предприятия поменяли свой статус, став ООО, ЗАО, малыми- и микропредприятиями;

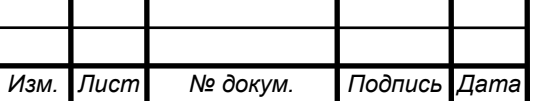

- на предприятиях значительно сократилось число работающих специалистов;

- металлорежущие станки с ЧПУ на отечественных предприятиях стали производиться редко, в основном выпускаются универсальные станки.

Потенциальные потребители металлорежущего оборудования резко снизили свои потребности в покупке новых станков по финансовым причинам. Поэтому, более актуально приобретать станки на станкоремонтных предприятиях. [20, 21] Намного быстрее и дешевле отремонтировать станок, чем закупать новый, тем более импортный станок с ЧПУ.

## **1.1.2 Зарубежные производители универсального металлорежущего оборудования и станков с ЧПУ**

Производство станков с ЧПУ является более сложным технологическим циклом, чем изготовление универсального станочного оборудования. В этом случае требуется наличие высококвалифицированного персонала, специфических знаний и навыков, высокоточного обрабатывающего оборудования и современного контрольно-измерительного оснащения. Поэтому производство станков с ЧПУ сместилось за границу РФ. К иностранным производителям такого оборудования относятся [22]:

В Германии:

- Bihler. Продукция: механические и гибридные производственные системы для массового производства [23];

- DMG MORI. Продукция: фрезерные, токарные, шлифовальные станки [24];

- [ELB-Schliff.](http://www.elb-schliff.de/) Продукция: фрезерные станки [25];

- HEDELIUS. Продукция: обрабатывающие центры [26];

- HELLER. Продукция: обрабатывающие центры [27];

- INDEX [TRAUB.](https://ru.index-traub.com/ru/) Продукция: обрабатывающие центры [28];

- SPINNER. Продукция: обрабатывающие центры [29];

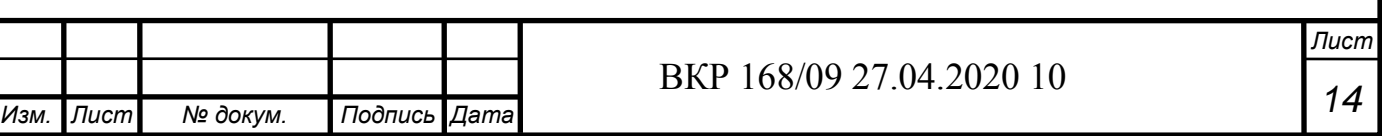

В Италии:

- ALESAMONTI. Продукция: расточные и заточные станки [30];

- BIGLIA. Продукция: обрабатывающие центры [31];

- CEMSA. Продукция: обрабатывающие центры [32];

- GASPSRINI. Продукция: обрабатывающие центры [33];

- PAMA. Продукция: обрабатывающие центры [34];

В США:

- HAAS. Продукция: фрезерные и токарные станки [35];

- HURCO. Продукция: обрабатывающие центры [36];

- MOORE TOOL. Продукция: обрабатывающие центры [37];

- MILLTRONICS. Продукция: обрабатывающие центры [38];

В Японии:

- AMADA. Продукция: обрабатывающие центры, режущие инструменты, программное обеспечение для станков с ЧПУ [39];

- FANUC. Продукция: обрабатывающие центры, режущие инструменты, программное обеспечение для станков с ЧПУ [40];

- MAZAK, Продукция: обрабатывающие центры [41].

Это наиболее важный список производителей станков с ЧПУ. Экономика данных стран развивается быстрыми темпами. И это позволяет приведенным выше предприятиям интенсивно совершенствоваться. Их номенклатура выпускаемой продукции увеличивается и становится многообразные с каждым годом. [23-41] Станки с ЧПУ данных фирм отличаются еще и тем, что они могут вести многоосевую обработку, обеспечивая при этом высокую чистоту поверхности обработки.

Филиалы и представительства упомянутых предприятий есть по всему миру, и сделать заказ на с любой из этих фирм можно путем отправки запроса на оборудование. Такие станки требуют определенных условий эксплуатации, а именно: наличие определенного размера площадей для их установки, обеспечение удовлетворительной температуры и влажности

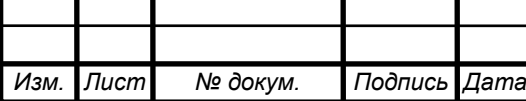

окружающей среды, доступ к электрической сети необходимой мощности, наличие качественной СОЖ, обеспечение станков с ЧПУ специальным режущим инструментом и т.д.

Для безаварийной работы станков с ЧПУ необходимо также подготовить специалистов, умеющих работать на таком высокотехнологичном оборудовании. Такой специалист должен уметь: правильно эксплуатировать станок, грамотно подготовить управляющие программы обработки изделия, правильно установить режущий инструмент на тот или иной станок с ЧПУ, обеспечивать безопасность работ на станке с ЧПУ, выявлять неполадки и устранять (если возможно устранить самостоятельно) и т.д.

Необходимо также обеспечить станки с ЧПУ и обрабатывающие центры специальным инструментом. Требования к инструментам для универсального оборудования могут существенно отличаться от требований к инструменту для станков с ЧПУ. Такой инструмент должен соответствовать более высоким требованиям по сравнению с обычным инструментом.

### **1.1.3 Станки с ЧПУ фирмы DMG MORI**

Наиболее известная компания по производству станков с ЧПУ и обрабатывающих центров – это DMG MORI. [43] В первую очередь она отличается богатой историей.

1870 году в городе Билефельде (Германия) Фридрих Гильдемайстер (рис. 1) основал компанию под названием GILDEMEISTER (полное название - "Werkzeugmaschinenfabrik Gildemeister & Comp"). В дальнейшем это послужило фундаментом для последующего преобразованию завода в компанию с мировым именем. [42] Завод увеличил производственные мощности и 1 октября 1899 года через Bankhaus Hermann Paderstein предприятие GILDEMEISTER было преобразовано в акционерное общество.

В 1910 году компания GILDEMEISTER стала одним из крупнейших производителей станков. После двух мировых войн предприятие продолжило развиваться в данном направлении и в 1950 году фирма представила

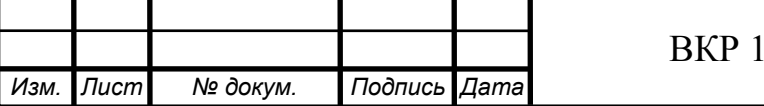

новый токарно-револьверный станок RV 50 на промышленной выставке в Ганновере. [42]

Предприятие развивалось дальше и в 1975 году на международной выставке станков EMO в Париже компания представила первые электронные системы управления, а также наиболее успешную на то время разработку: токарный станок с ручным числовым управлением N.E.F.

Годы последующей работы в направлении развития конструкций станков и программного обеспечения позволили компании GILDEMEISTER сконструировать к 1996 году: двухосный токарный станок с ЧПУ (CT 200), многошпиндельный токарный центр (GM 67 CNC) и вертикальный обрабатывающий центр (DMC 63 V). [42]

В дальнейшем компания GILDEMEISTER открывает новый холдинг DMG и продолжает работать с отраслью станкостроения, также экспериментируя с дизайном станков с ЧПУ. Выглядят они футуристично (рис. 2). В 2005 году уже фирма DMG устраивает выставку EMO (международная выставка металлообработки) и в этом же году открывает свой холдинг в Австрии.

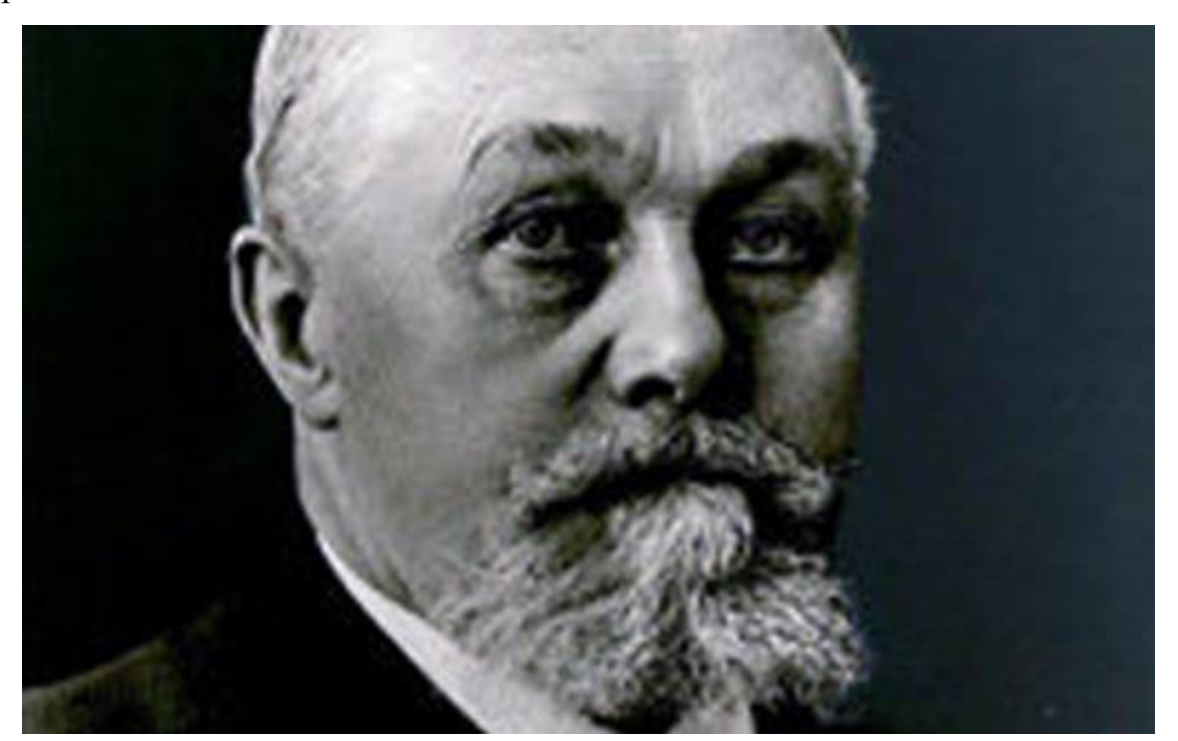

Рис. 1. Фридрих Гильдемайстер

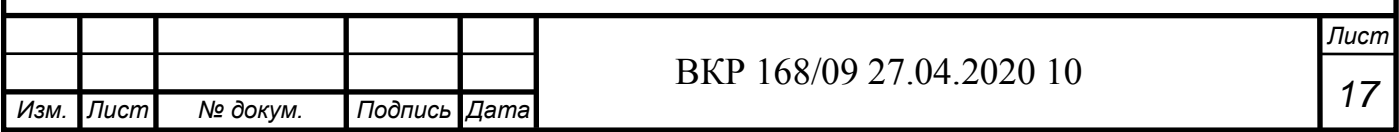

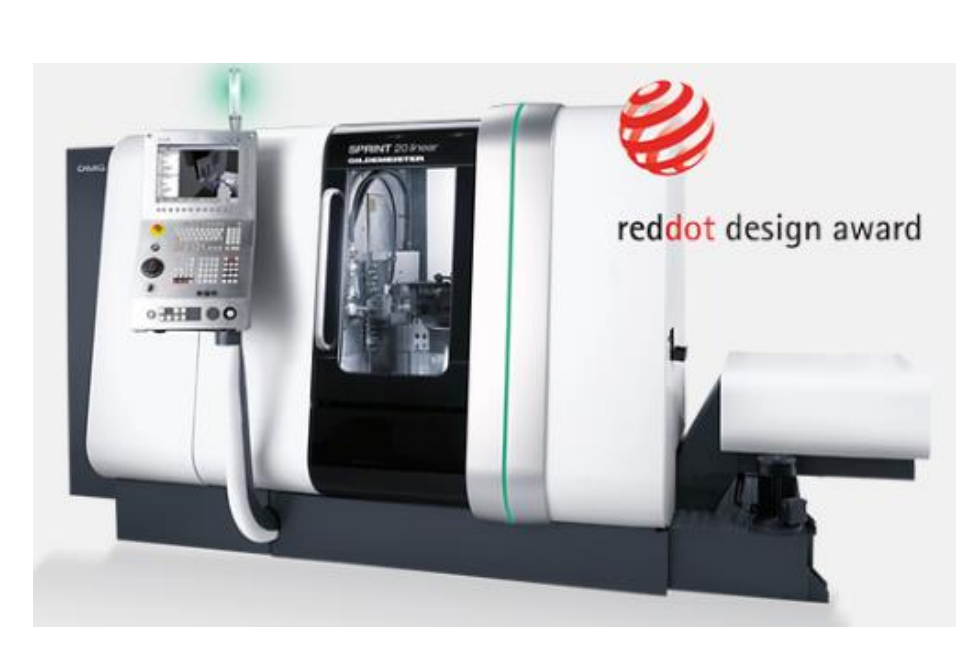

Рис. 2. Новый дизайн станков с ЧПУ

В 2009 произошло объединение немецкой компании DMG с японской компанией MORI SEIKI. В итоге появился немецко-японская компания DMG MORI SEIKI (рис. 3). [42]

В 2010 году компания GILDEMEISTER отметила 140-летие со дня основания.

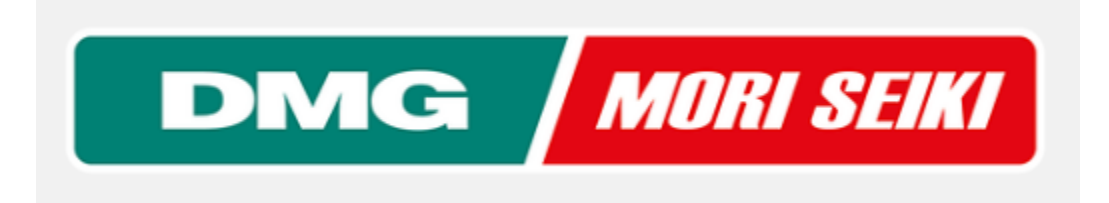

Рис. 3. Логотип DMG MORI SEIKI

На сегодняшний день компания DMG MORI SEIKI является мировым производителем станков с ЧПУ и обрабатывающих центров. Имеет следующие продукты в области станкостроения:

- токарные станки с ЧПУ (универсальная токарная обработка, токарно-фрезерная обработка, вертикальные промышленные токарные станки, горизонтальные промышленные токарные станки) [43];

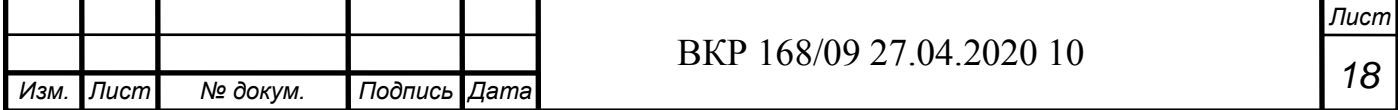

- фрезерная станки с ЧПУ (вертикально фрезерная обработка, горизонтально фрезерная обработка, 5-осевая фрезерная обработка) [44];

- обрабатывающие центры [45];

- станки с ЧПУ для лазерной обработки [46];

-шлифовальные станки с ЧПУ (вертикальная шлифовальная обработка) [47].

Данная компания также располагает:

- возможностями обучения специалистов для своих станков;

- инвестиционными проектами;

- возможностями автоматизировать производство той или иной компании;

- программным обеспечением и т.д.

DMG MORI на сегодняшний день является ведущим производителем станков с ЧПУ, чему способствовал путь развития длительностью более 140 лет.

### **1.2 Инструменты для станков с ЧПУ**

### **1.2.1 Инструментальные материалы и инструменты с покрытием**

Современное состояние рынка режущего инструмента является проблемой стратегического значения и одной из важнейших составляющих современного машиностроительного производства. Затраты на инструмент это существенная статья расходов в себестоимости машиностроительной продукции. Качество инструмента напрямую влияет на производительность, и таким образом, является одной из важнейших составляющих конкурентоспособности современных предприятий.

Материал для производства режущего инструмента условно можно подразделить на:

- инструментальные стали;

- твердые сплавы.

Классифицируют инструментальные стали в основном по теплостойкости:

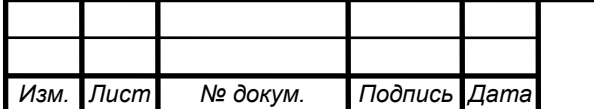

- нетеплостойкие (200-250<sup>o</sup>C) [48];
- полутеплостойкие (300-400°С) [48];

- теплостойкие (600°С и выше) [48].

Для инструментальных сталей есть требования по [49-51]:

- основным свойствам;

- технологическим свойствам.

Так как на станках с ЧПУ требуется повышенная теплостойкость инструмента, а также возможность работать с высоким числом оборотов шпинделя, то для этого предпочтительно режущий инструмент изготавливать из быстрорежущей стали, т.к. она обладает повышенной теплостойкостью и хорошей ударной вязкостью, высокой твердостью и т.д. [48].

Также существует технология, при которой на уже изготовленный инструмент наносится специальное дополнительное покрытие, которое позволяет в разы улучшить свойства инструмента [52].

Помимо применения инструментальных сталей также применяют твердые сплавы. Такой инструмент позволяет обрабатывать материалы с высокой твердостью (например, серый чугун). Требования к твердым сплавам другие [53].

Анализ состояния инструментального рынка в РФ показал, что из 24 инструментальных заводов занимающихся производством металлорежущего инструмента, быстрорежущими сталями занимаются четыре крупных предприятия:

- ОАО «Киржачский инструментальный завод» [54];

- «Серпуховский инструментальный завод ТВИНТОС» [55];

- «Свердловский инструментальный завод» [56];

- «Томский инструментальный завод» [57].

Они способны обеспечить себя необходимым материалом, изготавливая из него режущий инструмент. Но большинство предприятий закупают режущий инструмент за границей, т.к. производство инструментов там

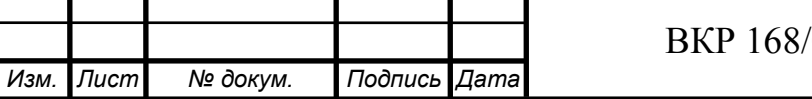

налажено на высоком уровне.

К известным иностранным производителям режущих инструментов относятся:

В Германии:

- Sandvik Coromant. Продукция: токарные резцы, фрезерный инструмент, резьбонарезной инструмент, инструмент для обработки отверстий и т.д. [58];

- PAUL HORN. Продукция: зенкеры, цековки, резьбонарезной инструмент, сверла и т.д. [59];

- Wurth Group. Продукция: зенкеры, цековки, резьбонарезной инструмент, сверла и т.д. [60];

- Zecha. Продукция: токарные резцы, фрезерный инструмент, резьбонарезной инструмент, инструмент для обработки отверстий и т.д.[61];

В США:

- Allied Machine & Engineering Corporation. Продукция: токарные резцы, фрезерный инструмент, резьбонарезной инструмент, инструмент для обработки отверстий и т.д. [62];

В Швеции:

- Seco Tools. Продукция: токарные резцы, фрезерный инструмент, резьбонарезной инструмент, инструмент для обработки отверстий и т.д.[63];

В Испании:

- Canela. Продукция: токарные резцы, резьбонарезной инструмент, инструмент для обработки отверстий и т.д. [64];

В Люксембурге:

- Ceratizit. Продукция: токарные резцы, фрезерный инструмент, резьбонарезной инструмент, инструмент для обработки отверстий и т.д.[65];

Они давно на рынке и уже успели завоевать большую его часть.

Несомненно, качество материала, из которого изготавливается режущий инструмент важно, так как от него будет зависеть работоспособность

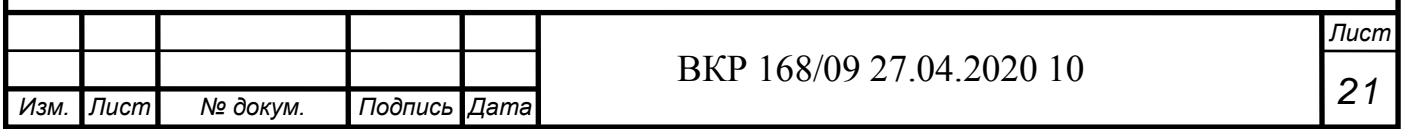

инструмента в целом: в условиях интенсивного износа, высоких режимов резания, тепловых нагрузок и т.д.

#### **1.2.2 Эксплуатационные характеристики инструмента**

Качество режущего инструмента зависит не только от материала, но и от конструкции и геометрии самого инструмента. Материал инструмента, должен соответствовать обрабатываемому материалу. Чем тверже обрабатываемый материал, тем дольше и сложнее вести процесс резания. С мягким металлом тоже не все так просто, он более вязкий – это значит, что конструкция инструмента будет отличаться от конструкции инструмента, предназначенного для твердого металла. [48]

Поэтому, со временем станочники стали оптимизировать процессы резания, а именно – подбирать режимы резания, проектировать инструмент, необходимый для конкретной операции, производить контроль размеров инструмента и изделия.

Необходимо также учитывать свойства материала, из которого изготавливается инструмент.

К основным свойствам материалов инструментов относятся [48]:

- твердость;
- теплостойкость;
- прочность;
- ударная вязкость;
- износостойкость;
- термическая усталость.

Технологические свойства материалов инструментов – это [48]:

- обрабатываемость давлением;
- обрабатываемость резанием;
- шлифуемость;
- закаливаемость;

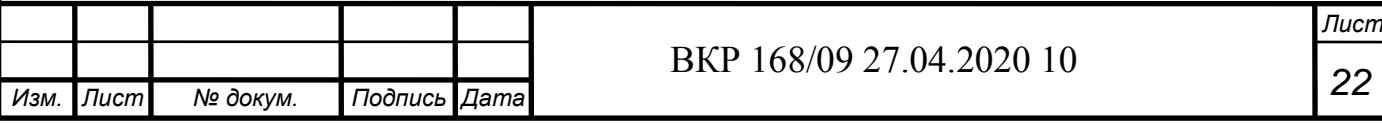

- прокаливаемость;

- деформация при термической обработке;

- устойчивость против обезуглероживания, окисления, перегрева.

Необходимо учитывать эти свойства при выборе материала для инструмента.

Например – концевая фреза: при ее проектировании необходимо соблюсти требования следующих параметров [66]:

- по геометрии:

- углы режущей части зубьев;
- угловой шаг зубьев;
- угол винтовой канавки;
- углы в плане;
- форма зубьев и т.д.
- по конструкции:
- режущей части;
- шейки;
- хвостовика.

Этот перечень требований может меняться в зависимости от работ, предназначенных для выполнения тем или иным инструментом, а также зависит от самого инструмента.

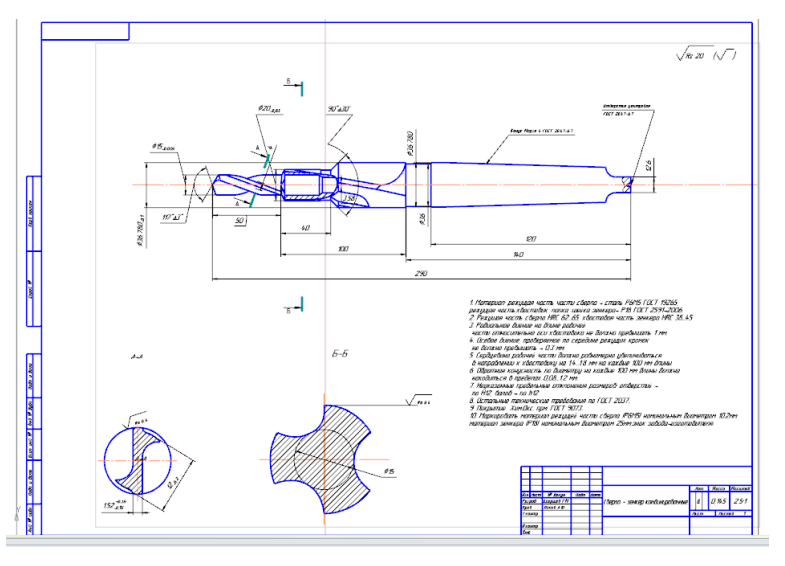

Рис. 4. Инструмент - сверло-зенкер

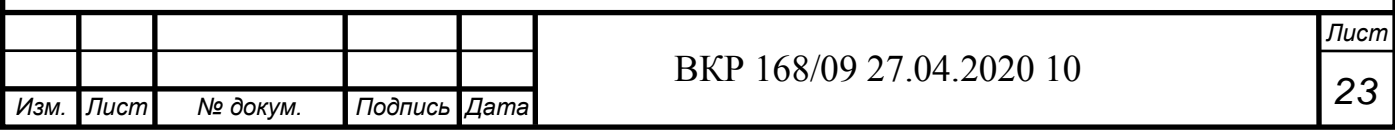

В некоторых случаях проектируют инструмент, который способен выполнять двойное назначение в целях повышение производительности обработки (например, сверло-зенкер – сначала произвести сверление, потом зенкерование) (рис. 4). Для них существует методика проектирования, где должны соблюдаться определенные требования с обоих соединяемых инструментов. [66]

При процессе резания происходит нагрев режущей части и заготовки инструмента. Чем выше обороты инструмента и заготовки, тем процесс нагрева становится интенсивней. Проблема сильного изнашивания из-за высоких температур остается нерешенной. [67]

### **1.3 СОЖ, используемая на станках с ЧПУ**

Смазочно-охлаждающая жидкость – это один из важных компонентов металлообработки. Она предназначена для того, чтобы уменьшить температуру резания, тем самым замедляя процесс изнашивания инструмента. [68]

Ее основная функция создать защитную прослойку между рабочей областью инструмента и обрабатываемым материалом, тем самым снизить температуру в области резания. Поэтому ее выбор тоже не маловажный фактор – неправильный выбор может не обеспечивать охлаждения инструмента, впоследствии это может выйти в ненужные затраты на производстве, а инструмент будет изнашиваться с той же скоростью, что и раньше.

В основном СОЖ разделяют на следующие виды:

- синтетические СОЖ – это концентраты с молекулярной степенью дисперсности без содержания минерального масла;

- полусинтетические СОЖ – это концентраты с коллоидной степенью дисперсности и содержанием минерального масла до 60%;

- эмульсионные СОЖ – это концентраты с грубой степенью дисперсности и содержанием минерального масла до 85%, которые называются эмульсолами.

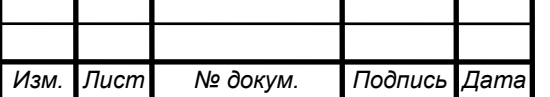

- масляные  $COK$  — это чистые минеральные масла (вязкость 2 — 40 мм2/с при 50°С) или с добавками разнообразных функциональных присадок (противозадирные, антифрикционные, антитуманные, антикоррозионные и пр.) Масляные СОЖ характеризуются показателями плотности, вязкости и температурой вспышки, что и является основными критериями выбора определенной марки смазочно-охлаждающей жидкости. Они традиционно используются при тяжелых режимах работы на металлорежущих станках с низкими скоростями подачи и большой глубиной резания.

Эмульсолы на основе минерального масла широко применяются при хонинговании, развертывании и сверлении, а также в случаях, когда уплотнение станка не позволяет использовать водосодержащие продукты.

Есть особенности при использовании СОЖ в различных операциях:

- при сверлении: выбирая смазочно-охлаждающую жидкость для сверлильного станка, необходимо обязательно учитывать глубину отверстий: СОЖ для глубокого сверления должны обладать повышенными теплоотводящими и антифрикционными свойствами. [69];

- при фрезеровании: при использовании фрез с твердосплавными пластинами они должны сочетать высокие смазочные и низкие охлаждающие свойства (фрезерование является прерывистым процессом, поэтому интенсивное охлаждение зоны реза приводит к образованию термических трещин на режущих кромках инструмента из-за резких перепадов температуры). [69];

- при токарной обработке: при высокоскоростной токарной обработке необходимо использовать СОЖ с улучшенными теплоотводящими и антифрикционными характеристиками и т.д. [69].

Производство СОЖ в России занимаются такие крупные предприятия, как:

- РИКОМС [70];

- [КОНСАР ПЕТРОЛЕУМ](https://bioqool.ru/) [71];

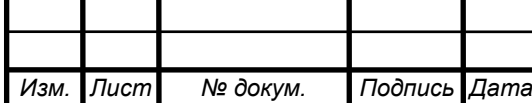

- TECHLUBE [72].

Они имеют достаточно опыта и ресурсов для производства качественной СОЖ.

Иностранные производители тоже занимаются изготовлением СОЖ. Предприятия, которые занимаются этим:

- MOBIL [73];
- SHELL [74];
- HOUGHTON [75];
- FUCHS [76];
- BLASER [77];
- TOTAL [78].

Несмотря на небольшое количество российских производителей СОЖ, они вполне способны обеспечить станкостроительную отрасль. Но для иностранных станков с ЧПУ требуется более технологичная СОЖ, а отечественные аналогичные СОЖ не всегда способны соответствовать необходимым требованиям.

### **1.4 Программы для станков с ЧПУ**

Особенностью применения станков с ЧПУ является необходимость разработки программного обеспечения. Подготовка и последующая отладка программ для станков с ЧПУ требует знаний не только по конструкции, кинематике и алгоритму работы станка, но и глубоких компетенций в области математики и программирования. Требуется подготовка и наличие таких специалистов, иначе, даже приобретя новый станок с ЧПУ, можно оказаться в состоянии невозможности его эксплуатации.

Начало написания управляющих программ начинается с создания 3D модели той или иной детали. Существует два метода ее создания:

1) проектируется форма на основе, которой будет писаться управляющая программа (рис. 5)

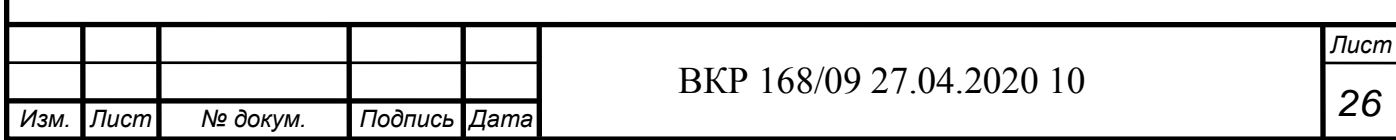

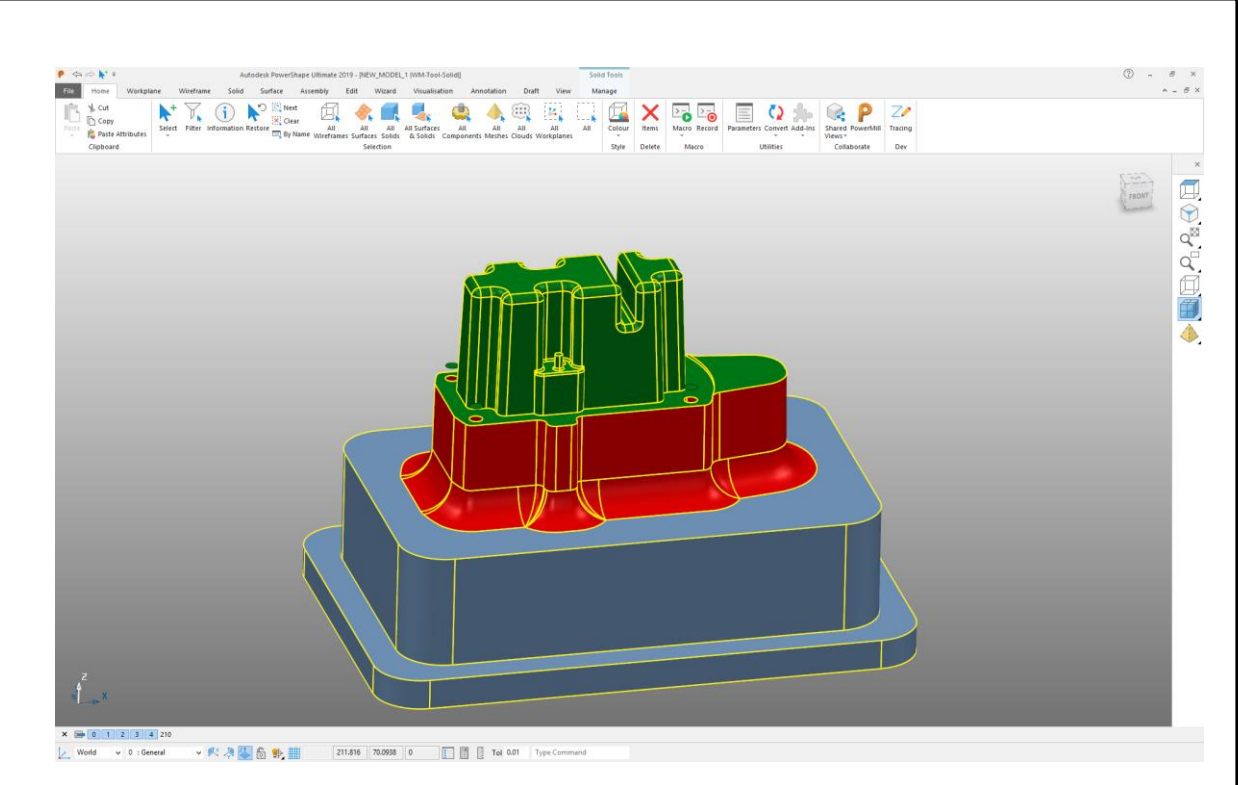

### Рис. 5 Проектирование детали через форму

Это могут обеспечить следующие программы:

- PowerShape [79];
- 3DSMAX [80];
- Inventor [81];
- SolidWorks [82].

 2) чертится эскиз в определенной плоскости и далее производится операция "выдавливание". После чего получается сама необходимая деталь (рис. 6).

Это могут обеспечить следующие программы:

- Компас 3D [83];
- Inventor [81];
- SolidWorks [82].

Следует иметь в виду, что для проектирования простых деталей достаточно использовать программное обеспечение второго варианта. Для более сложных в конфигурации деталей лучше использовать первый.

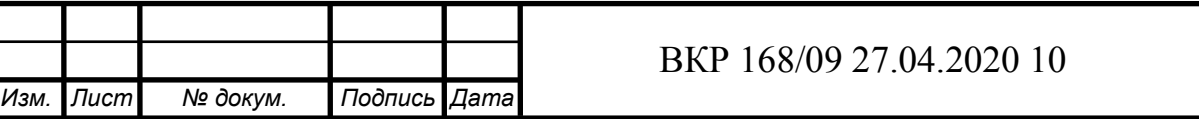

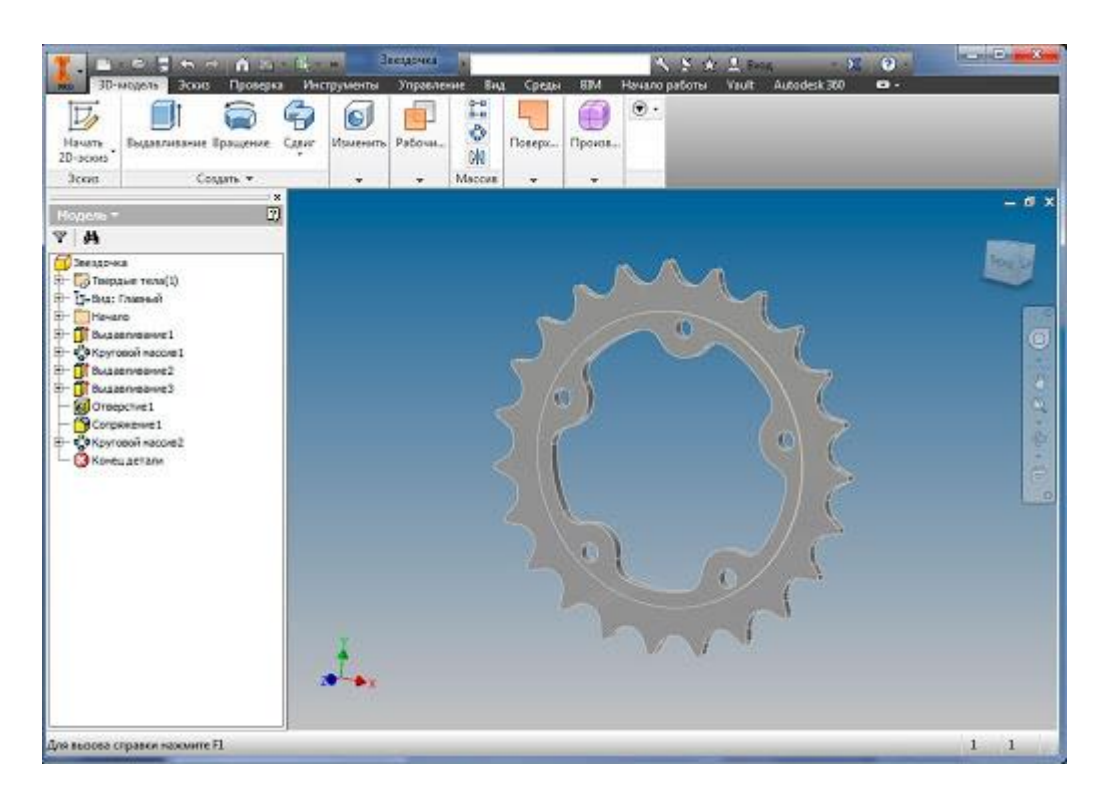

Рис. 6. Проектирование через "выдавливание"

Далее, после того, как создана 3D модель пишется управляющая программа, которая модулирует процесс обработки. Здесь ставятся условия обработки: размеры заготовки, возможности станка (количество осей по которым будет вестись обработка), припуски на обработку, количество подводов и отводов, задается инструмент обработки и т.д. (рис. 7)

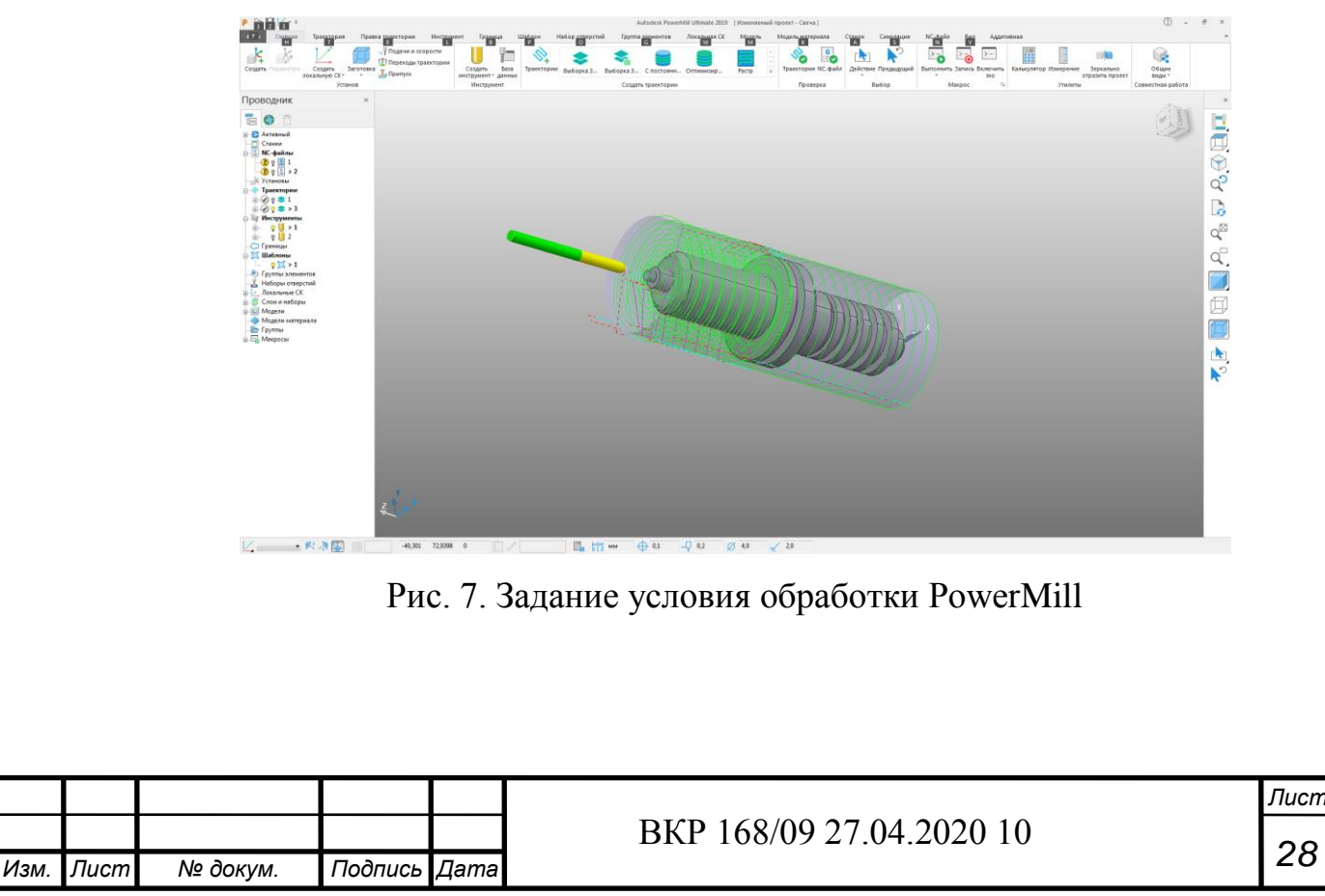

Ниже приведен список наиболее известных программ:

- PowerMill [84];
- MasterCAM [85];
- SolidWorks [82];
- Fusion 360 [86];
- NX [87].

Эти программы написаны на языках C++ и C#. Данные языки считаются простыми и каждый оператор может научиться пользоваться ими. Достаточно знания английского языка и некоторые знания в написания кодов для выполнения определенных операций [88].

Но написание управляющих программ без грубых ошибок является непростым занятием. Создать 3D модель сложная задача, а написать на нее грамотную программу обработки изделия – этот процесс требует времени и терпения, новичок не всегда способен сделать это, особенно если он знаком с данными программами не так давно. Правильно написанная программа позволяет произвести обработку детали с первого раза, что позволяет ускорить производственный процесс в несколько раз.

### **1.5 Патенты на металлорежущее оборудование и станки с ЧПУ**

Патент – документ, который удостоверяет и закрепляет право автора на защиту его интеллектуальных усилий, затраченных на создание: новых конструкций машин, создание товарного знака, принципа действия механизма и т.д.

Патент на изобретение нужен для того, чтобы исключить все возможности применения защищаемой им технологии кем-либо, кроме правообладателя (без приобретения лицензии), в течение всего срока действия данного охранного документа. Патент – надежное средство монетизации результатов интеллектуального труда, позволяющее авторам изобретений получать доход от их промышленного использования. [89]

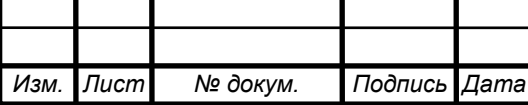

Он состоит из следующих частей:

- библиографические данные; [90];

- название; [90];

- описание изобретения: описание изобретения содержит следующие разделы:

область техники, к которой относится изобретение;

уровень техники;

раскрытие изобретения;

 краткое, но отражающее главную мысль (суть) изобретения описание чертежей, схем, рисунков, эскизов (если они содержатся в заявке);

осуществление изобретения.

Если к патенту приложены чертежи, то в полном описании расшифровываются цифры, обозначающие на чертежах детали патентуемого устройства; [90];

- формула изобретения – это краткая характеристика сущности изобретения; [90];

- чертежи; [90];

- реферат - это краткое описание изобретения, включает описание признаков изобретения (формула) и области применения; [90].

В России защитой патентов и отставанием на право интеллектуальной собственности занимаются такие организации, как:

- Технологический парк – "Крепость" [91];

- PATENTUS [92];

- ARTPATENT [93].

Хранением патентов выступает ФИПС (Федеральный институт промышленной собственности) (рис. 8). [94] Он имеет обширную базу патентов РФ, а еще и патентов СССР. Через него также можно зарегистрировать патенты на изобретения и полезные модели.

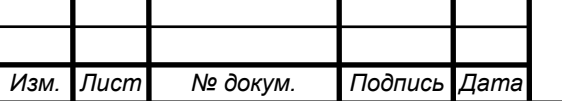

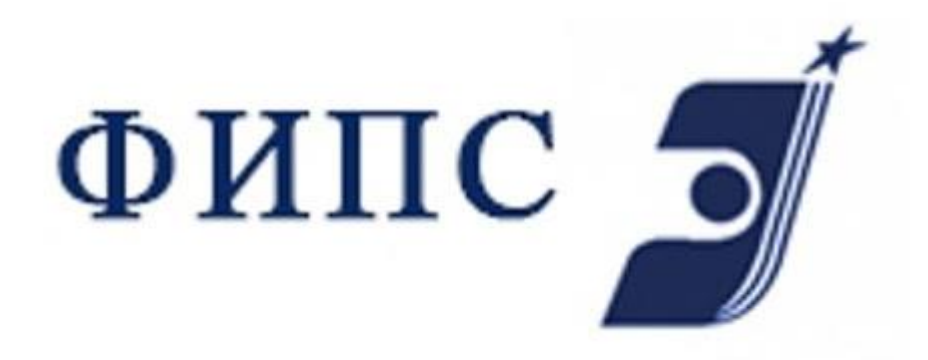

Рис. 8. Логотип ФИПС

Если гражданин РФ заинтересован зарегистрировать свой патент за границей, в этом помогает Роспатент (рис. 9). [95]

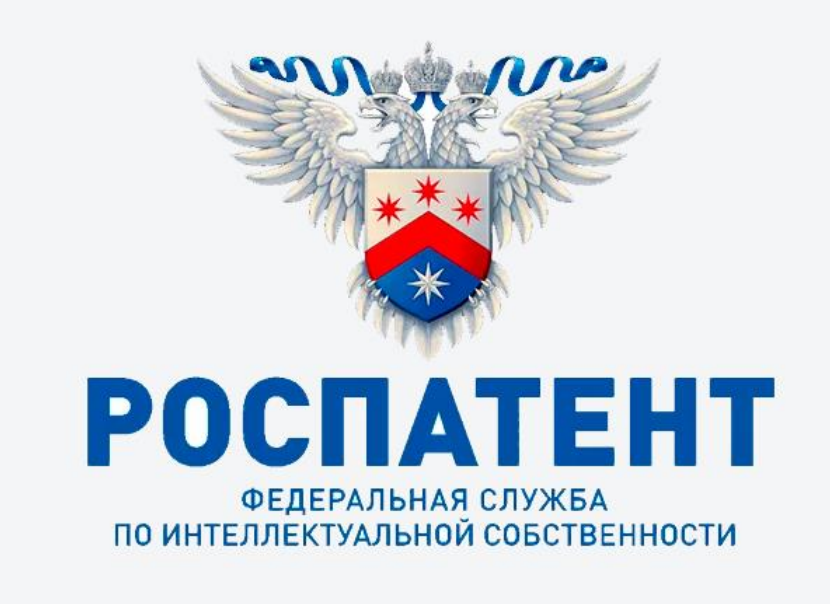

Рис. 9. Логотип Роспатент

Роспатент предоставляет ссылки на открытые базы данных по тем или иным патентов:

- PATENTSCOPE [96];

- ESPACENET [97];

- UNITED STATES PATENT AND TRADEMARK OFFICE [98];

- ROMARIN [99];

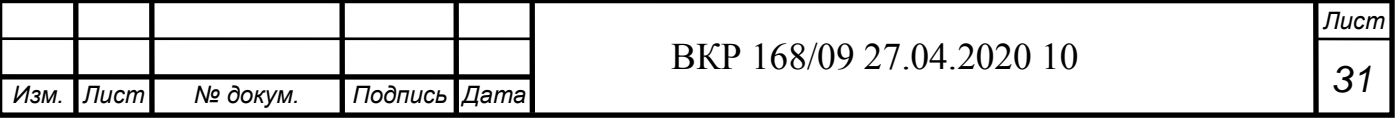

- TMVIEW [100].

Анализ патентов в РФ за последние 10-15 лет показал, что сейчас идет тенденция – модернизации уже имеющихся станков, а именно регистрации полезных моделей для станков. В большинстве, изобретения самих металлорежущих станков происходило в период с 1960 по 2000 года, и эти патенты сейчас прекратили свое действие [101-104]. Эти патенты содержат много полезной информации по станкам, например:

- объяснение принципа работы того или иного станка

- показана сама конструкция станка

- объяснения особенностей изобретения

- описание полезности того или иного изобретения и т.д.

На сегодняшний день в период с 2000 до 2020 года патенты на изобретения и полезные модели преобладают приспособления, которые улучшаю работу металлорежущих станков [105].

### **1.6 Заключение**

Из всего вышеперечисленного можно сделать выводы:

По станкостроительной отрасли:

- на отечественных машиностроительных заводах используются, в основном, устаревшие или с длительным сроком эксплуатации металлорежущие станки;

- станки с ЧПУ производятся и закупаются, в основном, за границей;

- тем не менее, отечественное станкостроение до конца не разрушено и имеет тенденцию к возрождению;

- ощущается острый кадровый дефицит в наличии технических специалистов (инженеров, техников, магистров, бакалавров) для обеспечения высокопроизводительной и высококачественной обработки изделий машиностроения. В особенности это касается проектирования, изготовления и

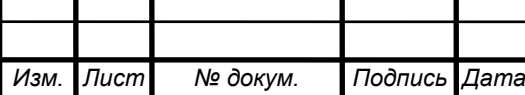

эксплуатации станков с ЧПУ, которые являются основным средством для перехода к безлюдным технологиям.

По обеспечению режущим инструментом для станков с ЧПУ:

- на российском рынке, в большинстве, производят инструмент для универсальных станков;

- инструмент для станков с ЧПУ закупается у иностранных фирм;

- есть база для развития производства режущих инструментов для станков с ЧПУ;

По обеспечению СОЖ для станков с ЧПУ:

- на отечественном рынке хорошая обеспеченность СОЖ для универсальных станков;

- есть основа для развития марок СОЖ для обеспечения станков с ЧПУ.

По программному обеспечению:

- большинство иностранных программных продуктов для формирования 3D моделей занимает большой процент данного рынка;

- большинство станков с ЧПУ работает на иностранном ПО;

- есть перспектива развития отечественных программ для написания управляющих программ для станков с ЧПУ;

По патентам на металлорежущие станки:

- идет тенденция модернизации уже имеющихся металлорежущих станков;

- патентная база в РФ развита на хорошем уровне

- имеется возможность регистрировать свои изобретения не только в РФ, но и в других странах;

- на российском рынке имеются фирмы, которые помогают в регистрировании патентов и отстаивании интеллектуальной собственности.

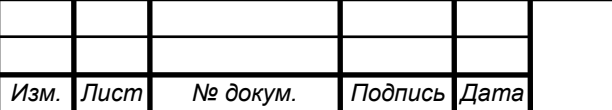

# **2. МЕТОДИКА ПРИМЕНЕНИЯ ПРОГРАММ "КОМПАС 3D", "POWERMILL" И "3DS MAX" ДЛЯ ИЗГОТОВЛЕНИЯ ДЕТАЛЕЙ**

## **2.1 Краткое описание программы Компас 3D, применительно к изготовлению скульптуры Михайло Волкова**

Компания "АСКОН" (рис. 10) организована в 1989 году. В Санкт-Петербурге разработана первая версия программы "Компас" для IBM PC [106], а в 90-е годы компания "АСКОН" расширяет штат своих сотрудников и начинает процесс обучения для школьников. В это же время выходит программа "Компас" на операционную систему "Windows".

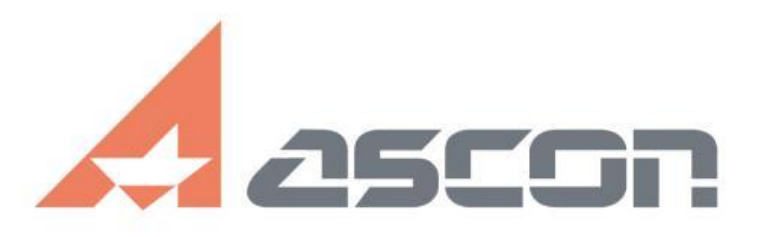

### Рис. 10. Логотип компании "АСКОН"

В начале 2000-х годов происходит первый этап перехода к 3D моделированию и появляется программа, способная проектировать модели в 3-х плоскостях – "Компас 3D" (рис. 11). Программа активно дорабатывается и улучшается. До 2010 года компания "АСКОН" уже имеет большие контракты со странами СНГ и появились САПР и СПДС для программы "Компас 3D". Позднее для этой программы появляются дополнения, позволяющие рассчитывать нагрузки строительных и машиностроительных конструкций. В 2013 году компания выпустила первое мобильное приложение для телефонов и планшетов (рис. 12). Оно позволяет просматривать 3D-модели на мобильных устройствах, не прибегая к стационарным персональным компьютерам (ПК).

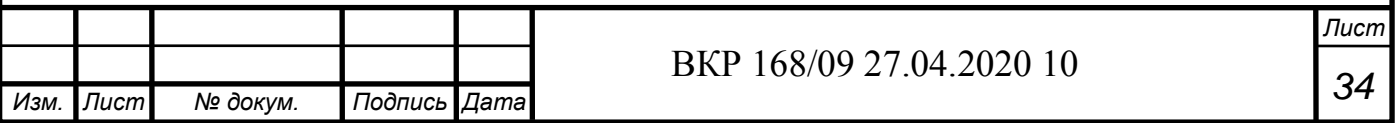

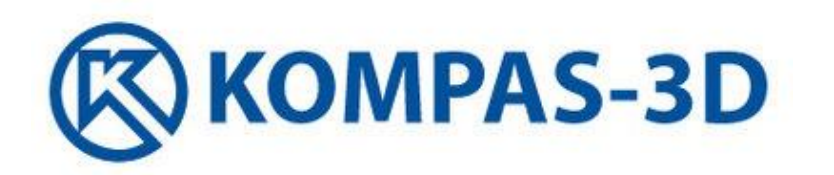

Рис. 11. Программа "Компас 3D"

В 2014 году компания "АСКОН" отметила 25-летие со дня основания, и продолжает свое развитие.

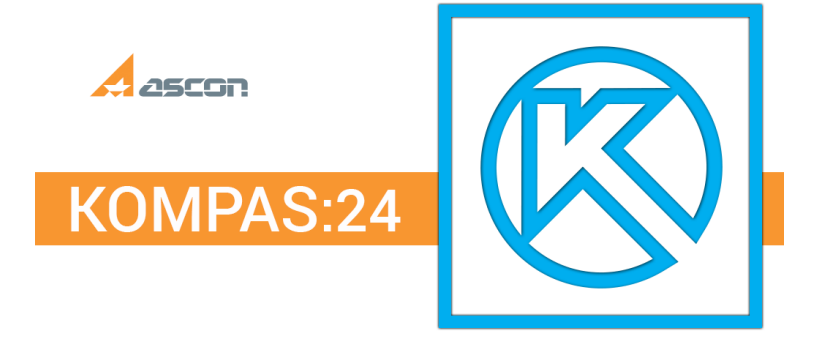

Рис. 12. Мобильное приложение "Компас:24"

В 2016 году происходит выход программы "Компас 3D" с совершенно новым интерфейсом (рис. 13) [106].

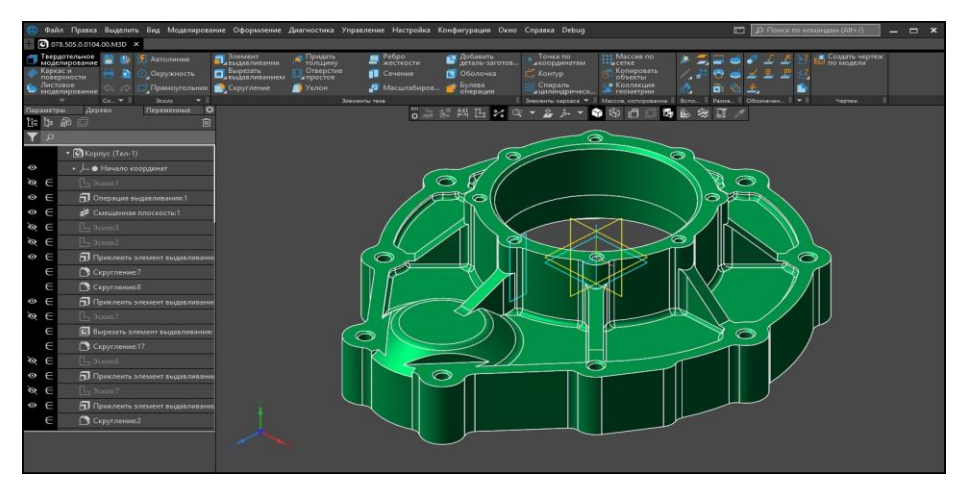

Рис. 13. Интерфейс программы "Компас 3D" для платформы PC

На сегодняшний день программа "Компас 3D" компании "АСКОН" отметила свое 30-летие в апреле 2019 и продолжает развиваться.

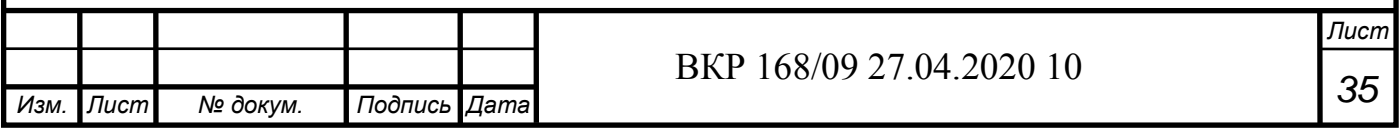

Как говорилось выше, а именно в первой главе, "Компас" работает с твердыми телами. Это значит, что для создания 3D-модели требуется начертить эскиз к любой из 3-х плоскостей (рис. 14) и воспользоваться операцией "Выдавливание" (рис. 15).

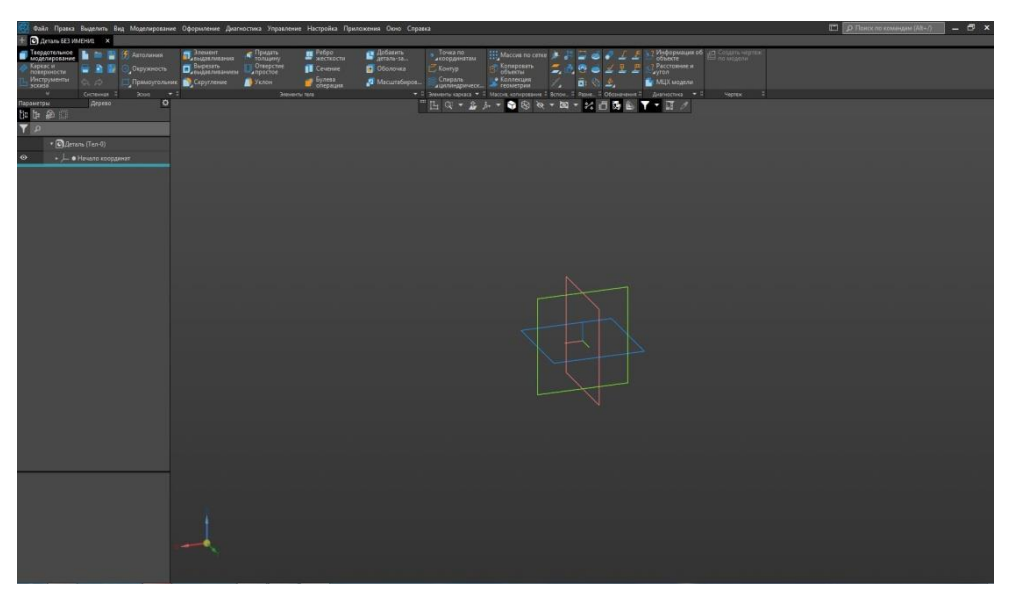

Рис. 14. Выбор плоскости для эскиза в программе "Компас 3D" (координаты изображены в виде куба, состоящего из 3-х плоскостей: x – красная, y – зеленая, z – синяя)

После мы получим твердое тело той или иной конфигурации, например (рис. 16). В данном случае получился куб.

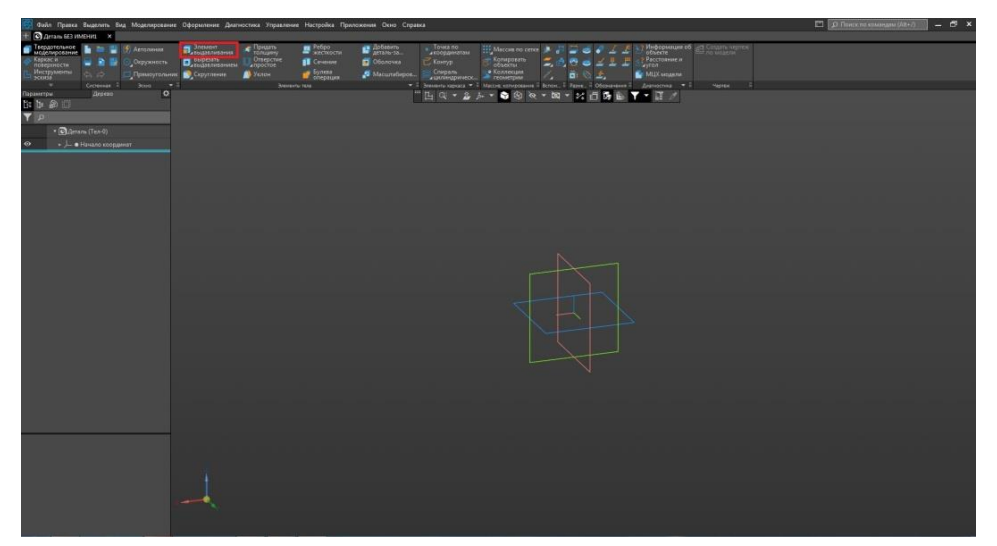

Рис. 15. Операция выдавливание в программе "Компас 3D"

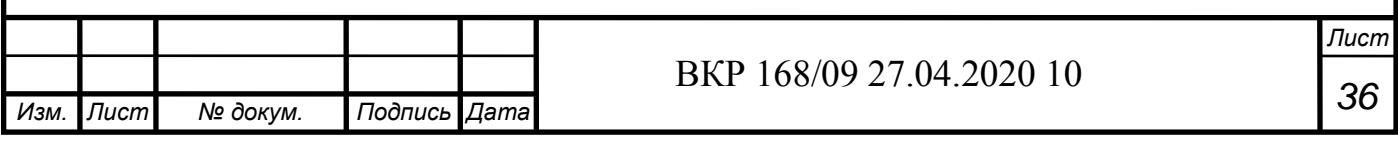
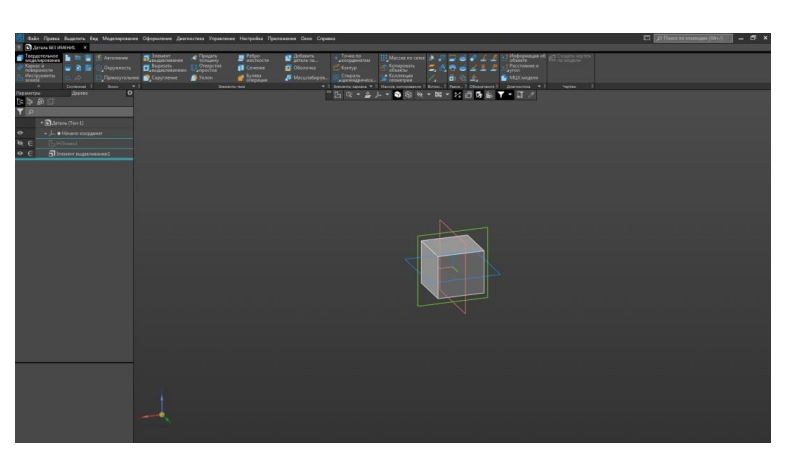

Рис. 16. Куб в программе "Компас 3D"

Программа также позволяет работать с видами чертежа (рис. 17). Она также может размещать на листе чертежа так, как это необходимо или как требуется по ГОСТ (рис. 18).

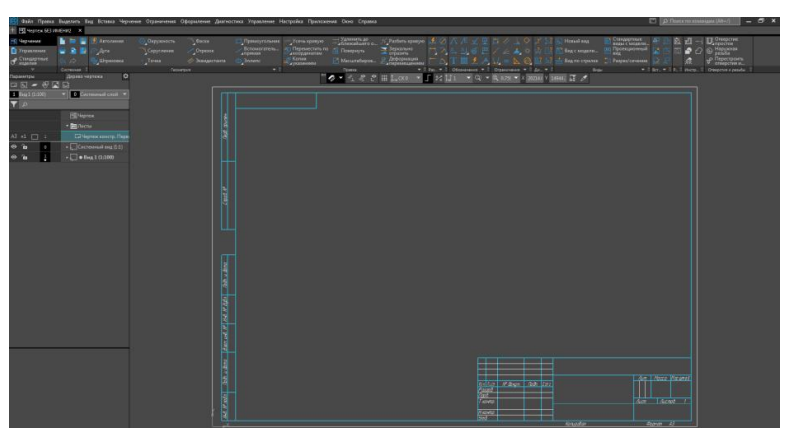

Рис. 17. Поле чертежа в программе "Компас 3D"

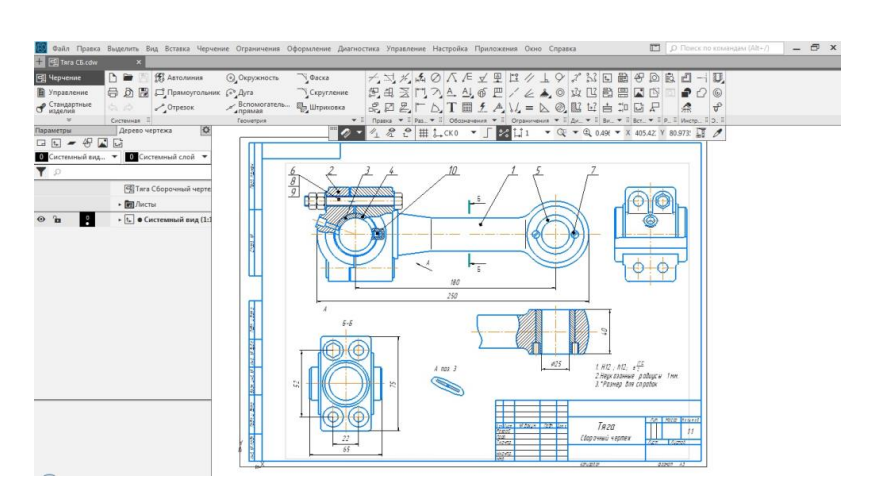

Рис. 18 Чертеж, оформленный по ГОСТу в программе "Компас 3D"

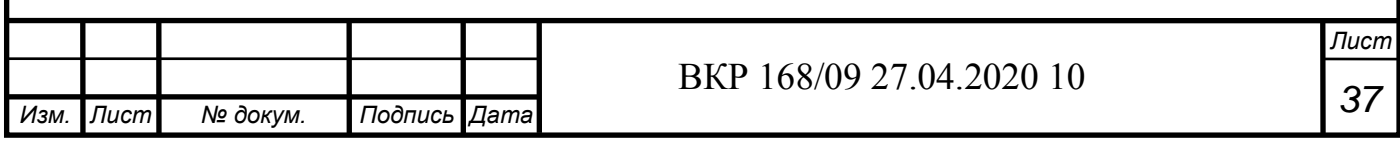

Программа "Компас 3D" на сегодняшний день является хорошим инструментом для работы с 3D-моделями и позволяет оформлять чертежи, спецификацию и, если требуется, вести техническую документацию.

## **2.2 Назначение программы "Autodesk PowerMill"**

Компания "Autodesk" (рис. 19) появилась на свет в 1982 году и сразу выпустила свой первый продукт, который сейчас является незаменимым на рынке, "AutoCAD" (рис. 20). Он предназначался для строителей и заложил основу для дальнейшего развития [107].

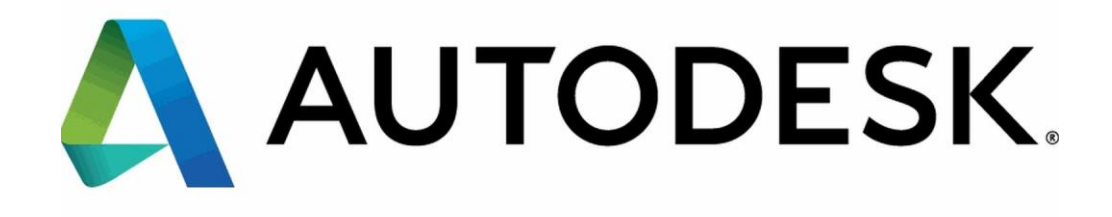

Рис. 19. Логотип компании "Autodesk"

В 1985 компания "Autodesk" стала первой на рынке производителей САПР и она уже продала около 100000 копий программы AutoCAD.

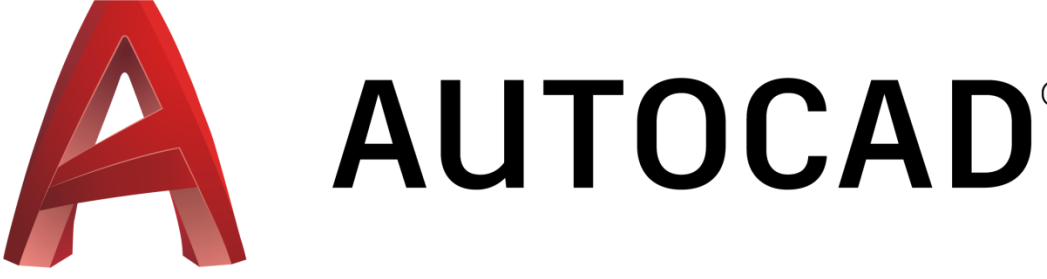

Рис. 20. Программа "AutoCAD" компании "Autodesk"

В 90-е годы компания продолжила расти и постепенно стала ориентироваться на специализированные рынки, такие как: машиностроение, архитектура, дизайнерское дело, а позже и производство компьютерных игр.

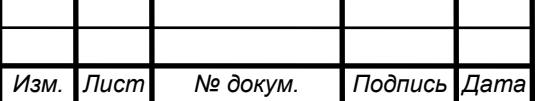

Появляются программы, позволяющие работать с твердыми телами и деталями [107].

Компания на сегодняшний день может предложить обширный список продуктов:

- AutoCAD [108];
- Maya [108];
- Revit [108];
- 3DSMax [108];
- Civil 3D [108];
- Infraworks [108];
- Dynamo Studio [108];
- Netfabb [108];
- Bin 360 [108].

Это далеко не весь перечень в данном списке, но интересен продукт для моделирования процесса металлообработки – это Autodesk PowerMill [84].

Управляющие программы для станков с ЧПУ являются сложными в освоении. Для моделирования фрезерной обработки компании "Autodesk" разработала программу PowerMill [84] (рис. 21).

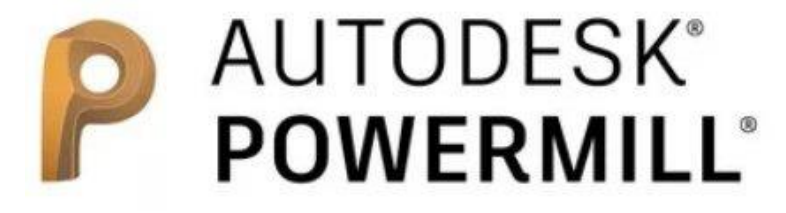

Рис. 21. "Autodesk PowerMill"

Данная программа позволяет написать сложные управляющие программы для обработки скульптуры на станке с ЧПУ. Она, в основном, ориентирована на фрезерную обработку деталей, но на ней можно также выполнять сверление (рис. 22).

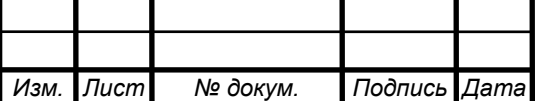

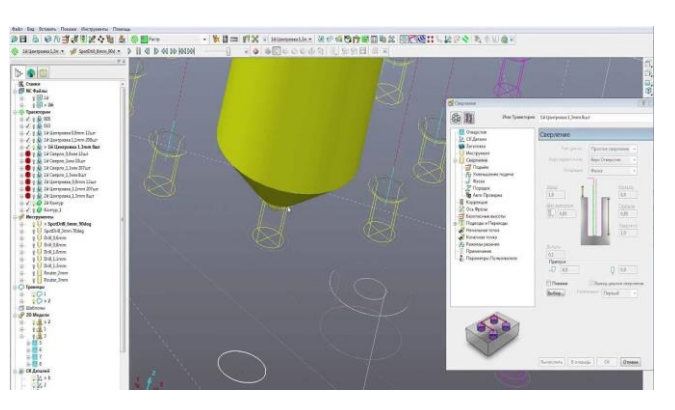

Рис. 22. Сверление в "PowerMill"

Ее принцип работы такой:

1) загружается 3D-модель, которую необходимо изготовить (рис. 23);

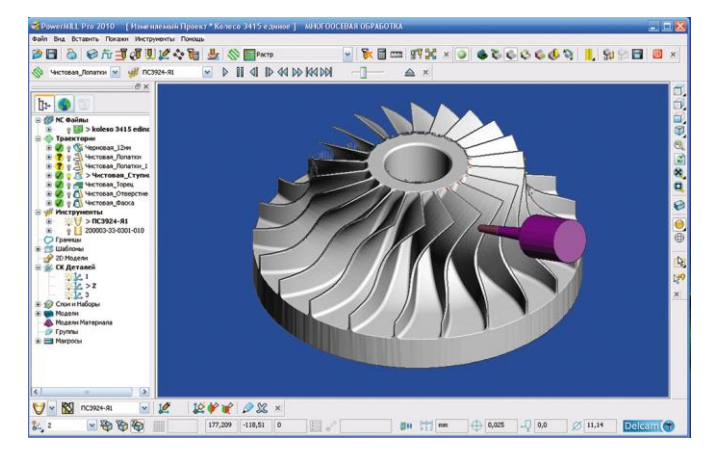

Рис. 23. Модель, загруженная в "PowerMill"

2) задаются размеры заготовки, режимы резания, допуски и припуски на обработку (рис. 24);

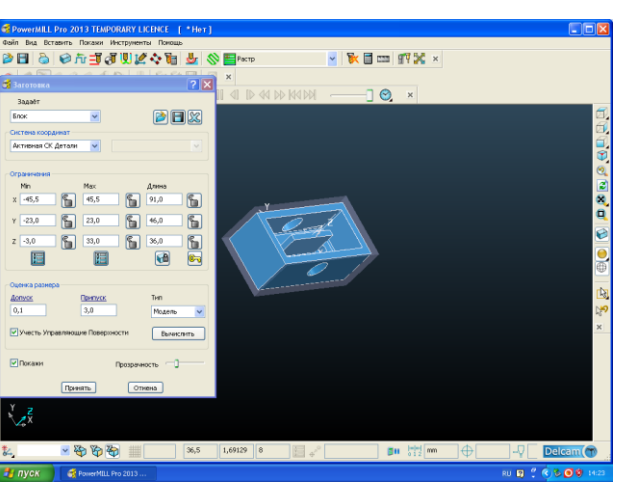

Рис.24. Задание размеров заготовки в "PowerMill"

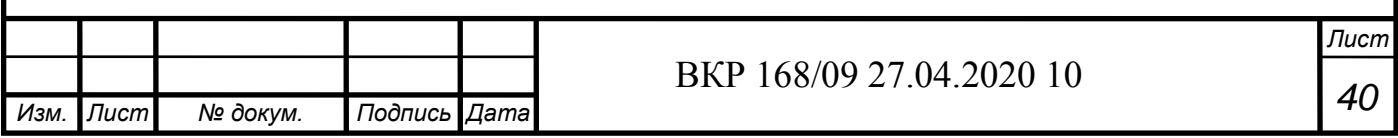

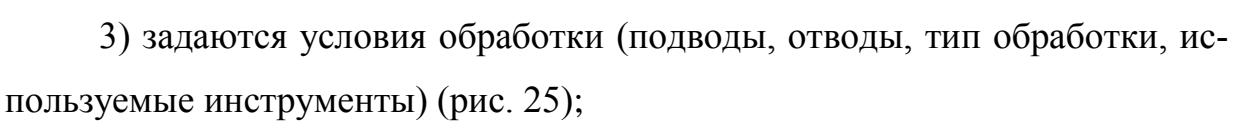

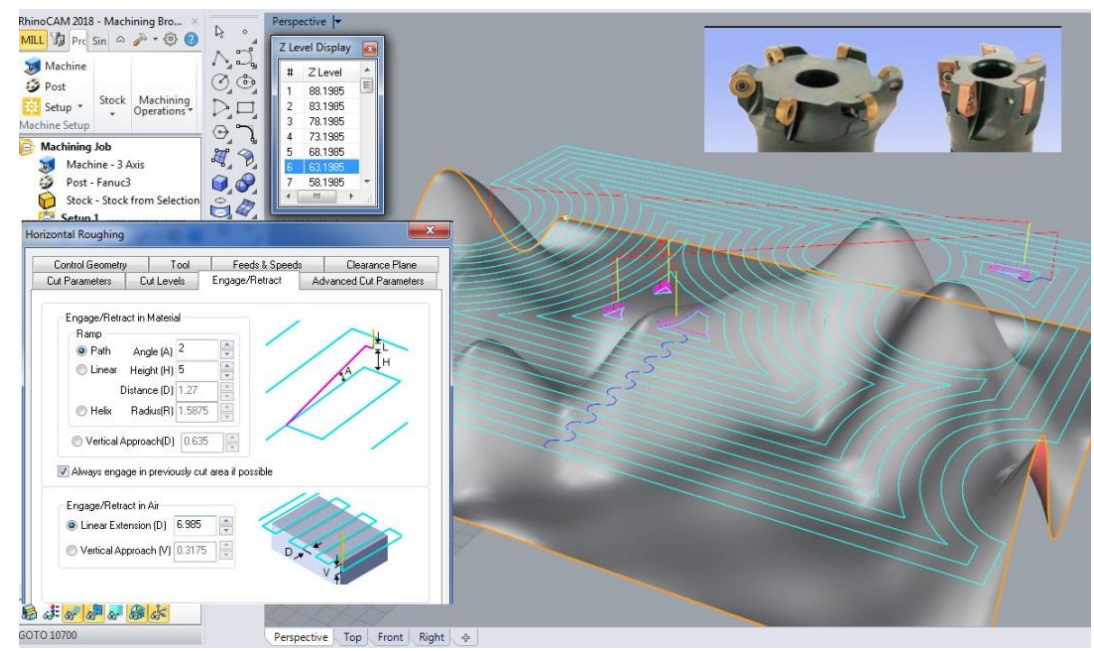

Рис. 25. Задание условий обработки в "PowerMill"

4) рассчитывается траектория обработки (рис. 26);

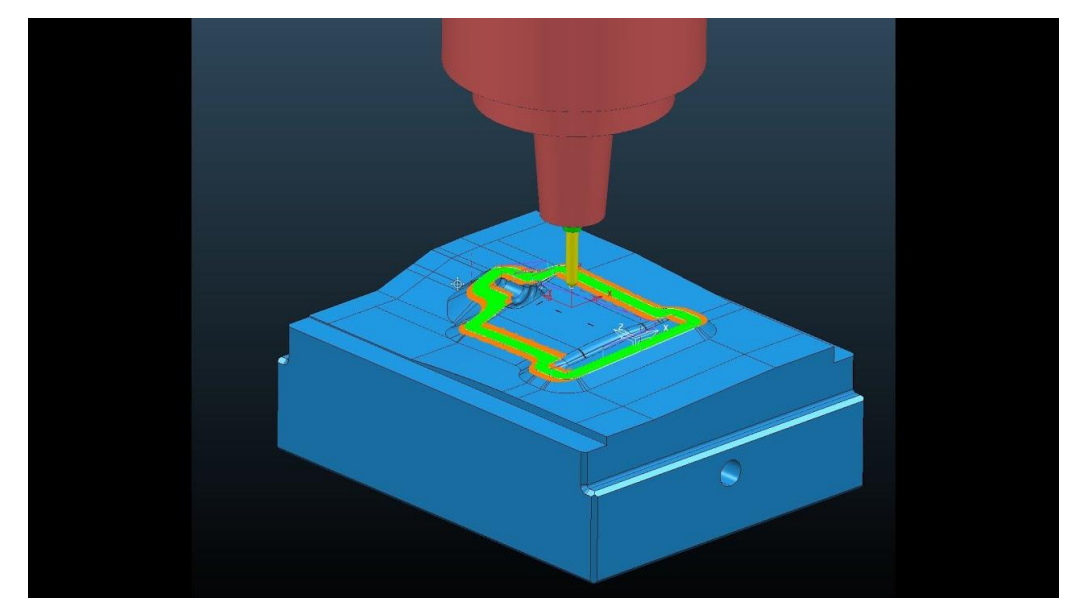

Рис. 26. Расчет траектории обработки в "PowerMill"

Программа "PowerMill" является достаточно серьезной программой для моделирования фрезерной обработки. Она способна описывать траек-

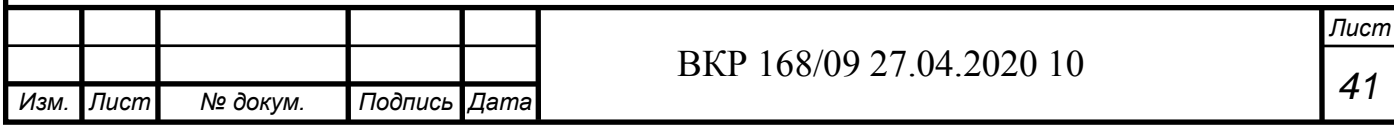

тории для деталей со сложной геометрией, не только для 2-х осей, но и для 5-и осей.

5) после чего нужно сохранить проект в формате PowerMill'а и NXфайла (рис. 27).

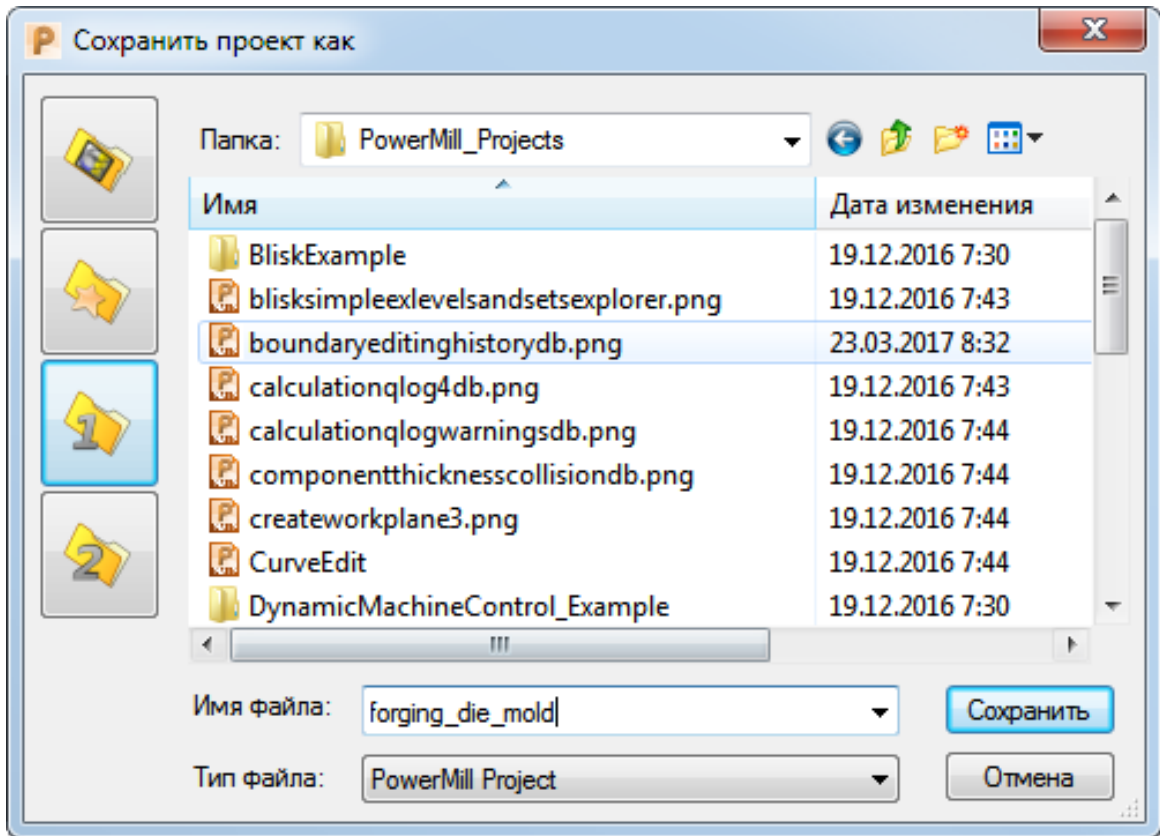

Рис. 27. Сохранение проекта в "PowerMill"

Для работы с пятью осями специалисту необходимо иметь серьезные компетенции в программных продуктах и разбираться в операциях, которые способен осуществлять станок с ЧПУ.

## **2.3 Характеристика станка с ЧПУ модели DMG MORI Seiki NMV 5000 DCG**

Скульптура Михайло Волкова изготавливалась на станке с ЧПУ модели DMG MORI Seiki NMV 5000 DCG (рис. 28).

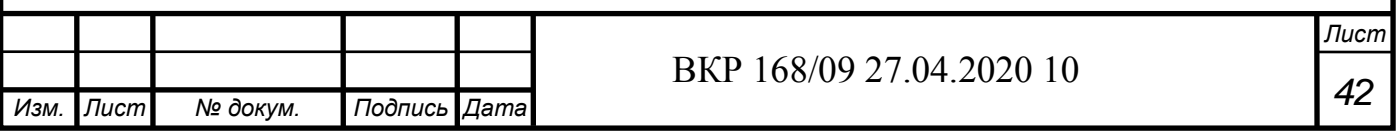

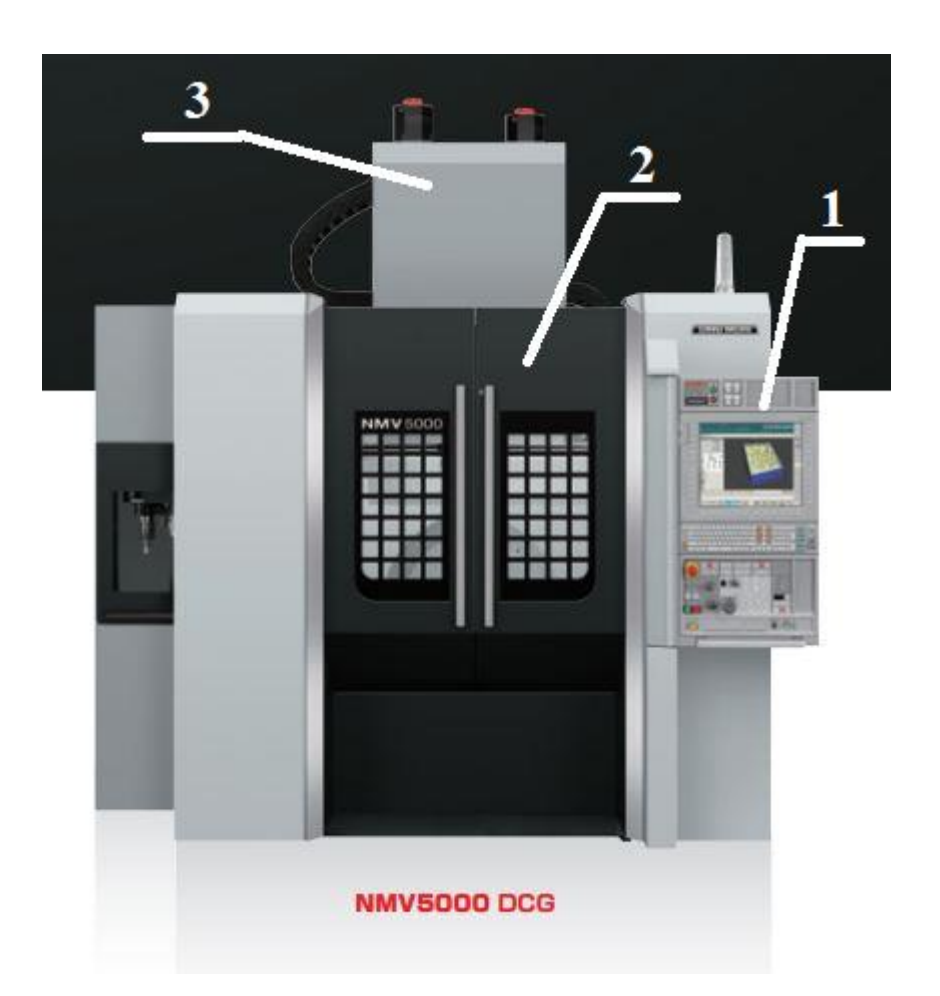

Рис. 28. Станок с ЧПУ модели DMG MORI Seiki NMV 5000 DCG (вид спереди: 1 - панель управления; 2 – двери станка; 3 - суппорт.)

Данный станок обладает следующими характеристиками [109]:

- по рабочей зоне:

- максимальный ход по оси  $X 730$  мм;
- максимальный ход по оси Y 510 мм;
- максимальный ход по оси Z 510 мм.

- размер стола:

- максимальная нагрузка на стол 300 кг;
- диаметра стола 500 мм.
- размер заготовки максимальная высота заготовки 450 мм.
- параметры шпинделя:
- частота вращения в стандартном исполнении 12000 об/мин;
- мощность (длительность включения 100 %) 18 кВт;

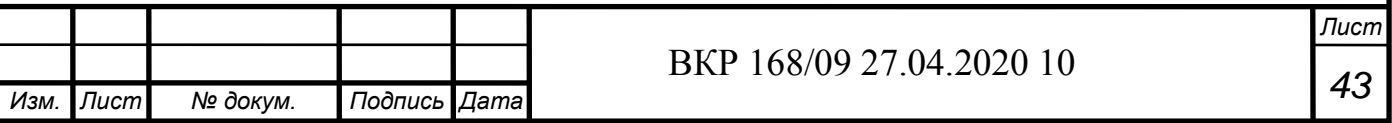

- крутящий момент (длительность включения 100 %) 95 Нм.
- инструментальный магазин:
- вместимость (стандартная) 31 инструмент;
- максимальная вместимость 320 инструмента.
- ускоренный ход:
- максимальный ход по оси  $X 50$  м/мин;
- максимальный ход по оси Y 50 м/мин;
- максимальный ход по оси  $Z 40$  м/мин.

- варианты систем управления и ПО:

- MAPPS;
- FANUC.

Состоит станок из следующих основных элементов (рис. 29):

- суппорт $(1)$ ;

- стол для заготовок (2);

- станина (3).

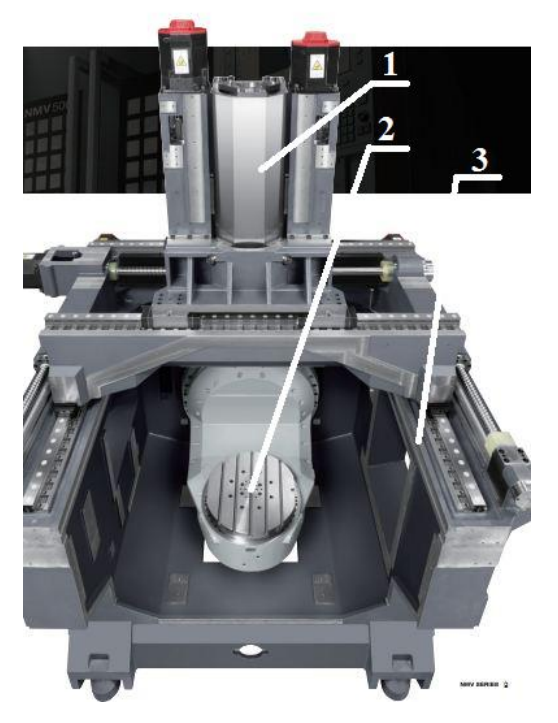

Рис. 29. Основные элементы станка с ЧПУ модели DMG MORI Seiki

NMV 5000 DCG

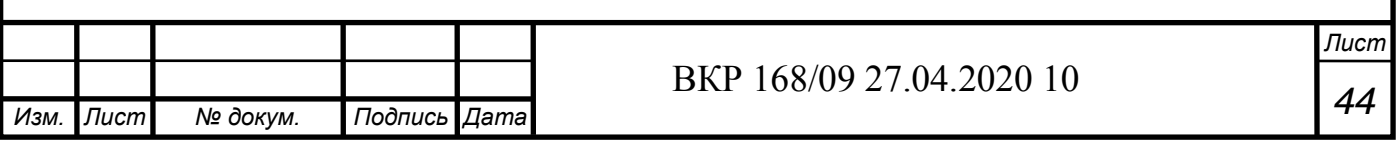

У этого станка есть преимущество - его суппорт с инструментом может перемещаться в 3-х плоскостях (рис. 30), а стол с заготовкой в 2-х (рис. 31). Что позволяет этому станку вести 5-и осевую обработку детали [110].

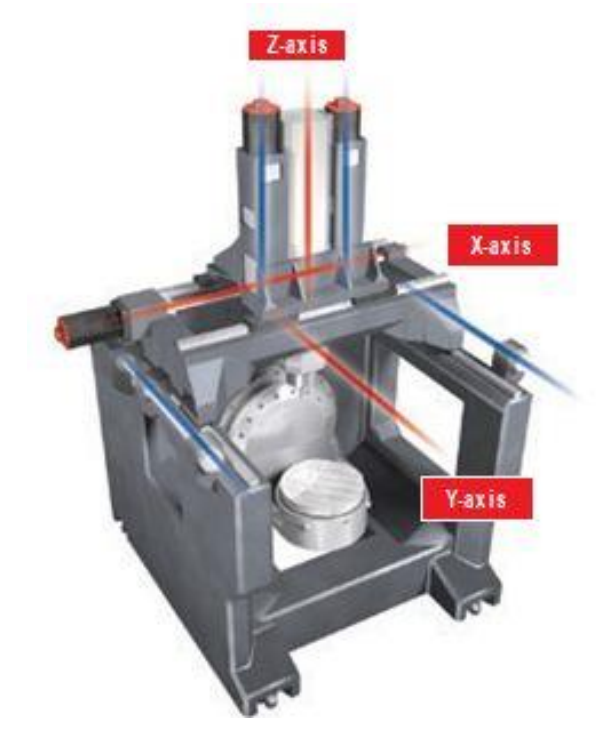

Рис. 30. Плоскости перемещения суппорта станка с ЧПУ модели DMG

MORI Seiki NMV 5000 DCG

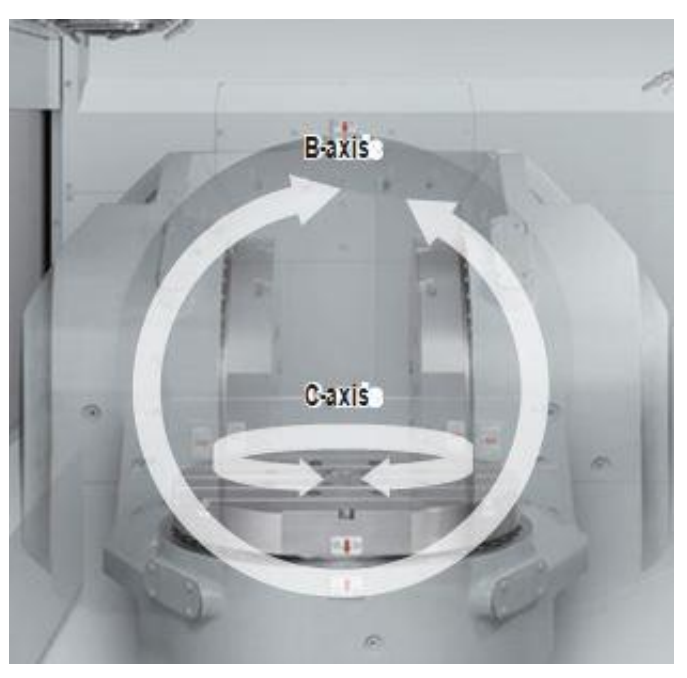

Рис. 31. Плоскости перемещения стола станка с ЧПУ модели DMG MORI Seiki NMV 5000 DCG

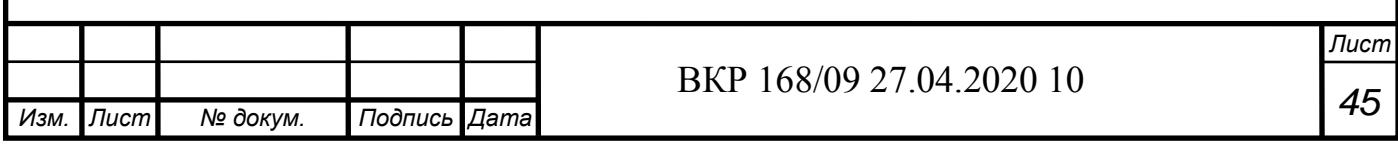

Также этот станок имеет специальный стружкоотвод (рис. 32). Работает это так: со стола (1) стружка падает в углубление под стол, далее стружка перемещается по конвейеру с водой (2), после она попадает в подвижный контейнер (3) [110].

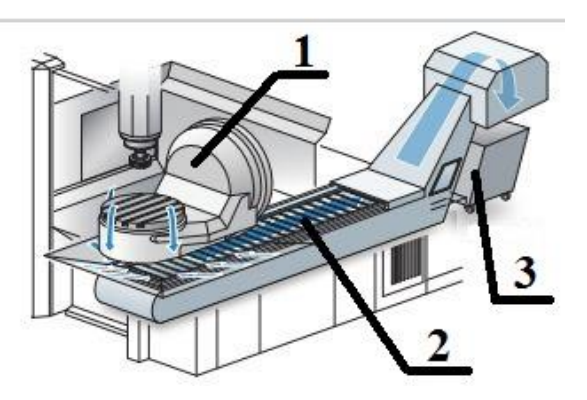

Рис. 32. Стружкоотвод станка с ЧПУ модели DMG MORI Seiki NMV 5000 DCG

Также станок использует двигатель DCG. Он позволяет уменьшить, практически исключить вибрацию и управляет вращательной вибрацией, которая появляется в каждой начальной точке ускорения и которая пропорциональна расстоянию между точкой привода и центром тяжести. Это предотвращает ухудшение качества обрабатываемой поверхности.

На Рис. 33 представлен станок в 3 видах (верху, спереди и справа) [110].

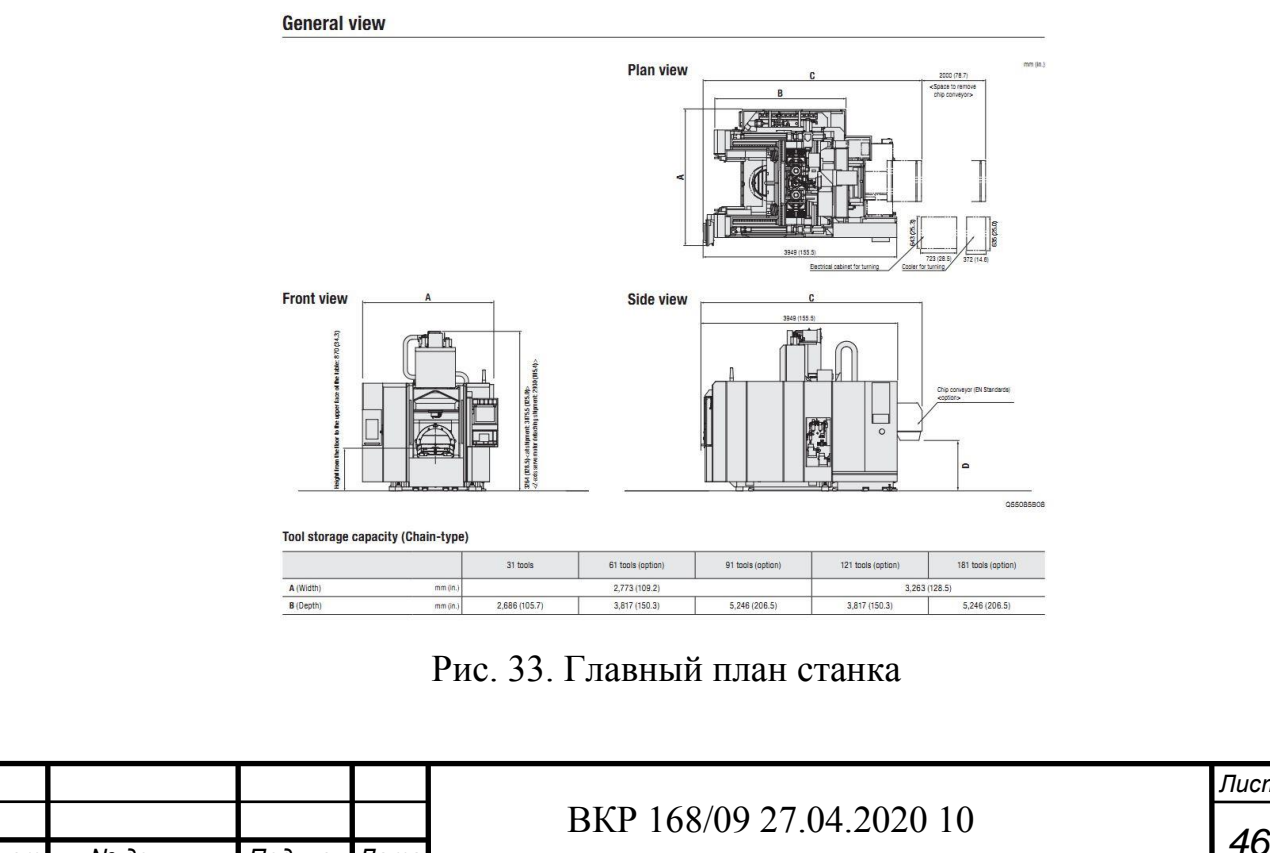

*Изм. Лист № докум. Подпись Дата*

*Лист*

Данный станок с ЧПУ предназначен для фрезерной обработки деталей, а также способен изготавливать изделия со сложным профилем.

### **2.4 Скульптура Михайло Волкова**

Кузбасс является самым крупным месторождением угля в России (рис. 34). На сегодняшний день уголь – это основной "драгоценный" продукт в регионе, который добывается уже не одно столетие. Благодаря углю регион получает постоянный импульс и развитие. Начало этому процессу положил - Михайло Волков.

Михайло Волков (рис. 35) обнаружил необычную породу в 1721 году предположительно на Красной горе. Обнаруженная находка была принята за серебро, так как был издан указ Петром I искать серебряные руды. Позднее данную находку отправили на Урал и там, в 1722 году определили, что эта порода является каменным углем. После этого регион стал быстрыми темпами развиваться в направлении добычи полезных ископаемых, в основном каменного угля [111].

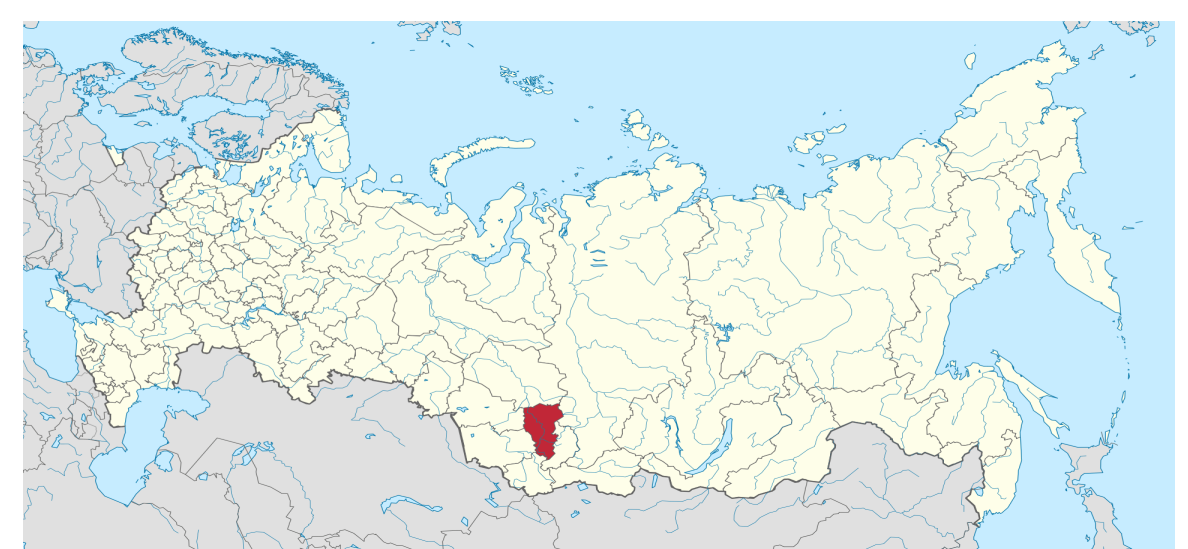

Рис. 34. Кузбасс на карте России

Однако история создания данной статуи начинается в 1946 году, когда скульптор Г.Н. Баранов прочитал статью А.А. Зворыкина о Кузбассе в Томской библиотеке [112]. Изучив статью и проникшись образом муже-

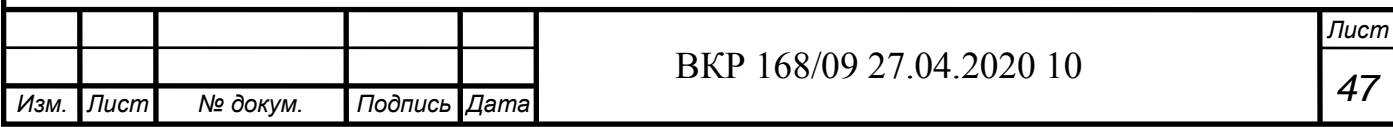

ственного и бесстрашного Михайлы Волкова, Баранов Г.Н. решает изготовит его скульптуру.

Баранов Г.Н. долго обдумывал образ и создал несколько вариантов скульптур Волкова. Остановился он на образе человека статного, смотрящего вдаль и держащего в руках кусок угля (рис. 36).

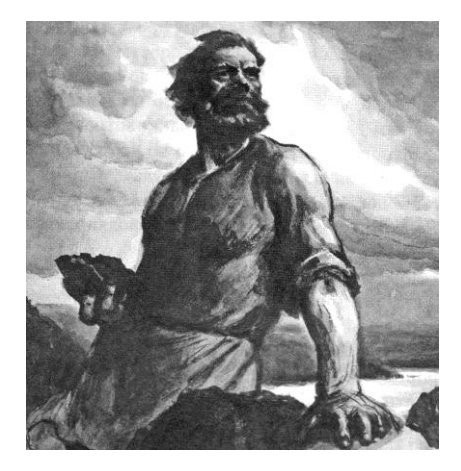

Рис. 35. Рудознатец Михайло Волков

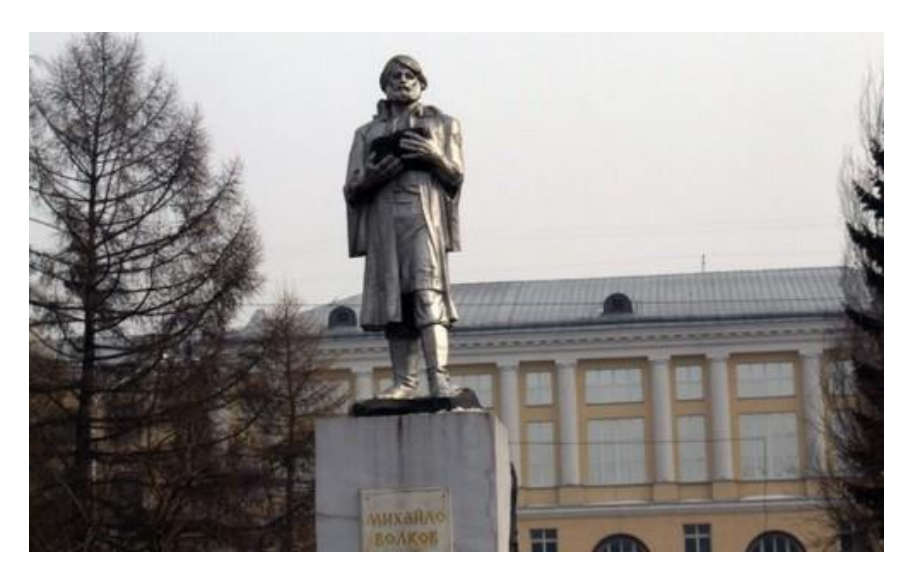

Рис. 36. Статуя Михайло Волкова

В итоге статуя была сделана в 1968 году. Ее было решено установить напротив главного корпуса Кузбасского государственного технического университета (КузГТУ). Выбранное место является символичным, ведь в КузГТУ подготавливают специалистов для горного дела. Сейчас она является символом всего Кузбасского региона.

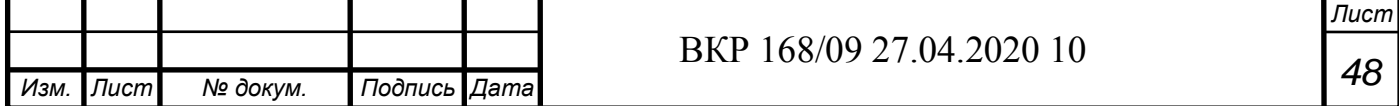

Уменьшенную копию данной скульптуры было решено выбрать для изготовления на станке с ЧПУ модели DMG MORI Seiki NMV 5000 DCG. Она имеет сложный профиль как 3D-модель (рис. 37) и соответствует главной тематике Кузбасса – в преддверии Юбилея – 300-летия Кузбасса.

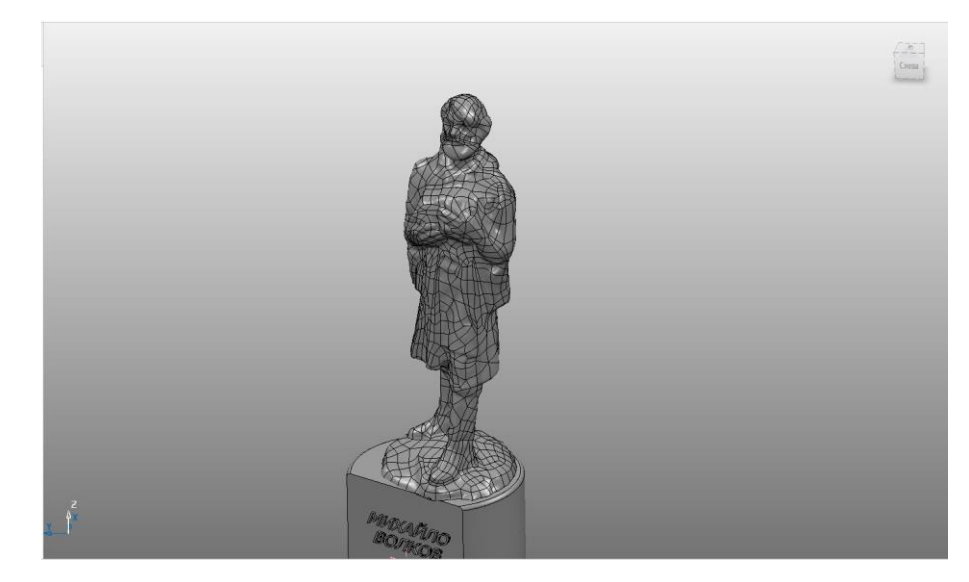

Рис. 37. Модель скульптуры Михайло Волкова

## **2.5 Возможности программы "Autodesk 3D MAX"**

Так как создание 3D-модели скульптуры Михайло Волкова является занятием достаточно трудоемким. Для создания таких сложных изделий, как в нашем случае, подойдет программа "3Ds Max" (рис.38) от компании "Autodesk" [113].

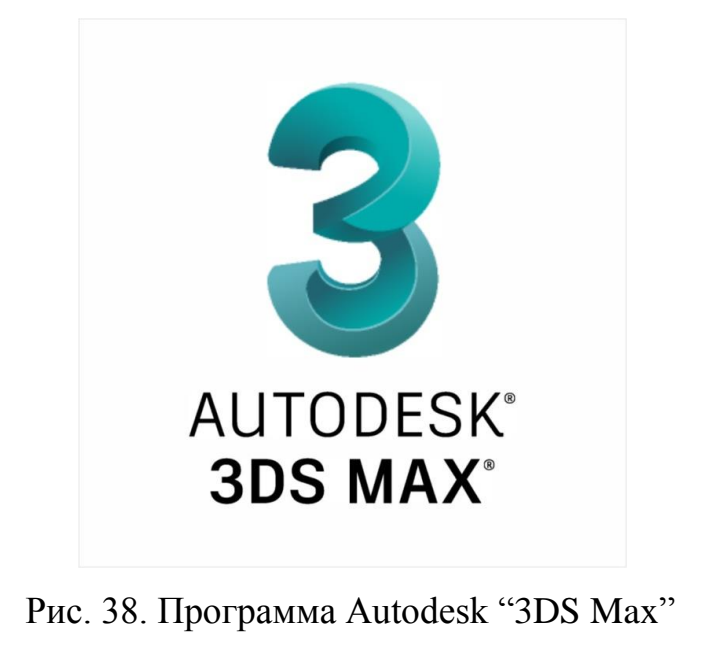

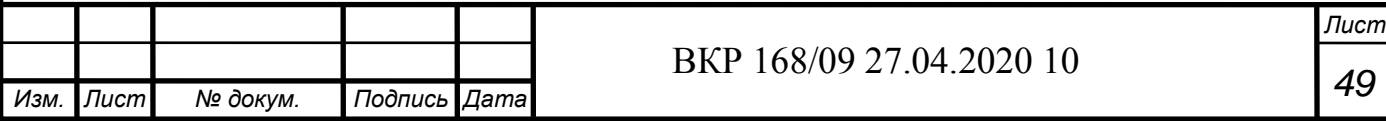

Данный программный продукт является достаточно серьезным и разносторонним для работы с его инструментами. Программа "3Ds Max" способна работать с:

- твердыми телами;

- оболочками объектов;

- формой объектов;

- мелкими объектами (размером они могут достигать несколько частиц) и т.д.

Также "3Ds Max" может работать с: 2D и 3D объектами, анимациями для объектов (рис. 39), которые этого требуют и т.д.

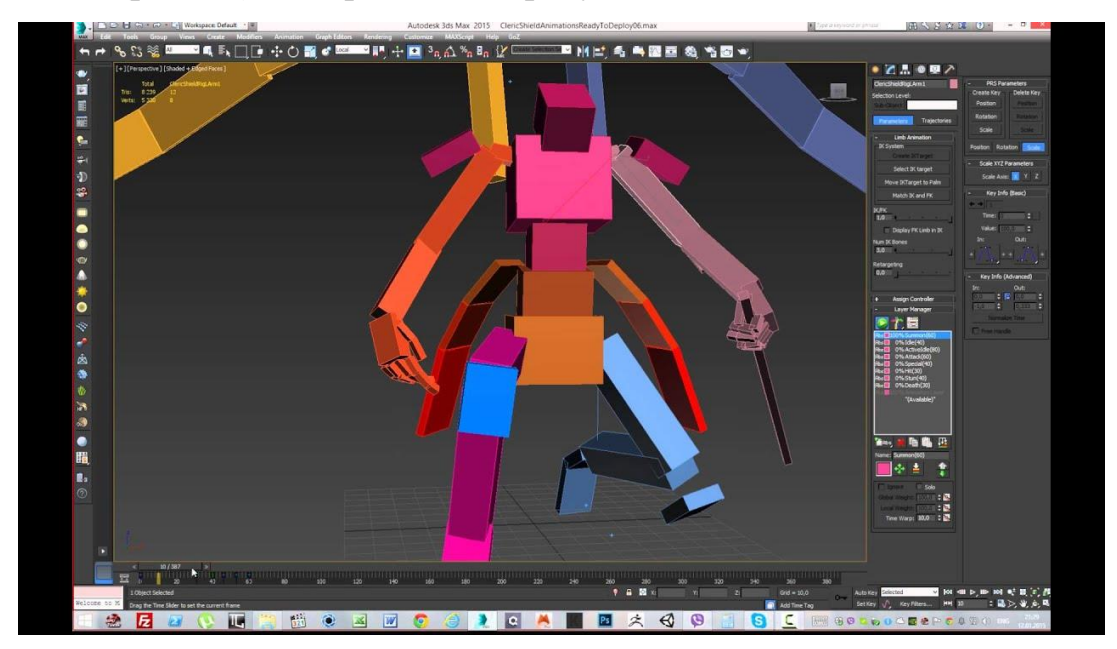

Рис. 39. Работа с анимацией в "3Ds Max"

Ниже приведены некоторые функции программы "3Ds Max" их предназначение – это упрощение работы с 3D-объектами [114]:

- модуль HairandFur (рис. 38) предназначен для простого моделирования шерсти, волос, травы и прочих подобных элементов. Очень удобный и функциональный инструмент;

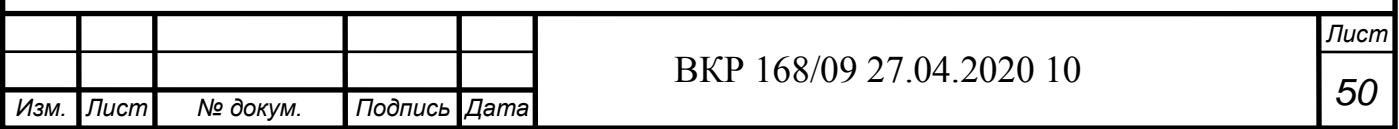

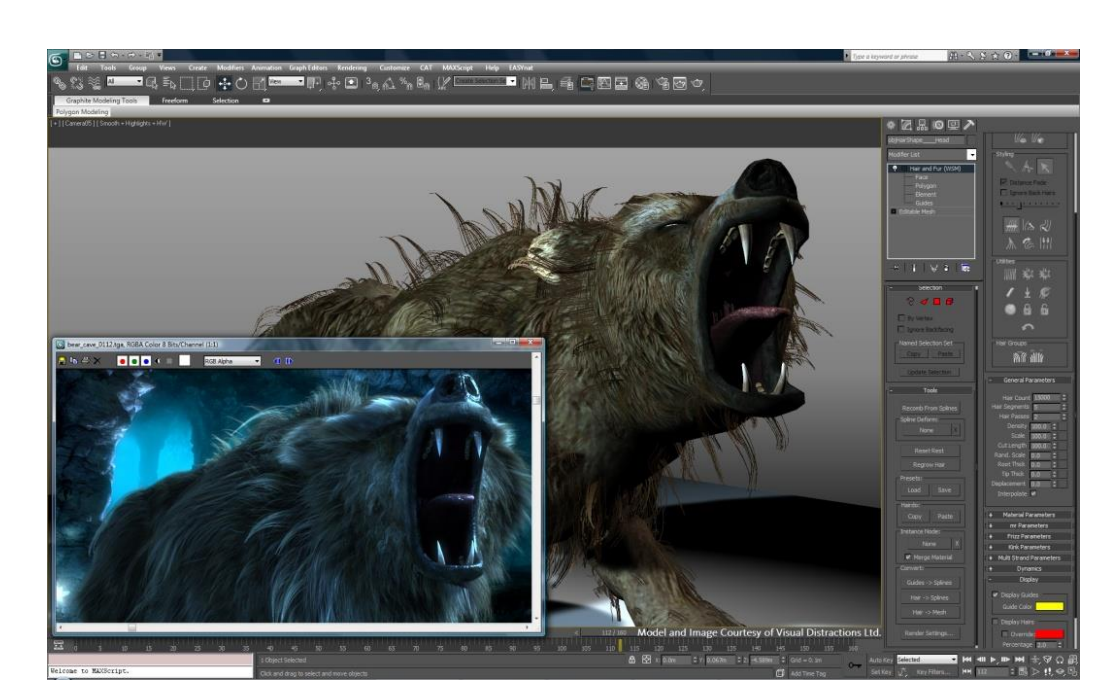

Рис. 38. Модуль HairandFur в "3D Max"

- текстурирование и UV-маппинг (рис. 39). Накладывание текстур в последних версиях "3Ds Max" значительно упрощено и обеспечивает высокую гибкость;

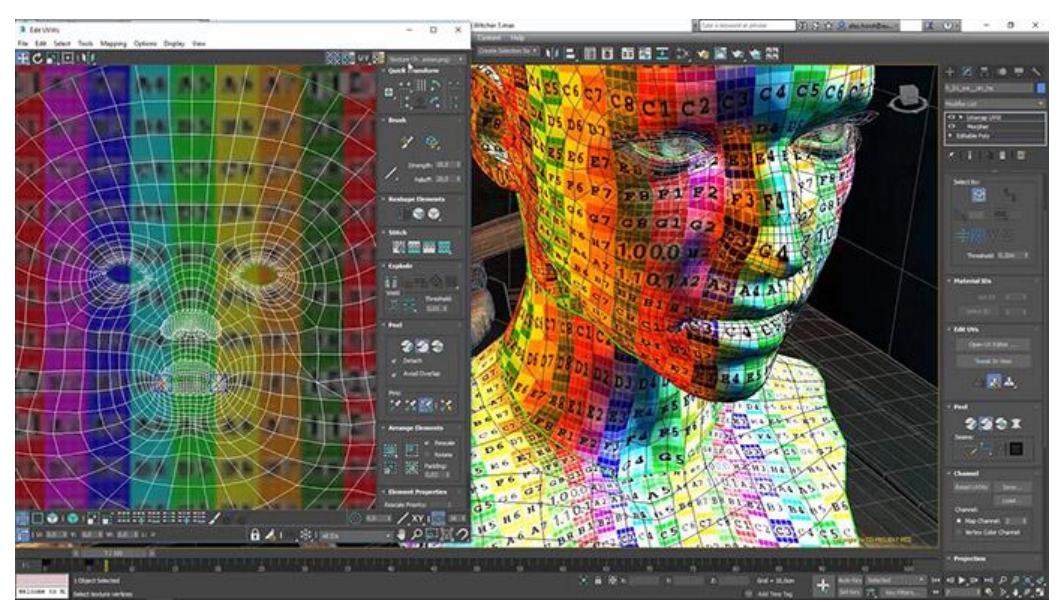

Рис. 39. Текстурирование и UV-маппинг в "3D Max"

- моделирование твердотельных объектов (рис. 40). "Autodesk 3Ds Max" – чрезвычайно удобная программа для этой цели. Пакет оснащен всеми необходимыми инструментами для 3D моделирования "Hard Surfaces";

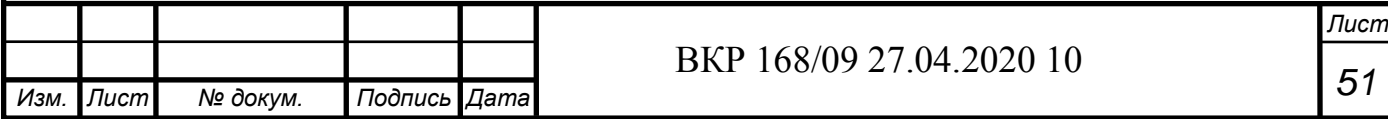

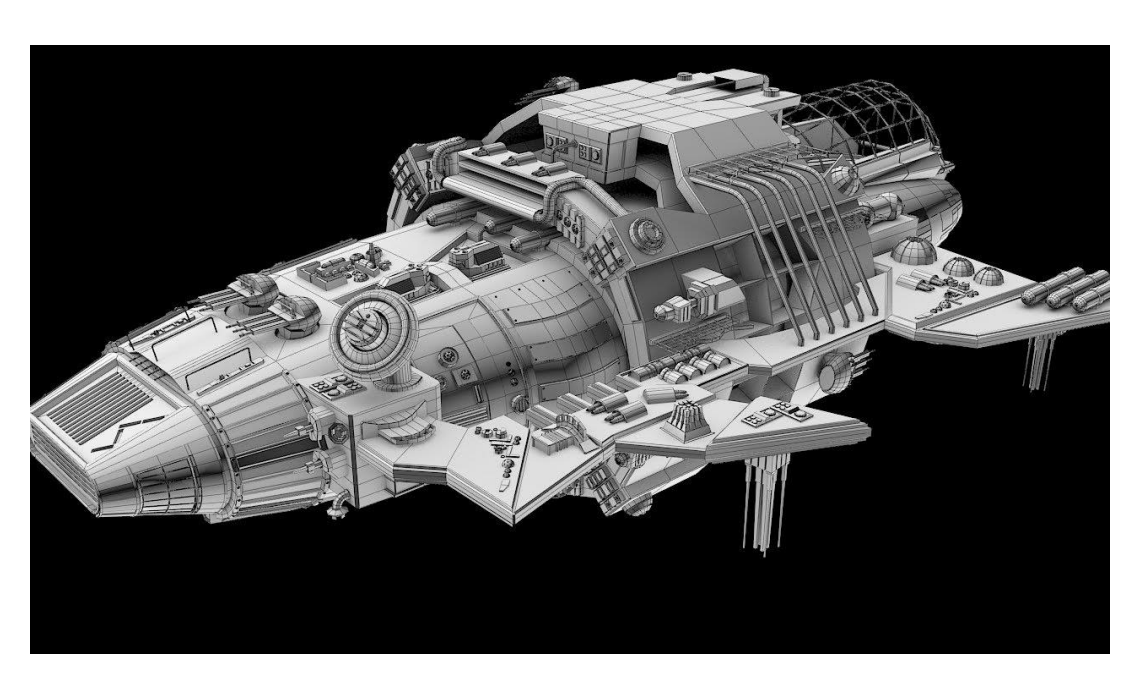

Рис. 40. Моделирование твердотельных объектов в "3D Max"

- булевые операции (рис. 41) предназначены для простого и быстрого добавления/вычитания одного объекта из другого. Очень популярная опция в среде 3D моделирования;

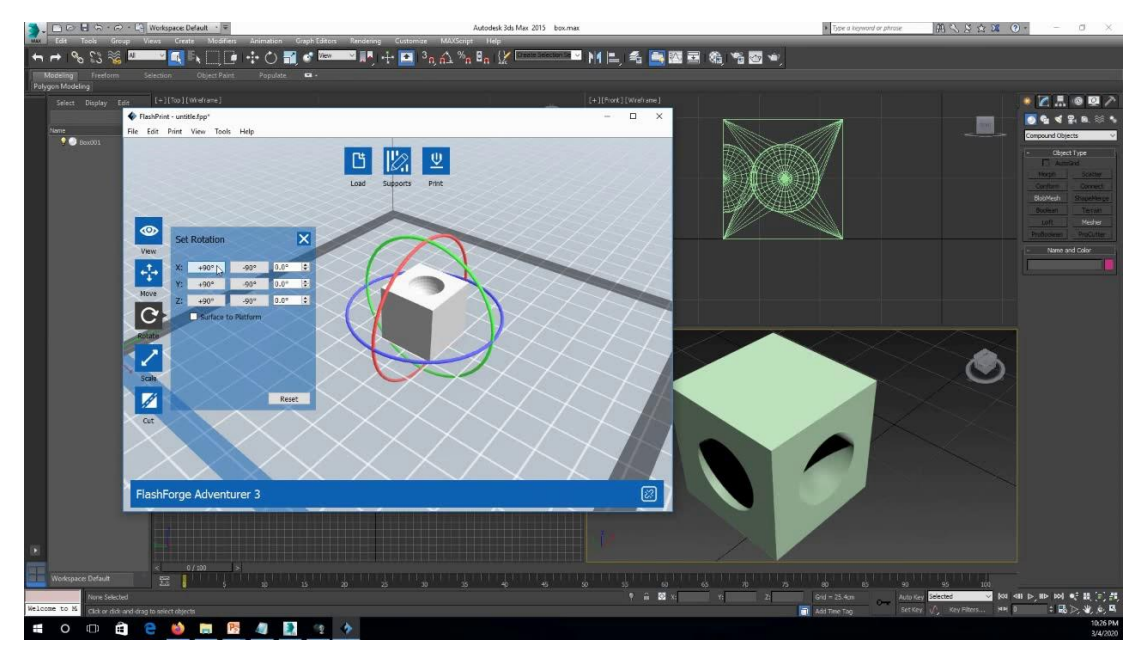

Рис. 41. Булевые операции в "3D Max"

- система частиц (рис. 42). Благодаря этой системе, реализованной очень качественно, появляется возможность разработки абстрактных компонентов – дыма, капель дождя, брызг фонтана и т.д.

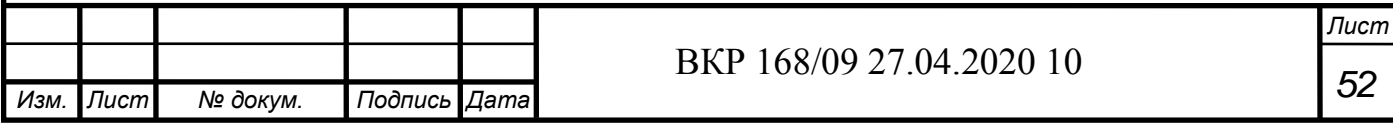

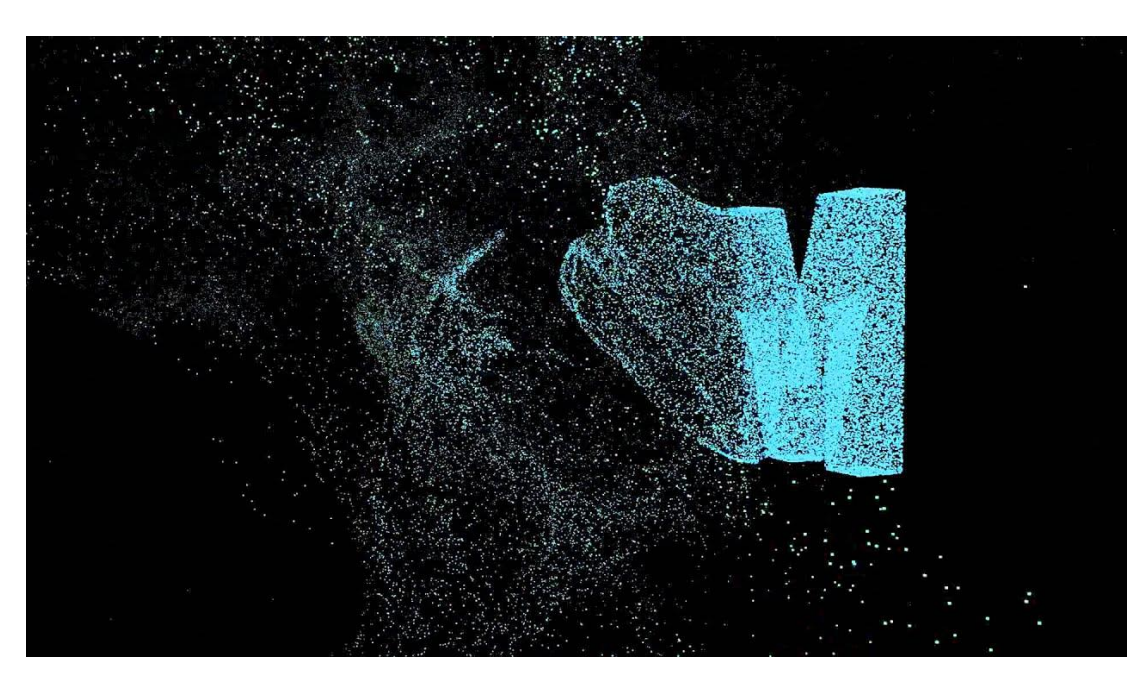

Рис. 42. Система частиц в "3D Max"

Данная программа может применять для:

- создания 3D-моделей для компьютерных игр (рис. 43);

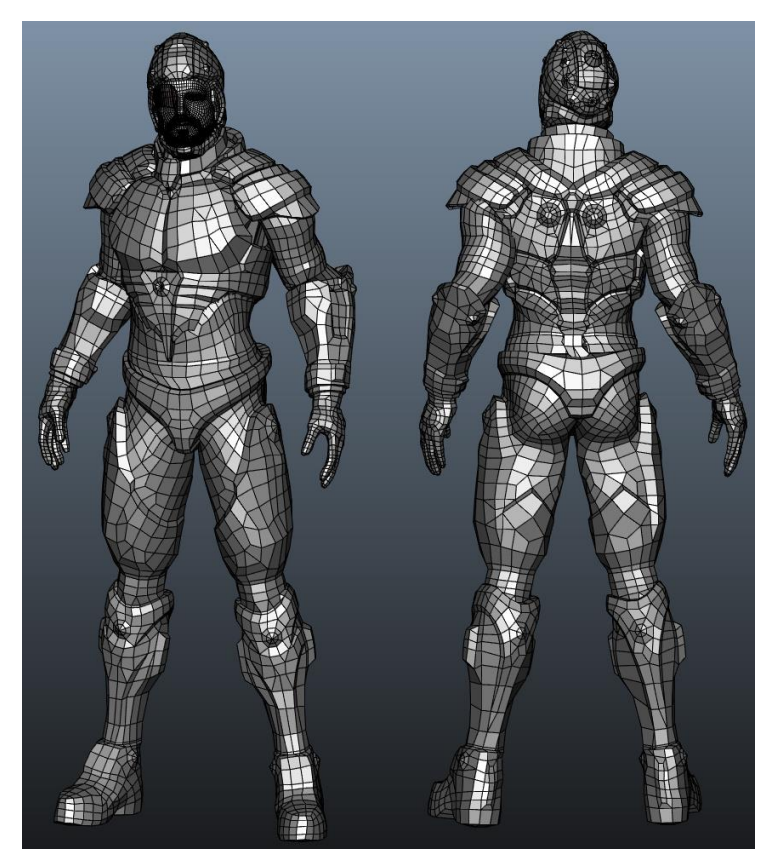

Рис. 43. Модель солдата в "3D Max"

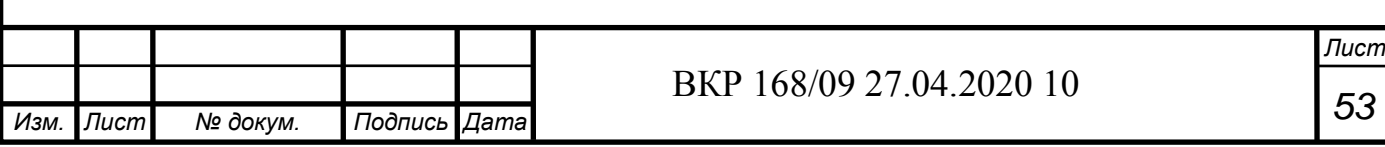

*Изм. Лист № докум. Подпись Дата Лист <sup>54</sup>* ВКР 168/09 27.04.2020 10 Рис. 44. Интерьера комнаты в "3D Max" - проектирования деталей со сложным профилем (рис.45); Рис. 45. Деталь со сложным профилем в "3D Max"

- проектирования необычных предметов интерьера (рис. 44);

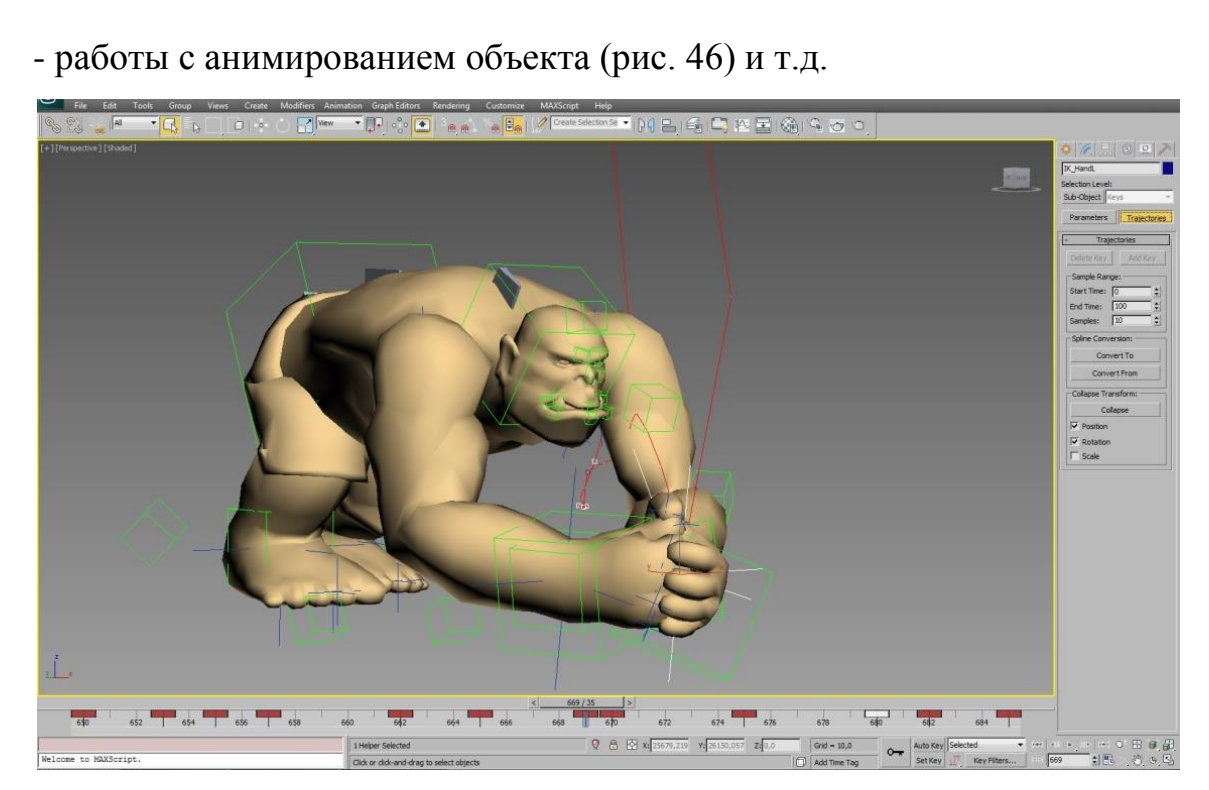

Рис. 46. Анимирование объекта в "3D Max"

Программа "3Ds Max" является многогранной и серьезной программой для создания 3D-моделей. Спектр ее действия распространен на широкий круг деятельности человека: от дизайна предметов окружения до машиностроения и производства компьютерных игр. Для ее освоения требуется определенные компетенции и умение найти подход к созданию моделей со сложной геометрией и перспективой.

#### **2.6 Используемые инструменты**

Представленная выше модель (рис. 37) имеет сложную конфигурацию и для ее изготовления нужно использовать специальные микрофрезы, так как такие профили как: черты лица; руки, держащие уголь; одежда; ноги и т.д. имеют специфическую геометрию.

Для изготовления данной скульптуры необходимо было использовать фрезы для черновой обработки – цилиндрические большого диаметра, а для чистовой – сферические и концевые фрезы малого диаметра (рис. 47).

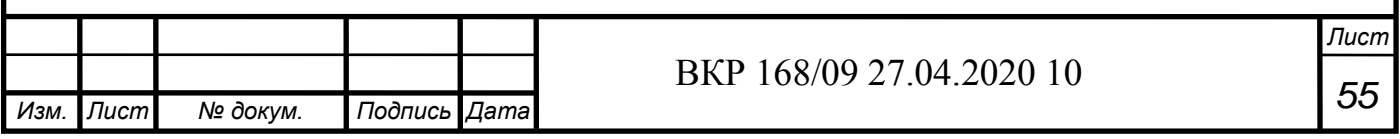

Инструменты

1) Микрофреза сферическая цдлиненная AL-R1.0XM16X50X4DX2F; 2) Фреза твердосплавная концевая двухзаходная сферическая C NOKDUMUEM ALTIN R1,5X100X4DX2F; 3) Фреза твердосплавная концевая двухзаходная с покрытием ALTIN D4 X100X4DX2F: 4) Торцевая фреза F90SP D 40-16-10; 5) Торцевая фреза HP E90AN-D12-2-MMT08.

Рис. 47. Фрезы, которые потребовались для изготовления скульптуры

Михайло Волкова

В итоге использовались для черной обработки:

- торцевая фреза F90SP D 40-16-10 (рис. 48) [115]:

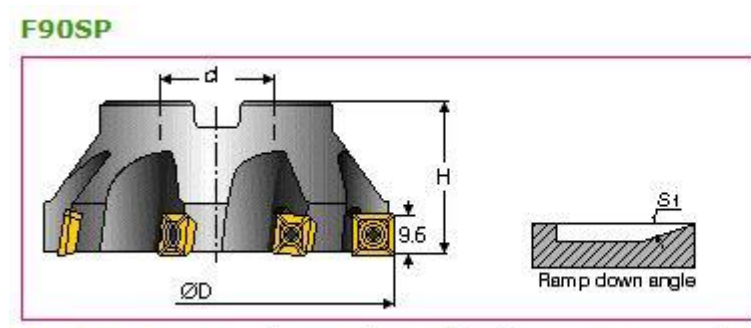

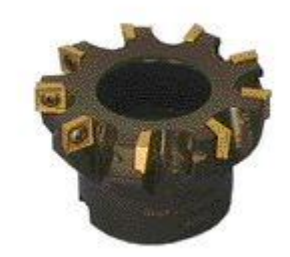

**F90SP** Торцовые фрезы (для обработки плоскостей и уступов)

Рис. 48. Торцевая фреза F90SP D 40-16-10

Ее характеристики:

- рабочий диаметр (D) 40 мм;
- диаметр посадочного отверстия  $(d_a) 16$  мм;
- высота  $(H) 40$  мм;
- количество зубьев (Z) 4;
- ширина и длина режущих пластин 10 мм.

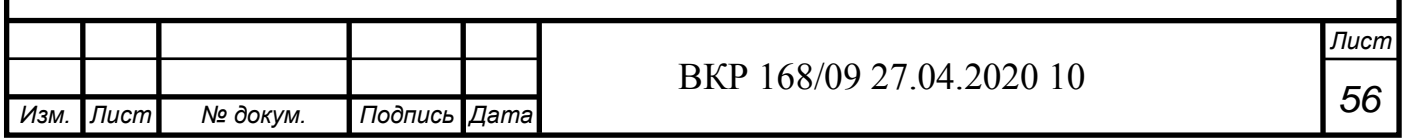

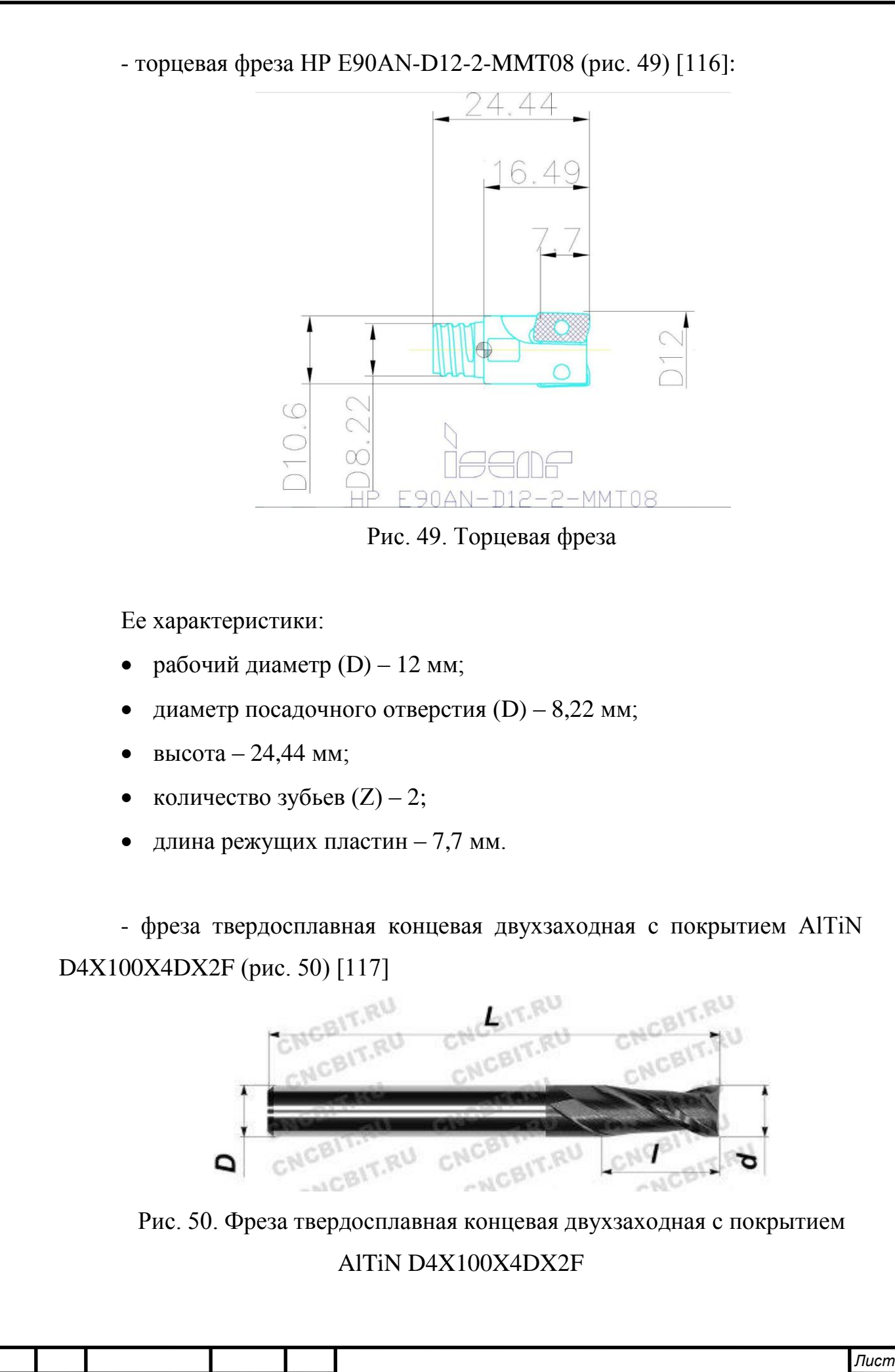

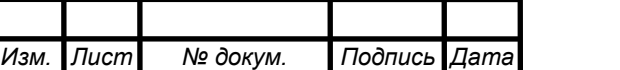

# *<sup>57</sup>* ВКР 168/09 27.04.2020 10

Ее характеристики:

- рабочий диаметр (d) 4 мм;
- диаметр хвостовика (D) 4 мм;
- длина режущей части (l) 15 мм;
- общая длина инструмента (L) 100 мм;
- количество зубьев (Z) 2;
- тип зуба спиральный;
- тип торца плоский.

Для чистовой обработки использовались фрезы:

- фреза твердосплавная концевая двухзаходная сферическая с покрытием AlTiN R1,5X100X4DX2F (рис. 51) [118]:

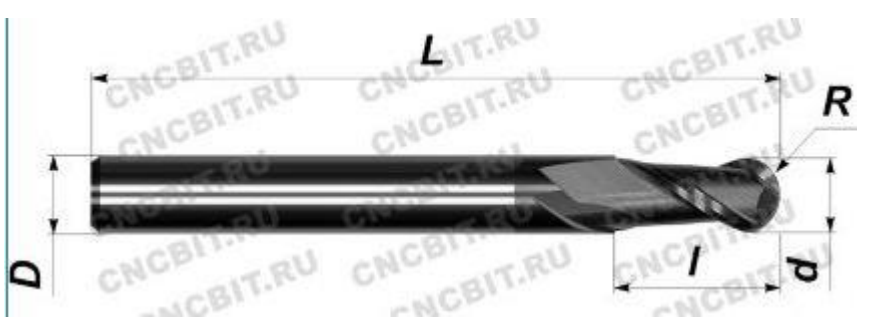

Рис. 51. Фреза твердосплавная сферическая концевая двухзаходная с покрытием AlTiN R1,5X100X4DX2F

Ее характеристики:

- радиус при вершине (R) 1,5 мм;
- рабочий диаметр (d) 3 мм;
- диаметр хвостовика (D) 4 мм;
- длина режущей части (l) 6 мм;
- общая длина инструмента (L) 100 мм;
- количество зубьев (Z) 2;
- тип зуба спиральный;

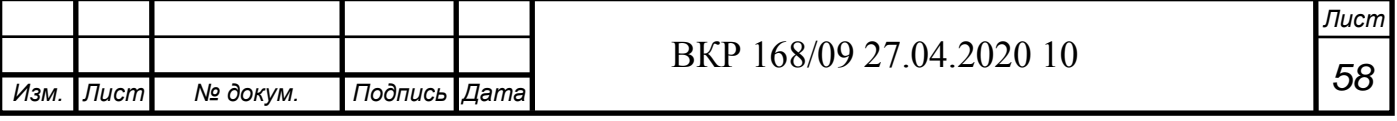

тип торца – сферический.

- микрофреза сферическая удлиненная R1,0XМ16X50X4DX2F по алюминию (рис. 52) [119]

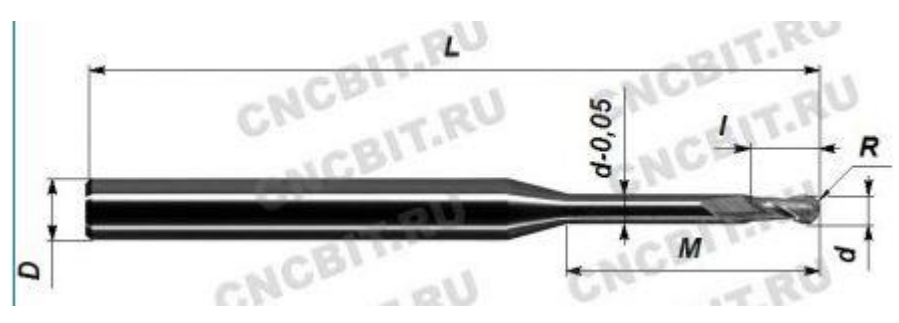

Рис. 52. Микрофреза сферическая удлиненная AL-R1,0XМ16X50X4DX2F

Ее характеристики:

- радиус при вершине (R) 1 мм;
- рабочий диаметр (d) 2 мм;
- диаметр хвостовика (D) 4 мм;
- длина режущей части (l) 3 мм;
- общая длина инструмента (L) 50 мм;
- длина рабочей части с шейком (М) 16 мм;
- количество зубьев (Z) 2;
- тип зуба спиральный;
- тип торца сферический.

#### **2.7 Алгоритм проведения работы**

Для создания скульптуры Михайло Волкова были реализованы следующие этапы данной работы:

- 1. создание 3D-модели статуи в уменьшенной версии и подиума;
- 2. выбор материала заготовки, в данном случае это Л70 (латунь);

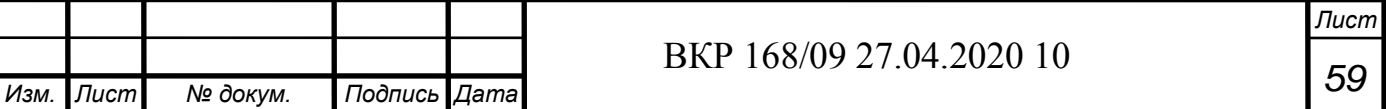

3. определение инструментов, с помощью которых возможно изготовить данную скульптуру (рис. 37);

4. написание управляющей программы для ее изготовления;

5. непосредственно, само изготовление.

#### **2.8 Заключение**

Из всего вышеперечисленного можно сделать выводы:

По программе "Компас 3D":

- данная программа позволяет работать с твердыми телами с помощью создания эскизов на выбранной той или иной плоскости;

- есть возможность создать чертеж с созданной 3D-модели;

- в ней можно вести техническую документацию при необходимости;

- так как она создана в России, то в ней удобно оформлять чертежи по российским стандартам.

По программе PowerMill:

- в программе можно смоделировать фрезерную обработку той или иной детали;

- программа позволяет просчитать оптимальную траекторию движения инструмента при металлообработке;

- программа позволяет вести процесс металлообработки не только в 2 х и 3-х, но более плоскостях.

По программе "3DS Max":

- данная программа позволяет работать со сложными 3D-моделями;

- она распространена на широкий спектр деятельности человека: от дизайна вещей до машиностроения;

- она является серьезным продуктом для 3D моделирования.

По станку с ЧПУ модели DMG MORI Seiki NMV 5000 DCG:

- данный станок имеет возможность работать в 5 осях;

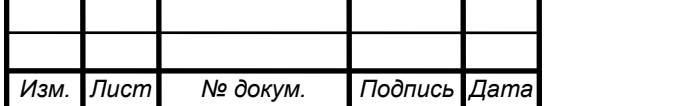

- он способен работать, как со средними по размеру деталями, так и с небольшими;

- он имеет возможность изготавливать изделия со сложной геометрией;

- он имеет специальный стружкоотвод;

- при изготовлении деталей он способен выдерживать высокую точность и шереховатость.

По скульптуре Михайло Волкова:

- данная скульптура имеет сложный профиль;

- она соответствует главной тематике Кузбасса – углю;

- Михайло Волков является символом Кузбасского региона.

По выбранным фрезам для изготовления скульптуры Михайло Волкова:

- данные инструменты являются качественными (на чистовых фрезах с малым диаметром имеется специальное защитное покрытие, а на черновых фрезах используются твердосплавные пластинки);

- они подходят для данной работы (для изготовления скульптуры Михайло Волкова необходимы фрезы с малыми диаметрами рабочей части).

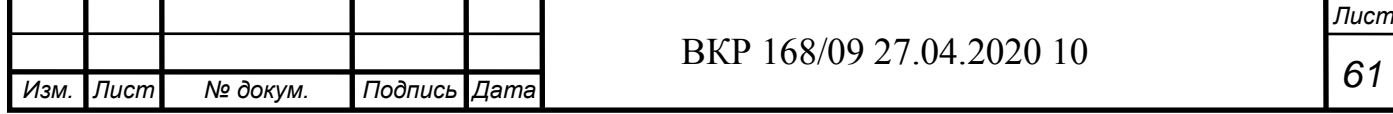

## **3. ИЗГОТОВЛЕНИЕ ДЕТАЛИ**

#### **3.1 Создание 3D-модели и написание управляющей программы**

Уменьшенная модель скульптуры Михайло Волкова была воссоздана создание 3D-моделиосуществлялось по фотографиям (рис. 53, рис. 54) и уменьшенной копии скульптуры.

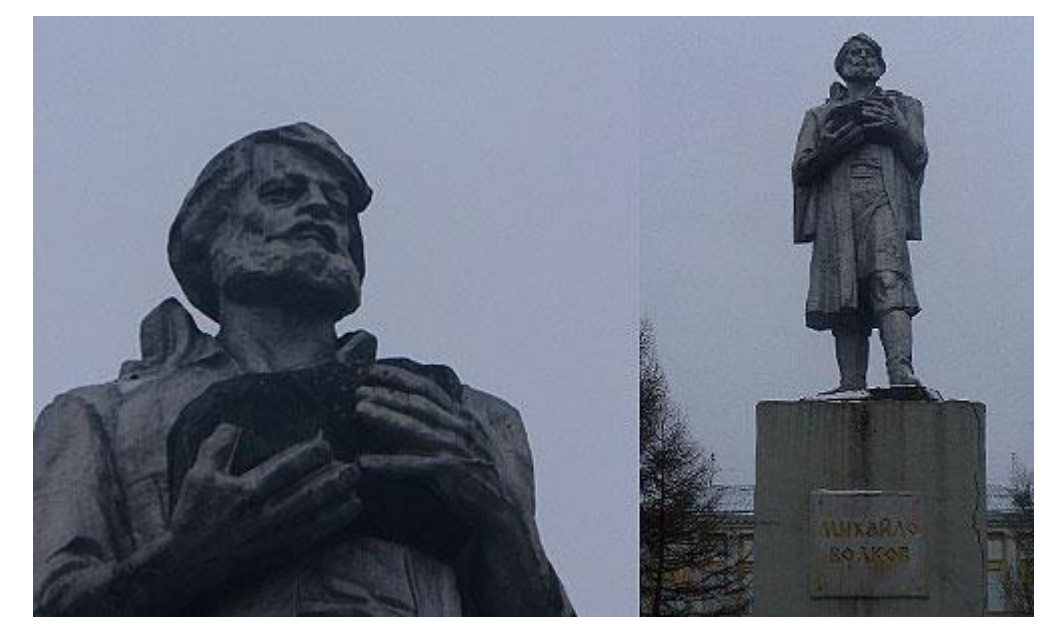

Рис. 53. Фотографии скульптуры Михайло Волкова (вид спереди)

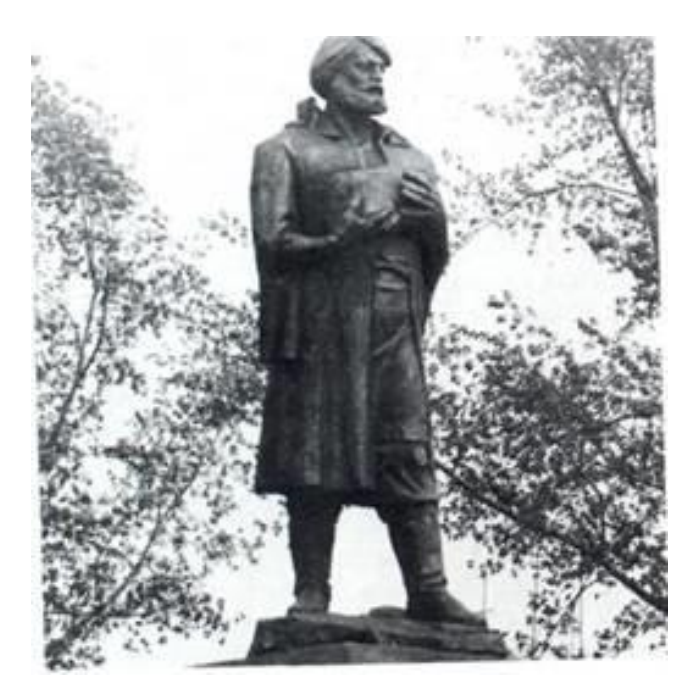

Рис. 54. Фотографии скульптуры Михайло Волкова (вид сбоку)

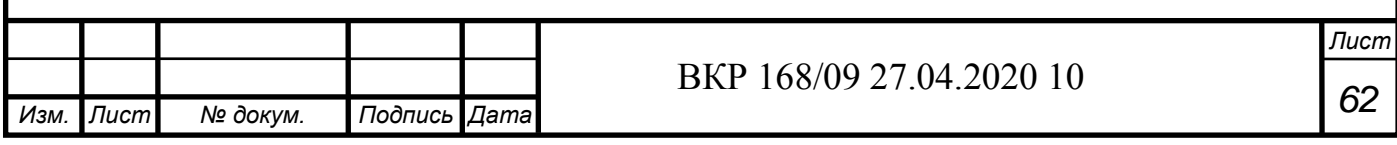

Ее 3D-модель создана программе "3Ds Max". Параллельно с этим в программе "Компас 3D" был смоделирован подиум с надписью "Михайло Волков" (рис. 55).

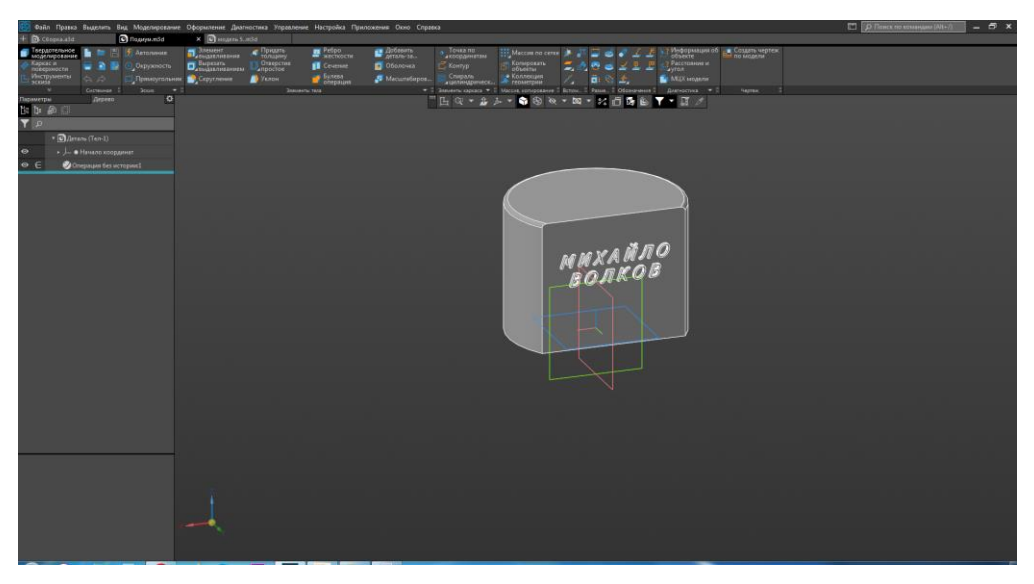

Рис. 55. Подиум с надписью "Михайло Волков" в программе "Компас 3D"

Затем готовые 3D-модели были соединены в программе "Компас 3D" (рис. 56).

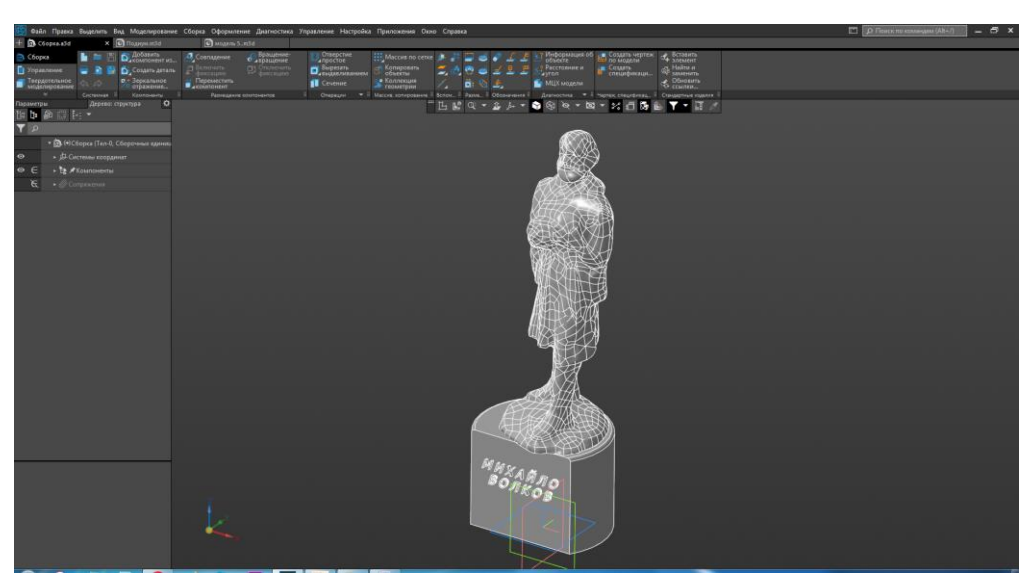

Рис. 56. Скульптура Михайло Волкова, соединенная с подиумом в программе "Компас 3D"

Далее данная 3D-модель скульптуры загружалась в программу "PowerMill" (рис. 57) и просчитывались все траектории движения инстру-

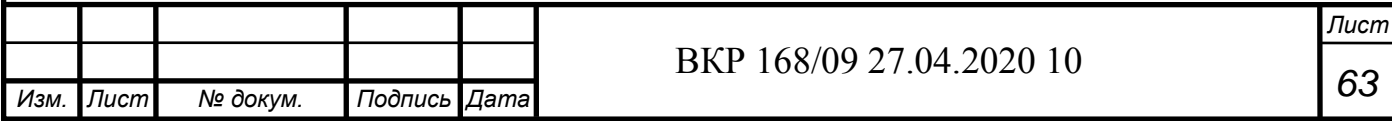

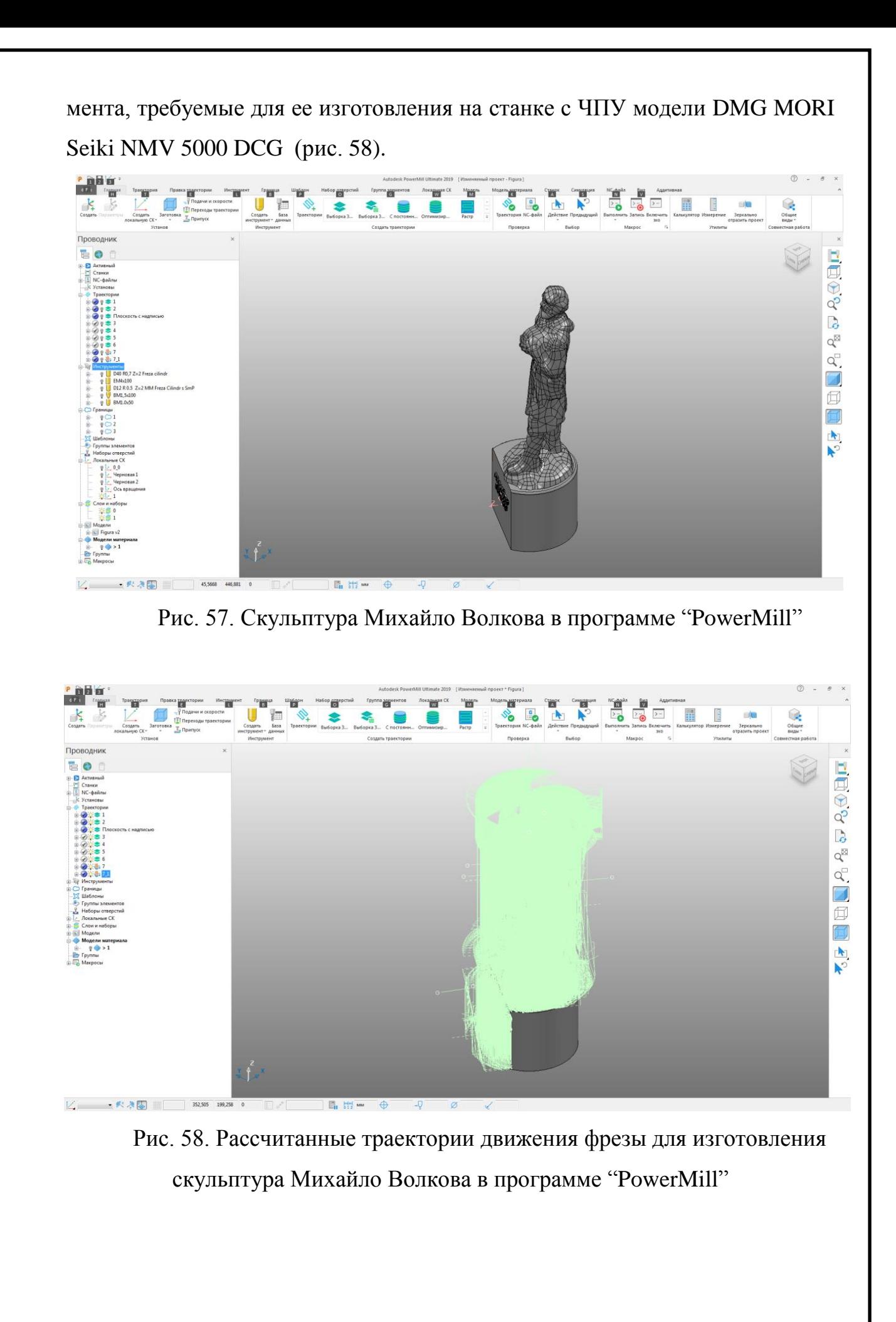

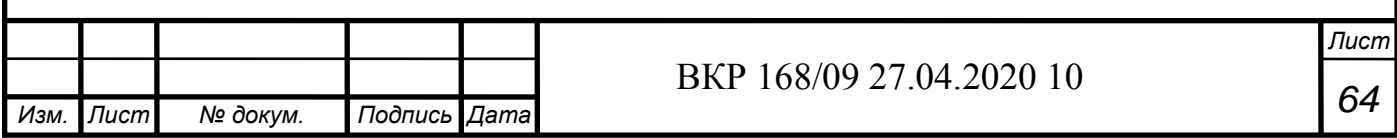

#### **3.2 Обработка верхней части**

Первый этап изготовления скульптуры Михайло Волкова заключалась в черновой обработке головы (рис. 59). Здесь использовалась торцевая фреза F90SP D 40-16-10 и просчитывалась траектория движения для нее при изготовлении (рис. 60).

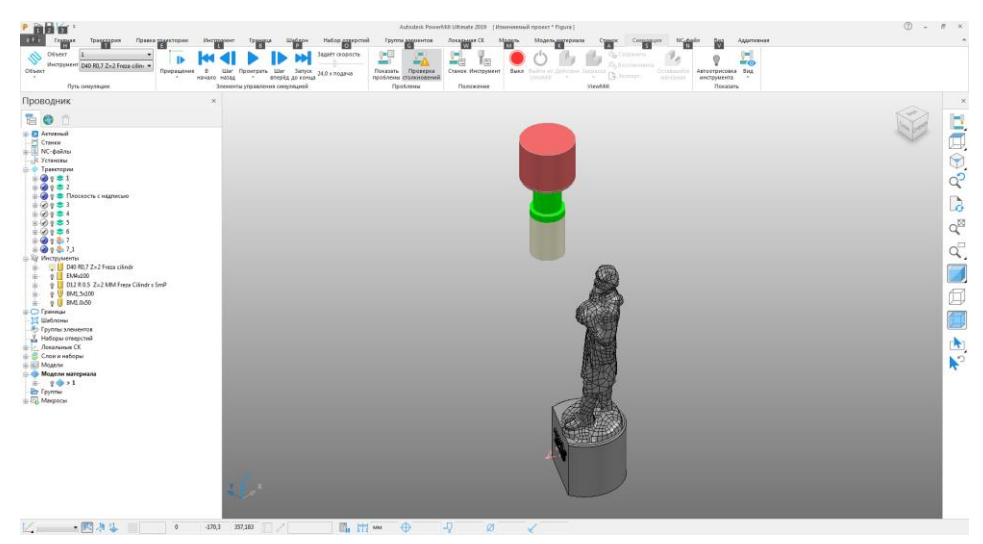

Рис. 59. Начало расчета траектория движения торцевой фрезы F90SP D 40-16-10 в программе "PowerMill" для черновой обработки головы скульптуры

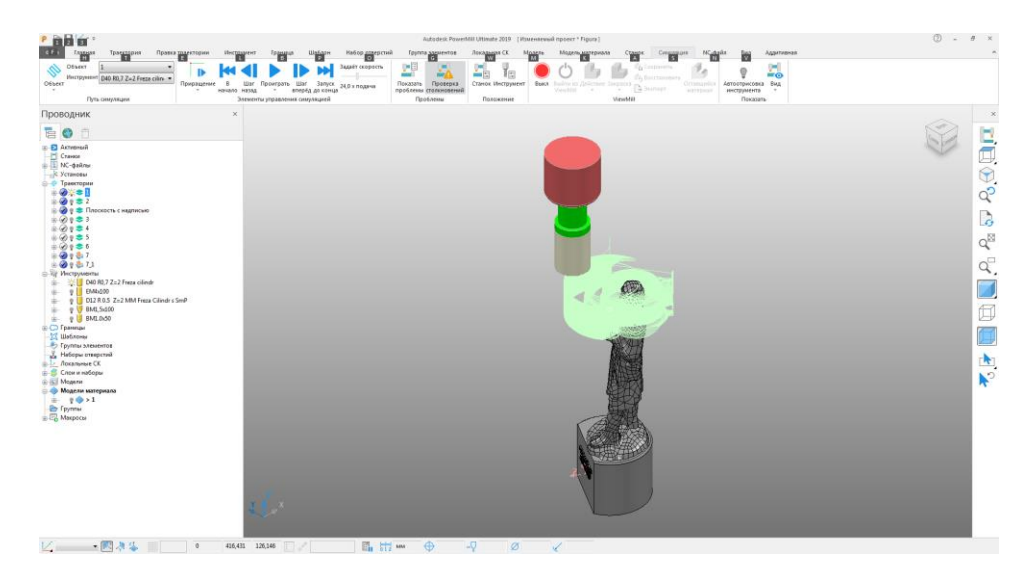

Рис. 60. Рассчитана траектория движения торцевой фрезы F90SP D 40-16-10 в программе "PowerMill" для черновой обработки головы скульптуры

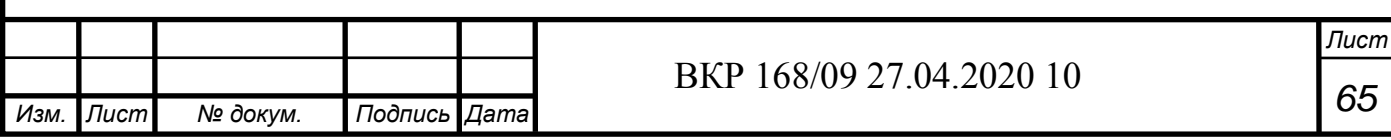

Далее производилась установка заготовки на станок (рис. 61) и начиналась обработка (рис. 62). На фото показан процесс обработки на разных стадиях (рис. 63, рис. 64). На этом закончен процесс черновой обработки головы (рис. 65).

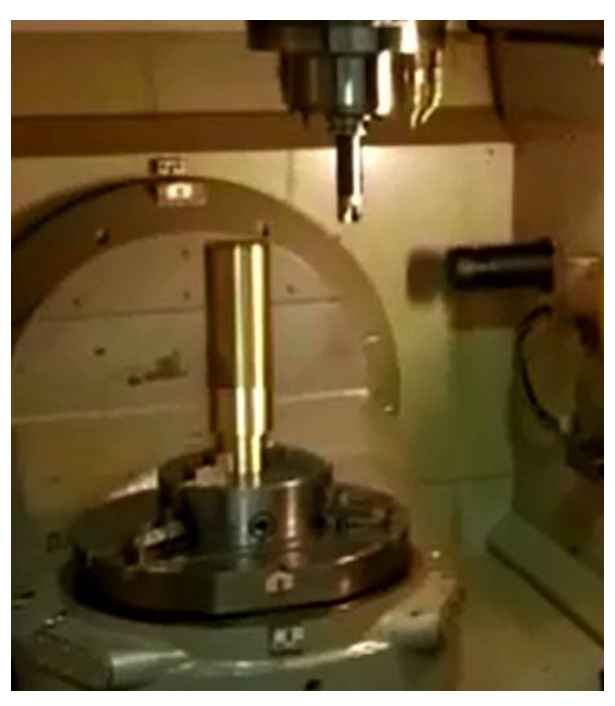

Рис. 61. Подготовка к черновой обработке головы скульптуры на станке с ЧПУ модели DMG MORI Seiki NMV 5000 DCG

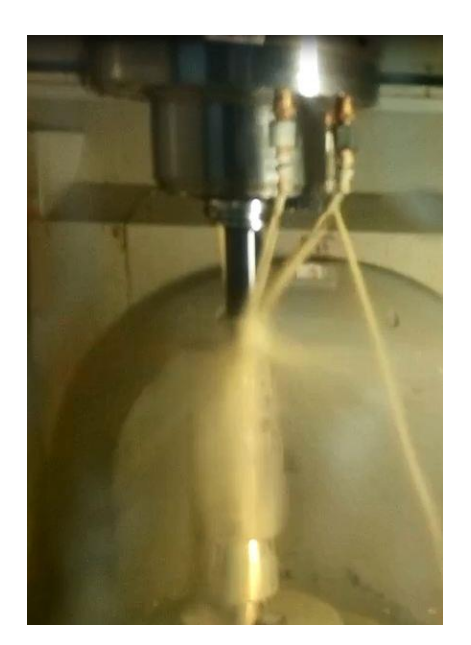

Рис. 62. Процесс черновой обработки головы скульптуры на станке с ЧПУ модели DMG MORI Seiki NMV 5000 DCG

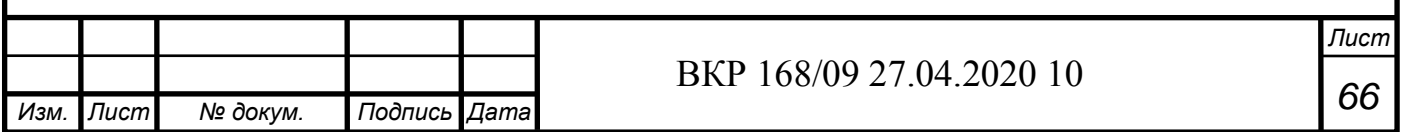

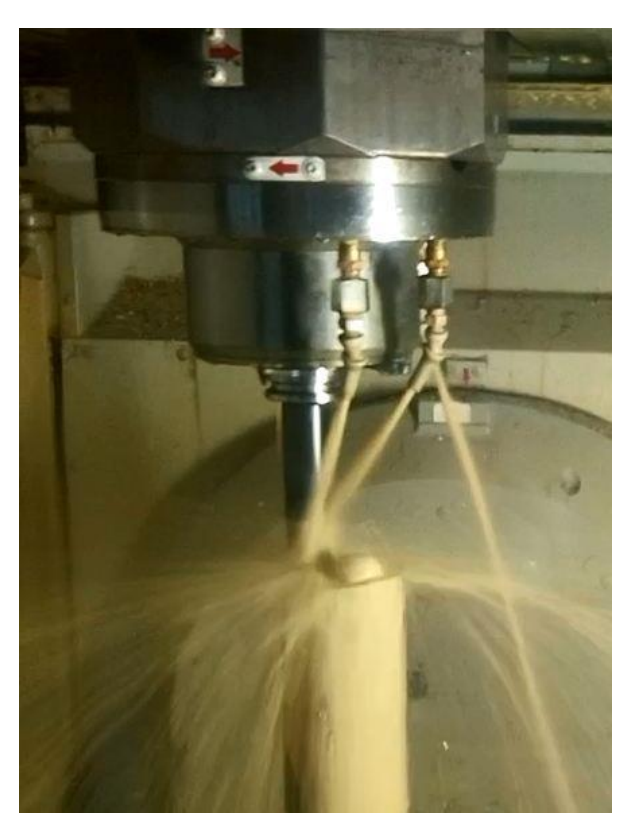

Рис. 63. Процесс черновой обработки головы скульптуры на станке с ЧПУ модели DMG MORI Seiki NMV 5000 DCG (с ближнего расстояния)

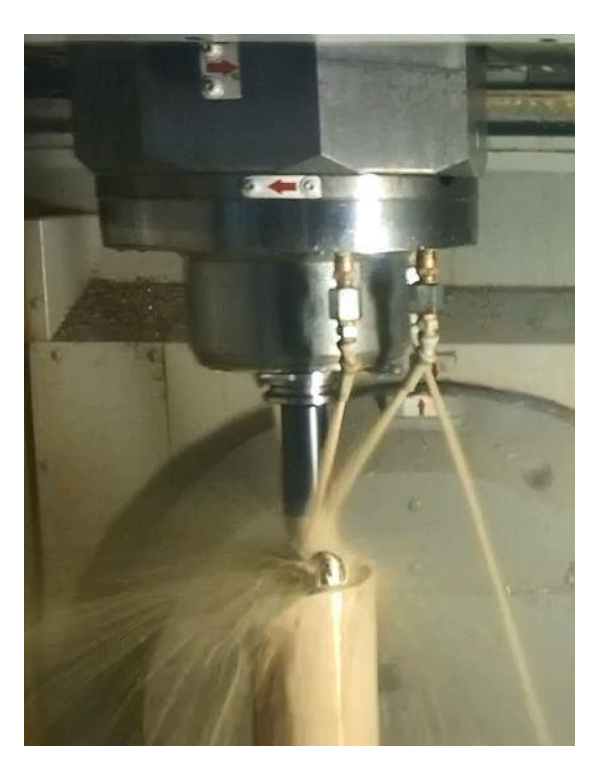

Рис. 64. Черновая обработка головы скульптуры на станке с ЧПУ модели DMG MORI Seiki NMV 5000 DCG (в стадии готовности 2/3)

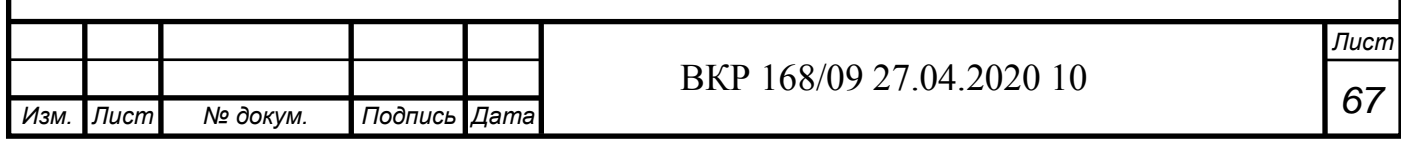

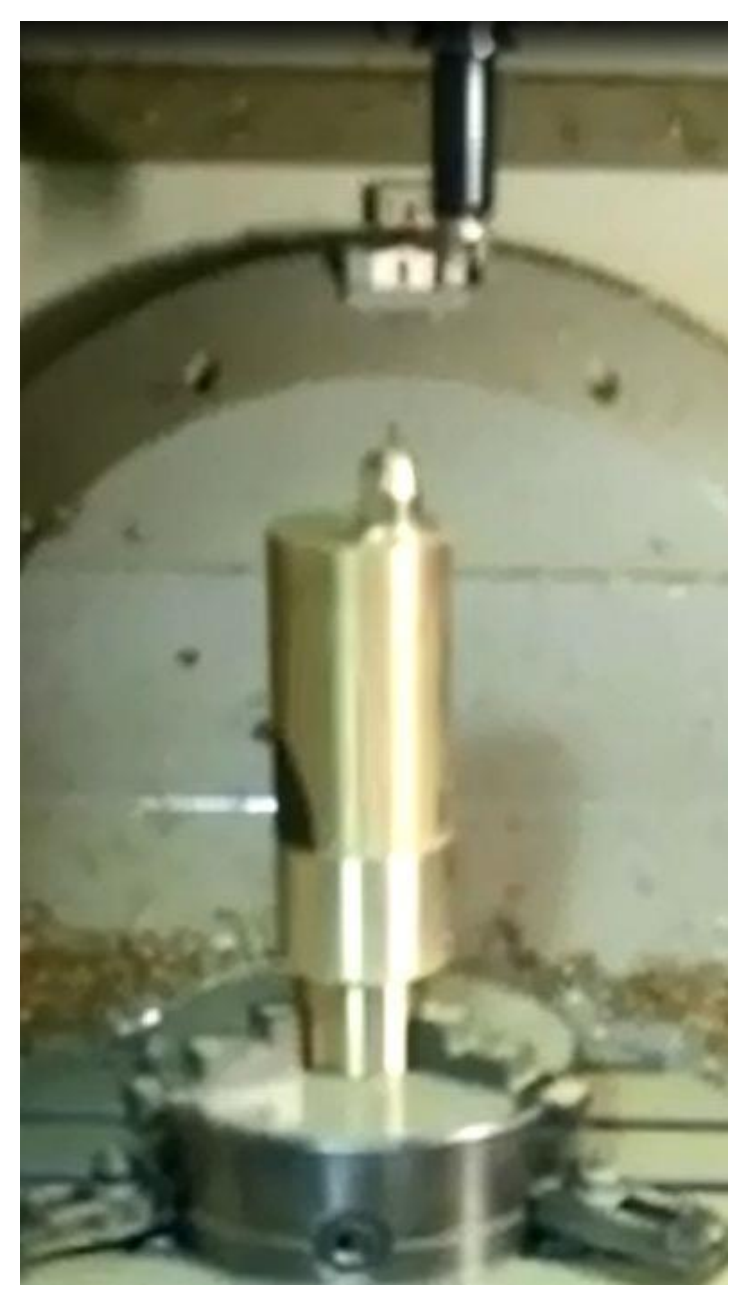

Рис. 65. Завершение черновой обработки головы скульптуры на станке с ЧПУ модели DMG MORI Seiki NMV 5000 DCG

#### **3.3 Обработка торса**

Второй этап заключается в изготовлении поясничной части скульптуры, а именно фронтальной части и спины. Рассчитывалась траектория движения торцевой фрезы F90SP D 40-16-10 (рис. 66-67). В данном случае первой обрабатывалась фронтальная часть скульптуры.

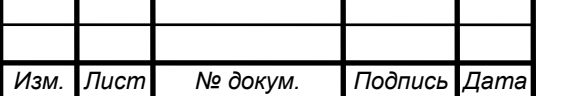

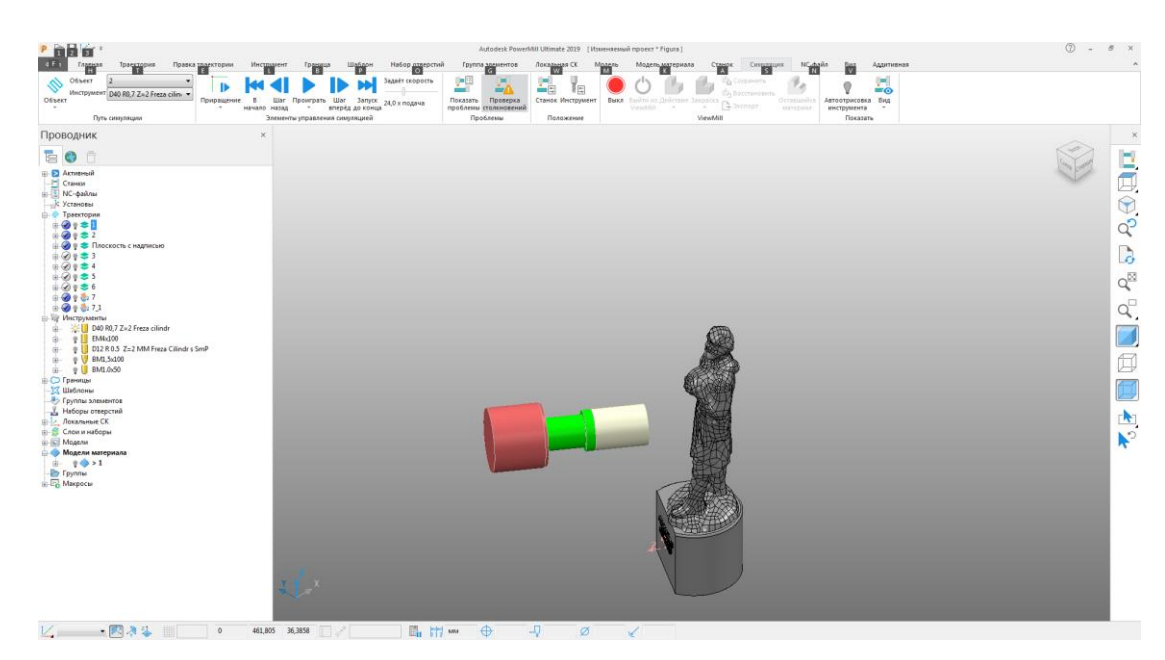

Рис. 66. Начало расчета траектории движения торцевой фрезы F90SP D 40-16-10 в программе "PowerMill" для черновой обработки фронтальной части скульптуры

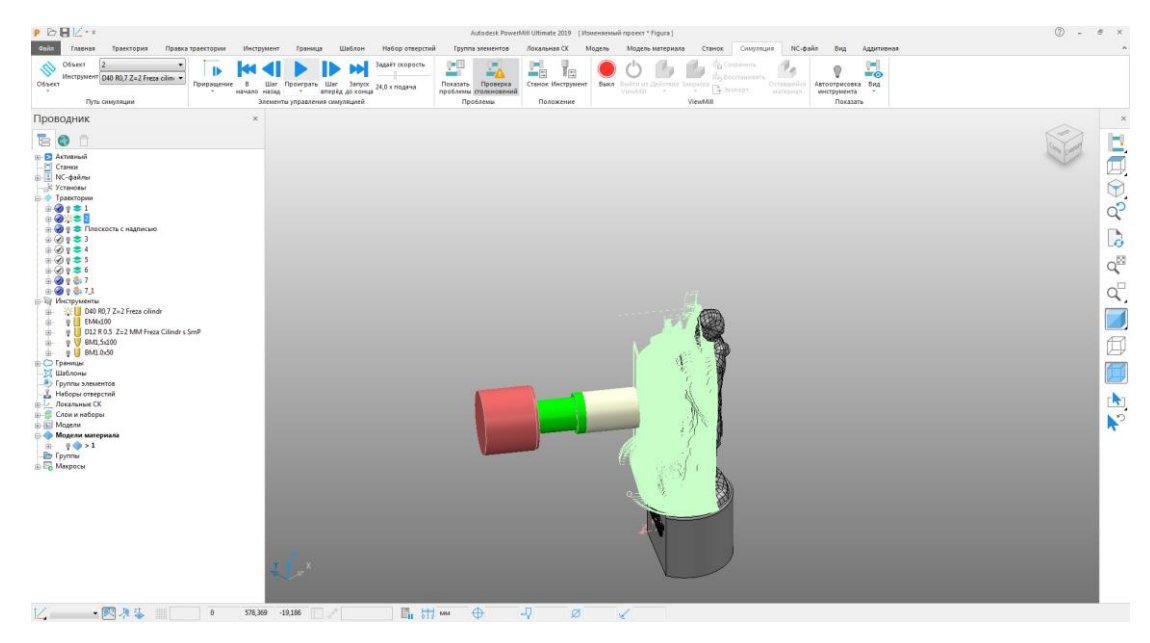

Рис. 67. Рассчитана траектория движения торцевой фрезы F90SP D 40-16-10 в программе "PowerMill" для черновой обработки фронтальной части скульптуры

На фотографиях показан (рис. 68 а, б, в, г) процесс обработки фронтальной части скульптуры.

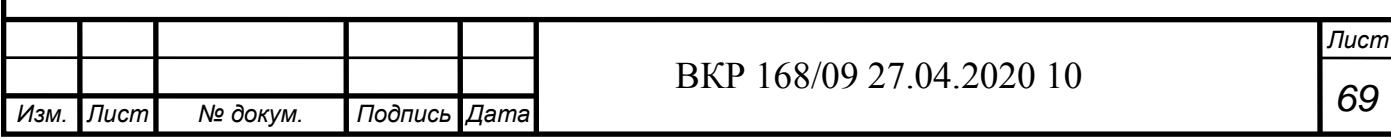

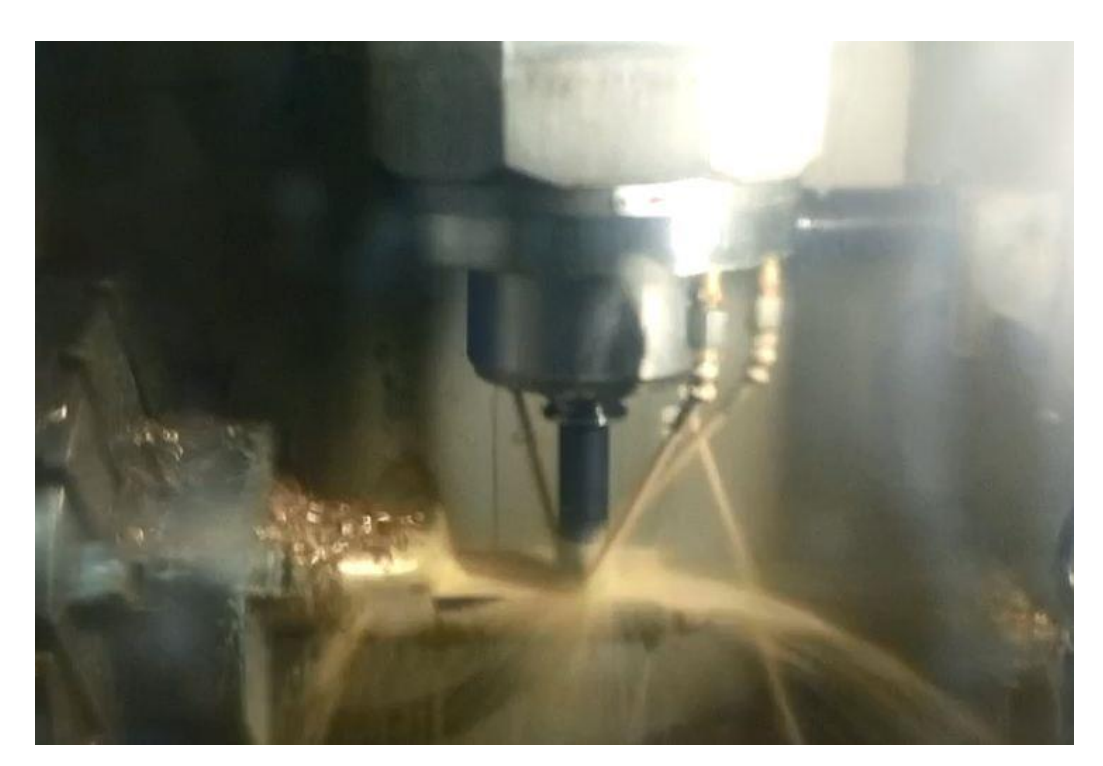

Рис. 68. (а) Идет фронтальная черновая обработка поясничной части скульптуры на станке с ЧПУ модели DMG MORI Seiki NMV 5000 DCG

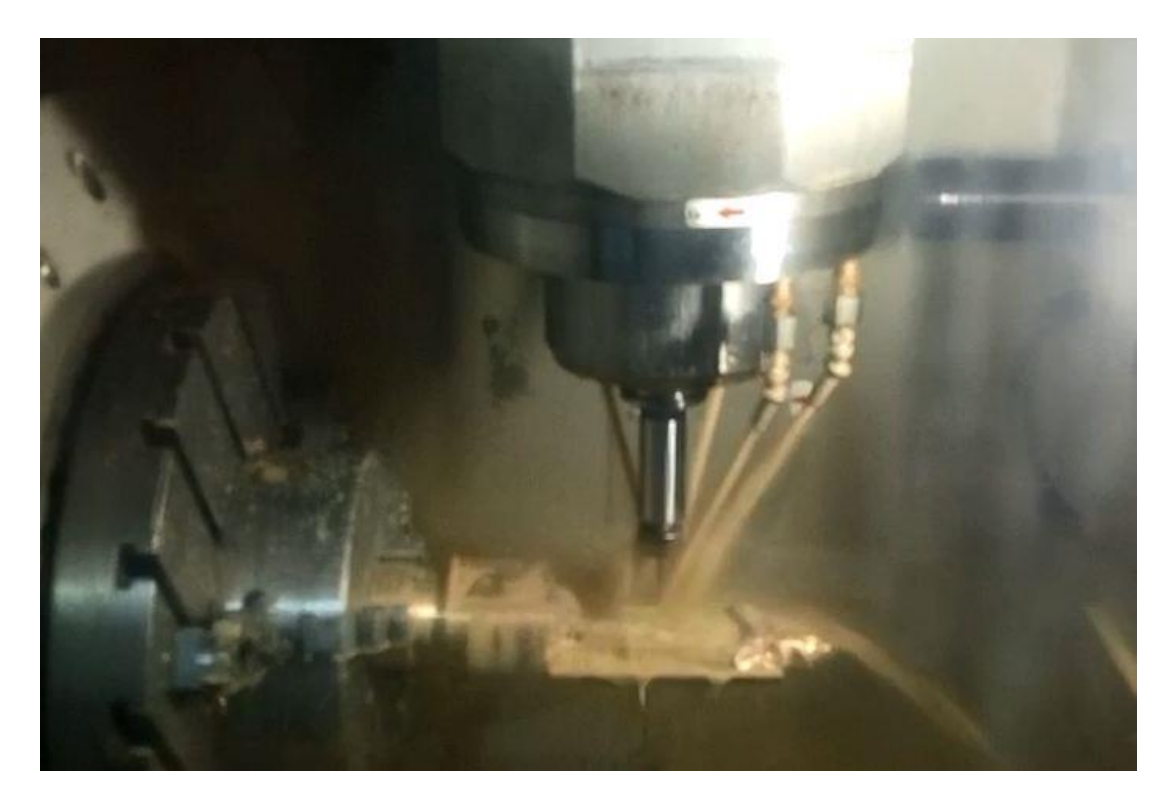

Рис. 68. (б) Идет фронтальная черновая обработка поясничной части скульптуры на станке с ЧПУ модели DMG MORI Seiki NMV 5000 DCG

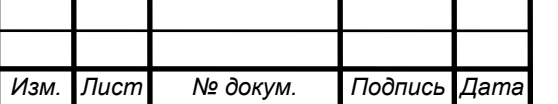

*<sup>70</sup>* ВКР 168/09 27.04.2020 10

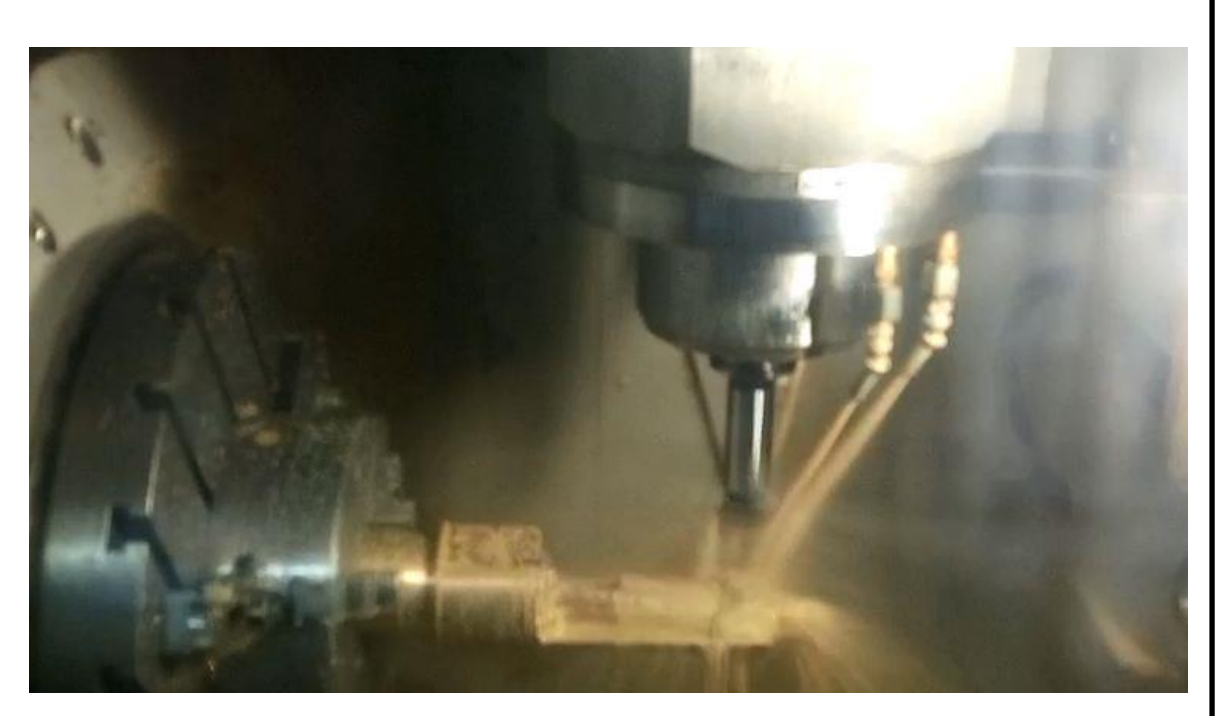

Рис. 68. (в) Идет фронтальная черновая обработка поясничной части скульптуры на станке с ЧПУ модели DMG MORI Seiki NMV 5000 DCG

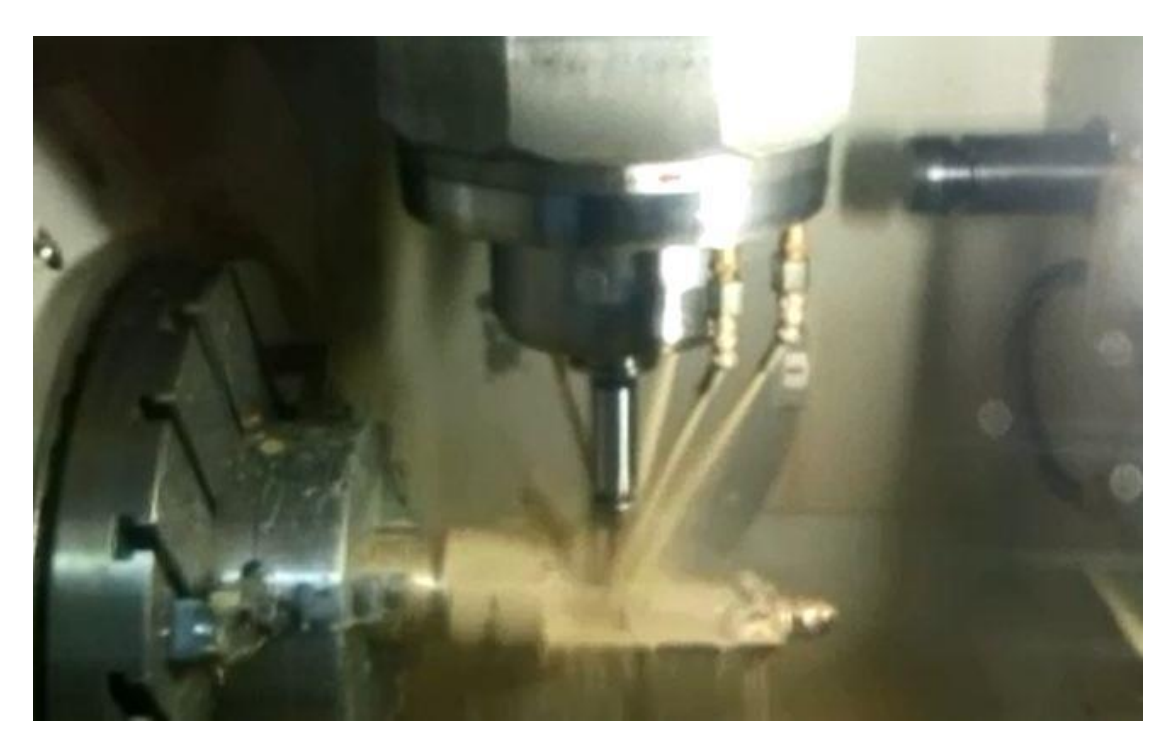

Рис. 68. (г) Идет фронтальная черновая обработка поясничной части скульптуры на станке с ЧПУ модели DMG MORI Seiki NMV 5000 DCG

Результат обработки фронтальной поясничной части скульптуры представлен на рис. 69.

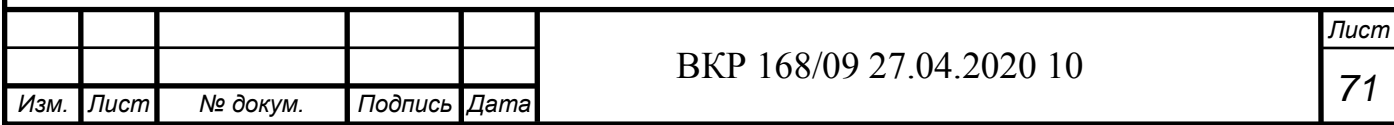

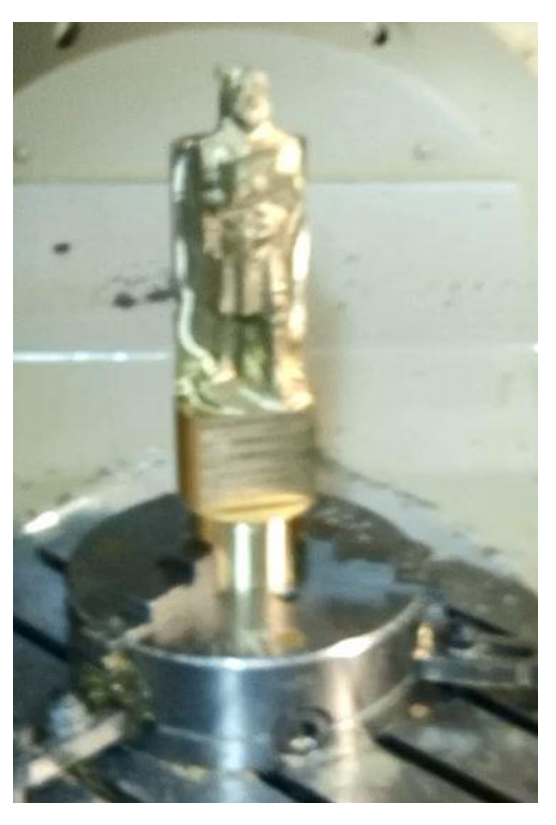

Рис. 69. Завершение фронтальной черновой обработки поясничной части скульптуры на станке с ЧПУ модели DMG MORI Seiki NMV 5000 DCG

Далее рассчитывалась траектория движения черновой торцевой фрезы F90SP D 40-16-10 для обработки спины скульптуры (рис. 70-71).

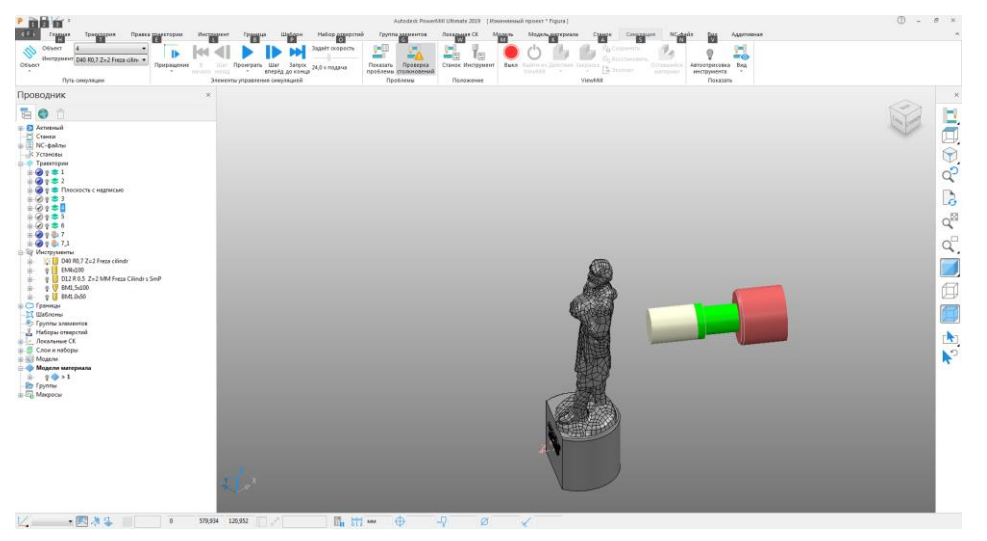

Рис. 70. Начало расчета траектории движения торцевой фрезы F90SP D 40-16-10 в программе "PowerMill" для черновой обработки

спины скульптуры

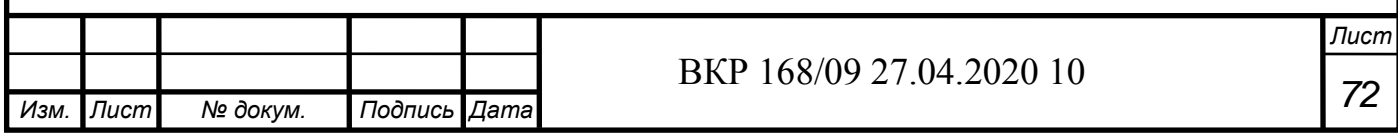
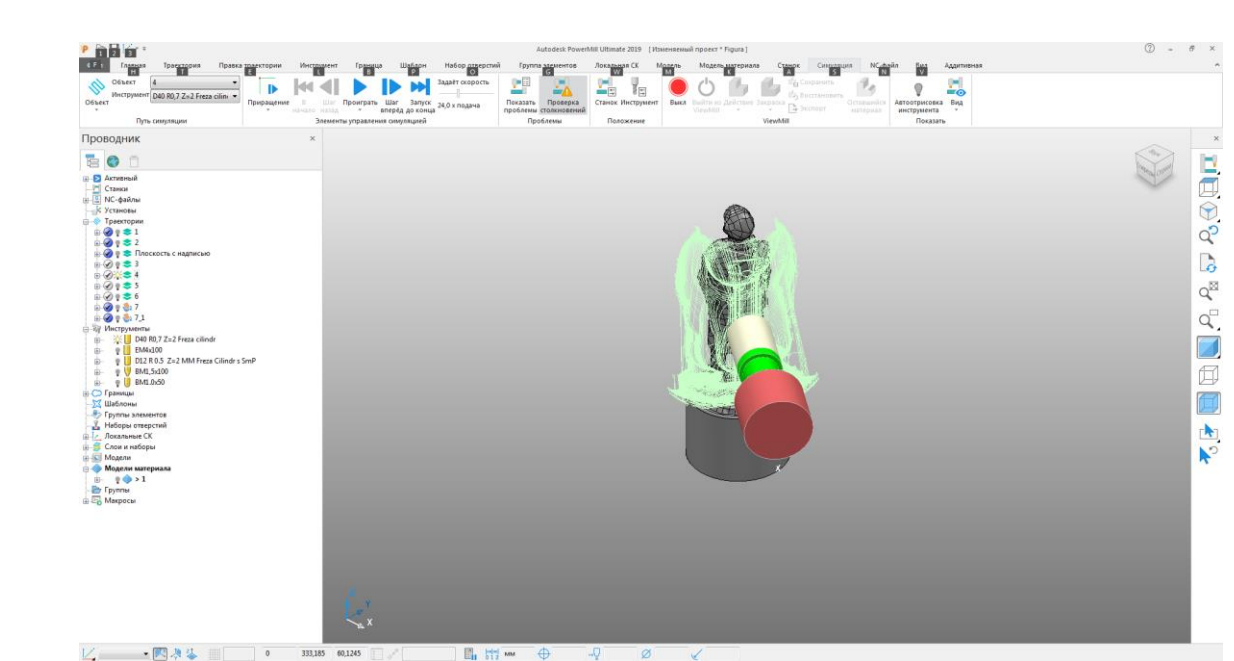

Рис. 71. Расчет траектории движения торцевой фрезы F90SP D 40-16-10 в программе "PowerMill" для черновой обработки спины скульптуры

На фотографиях показан (рис. 72 а, б) процесс обработки спины скульптуры.

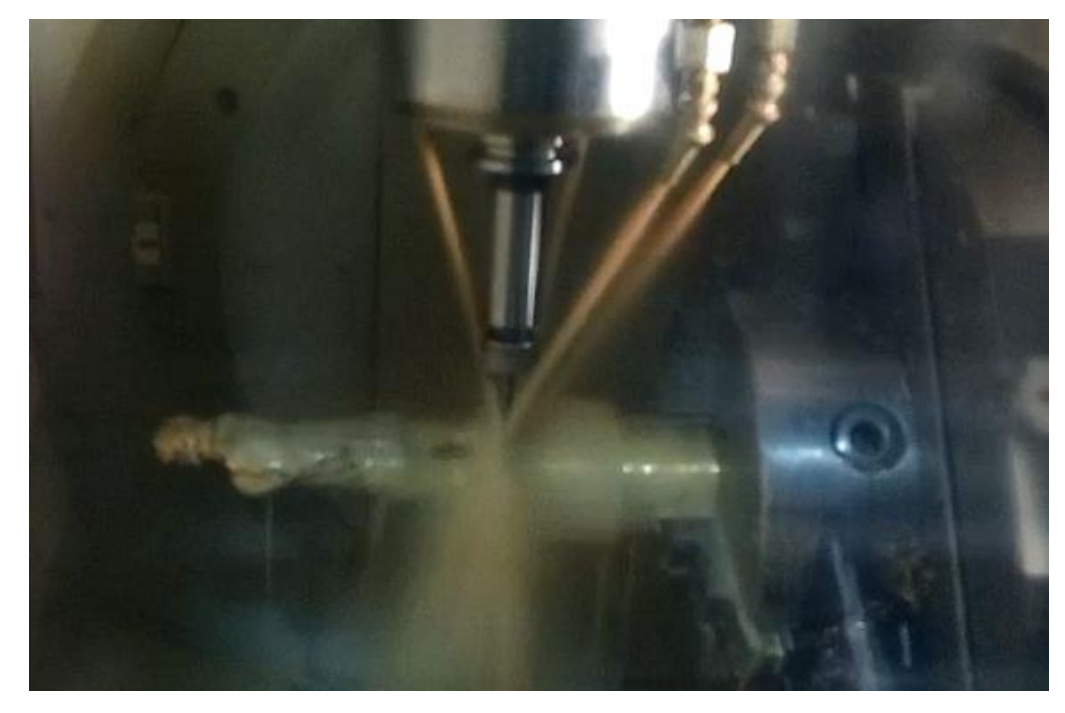

Рис. 72. (а) Черновая обработка поясничной, спиной части скульптуры на станке с ЧПУ модели DMG MORI Seiki NMV 5000 DCG

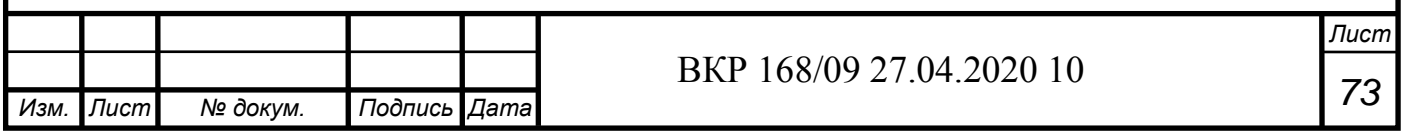

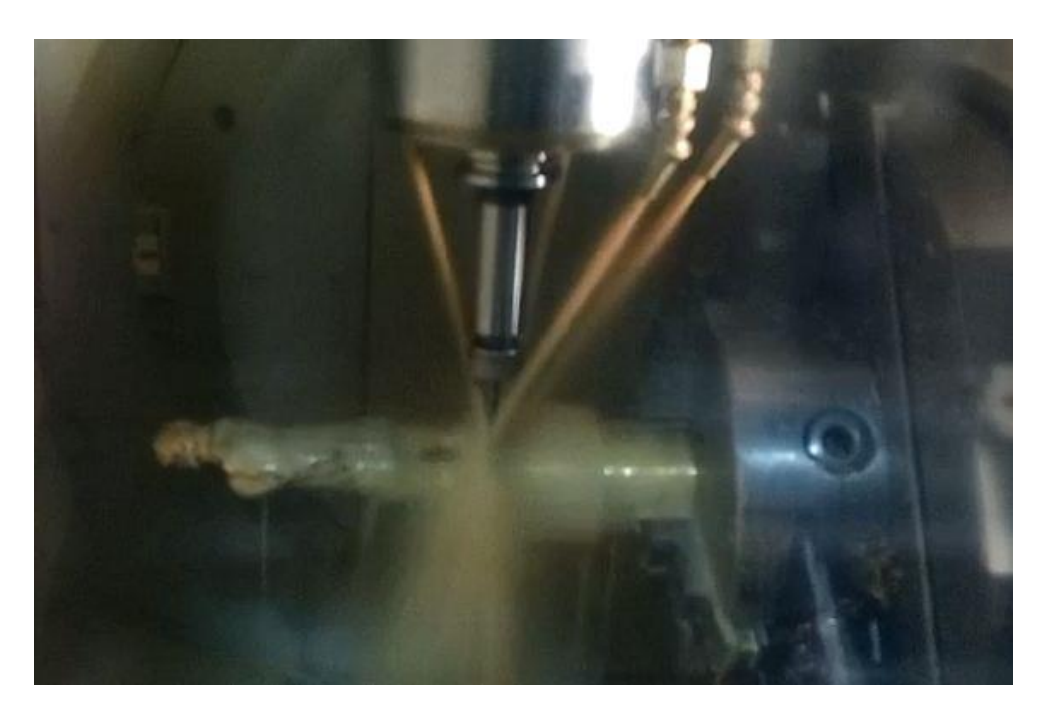

Рис. 72. (б) Идет черновая обработка поясничной, спиной части скульптуры на станке с ЧПУ модели DMG MORI Seiki NMV 5000 DCG

Далее идет процесс получистовой обработки фронтальной части и спины скульптуры (рис. 73-76).

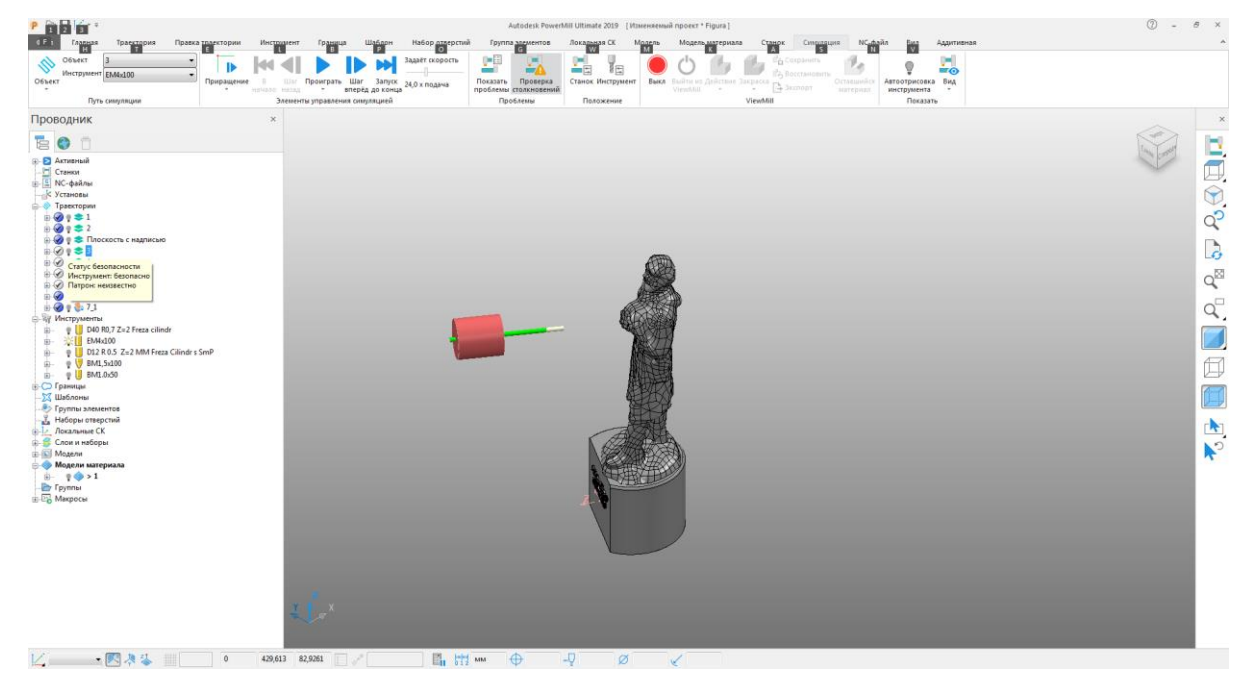

Рис. 73. Начало расчета траектории движения фрезы твердосплавной концевой двухзаходной с покрытием AlTiN D4X100X4DX2F в программе "PowerMill" для получистовой обработки фронтальной части скульптуры

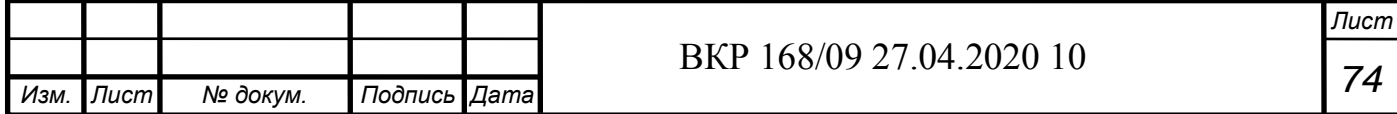

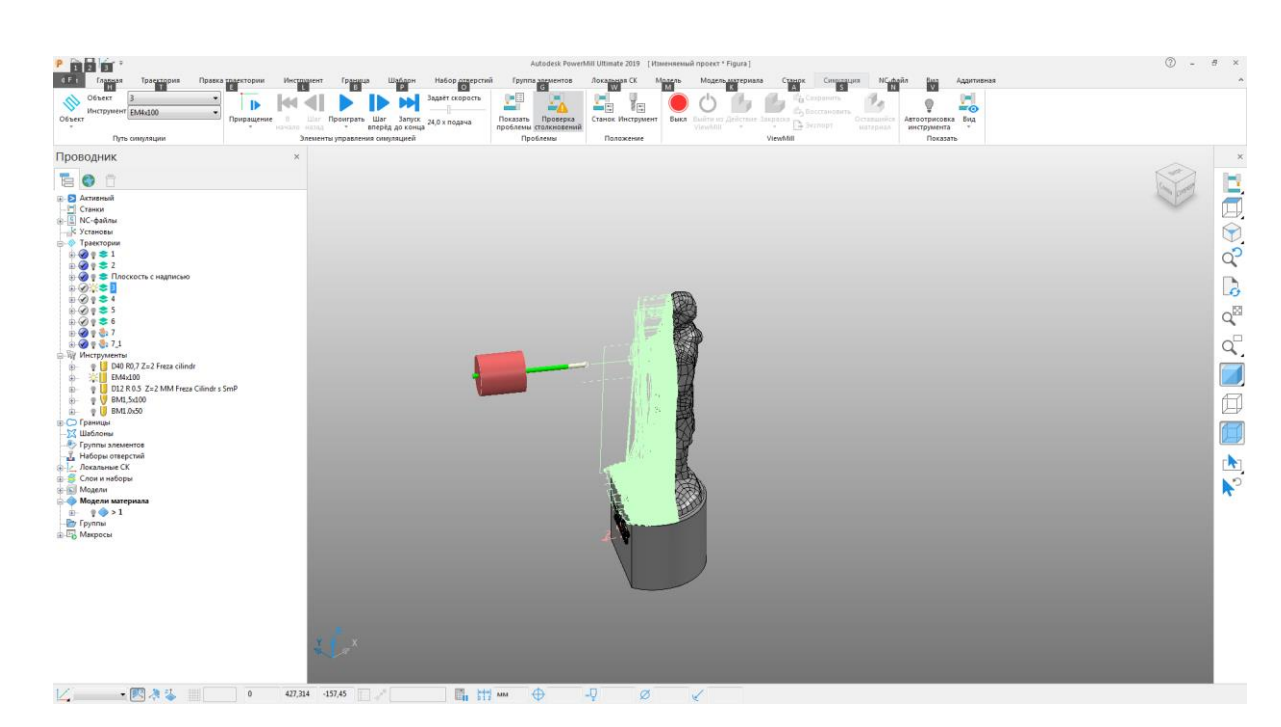

Рис. 74. Рассчитана траектория движения фрезы твердосплавной концевой двухзаходной с покрытием AlTiN D4X100X4DX2F в программе "PowerMill" для получистовой обработки фронтальной части скульптуры

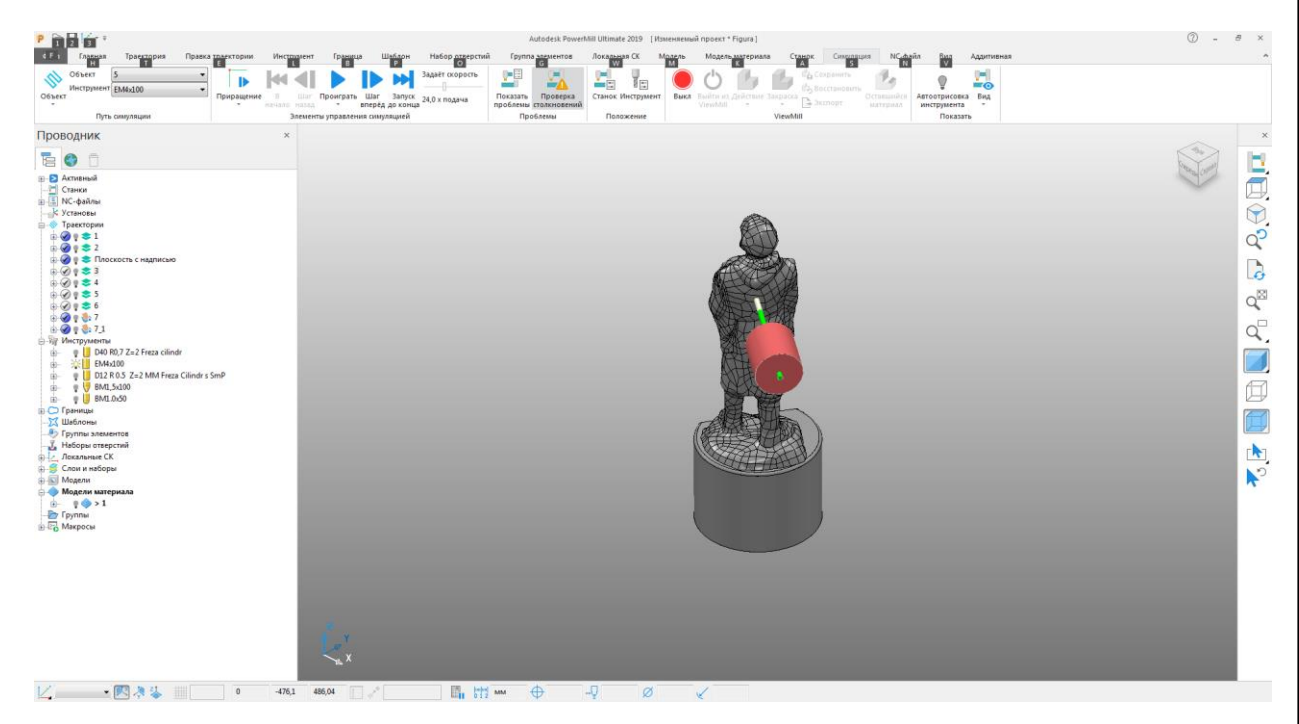

Рис. 75. Начало расчета траектории движения фрезы твердосплавной концевой двухзаходной с покрытием AlTiN D4X100X4DX2F в программе "PowerMill" для получистовой обработки спины скульптуры

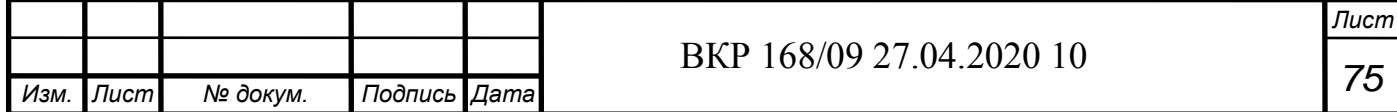

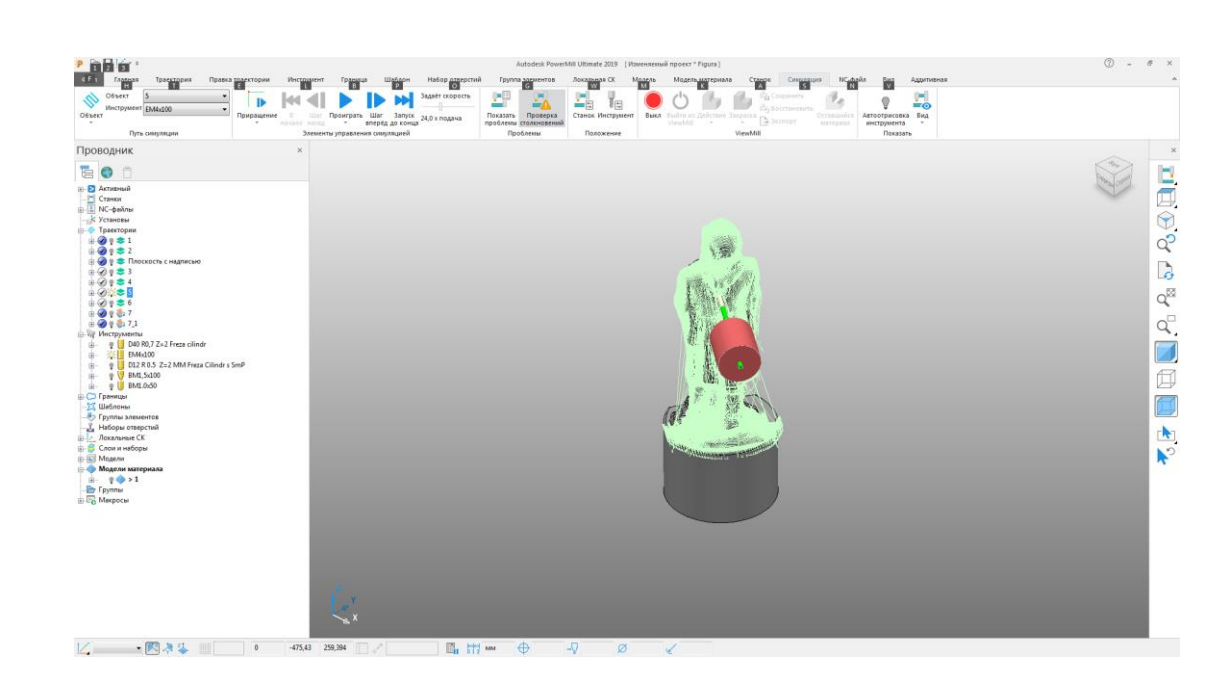

Рис. 76. Рассчитана траектория движения фрезы твердосплавной концевой двухзаходной с покрытием AlTiN D4X100X4DX2F в программе

"PowerMill" для получистовой обработки спины скульптуры

# **3.4 Изготовление подиума скульптуры**

Предпоследний этап - это изготовление подиума и надписи (рис. 77, рис. 78).

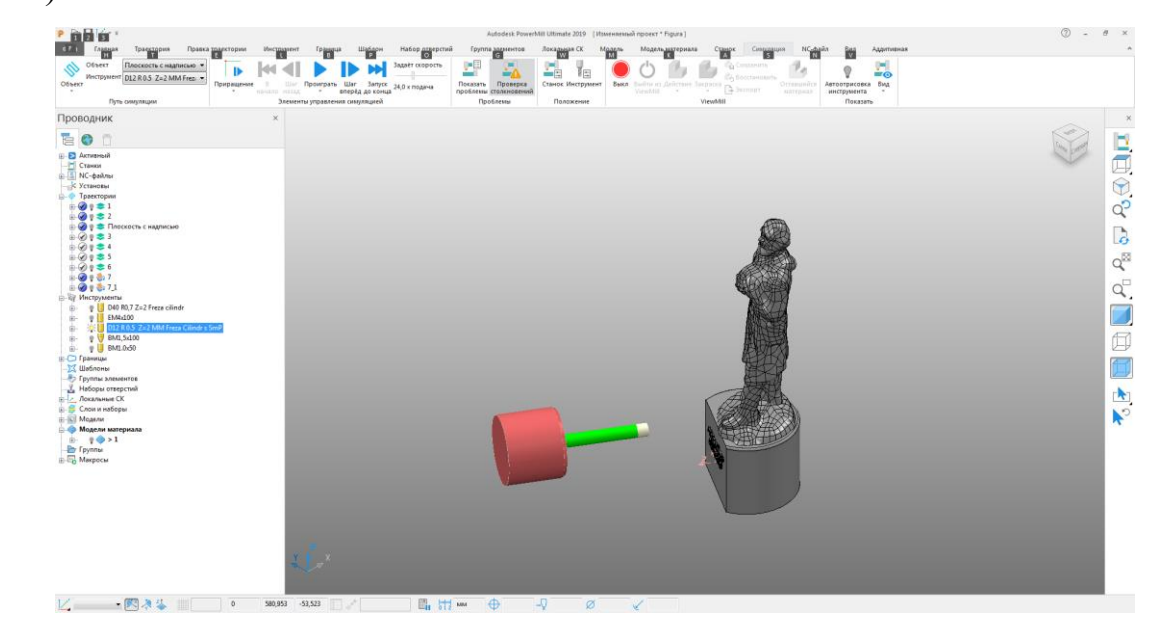

Рис. 77. Начало расчета траектории движения торцевой фрезы HP E90AN-D12-2-MMT08 в программе "PowerMill" для обработки подиума и изготовление надписи скульптуры

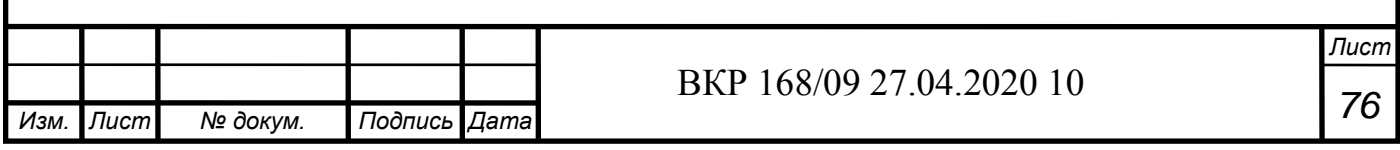

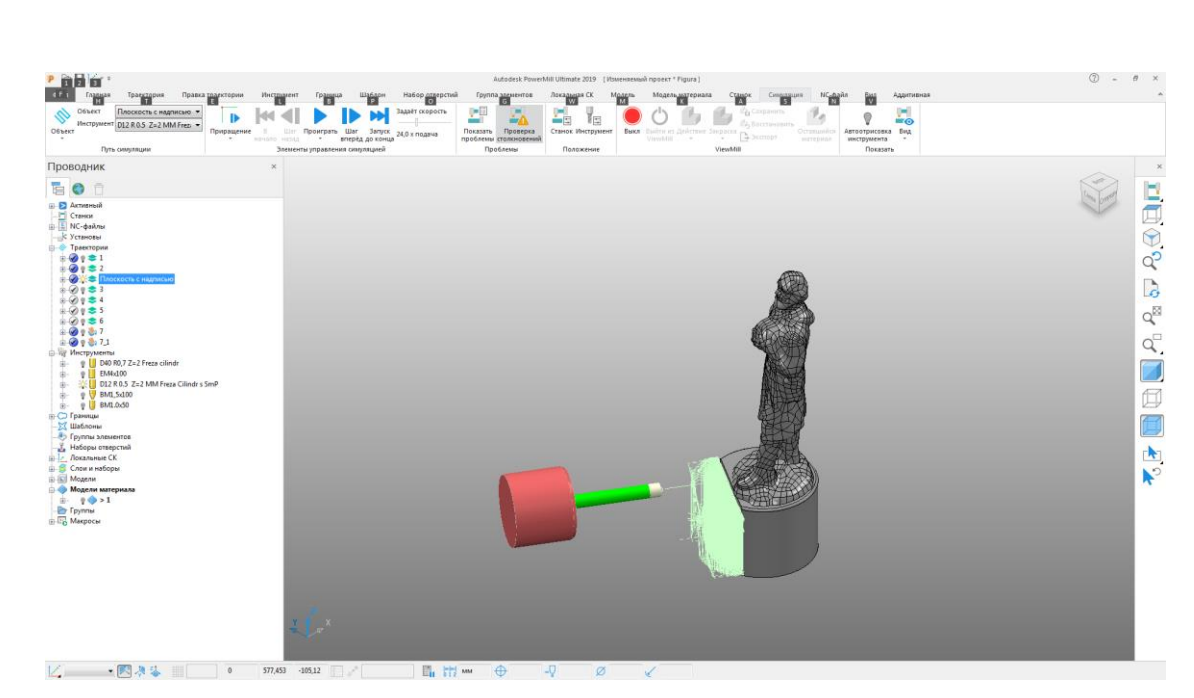

Рис. 78. Рассчитана траектории движения торцевой фрезы HP E90AN-D12-2-MMT08 в программе "PowerMill" для обработки подиума и надписи скульптуры

# **3.5 СОЖ**

При изготовлении данной скульптуры использовалась СОЖ OIL-COOL CLEANLINE (рис. 79) [120].

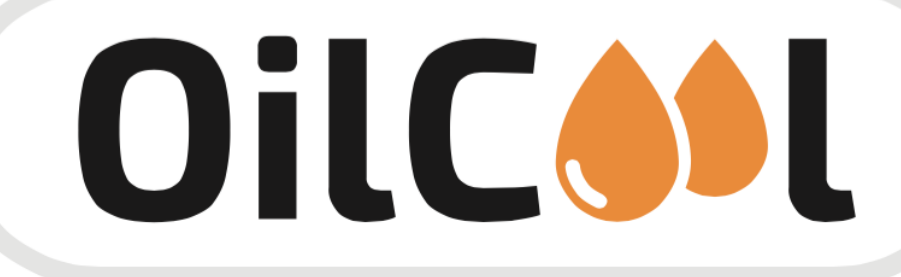

Рис. 79. Компания OILCOOL

Данная СОЖ (рис. 80) проста в эксплуатации, образует водную эмульсию прозрачного цвета. Продукт не содержит вредных соединения бора, хлора, цинка, серы, фосфора, нитритов натрия, фенолов, формальде-

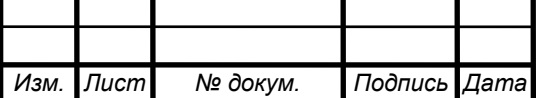

гида, канцерогенов, силиконы, амины, диэтаноамины и других часто используемых в СОЖ опасных компонентов.

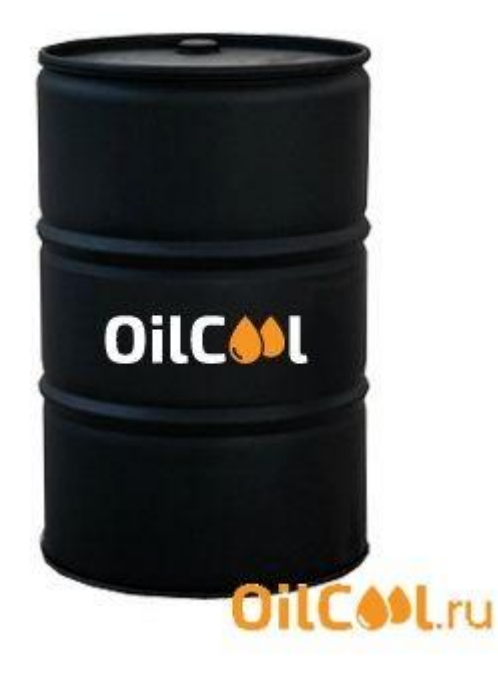

Рис. 80. СОЖ компании OILCOOL

Она имеет следующие характеристики:

- уровень pH (кислотности) – 8,0-10,0;

- Плотность при 20°С (кг/м<sup>3</sup>) – 1005-1100.

Применяется для [120]:

- любых работ с алмазным инструментом;

- шлифования (идеально подходит, т.к. не засаливает круг);

- заточки ножей (идеально подходит, чистая обработка);

- обработки стекла и камня (линзы, стекло смартфона, зубные импланты и пр.);

- токарной обработки;

- фрезерной обработки;

- сверления;

- нарезания резьбы;

- отрезки ленточной пилой;

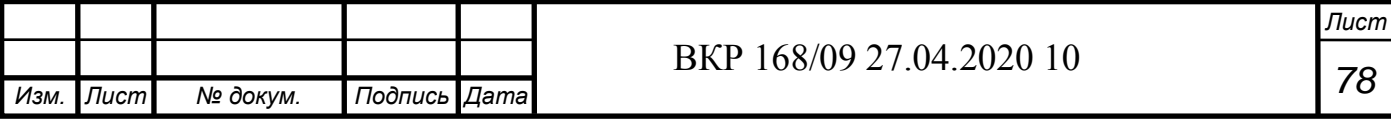

- волочения проволоки;
- плетения сетки рабицы;
- прокатки и трубопрокатки;
- для станков с ЧПУ;

- обрабатывающих центров и пр.

Способ приготовления СОЖ следующий: в подходящую ёмкость загружается расчётное количество воды (t = 17-50 °С, общая жёсткость: 4-8 мг экв/л). При интенсивном перемешивании в воду постепенно добавляется необходимое количество концентрата. После добавления концентрата, полученная эмульсия перемешивается 10-12 минут.

По заверению производителя, она имеет следующие преимущества:

- увеличивает стойкость инструмента (до 50%),

- эмульсия СОЖ оптимальна по соотношению цена-качество!

- безопасна для рук (не раздражает кожу) и дыхательные пути операторов станков, т.к. не содержит в своей основе нефтепродуктов.

- эмульсия отличается повышенным сроком службы и не протухает, благодаря эффективному пакету присадок Ecoboost 2000 (набор бактерицидных, антикоррозионных, противозадирных, антипенных и др. компонентов)

- эмульсия на основе концентрата СОЖ OILCOOL CLEANLINE проста в утилизации и не требует дополнительных расходов на нее. (Допустим слив в канализацию, предварительно будут отфильтрованной от шлама и механических примесей)

- не оставляет трудно удаляемой масляной пленки на поверхности деталей, т.е. не нужна технологическая мойка перед сваркой, пайкой и другими операциями

- отличные моющие и проникающие способности СОЖ при удалении стружки, шлама из зоны обработки металла.

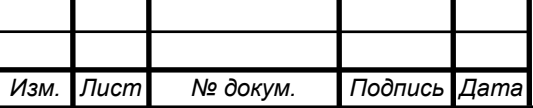

- концентрат OILCOOL CLEANLINE можно хранить при отрицательных температурах до минус 25°С, после оттаивания он работает без потери своих свойств.

# **3.6 Окончательная обработка** Последний этап - это чистовая обработка скульптуры (рис. 81, рис. 82).  $\overline{\bullet}$

Рис. 81. Начало расчета траектории движения фрезой твердосплавной концевой двухзаходной с покрытием AlTiN R1,5X100X4DX2F программе "PowerMill" для чистовой обработки скульптуры

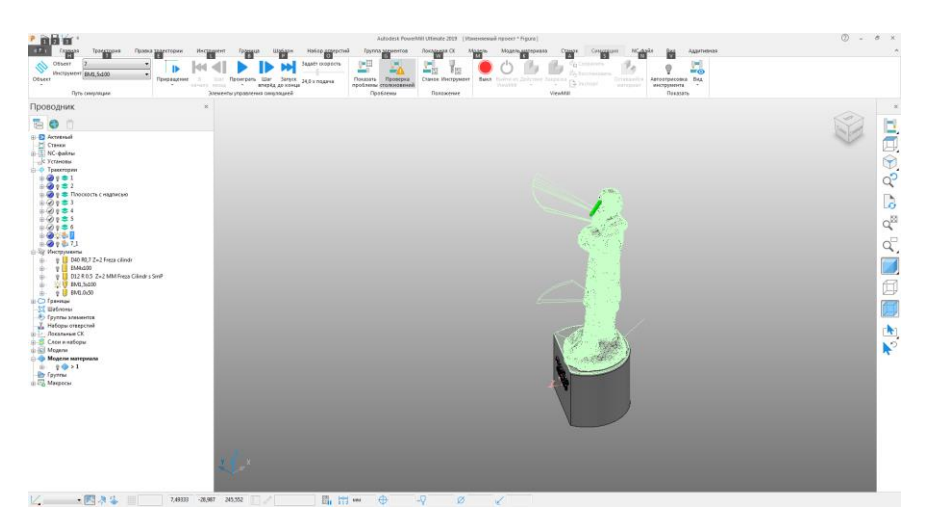

Рис. 82. Рассчитывается траектория движении фрезы твердосплавной концевой двухзаходной с покрытием AlTiN R1,5X100X4DX2F программе "PowerMill" для чистовой обработки скульптуры

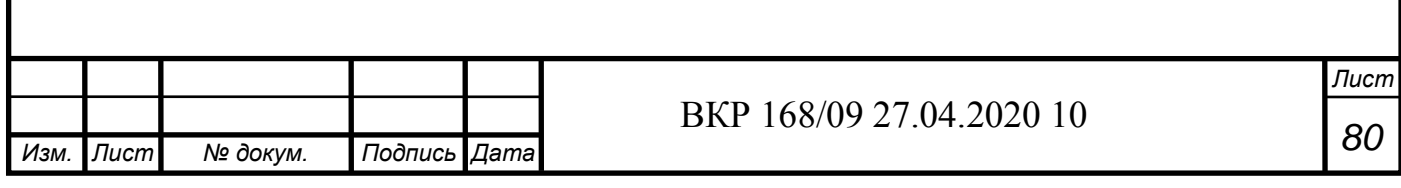

Итог показан на рис. 83.

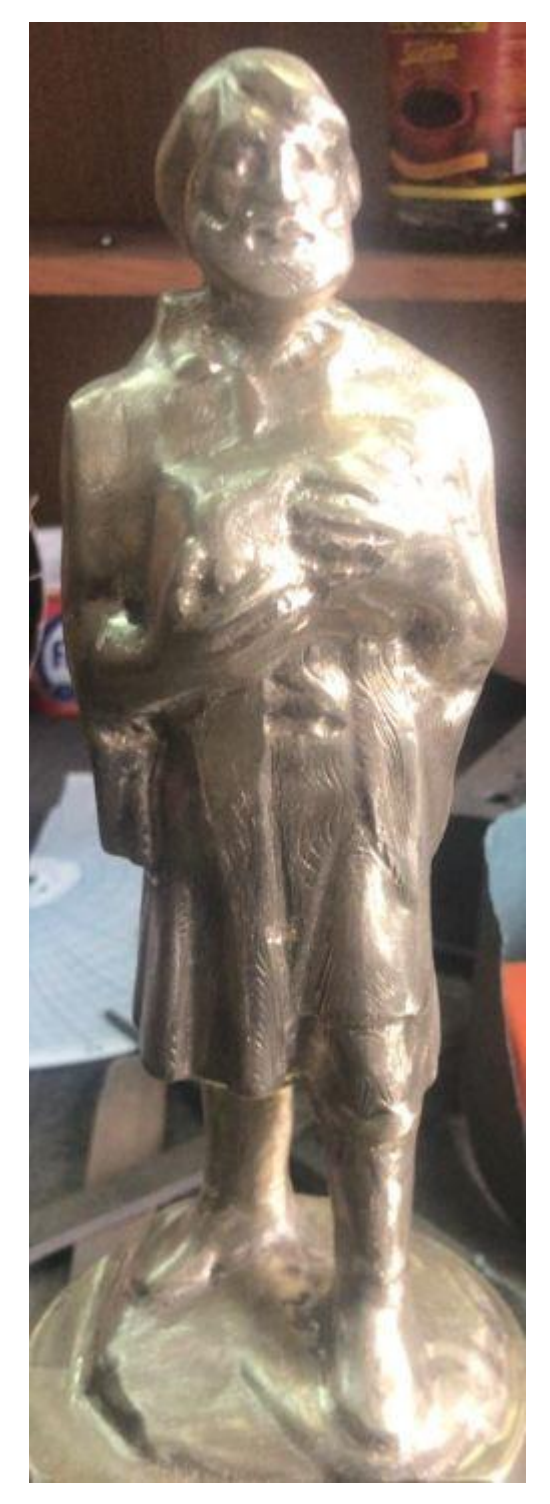

Рис. 83. Финальная обработка скульптуры закончена

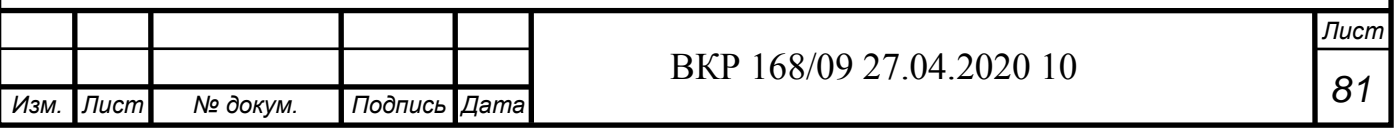

### **3.7 Заключение**

Изготовление скульптуры Михайло Волкова оказалось трудоемким процессом. Для ее изготовления понадобилось:

- знание и умение работать в таких программах, как: "3Ds Max", "Компас 3D", "PowerMill";

- умение правильно эксплуатировать станок с ЧПУ модели DMG MORI Seiki NMV 5000 DCG;

- правильно подобрать режущий инструмент;

- разработать техпроцесс обработки;

- рассчитать и задать на станке режимы резания;

- выбрать эффективную СОЖ.

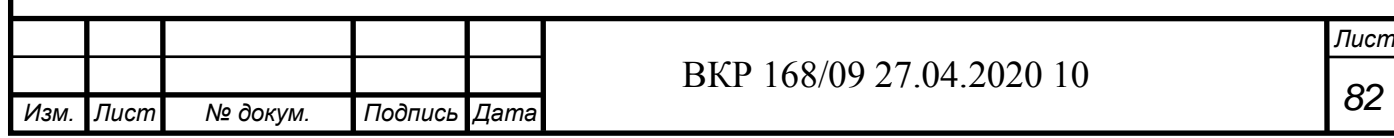

# **4. ЭТАПЫ ИЗГОТОВЛЕНИЯ ДЕТАЛИ**

### **4.1 Карта наладки инструментов**

Для изготовления детали нужно правильно выбрать необходимое оборудование, приспособления, устройство ЧПУ станка, наладочные размеры и режущие инструменты. Это позволяет подготовить карту наладки инструментов. В данном случае она была подготовлена в программе "Компас 3D"

На рис. 84 представлено, оборудование и инструменты, использованные при изготовлении скульптуры Михайло Волкова.

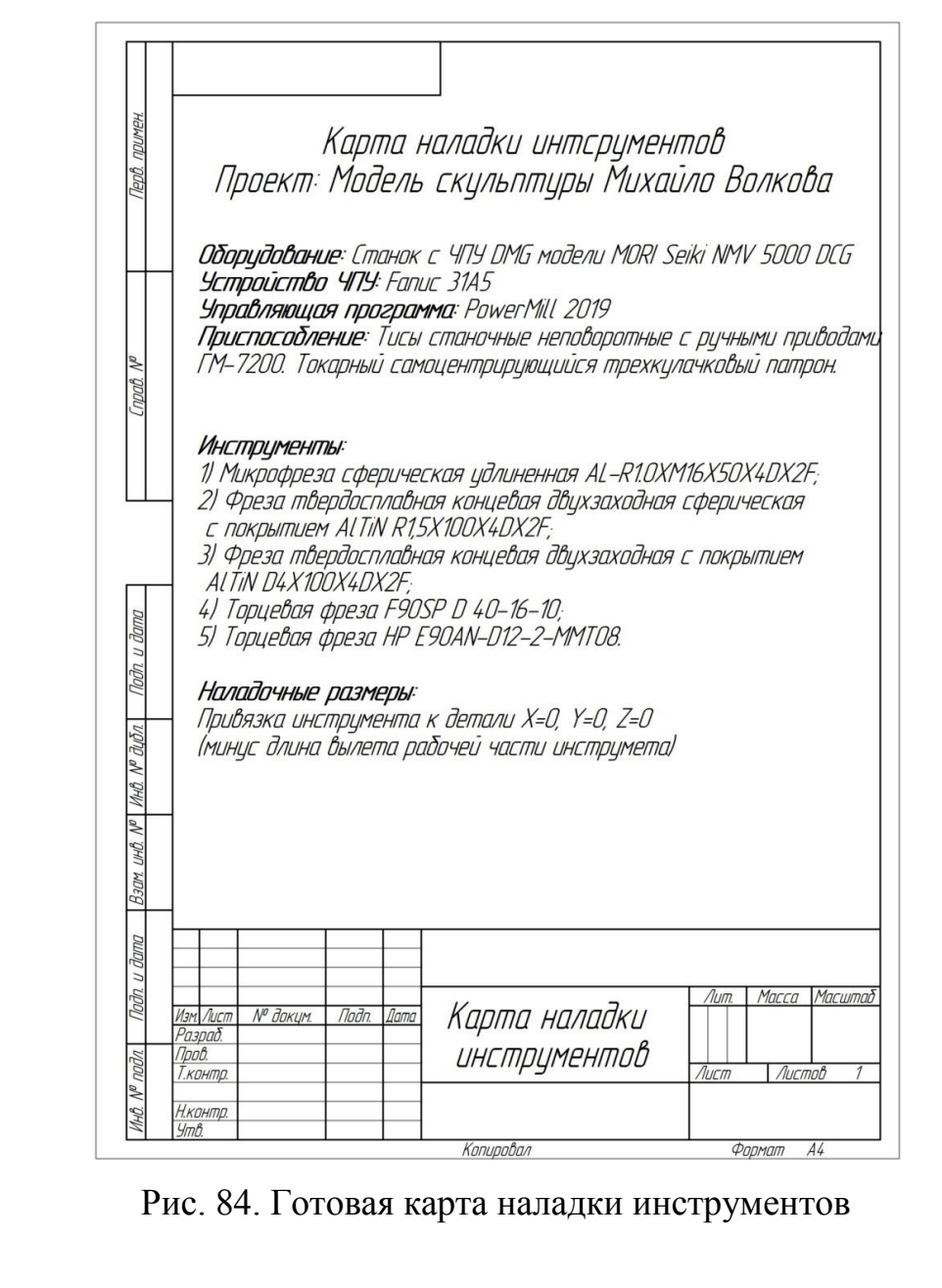

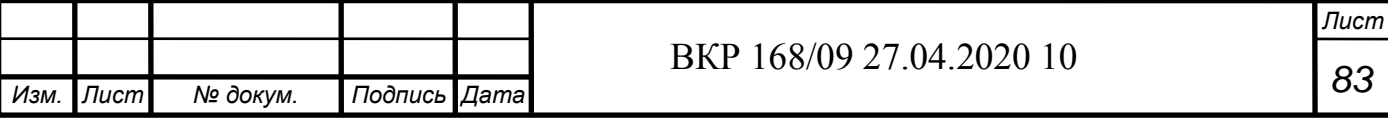

### **4.2 Участники проекта на разных стадиях его подготовки**

Изготавливаемая деталь в виде скульптуры Михайло Волкова заявлена для участия во Всероссийском конкурсе по станкам с ЧПУ "CNC MAS-TERS 2020".

Требования к документации проекта, выдвинутые организатором конкурса:

- необходимо составить карту наладки инструмента;

- подготовить информацию о процессе изготовления детали, об университете и заводе, которые участвуют в конкурсе, создать видеофильм;

- провести фотофиксацию каждого этапа работ;

- написать управляющие программы;

- разработать и оцифровать чертеж изделия;

- написать технологический маршрут сборки изделия (если оно сборочное).

Все вышеперечисленное и само изделие необходимо направить в г.Москву для оценки экспертной комиссией.

Участник проекта студент группы МСб-161, КузГТУ – Черкашин Станислав Олегович (рис. 85).

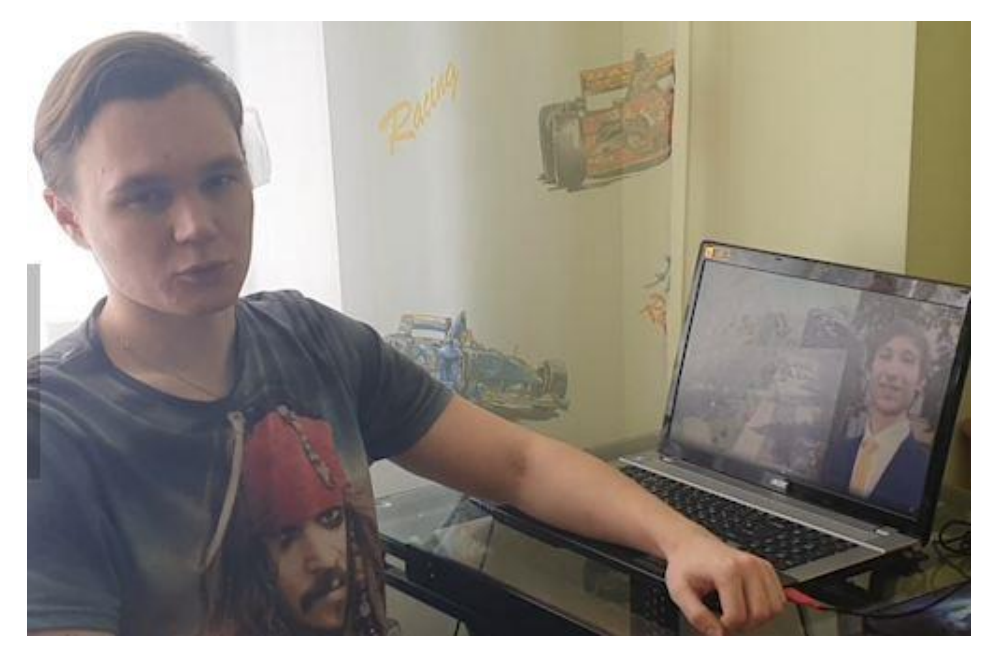

Рис. 85. Студент группы МСб-161 – Черкашин Станислав Олегович

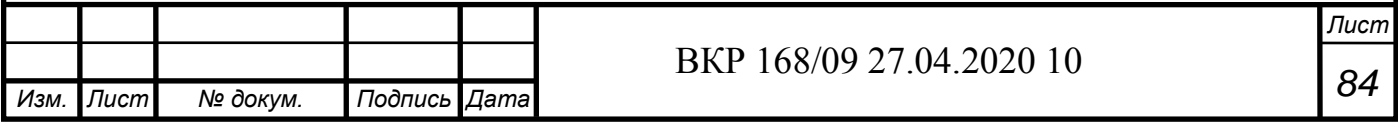

Черкашин С.О. являлся дважды участником Всероссийского конкурса – в 2019 и 2020 гг. В 2019 г. он, вместе с тогдашней командой проекта, получил Диплом за IV место среди всех регионов РФ.

Студент группы МСб-171, КузГТУ – Ушаков Александр Евгеньевич (рис. 86, рис. 87) занимался подготовкой 3D-модели скульптуры.

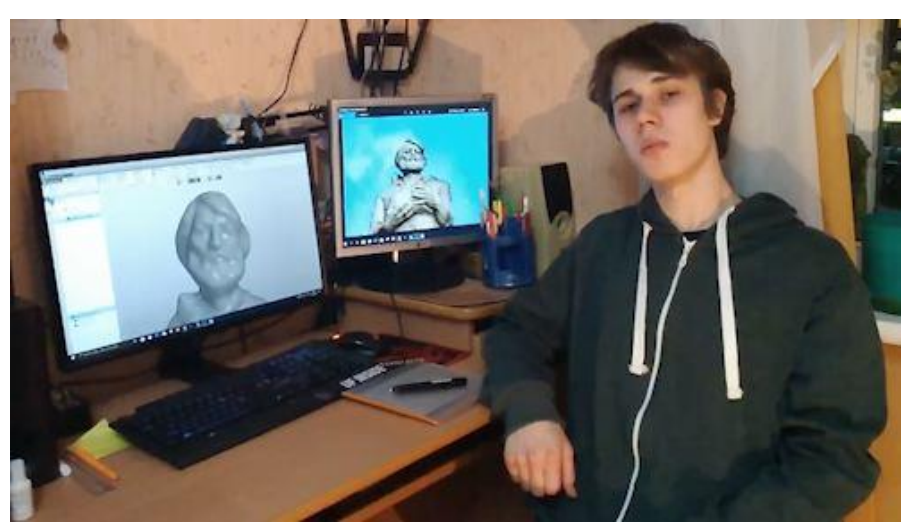

Рис. 86. Студент группы МСб-171 – Ушаков Александр Евгеньевич

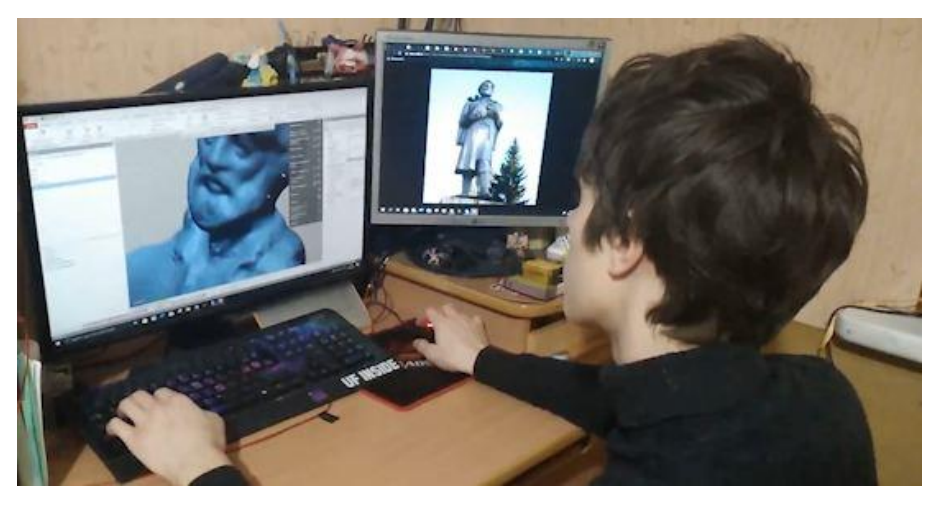

Рис. 87. Студент группы МСб-171 – Ушаков Александр Евгеньевич (работает над 3D-моделью скульптуры – в программе "3Ds Max")

Студент группы МСб-171, КузГТУ – Корольков Артем Игоревич (рис. 88) занимался написанием управляющих программ.

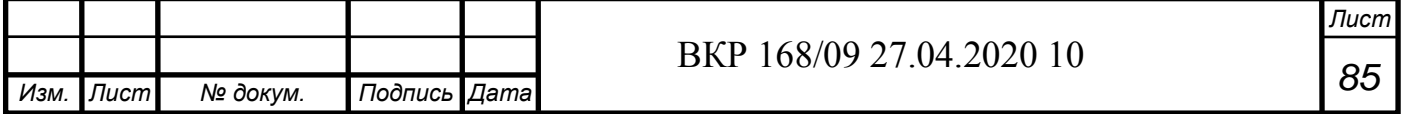

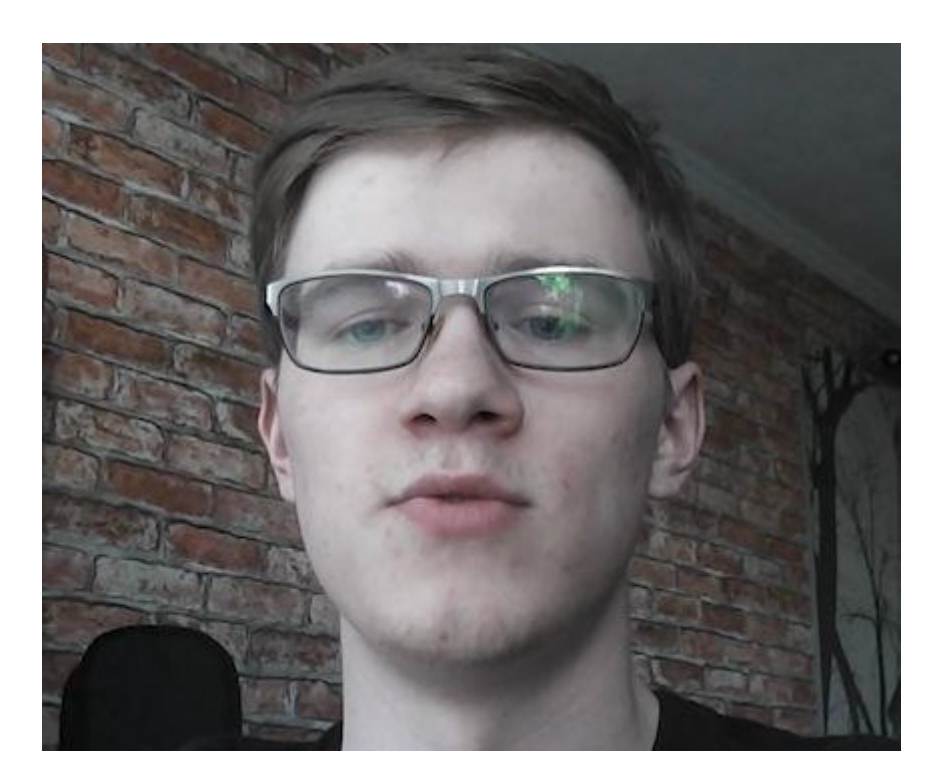

Рис. 89. Студент группы МСб-171 – Корольков Артем Игоревич

Руководителем данного проекта является профессор Коротков Александр Николаевич (рис. 89) - заведующий кафедрой "Металлорежущие станки и инструменты", КузГТУ. Для участия во Всероссийском конкурсе по станкам с ЧПУ "CNC MASTERS 2020" Коротковым А.Н. предложено в качестве изготавливаемого изделия взять за основу скульптуру первооткрывателя угля в Кузбассе - Михайло Волкова, имея в виду, что приближается большой Юбилей – 300-летия образования Кузбасса. А первооткрывателем Кузбасса являлся, как известно, М. Волков.

Коротков А.Н. контролировал все этапы работы над данным проектом, а кафедра "Металлорежущие станки и инструменты", которую возглавляет Коротков А.Н., активно и творчески сотрудничает с вузами и родственными кафедрами, как в РФ, так и за ее пределами. В число партнеров кафедры МСиИ входят, в частности, Институт механики МГУ, МГТУ «Станкин», МГТУ им. Баумана Н.Э., НГТУ, ТПУ, ИрНИТУ, ТюмГНГУ, ДВФУ, КнАГТУ, АлтГТУ, ЮТИ ТПУ и другие отечественные вузы [121], а также Техническая высшая школа им. Г. Агриколы в г. Бохум (Германия).

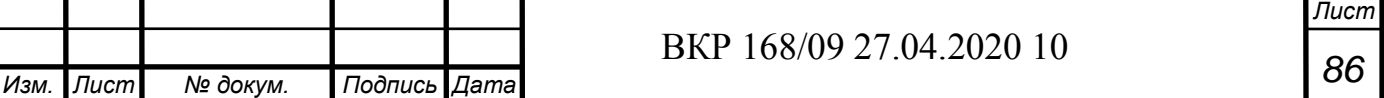

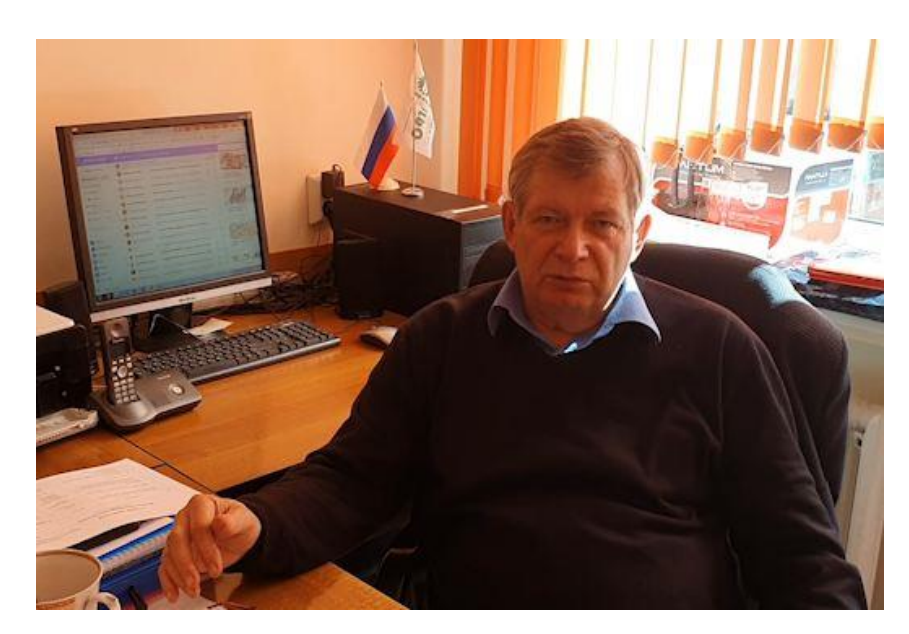

Рис. 89. Заведующий кафедрой "Металлорежущие станки и инструменты", КузГТУ, профессор – Коротков Александр Николаевич

На оборонном предприятии АО «Кемеровский механический завод» (КМЗ) открыт и в течение 20 лет действует филиал кафедры МСиИ. Здесь студенты начальных курсов кафедры имеют возможность формировать навыки работы на металлорежущих станках в инструментальном цехе, проходить различные виды практик, учиться повышать качество продукции, а студенты старших курсов разрабатывают управляющие программы для станков с ЧПУ, собирают материалы для курсовых и дипломных проектов.

В соответствии с договором о сотрудничестве между КузГТУ и Технической высшей школой им. Георга Агриколы (г. Бохум, Германия) кафедра "Металлорежущие станки и инструменты" активно взаимодействует с подразделением этого вуза, занимающимся машиностроением и материаловедением.

13 марта 2020 г. кафедре "Металлорежущие станки и инструменты" исполнилось 40 лет, в течение которых кафедра активно и плодотворно готовила специалистов для отраслей промышленности Кузбасса. История движется дальше, и кафедра продолжит свою созидательную деятельность на благо Кузбасса!

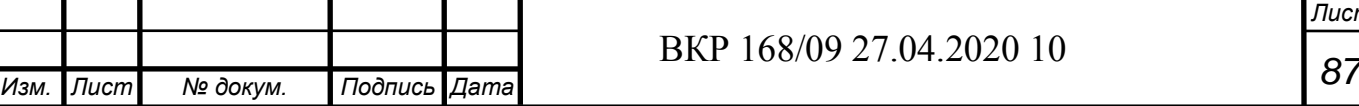

# **4.3 Подготовка фильма об АО "КМЗ" и КузГТУ**

Создание фильма для описания совместной работы над проектом АО "КМЗ" и КузГТУ заняло много времени. Требовалось за 3 минут (такой регламент в требованиях конкурса) сделать видео о заводе [122], о университете [123] и о этапах работы участников проекта.

Дата, положившая начало КузГТУ – это 30 августа 1950 года, когда на базе Кемеровского горно-строительного техникума был основан Кемеровский горный институт (КГИ). Это следствие того, что в регионе в этот период бурно развивалась промышленность и были необходимы квалифицированные специалисты для добычи и обогащения угля [124].

Человеком, ставшим директором КГИ (1950-1954), был Горбачев Тимофей Федорович (рис. 90), в честь которого и назван университет. Он заложил крепкий фундамент и внес неоценимый вклад в создание качественных кадров института.

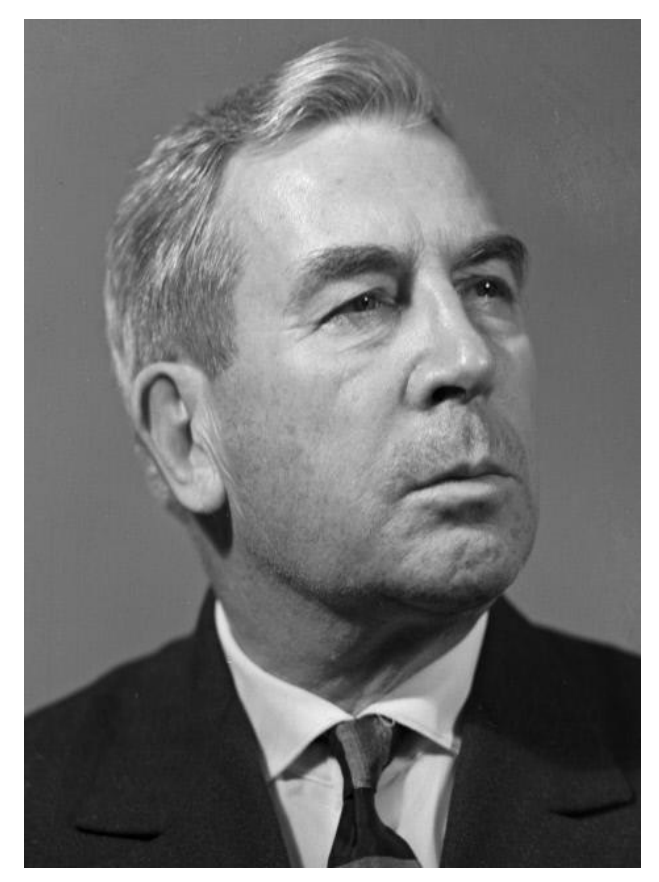

Рис. 90. Горбачев Тимофей Федорович - директор КГИ (1950-1954 гг.)

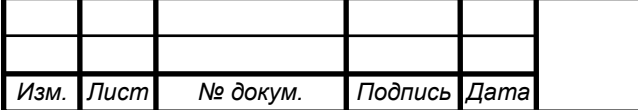

*<sup>88</sup>* ВКР 168/09 27.04.2020 10

Следующим ректором стал (1954-1967): Кокорин Петр Иванович (рис. 91). Человек, который начал строить новый корпус КГИ, увеличил преподавательский состав, а также расширил номенклатуру выпускаемых кадров. И в июле 1965 года в соответствии с Постановлением Совета Министров СССР (от 14.07.1965 г. N548) и приказом министра ВССО (от 29.07.1965г. N233) Кемеровский горный институт преобразуется в Кузбасский политехнический институт (КузПИ).

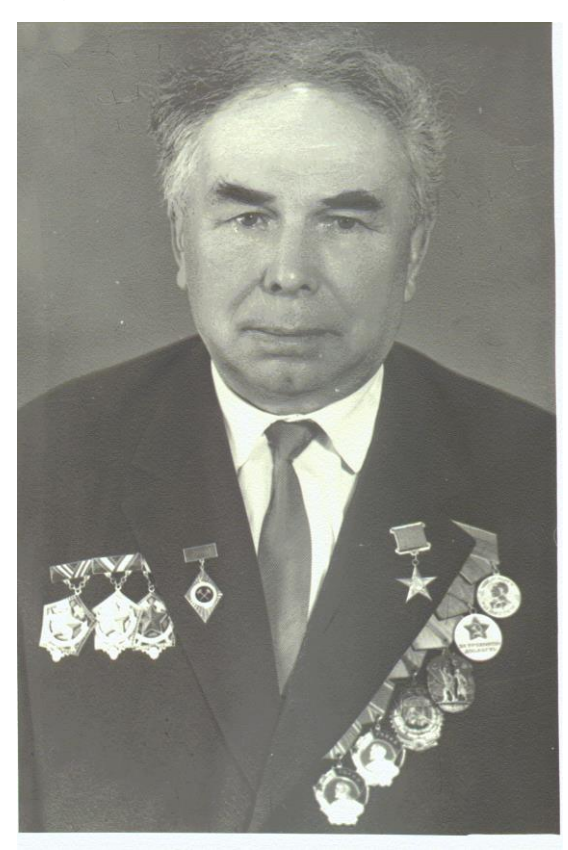

Рис. 91. Кокорин Петр Иванович – ректор КГИ/КузПИ (1954-1967 гг.)

Третий ректор (1967-1977) Кожевин Владимир Григорьевич (рис. 92) продолжал наращивать материально-техническую базу вуза; создал благоприятные условия труда для всех в институте, где были построены корпуса № 3,4,5, общежития № 3,4,6, главная столовая и поликлиника; создана база отдыха и организован геодезический полигон. Также приобретены первые вычислительные машины.

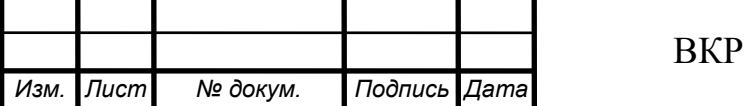

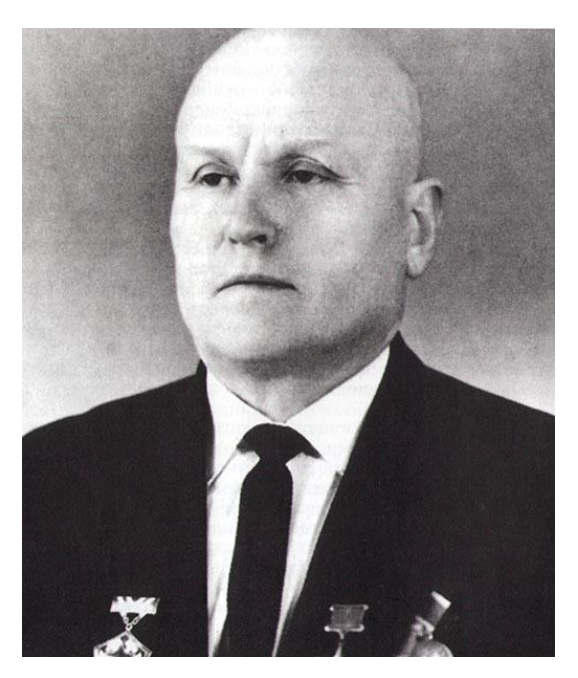

Рис. 92. Кожевин Владимир Григорьевич – ректор КузПИ (1967-1977 гг.)

Четвертый ректор (1977-1993) Сафохин Михаил Самсонович (рис. 93) увеличил объем научных исследований, построил лаборатории по различным отраслям; создал докторский совет, что способствовало росту числа ученых в ВУЗе. Открыты новые пункты питания в самих корпусах и построены два общежития и военная кафедра.

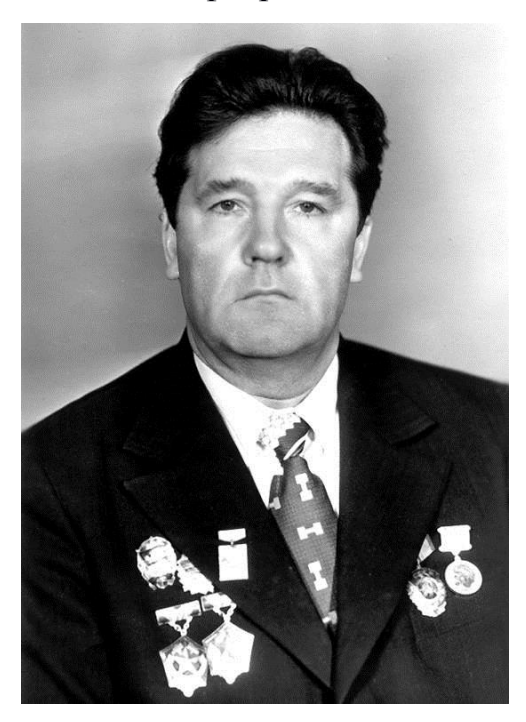

Рис.93. Сафохин Михаил Самсонович – ректор КузПИ (1977-1993 гг.)

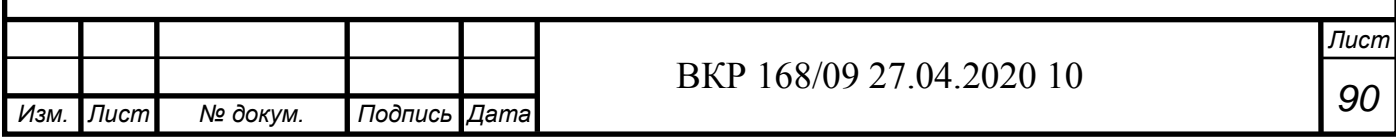

Пятый ректор (1993-2003) Курехин Виктор Вениаминович (рис. 94) преумножил преподавательский потенциал института и ВУЗ получил нынешнее название КузГТУ (Кузбасский государственный технический университет). Он создал центр довузовской подготовки; открыл факультеты гуманитарного направления и военной подготовки; ввел многоуровневую систему образования, открыл филиалы ВУЗа в городах: Анжеро-Судженск, Белово, Прокопьевск, Междуреченск, Новокузнецк, Таштагол. В это время КузГТУ занял лидирующие позиции среди ВУЗов в Западной Сибири [124].

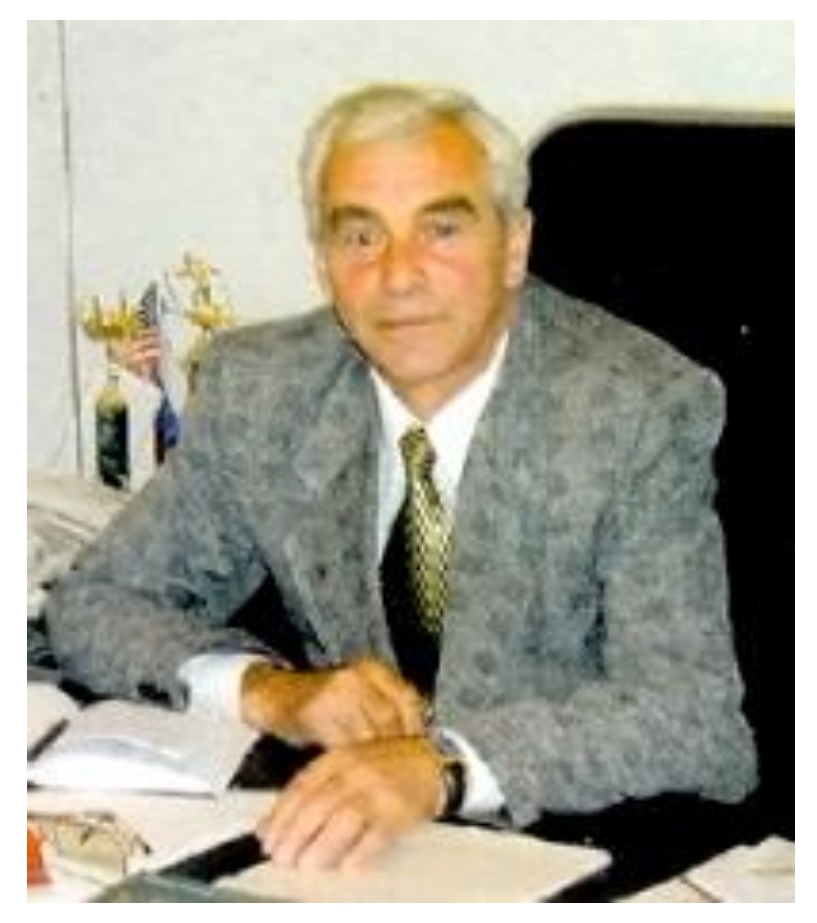

Рис. 94. Курехин Виктор Вениаминович – ректор КузГТУ (1993-2003 гг.)

Шестой ректор (2003-2008) Нестеров Валерий Иванович (рис. 95) сформировал научную школу по проблемам эффективной добычи углей механическим способом и созданию новых типов рабочих инструментов, очистных и проходческих комбайнов. Увеличил количество новых специальностей.

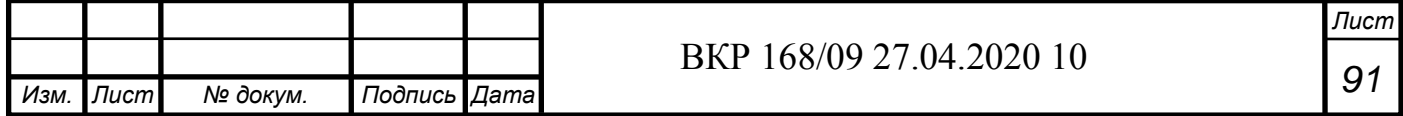

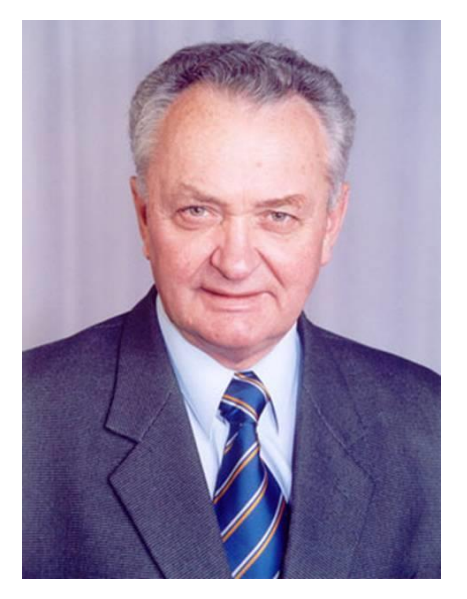

Рис. 95. Нестеров Валерий Иванович – ректор КузГТУ (2003-2008 гг.)

Седьмой ректор (2008-2011) Ещин Евгений Константинович (рис.96), несмотря на кризис, увеличил финансирование науки более чем на 30 % .

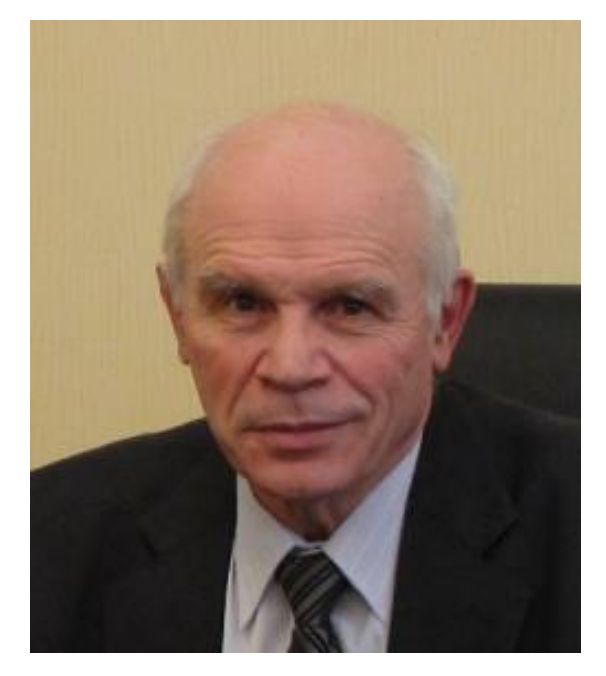

Рис. 96. Ещин Евгений Константинович – ректор КузГТУ (2008-2011 гг.)

Восьмой ректор (2011-2016) Ковалев Владимир Анатольевич (рис.97). Внес свой вклад в развитие университета, наладив связь производства и науки [124]. При нем активно развивалось взаимодействие «ВУЗ – предприятие».

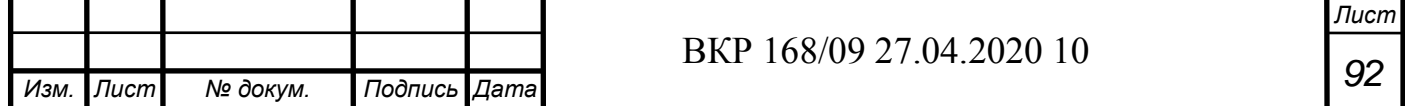

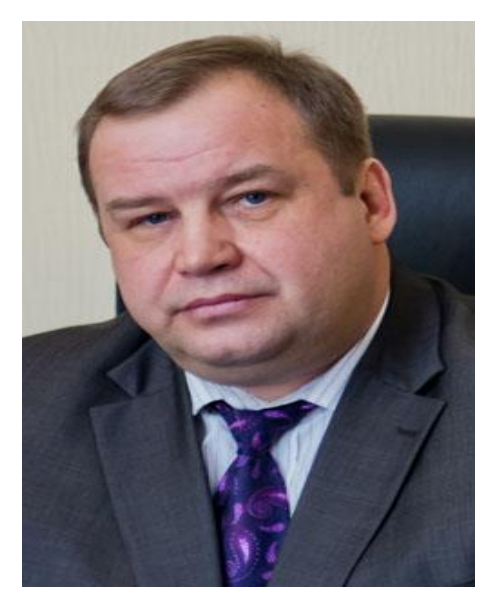

Рис. 97. Ковалев Владимир Анатольевич - ректор КузГТУ (2011-2016 гг.)

После него временно исполнять обязанности ректора стал Кречетов Андрей Александрович (рис. 98). А с 2018 года он стал ректором. Благодаря ему продолжается расширение сотрудничества с зарубежными университетами и отечественными предприятиями. Также улучшается работа высшего руководства университета и первичной организацией студентов (ПОС). 13 марта 2019 подписано соглашение между администрацией вуза и ПОС КузГТУ.

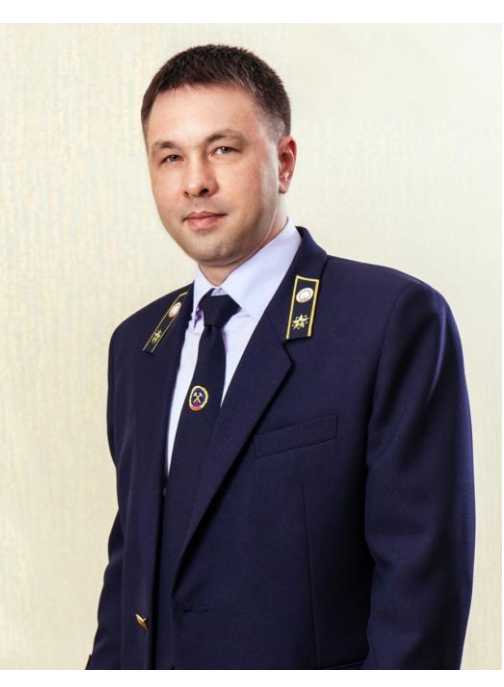

Рис. 98. Кречетов Андрей Александрович – нынешний ректор КузГТУ

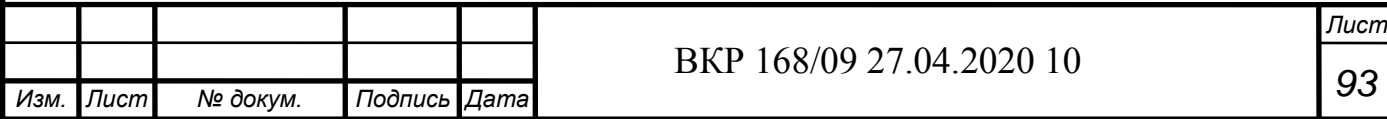

Помимо сотрудничества с зарубежными институтами, КузГТУ тесно взаимодействует с предприятиями Кузбасса, одним из которых является Кемеровский механический завод (КМЗ) [124].

КМЗ – одно из самых старых предприятий города Кемерово, которое сейчас динамично развивается и идет в ногу с КузГТУ. О нем есть что рассказать.

В 1912 году было учреждено акционерное общество "Копикуз", которое получило право добывать уголь в определенных местах Сибири. Для этого было необходимо обеспечивать рабочих различными инструментами для этой работы. Изготавливали это все здесь же в строительных мастерских.

Во время гражданской войны "Копикуз" прекратил свое существование и для востановления тяжелой промышленности был учрежден договор о создании автономной индустриальной колонии (АИК) в 1921 году. Группа американских рабочих во главе с Себальдом Рутгерсом и Биллом Хейвудом в соответствии с договором получили в распоряжение рудник в Кемеровском районе, строящийся завод для выработки кокса и 10 тысяч гектаров земли под сельскохозяйственные нужды. Предприятие развивалось и в 1928 году был создан трест «Сибуголь», который состоял из трех отраслей. Одно из них было машиностроение. В 1929 году было решено построить КМЗ с целью индустриального освоения Сибири. В этом же году утвержден первый план развития страны [124].

За первые два года работы сотрудники завода ввели в строй литейный, механический, ремонтный и кузнечный цеха, парокотельную. Годы шли и завод наращивал объемы производства и номенклатуру выпускаемой продукции.

В 1935 рабочие присоединились к Стахановскому движению и начали перевыполнять планы на 200%.

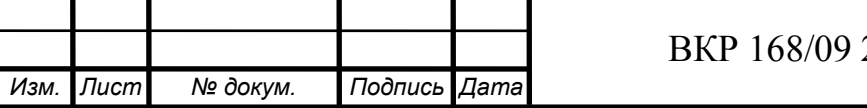

Далее в 1941 году началась Великая Отечественная война и гражданское производство стало сворачиваться. Завод стал производить изделия для военных нужд. В 1943 завод занял первое место по производству боеприпасов. План выполнялся на 119,2% и качество было наивысшем уровне. После окончания войны в 1945 году завод вернулся к выпуску гражданской продукции.

В 1955г. началось производство зерноуборочных комбайнов.

В 2012 г. ОАО "КМЗ" присоединился к структуре холдинговой компании ОАО "НПК "Техмаш", который входит в состав госкорпорации "Ростехнология".

КМЗ входил в состав федеральных государственных унитарных предприятий военно-промышленного комплекса России, у которого имеется постоянный государственный заказ.

Взаимоотношения между КузГТУ и АО КМЗ поддерживаются на достойном уровне. Молодые выпускники КузГТУ всегда будут востребованы на КМЗ. Ведь приходя на завод, они приносят новые идеи, которые позволяют повысить уровень производства и качество выпускаемой продукции.

На рис. 99 представлены кадры из фильма 65 лет КузГТУ [124]. На рис. 100 представлен нынешний директор АО "КМЗ" – Поволяев Петр Андреевич, который принимал участие в создании фильма для Всероссийского конкурса "CNC MASTERS 2020".

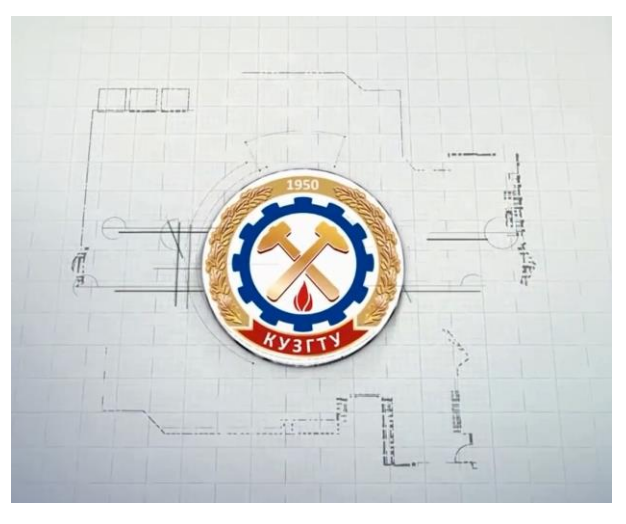

Рис. 99. Кадры из фильма "65 лет КузГТУ"

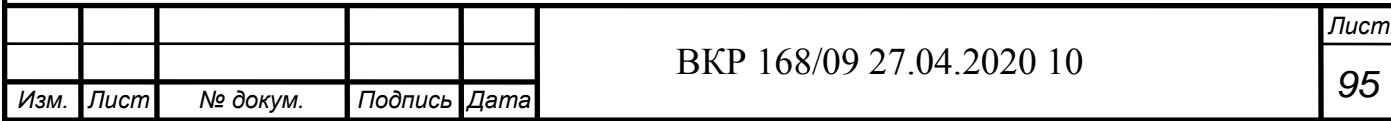

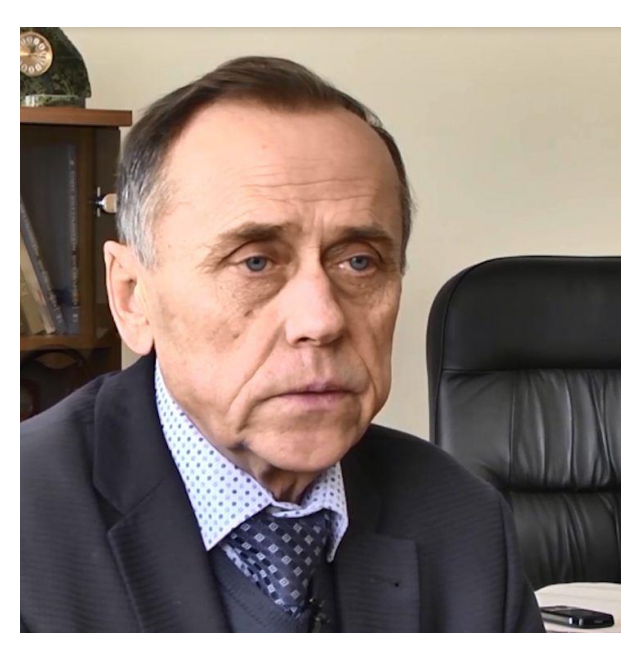

Рис. 100. Директор АО "КМЗ" – Поволяев Петр Андреевич

# **4.4 Одобрение Губернатора Кемеровской области**

Данную скульптуру Михайло Волкова осмотрел Губернатор Кемеровской области – Цивилев С.Е. во время визита на АО "КМЗ" и оценил ее положительно (рис. 101) [126].

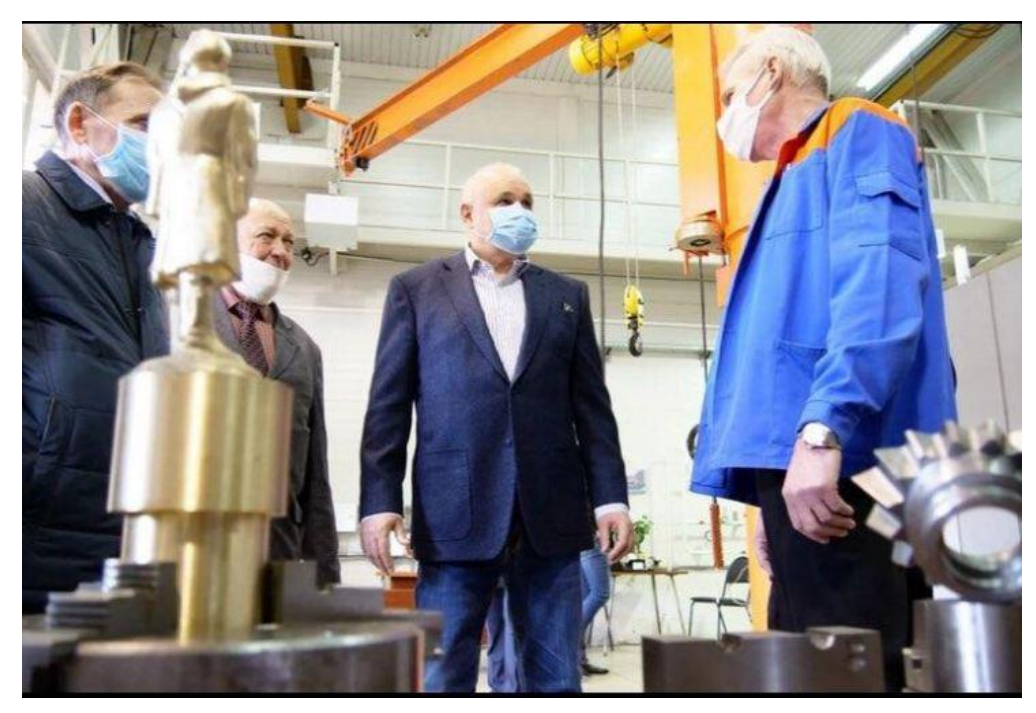

Рис. 101. Губернатор Кемеровской области посетил АО "КМЗ" и осмотр скульптуры М. Волкова

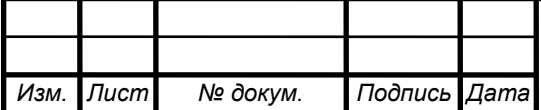

# **4.5 Заключение**

Была проделана большая работа по изготовлению сложного изделия в виде скульптуры, по созданию фильма и подготовке документации данного проекта для Всероссийского конкурса "CNC MASTERS 2020".

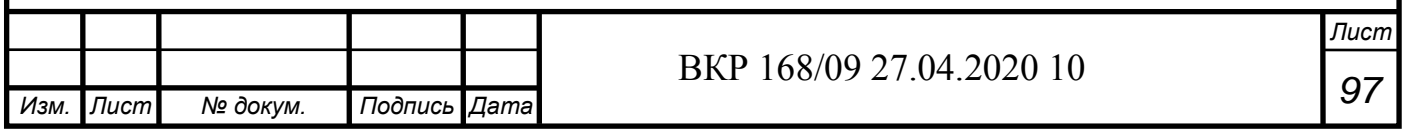

## **ОБЩЕЕ ЗАКЛЮЧЕНИЕ**

Таким образом, станкостроительная отрасль является важной частью машиностроения и изготовление деталей со сложным профилем непростая задача.

На примере изготовления скульптуры Михайло Волкова, необходимо иметь:

- серьезные компетенции в области машиностроения;

- умение пользоваться программами для: создания 3D-моделей и их редактированием, правильным моделированием металлообработки, разрабатывать чертежи и техническую документацию и т.д. (в нашем случае это программы: "3Ds Max", "Компас 3D", "PowerMill");

- оборудование, которое способно работать со сложными по профилю изделиями (в нашем случае - это станок с ЧПУ модели DMG MORI Seiki NMV 5000 DCG);

- качественный режущий инструмент (в нашем случае - это торцевая фреза F90SP D 40-16-10; торцевая фреза HP E90AN-D12-2-MMT08; фреза твердосплавная концевая двухзаходная с покрытием AlTiN D4X100X4DX2F; фреза твердосплавная концевая двухзаходная с покрытием AlTiN R1,5X100X4DX2F; микрофреза сферическая удлиненная AL-R1,0XМ16X50X4DX2F).

Данная скульптура участвует во Всероссийском конкурсе "CNC MASTERS 2020" и будет отправлена в г. Москву на оценку экспертной комиссии.

Станкостроение развивается быстрыми темпами и вместе с ней растет спрос на 3D моделирование объектов. На сегодняшний день создание 3Dмодлей и их обработка не является каким-то фантастичным и невозможным делом, это уже доступно для производства. Возможно, это говорит о том, что человеку уже не нужно контролировать каждый шаг станка, достаточно

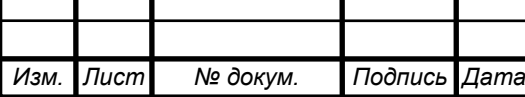

грамотно написать управляющую программу, которая позволит без вмешательства человека работать станку с ЧПУ.

Такая технология обработка деталей есть, и она называется "безлюдная технология". Завод с такой технологией позволяет изготавливать большую партию деталей, работая 24 часа в сутки, а человеку лишь необходимо обслуживать станки с ЧПУ и роботов, отвечающих за вторичные операции.

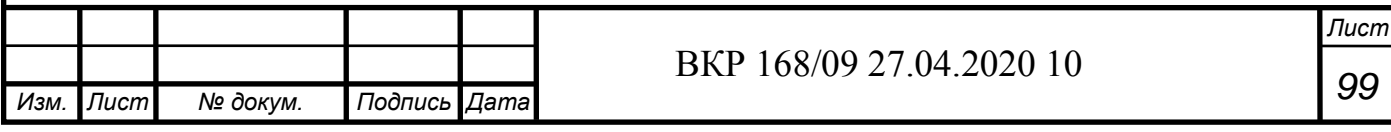

### **Список литературы:**

**1.** Металлорежущие станки (альбом общих видов, кинематических схем и узлов) Кучер А.М., Киватицкий М.М, Покровский А.А. изд-во "Машиностроение", 1972. - 308 с.

**2.** Сосонкин, В. Л. Программное управление технологическим оборудованием: учебник для вузов. —М.: Машиностроение, 1991. — 509 с.

**3.** Комплектация токарных станков с ЧПУ, роскошь или производственная необходимость? [https://stankomach.com/o](https://stankomach.com/o-kompanii/articles/tc_komplektacia.html)[kompanii/articles/tc\\_komplektacia.html](https://stankomach.com/o-kompanii/articles/tc_komplektacia.html)

**4.** Воронежский станкостроительный завод, г. Воронеж, Россия [http://vsz-holding.ru](http://vsz-holding.ru/)

**5.** Ульяновский завод тяжелых и уникальных станков (УЗТС), г. Ульяновск, Россия [http://www.uzts.ru](http://www.uzts.ru/)

**6.** МСЗ-Салют, г. Москва, Россия [http://smp-salyut.ru](http://smp-salyut.ru/)

**7.** СТП - Липецкое станкостроительное предприятие (СТП-ЛСП), г. Липецк, Россия [http://lipstan.ru](http://lipstan.ru/)

**8.** Южный завод тяжелого станкостроения (ЮЗТС), г. Краснодар, Россия [uzts-sedin.com](http://uzts-sedin.com/)

**9.** Стан-Самара, г. Самара, Россия [stan-samara.ru](http://www.stan-samara.ru/)

**10.**Саратовский завод тяжелых зуборезных станков (СЗТЗС), г. Саратов, Россия [http://sztzs.ru](http://sztzs.ru/)

**11.**Тяжстанкогидропресс (ТСГП), г. Новосибирск, Россия [http://nztsg.ru](http://nztsg.ru/)

**12.**Рязанская станкостроительная производственная компания (РСПК), г. Рязань, Россия [https://rosstanko.com](https://rosstanko.com/)

**13.**Савеловский станкостроительный завод, г. Москва, Россия [https://www.stan-company.ru](https://www.stan-company.ru/)

**14.**Станконова, г. Мамай, Россия [http://stankonova.ru](http://stankonova.ru/)

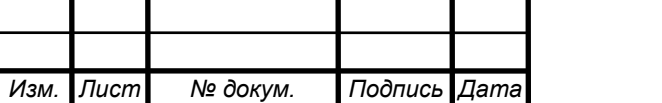

**15.**Рязанский завод токарных станков (РЗТС), г. Рязань, Россия [http://www.rzts.ru](http://www.rzts.ru/)

**16.**Дмитровский завод фрезерных станков (ДЗФС), г. Дмитров, Россия [http://dzfs.ru](http://dzfs.ru/)

**17.**Рязанский завод промышленного оборудования (РЗПО), г. Рязань, Россия [http://rzpo.su](http://rzpo.su/)

**18.**Липецкий станкостроительный завод Возрождением (ЛСЗВ), г. Липецк, Россия [http://www.lipstanok.lipetsk.ru](http://www.lipstanok.lipetsk.ru/)

**19.**Лазерный центр, г. Санкт-Петербург, Россия [https://www.newlaser.ru](https://www.newlaser.ru/)

**20.**Уральский станкоремонтный завод (УСРЗ), г. Екатеринбург, Россия [https://usrz-ekb.ru](https://usrz-ekb.ru/)

**21.**"Станкосиб", г. Новосибирск, Россия <http://stankosib.ru/index/0-3>

**22.**Российские и зарубежные производители станков с ЧПУ [https://www.maxplant.ru/article/cnc\\_oem.php](https://www.maxplant.ru/article/cnc_oem.php)

**23.**Bihler, Halblech, Germany [http://www.bihler.de](http://www.bihler.de/)

**24.**DMG MORI, Bielefeld, Germany [https://ru.dmgmori.com](https://ru.dmgmori.com/)

**25.**[ELB-Schliff](http://www.elb-schliff.de/) Milling machines, Germany [https://www.elb-schliff.de](https://www.elb-schliff.de/)

**26.**HEDELIUS, Bunde, Germany [http://hedelius.de](http://hedelius.de/)

**27.**HELLER, Dinklage, Germany <https://www.heller.biz/en/>

**28.**INDEX [TRAUB](https://ru.index-traub.com/ru/), Reichenbach an der Fils, Germany [https://ru.index](https://ru.index-traub.com/ru/)[traub.com/ru/](https://ru.index-traub.com/ru/)

**29.**SPINNER, München, Germany <https://www.spinner-wzm.de/ru.html>

**30.**ALESAMONTI, Barasso, Italy [http://alesamonti-srl.ru](http://alesamonti-srl.ru/)

**31.**BIGLIA, Incisa Scapaccino, Italy

<http://www.bigliaspa.it/ITA/index.html>

**32.**CEMSA, Cologno Monzese, Italy [https://www.cemsa.it/en/#](https://www.cemsa.it/en/)

**33.**GASPSRINI, Istrana, Italy [http://www.gasparini.com.ru](http://www.gasparini.com.ru/)

**34.**PAMA, Rovereto, Italy [https://ru.pama.it](https://ru.pama.it/)

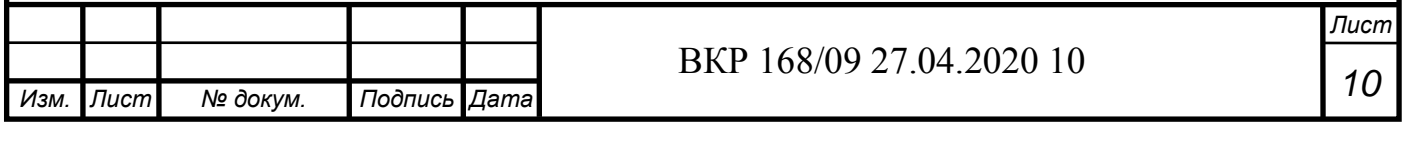

**35.**HAAS, Oxnard, USA<https://www.haascnc.com/ru.html> **36.**HURCO, Indianapolis, USA<https://www.hurco.com/en-us> **37.**MOORE TOOL, Bridgeport, USA <http://mooretool.com/index.html> **38.**MILLTRONICS, Milltronics, USA [https://www.milltronics.com](https://www.milltronics.com/) **39.**AMADA, Fujinomiya, Japan [http://www.amada.ru](http://www.amada.ru/) **40.**FANUC, Tokyo, Japan<https://www.fanuc.eu/ru/ru> **41.**MAZAK, Okayama, Japan [https://www.mazak.ru](https://www.mazak.ru/) **42.**DMG MORI Academy, history [https://de.dmgmori](https://de.dmgmori-ag.com/unternehmen/historie)[ag.com/unternehmen/historie](https://de.dmgmori-ag.com/unternehmen/historie)

**43.** Токарные станки DMGMOR[Ihttps://ru.dmgmori.com/products/machines/turning](https://ru.dmgmori.com/products/machines/turning)

**44.** DMG MORI Обзор технологии фрезерной обработки <https://ru.dmgmori.com/products/machines/milling>

**45.** DMG MORI ULTRASONI[C https://ru.dmgmori.com/products/machines/ultrasonic](https://ru.dmgmori.com/products/machines/ultrasonic)

**46.** DMG MORI LASERTE[C https://ru.dmgmori.com/products/machines/lasertec](https://ru.dmgmori.com/products/machines/lasertec)

**47.**DMG MORI Вертикальные шлифовальные станки <https://ru.dmgmori.com/products/machines/grinding/vertical-grinding>

**48.**Короткова Л.П. Контроль качества инструментальных материалов: учеб. пособие / Л.П. Короткова, Д.Б. Шатько; КузГТУ – Кемерово, 2010. – 164 с.

**49.**ГОСТ 1435-99 Прутки, полосы и мотки из инструментальной нелегированной стали.

**50.**ГОСТ 5950-2000 Прутки, полосы и мотки из инструментальной легированной стали. Общие технические условия.

**51.**ГОСТ 19265-73 Прутки и полосы из быстрорежущей стали.

**52.**Табаков, В. П. Износостойкие покрытия режущего инструмента, работающего в условиях непрерывного резания / В. П. Табаков, А. В. Чихранов. Ульяновск: УлГТУ, 2007. 255 с.

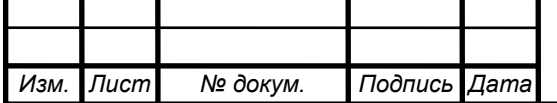

**53.**ГОСТ 3882-74 (ИСО 513-75) Сплавы твердые спеченные. Марки **54.**ОАО «Киржачский инструментальный завод», г. Москва, Россия [http://oaokiz.ru](http://oaokiz.ru/)

**55.**«Серпуховский инструментальный завод ТВИНТОС», г. Серпухов, Россия [https://tvintos.ru](https://tvintos.ru/)

**56.**«Свердловский инструментальный завод», г. Свердловск, Россия [http://siz66.ru](http://siz66.ru/)

**57.**«Томский Инструментальный завод», г. Томск, Россия [http://www.tiz.ru/r\\_main5ff6.html?iName=1](http://www.tiz.ru/r_main5ff6.html?iName=1)

**58.**Sandvik Coromant, Bietigheim-Bissingen, Germany <https://www.sandvik.coromant.com/ru->[ru/pages/default.aspx](https://www.sandvik.coromant.com/ru-ru/pages/default.aspx)

**59.**PAUL HORN, Tübingen, Germany <https://www.phorn.de/en/>

**60.**Wurth Group, Berlin, Germany <https://eshop.wurth.ru/ru/RU/RUB/>

**61.**Zecha, Königsbach-Stein, Germany <https://www.zecha.de/de/>

**62.**Allied Machine & Engineering Corporation, Dover, USA [https://www.alliedmachine.com](https://www.alliedmachine.com/)

**63.**Seco Tools, Fagersta, Sweden <https://www.secotools.com/>

**64.**Canela, Badalona, Spain<https://canelatools.com/ru/overview.html>

**65.**Ceratizit, Luxembourg<https://www.ceratizit.com/en/brands/>

**66.**Романенко, А.М. Режущий инструмент : учебное пособие / А.М. Романенко. — Кемерово : КузГТУ имени Т.Ф. Горбачева, 2012. — 103 с.

**67.**Фадюшин, И. Л. Инструмент для станков с ЧПУ, многоцелевых станков и ГПС / И. Л. Фадюшин, Я. А. Музыкант, А. И. Мещеряков [и др.]. — М. : Машиностроение, 1990. — 272 с.

**68.**Петухов, С.В. Справочник мастера машиностроительного производства : учебное пособие : [16+] / С.В. Петухов. – 2-е изд., испр. и доп. – Москва ; Вологда : Инфра-Инженерия, 2019. – 353 с.

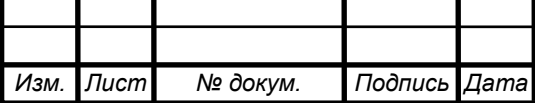

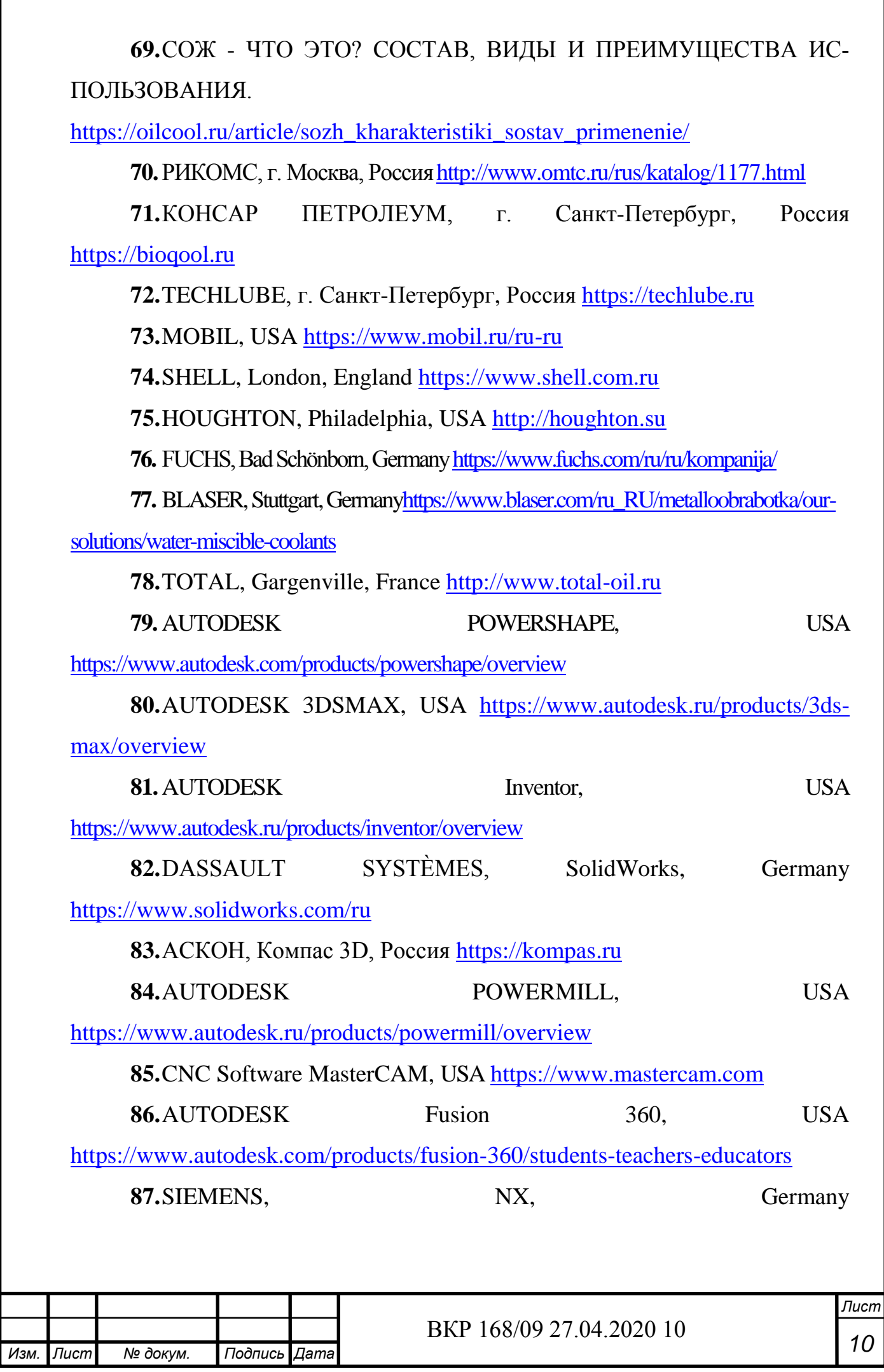

<https://www.plm.automation.siemens.com/global/ru/products/nx/>

**88.**Энтони Уильямс Параллельное программирование на C++ в действии. Практика разработки многопоточных программ. Пер. с англ. Слинкин А. А. – М.: ДМК Пресс, 2012. – 672с.: ил.

**89.**Зачем нужен патент на изобретение в наши дни? <https://patentural.ru/zhurnal/patent-na-izobretenie>

**90.**Структура патента на изобретение [https://library.kuzstu.ru/index.php?option=com\\_content&view=article&id=207&](https://library.kuzstu.ru/index.php?option=com_content&view=article&id=207&Itemid=256) [Itemid=256](https://library.kuzstu.ru/index.php?option=com_content&view=article&id=207&Itemid=256)

**91.**Технологический парк – Крепость г. Новосибирск Россия [http://krepost-tm.ru/index/kontaktnaja\\_informacija/0-4](http://krepost-tm.ru/index/kontaktnaja_informacija/0-4)

**92.**PATENTUS, г. Москва, Россия<https://patentus.ru/kontakty/>

**93.**ARTPATENT, г. Казань, Россия<https://artpatent.ru/contacts/>

**94.**ФИПС, г. Москва, Россия [https://www.fips.ru](https://www.fips.ru/)

**95.**Роспатент, г. Москва, Россия [https://rupto.ru/ru/ohrana\\_zarubezh](https://rupto.ru/ru/ohrana_zarubezh)

**96.**PATENTSCOPE<https://www.wipo.int/patentscope/ru/>

**97.**ESPACENET [https://worldwide.espacenet.com](https://worldwide.espacenet.com/)

**98.**UNITED STATES PATENT AND TRADEMARK OFFICE

<https://www.uspto.gov/patents-application-process/search-patents>

**99.**ROMARIN <https://www.wipo.int/madrid/ru/monitor/>

**100.** TMVIEW<https://www.tmdn.org/tmview/welcome#/tmview>

**101.** Пат. №6036 СССР, МПК В23С 1/10. Фрезерный станок с дополнительной вертикальной направляющей для рабочего стола / О. Гоппе; заявл. 15.05.1926; опубл. 31.08.1928

**102.** Пат. № 55685 СССР, МПК В23С 1/10. Фрезерный станок / Ясус Л.И.; заявл. 22.10.1938; опубл. 1939

**103.** Пат. № 96677 СССР, МПК В23С 1/10, G01D 9/02. Самопишущий прибор для контроля кинематической точности зуборезных станков / Левашов А.В.; заявл. 10.08.1950; опубл. 1950

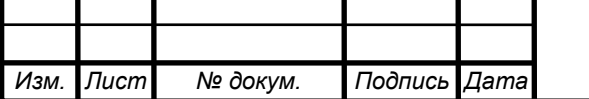

**104.** Пат. № 96677 СССР, МПК В23С 1/10, В23D 7/04. Металлорежущий станок / Левашов А.В.; заявл. 25.01.1978; опубл. 30.07.1980

**105.** Пат. № 171381 РФ, МПК В23С 1/10, В23В 31/02, В23В 35/00, В23Q 3/12. Шпиндель металлорежущего станка / Боголюбов М.Ю.; патентообладатель: Федеральное государственное бюджетное образовательное учреждение высшего образования "Московский государственный технологический университет "СТАНКИН" (ФГБОУ ВО "МГТУ "СТАНКИН") (RU) - № 2016127859; заявл. 11.07.2016; опубл. 30.05.2017, Бюл. № 16.

**106.** АСКОН история компании<https://ascon.ru/company/history/>

**107.** Autodesk: 20 лет спустя, или Как все начиналось …

[https://www.cadmaster.ru/magazin/articles/cm\\_14\\_autodesk\\_20\\_year\\_later.html](https://www.cadmaster.ru/magazin/articles/cm_14_autodesk_20_year_later.html)

**108.** Autodesk Основные программы<https://www.autodesk.ru/products>

**109.** DMG MORI Seiki NMV 5000 DCG <https://ru.dmgmori.com/products/machines/milling/5-axis-milling/nmv/nmv-5000-dcg>

**110.** High-Precision, 5-Axis Control Vertical Machining Center NMV 5000 DCG // DMG MORI Seiki. - 2019. – 44 c.

**111.** Первооткрыватель угля в Кузбассе [https://wiki](https://wiki-kuzbass.ru/articles/lyudi/pervootkryvatel-uglia-v-kuzbasse/)[kuzbass.ru/articles/lyudi/pervootkryvatel-uglia-v-kuzbasse/](https://wiki-kuzbass.ru/articles/lyudi/pervootkryvatel-uglia-v-kuzbasse/)

**112.** Памятник первооткрывателю кузнецкого угля Михайле Волкову, Михайло Волков, Баранов Г.Н. [https://kemerovo.ru/gorod/dostoprimechatelnosti/pamyatnik-pervootkryvatelyu](https://kemerovo.ru/gorod/dostoprimechatelnosti/pamyatnik-pervootkryvatelyu-kuznetskogo-uglya-mikhayle-volkovu-mikhaylo-volkov-baranov-n-g-37390/)[kuznetskogo-uglya-mikhayle-volkovu-mikhaylo-volkov-baranov-n-g-37390/](https://kemerovo.ru/gorod/dostoprimechatelnosti/pamyatnik-pervootkryvatelyu-kuznetskogo-uglya-mikhayle-volkovu-mikhaylo-volkov-baranov-n-g-37390/)

**113.** Autodesk 3Ds Max, USA [https://www.autodesk.ru/products/3ds](https://www.autodesk.ru/products/3ds-max/overview)[max/overview](https://www.autodesk.ru/products/3ds-max/overview)

**114.** Обзор 3Ds Max: коротко о главном [https://yandex.ru/turbo?text=https%3A%2F%2F3ddevice.com.ua%2Fblog%2F3d-printer](https://yandex.ru/turbo?text=https%3A%2F%2F3ddevice.com.ua%2Fblog%2F3d-printer-obzor%2Fobzor-3ds-max%2F)[obzor%2Fobzor-3ds-max%2F](https://yandex.ru/turbo?text=https%3A%2F%2F3ddevice.com.ua%2Fblog%2F3d-printer-obzor%2Fobzor-3ds-max%2F)

**115.** Торцевые фрезы, ISCARMILL Plus <http://www.ekltools.isr.lv/iscar/torc-fr2.html>

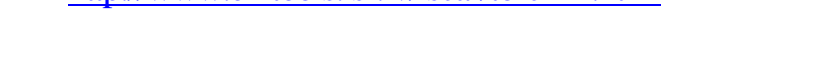

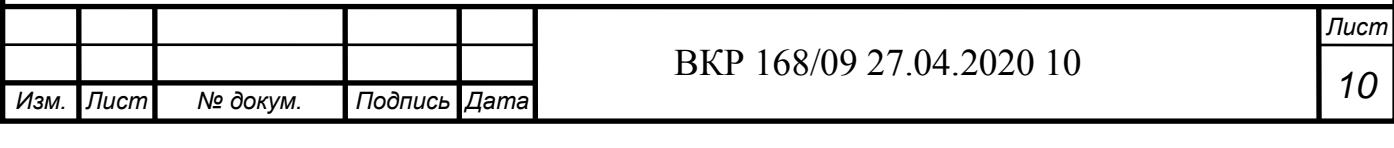

**116.** ISCAR, HELIPLUS, MULTI-MASTER, HP E90AN-D12-2- MMT08

[https://www.iscar.ru/eCatalog/item.aspx?cat=3103683&fnum=2197&mapp=RE](https://www.iscar.ru/eCatalog/item.aspx?cat=3103683&fnum=2197&mapp=RE&app=0&GFSTYP=M&isoD=1) [&app=0&GFSTYP=M&isoD=1](https://www.iscar.ru/eCatalog/item.aspx?cat=3103683&fnum=2197&mapp=RE&app=0&GFSTYP=M&isoD=1)

**117.** Фреза твердосплавная концевая двухзаходная с покрытием AlTiN D4X100X4DX2F, CNCbit <https://cncbit.ru/product/1960/>

**118.** Фреза твердосплавная концевая двухзаходная с покрытием AlTiN R1,5X100X4DX2F, CNCbit<https://cncbit.ru/product/1969/>

**119.** Микрофреза сферическая удлиненная AL-R1,0XМ16X50X4DX2F, CNCbit<https://cncbit.ru/product/2215/>

**120.** СОЖ OILCOOL CLEANLINE [https://oilcool.ru/catalog/sozh-i](https://oilcool.ru/catalog/sozh-i-emulsol/kontsentrat-sozh-oilcool-cleanline-20l/)[emulsol/kontsentrat-sozh-oilcool-cleanline-20l/](https://oilcool.ru/catalog/sozh-i-emulsol/kontsentrat-sozh-oilcool-cleanline-20l/)

**121.** Коротков А.Н. Юбилей кафедры "Металлорежущие станки и инструменты" Кузбасского государственного технического университета имени Т.Ф. Горбачева // международный журнал прикладных и фундаментальных исследований Изд-во: Издательский Дом "Академия Естествознания" (Пенза) – 2020. – №1 - с. 68-70

**122.** Сайт КузГТУ [https://kuzstu.ru](https://kuzstu.ru/)

**123.** Сайт АО "КМЗ" [https://www.kmz42.ru](https://www.kmz42.ru/)

**124.** Черкашин С.О. КРАТКАЯ ИСТОРИЯ КУЗГТУ И АО "КМЗ"

/С.О. Черкашин, А.А. Галат // "Россия Молодая" – 2019. – с. 90219.1-3 [http://science.kuzstu.ru/wp-](http://science.kuzstu.ru/wp-content/Events/Conference/RM/2019/RM19/pages/Articles/90219.pdf)

[content/Events/Conference/RM/2019/RM19/pages/Articles/90219.pdf](http://science.kuzstu.ru/wp-content/Events/Conference/RM/2019/RM19/pages/Articles/90219.pdf)

**125.** 65 лет КузГТ[У https://www.youtube.com/watch?v=6FckshMtxPc](https://www.youtube.com/watch?v=6FckshMtxPc)

**126.** Кузбасс будет выпускать медицинские клапаны для аппара-

тов ИВЛ [https://ako.ru/news/detail/kuzbass-budet-vypuskat-meditsinskie-](https://ako.ru/news/detail/kuzbass-budet-vypuskat-meditsinskie-klapany-dlya-apparatov-ivl-spetsialisty-ao-kemerovskiy-mekhanich)

[klapany-dlya-apparatov-ivl-spetsialisty-ao-kemerovskiy-mekhanich](https://ako.ru/news/detail/kuzbass-budet-vypuskat-meditsinskie-klapany-dlya-apparatov-ivl-spetsialisty-ao-kemerovskiy-mekhanich)

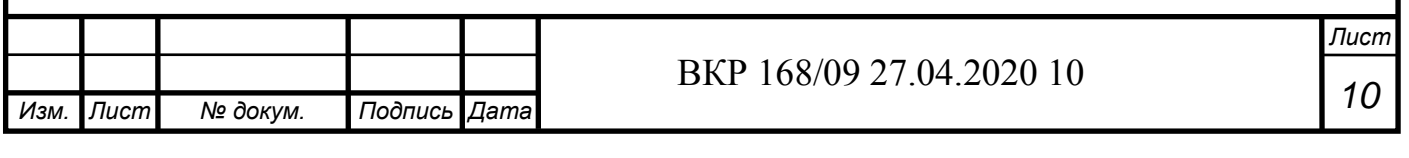

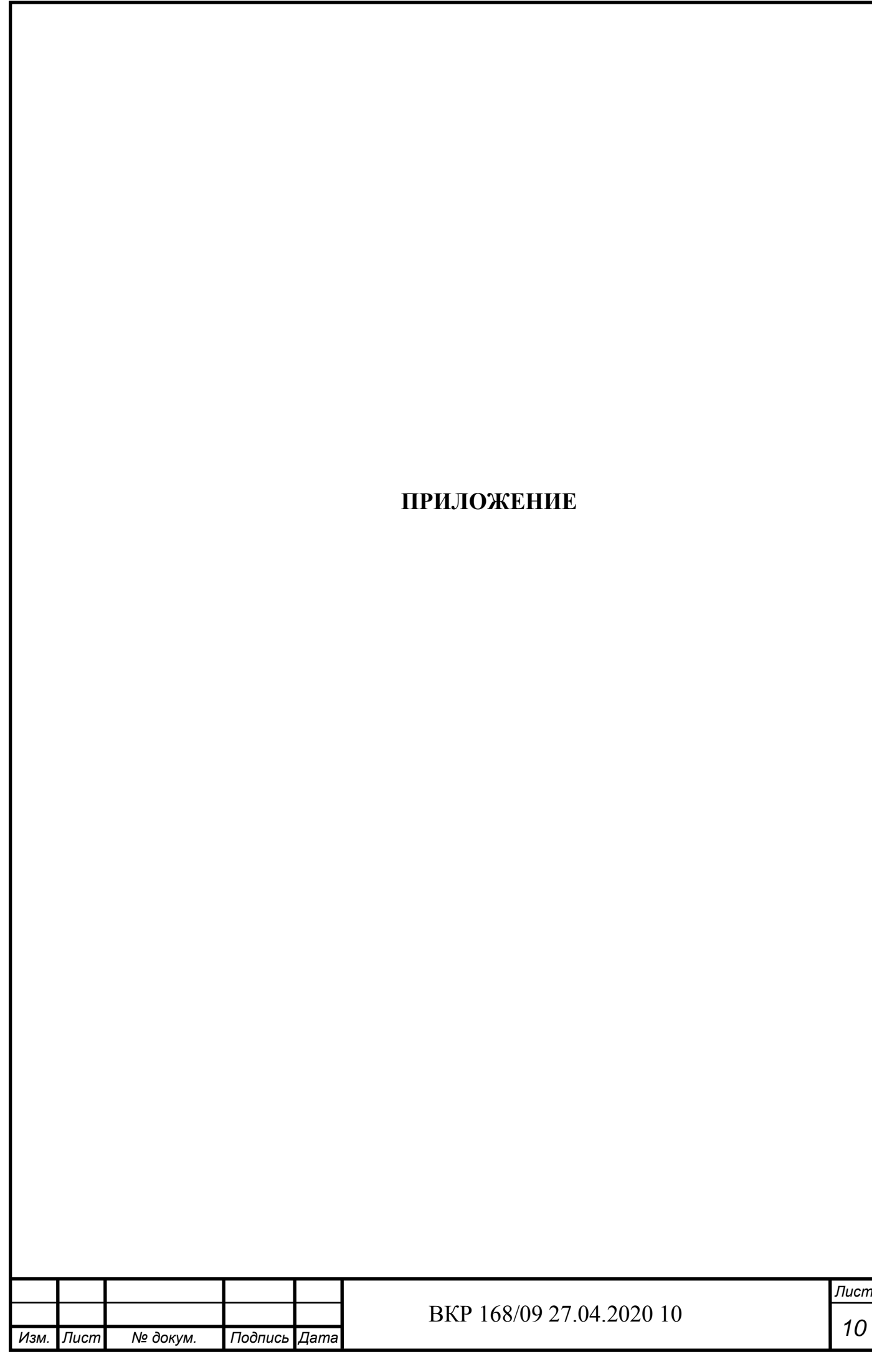
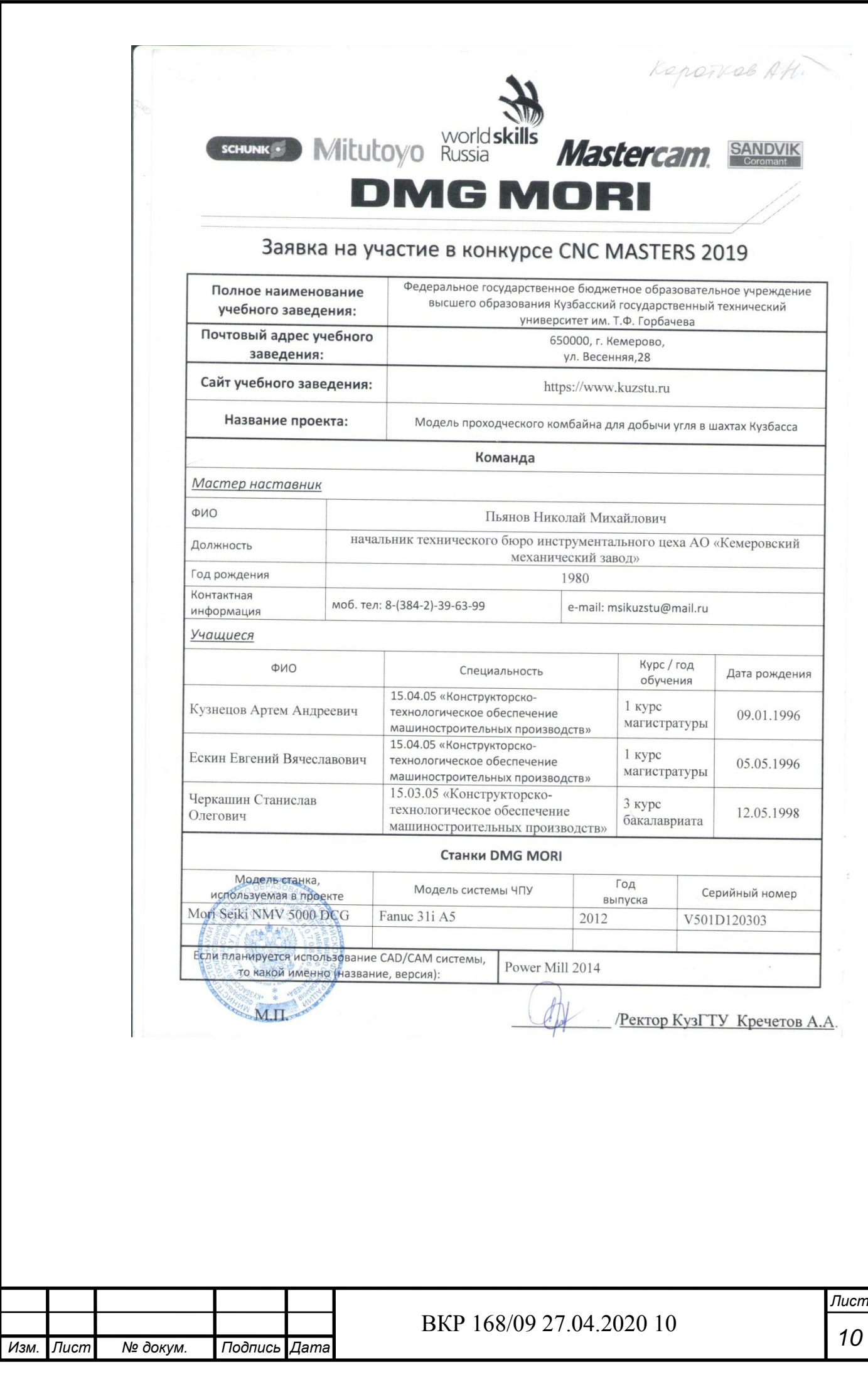

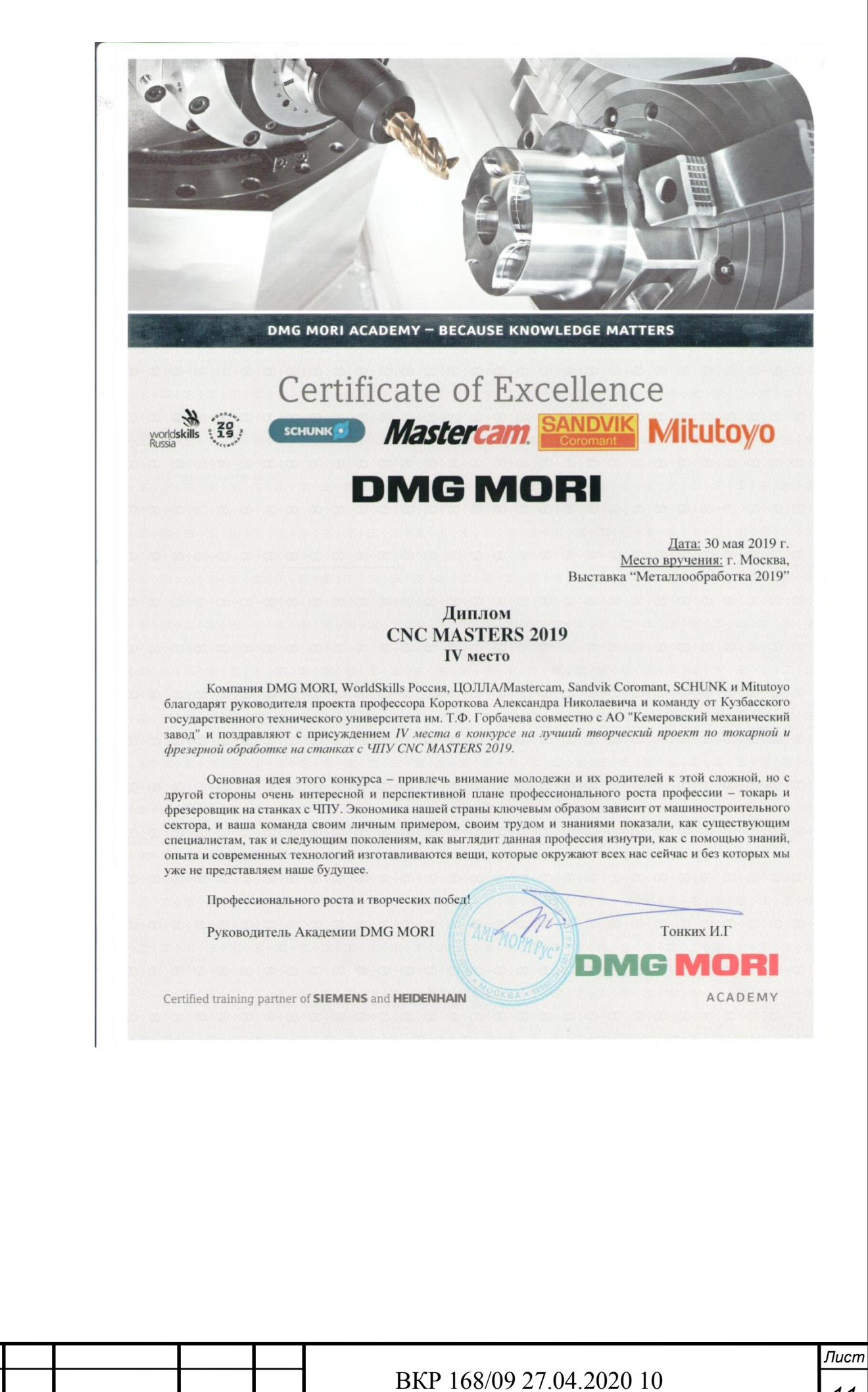

*Изм. Лист № докум. Подпись Дата*

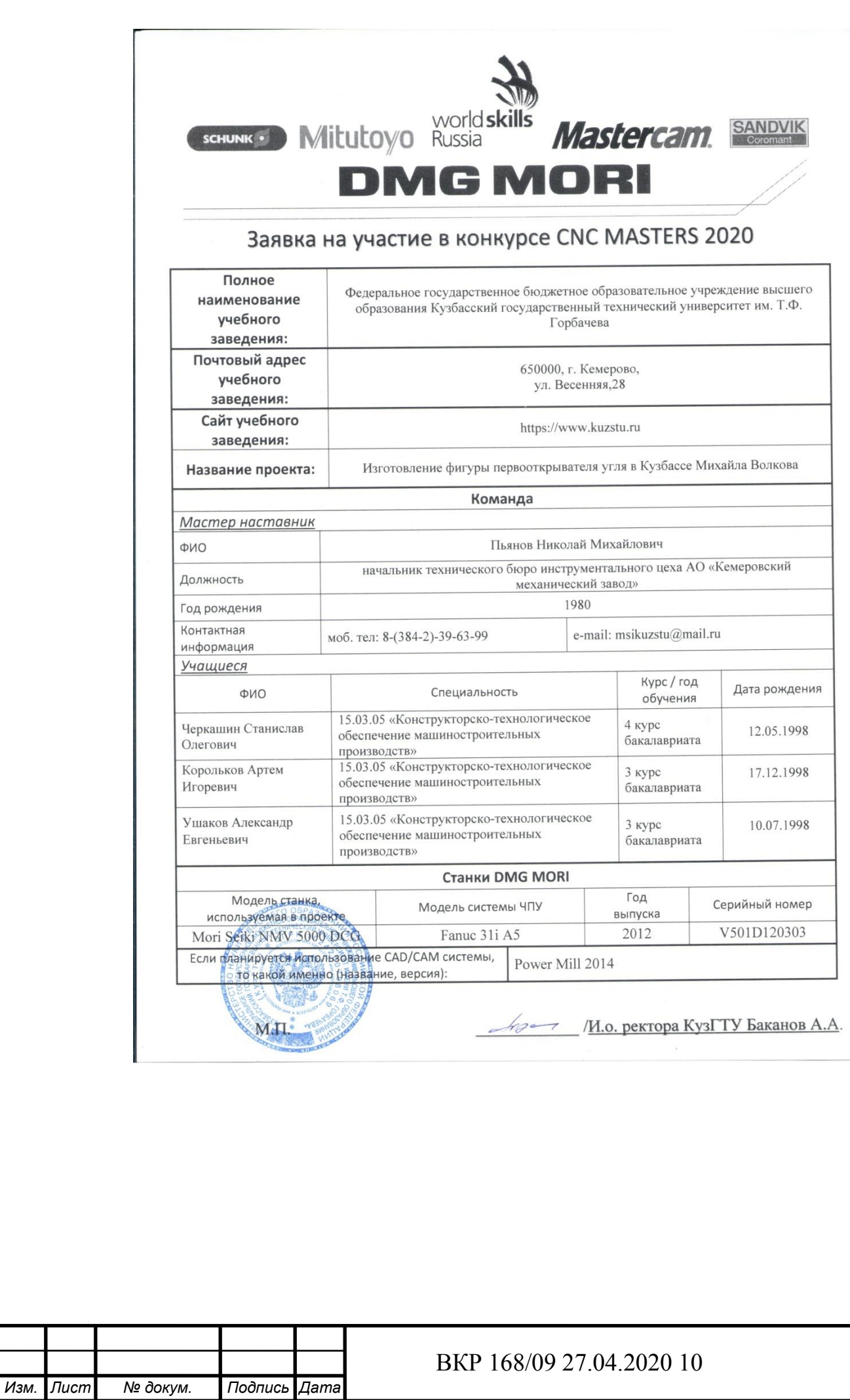

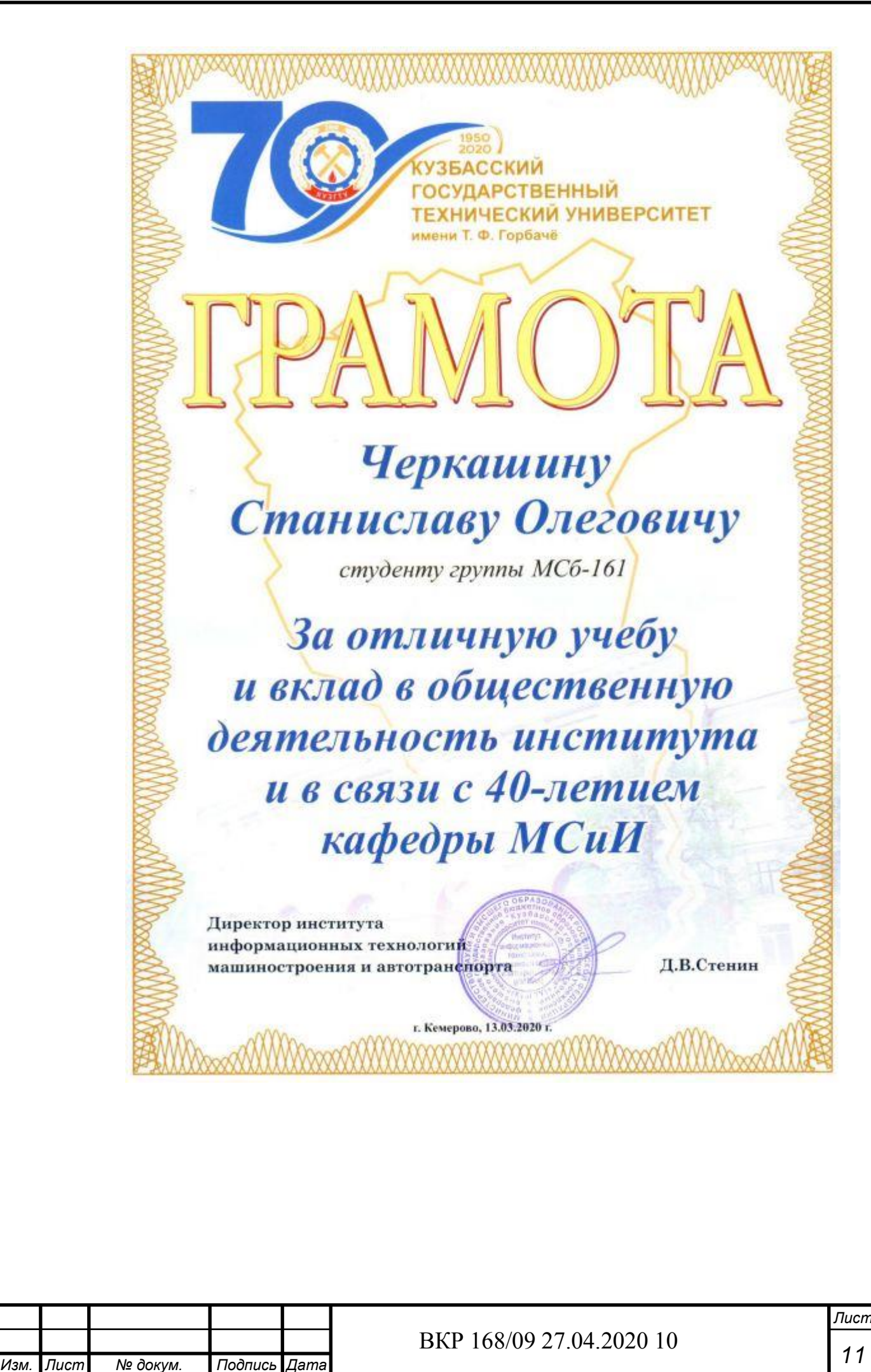

*112*

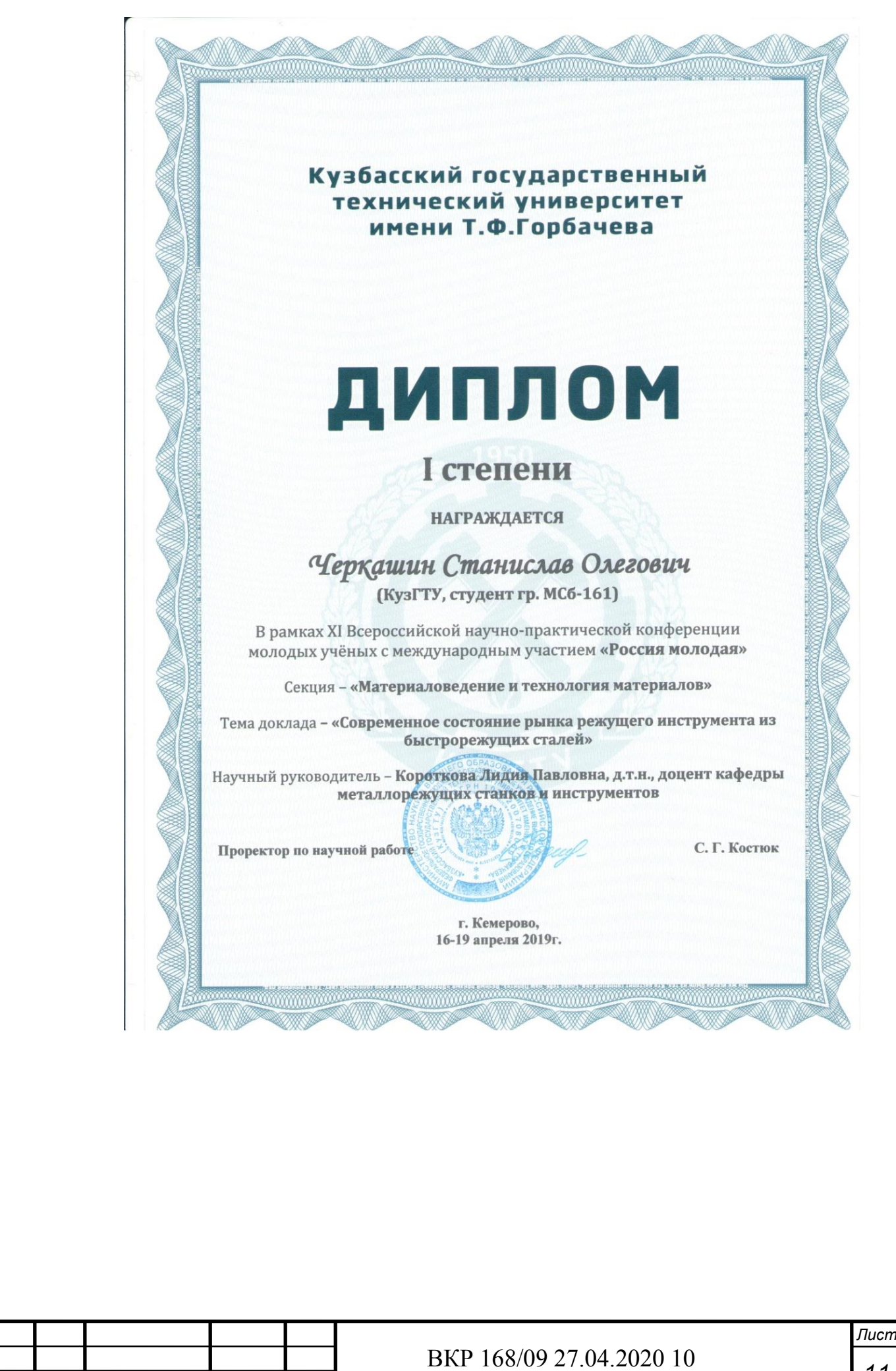

*Изм. Лист № докум. Подпись Дата*

#### 401031

## УДК 621.9.025.523 СОВРЕМЕННОЕ СОСТОЯНИЕ РЫНКА РЕЖУЩЕГО ИНСТРУМЕНТА ИЗ БЫСТРОРЕЖУЩИХ СТАЛЕЙ

Черкашин С. О., студент гр. МСб-161, III курс Видин Д. В., ст. преп.каф. «МСиИ» Лащинина С. В., ст. преп.каф. «МСиИ» Научный руководитель: Короткова Л.П., к.т.н., доцент Кузбасский государственный технический университет имени Т.Ф. Горбачева, г. Кемерово

Введение. Современное состояние рынка режущего инструмента является проблемой стратегического значения и одной из важнейших составляющих современного машиностроительного производства. Затраты на инструмент это существенная статья расходов в себестоимости машиностроительной продукции. Качество инструмента напрямую влияет на производительность, и таким образом, является одной из важнейших составляющих конкурентоспособности современных предприятий.

Современный мировой инструментальный рынок постоянно развивается. Одним из направлений развития инструмента является совершенствование инструментальных материалов и технологий их изготовления. Можно выделить следующие основные тенденции в развитии материалов для инструментального производства:

узкая специализация материалов по назначению;

разработка новых групп инструментальных сталей и сплавов для высокопроизводительной обработки:

разработка и внедрение порошковых сталей и твердых сплавов;  $\geq$ 

использование современных методов нанесения покрытий на гото- $\rightarrow$ вый инструмент.

Следует отметить, что, несмотря на многообразие инструментальных материалов, способов их производства и упрочнения, быстрорежущие стали по-прежнему остаются одним из основных инструментальных материалов. Это объясняется хорошим или удовлетворительным сочетанием основных и технологических свойств. По основным свойствам быстрорежущие стали занимают промежуточное положение между нетеплостойкими легированными инструментальными сталями и твердыми сплавами. Быстрорежущие стали могут работать в более тяжелых условиях резания по сравнению с нетеплостойкими сталями, т. к. у них разогрев режущих кромок инструмента может достигать 600÷650 °С, к тому они умеют преимущества в технологических свойствах по сравнению с твердыми сплавами. Последнее позволяет изготавливать из них разнообразный металлорежущий инструмент сложной конструкции и большой номенклатуры. Быстрорежущие стали являются универсальным материалом для металлорежущих инструментов, например, для резцов, сверл, метчиков, разверток, фрез, протяжек и других (табл.1).

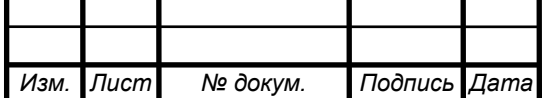

## ВКР 168/09 27.04.2020 10

40103.2

Быстрорежущие стали отечественного произволства (ГОСТ 19265) по свойствам подразделяют на две основные группы [1]:

- стали умеренной теплостойкости для режущего инструмента нормальной производительности для обработки углеродистых и низколегированных сталей перлитного класса (Р6М5, Р6М3, Р8М3, Р18, Р12, Р9);

- стали повышенной теплостойкости для режущего инструмента повышенной произволительности (с повышенным солержанием кобальта - P6M5K5, P9K5, P9M4K8, Р2М9К5, Р8М8К6С; с повышенным содержанием ванадия).

Результаты исследований.

В настоящей работе проведен анализ состояния инструментального рынка в России. Он показал, что из 24 инструментальных заводов в России производством металлорежущего инструмента из быстрорежущих сталей занимается четыре крупных предприятия: ОАО «Киржачский инструментальный завод», «Серпуховский инструментальный завод ТВИНТОС», «Свердловский инструментальный завод», «Томский инструментальный завод». В производстве отечественного инструмента используются преимущественно быстрорежущие стали умеренной теплостойкости марок P6M5, P18 и реже сталь повышенной теплостойкости Р6М5К5 [2-5].

Учитывая высокую стоимость импортного инструмента, некоторые машиностроительные предприятия сами производят инструмент для своих нужд [6-8]. В данной работе проанализировано состояние производства режущего инструмента из быстрорежущей стали на предприятиях Кузбасса. Следует отметить, что такую задачу могут решать только несколько машиностроительных предприятий, располагающих соответствующей технологической базой  $[6]$ 

Как показали анализ, производимый металлообрабатывающий инструмент из быстрорежущих сталей не всегда соответствует требованиям стандарта в силу объективных причин:

- отсутствие комплексного контроля качества сталей в состоянии поставки и после упрочняющей термической обработки (по ГОСТ 19265);

- низкое качество термической обработки инструмента.

В России имеется опыт производства инструмента из порошковых быстрорежущих сталей импортного производства, например, на «СИЗе» [4, 7, 8].

Что касается использования режущего инструмента из быстрорежущих сталей импортного производства, то анализ показывает, что в последнее время увеличился список зарубежных предприятий, торгующих на Российском рынке металлообрабатывающим инструментом. К ним относятся: MEGA-TEC (Германия); SAU (Италия); Mircona (Швеция); Simnek (Германия); Tanoi (Япония); PINZBOHR (Испания); INOVATOOLS (Германия); JR-TOOLS (Финляндия); HAIMER GmbH (Германия); Johs.Boss GmbH & Co. KG (Германия); PIBOMULTI S.A. (Швейцария); ACROW (Тайвань); ESA EPPINGER (Германия); FAHRION (Германия) [9-22]. В целом в России увеличилось количество фирм, которые занимаются реализацией импортного инструмента [23-25].

Таблица 1

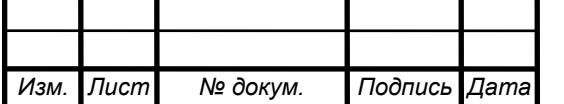

## XI Всероссийская научно-практическая конференция молодых ученых «РОССИЯ МОЛОДАЯ»<br>16-19 апреля 2019 г.

40103.3

Основные и технологические свойства быстрорежущих сталей

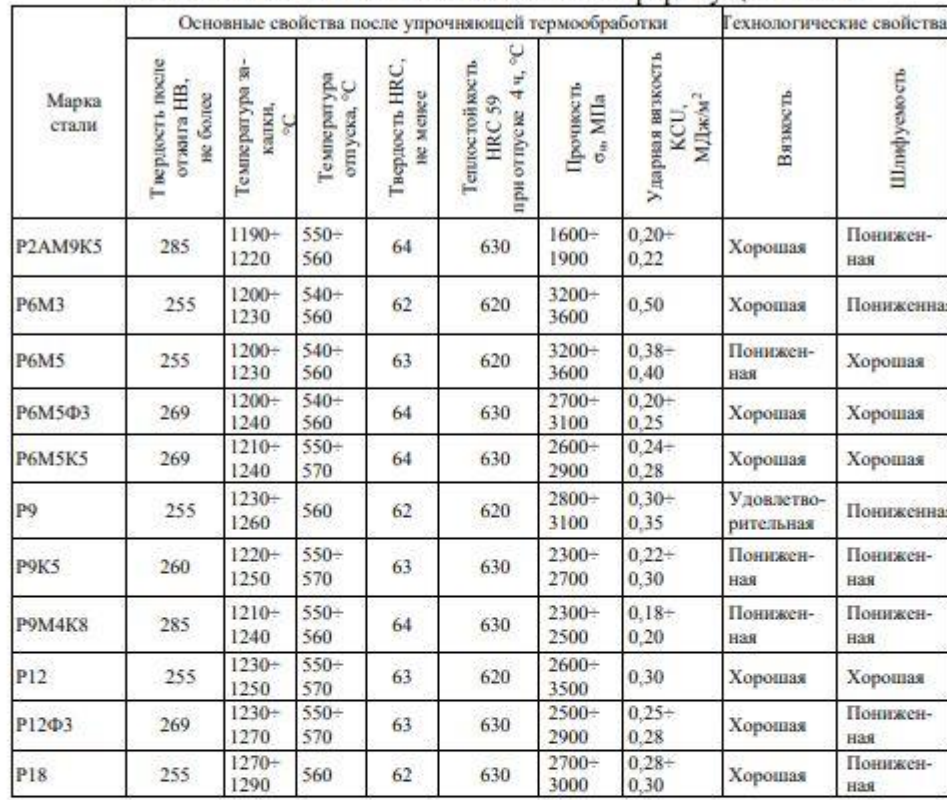

## Таблица 2

## Химический состав порошковых быстрорежущих сталей фирмы «ERASTEEL» и их твердость в состоянии поставки

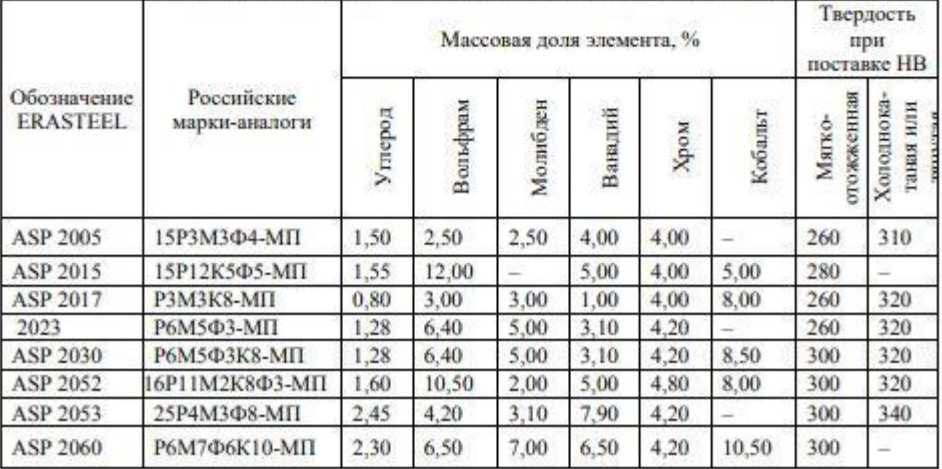

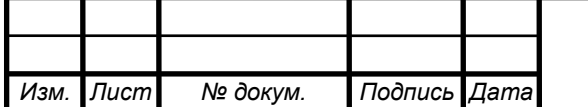

Таблица 3

40103.4

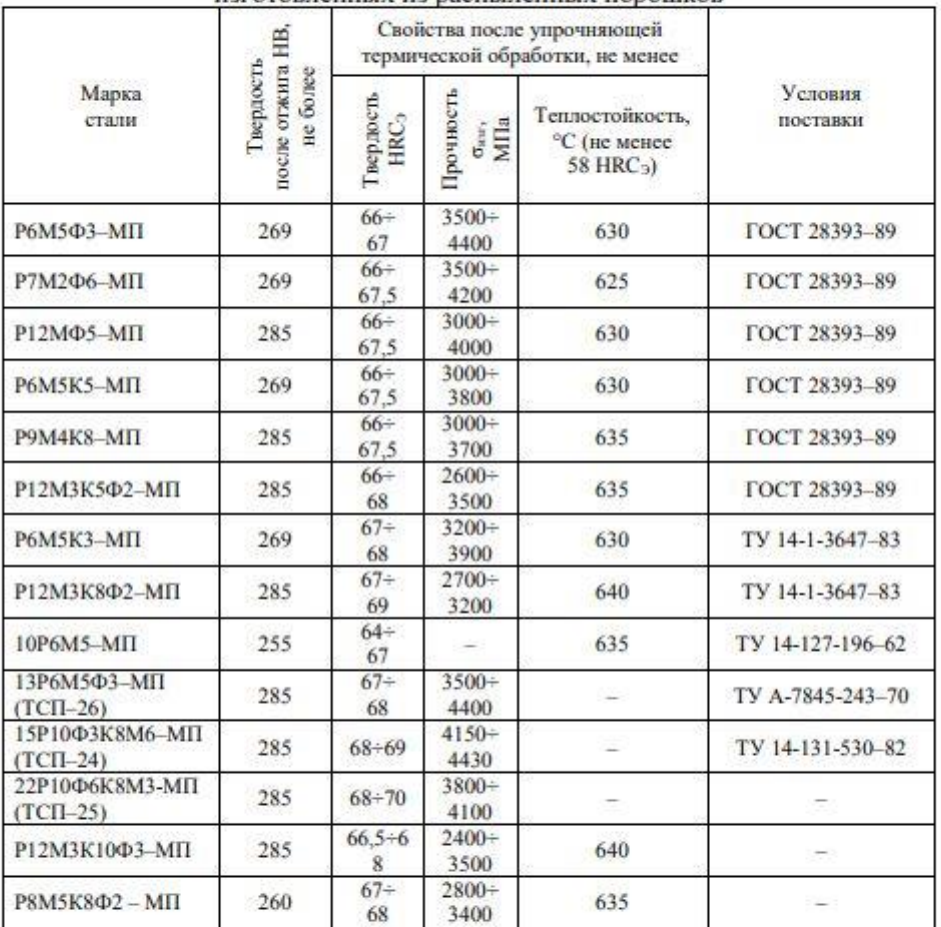

#### Основные свойства отечественных порошковых быстрорежущих сталей, изготовленных из распыленных порошков

Зарубежные фирмы-производители предлагают широкий ассортимент порошковых быстрорежущих сталей. Особенно преуспевает в этом направлении французская фирма «ERASTEEL» - один из крупнейших в мире производитель быстрорежущих сталей [26]. Для отечественного производителя этой фирмой предлагается до 30 марок быстрорежущих сталей (табл. 2), причем примерно 20 из них являются аналогами отечественных марок быстрорежущих сталей по ГОСТ 19265. При этом актуальность производства и внедрения быстрорежущих сталей повышенной теплостойкости, особенно порошковых инструментальных сталей, возрастает в связи с использованием

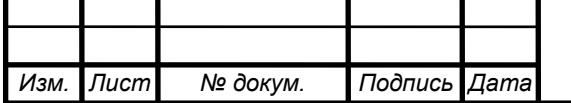

## ВКР 168/09 27.04.2020 10

40103.5

высокопроизводительного станочного оборудования с программным числовым управлением.

Активно работает на отечественном рынке немецкий концерн «Sandvik» совместно с фирмами «Sandvik Coromant» и «Seco Tools» [27, 28]. Данные фирмы уже длительное время сохраняют лидирующие позиции в мировом выпуске режущих инструментов (табл.2). Немецкая фирма «BOHLER», кроме быстрорежущих порошковых сталей, производит в порошковом исполнении штамповую сталь холодного деформирования K190 ISOMATRIK [29].

Анализ химического состава (табл. 2) показывает, что порошковые быстрорежущие стали это высоколегированные стали, близкие по составу к стандартным быстрорежущим сталям (табл. 1), но содержащие повышенное количество углерода, карбидообразующих элементов, особенно ванадия, а также кобальт. По традиционной технологии многие марки порошковых сталей изготовить практически невозможно, т.к. они не куются и не шлифуются. Применение порошковой технологии изготовления быстрорежущих сталей позволяет значительно улучшить основные и технологические свойства сталей, открывает перспективу для разработки новых марок высокопроизводительных быстрорежущих сталей. Стойкость инструмента из порошковых быстрорежущих сталей возрастает в несколько раз [30, 31].

Россия располагает научным и практическим опытом в области порошковых быстрорежущих сталей. Разработан стандарт на порошковые быстрорежущие стали (ГОСТ 28393-89), в котором сформулированы технические требования к ним (см. табл. 2). Но, к сожалению, в настоящее время в России не налажено производство порошков из быстрорежущих сталей. Существуют отдельно предприятия, производящие порошки сплавов методом газоструйного распыления, в том числе из быстрорежущих сталей (например, завод порошковой металлургии - АО «ПОЛЕМА») [32], и отдельно - предприятия, обладающие технологиями изостатического прессования и экструзии [25, 33-35].

Отсутствие недорогого лезвийного инструмента из быстрорежущих сталей отечественного производства и дороговизна импортного инструмента, приводят к тому, что машиностроительные предприятия пытаются частично решить эту проблему собственными силами. Но этого недостаточно. В этом плане целесообразно содействовать развитию и модернизации отечественных специализированных инструментальных заводов.

Заключение. Анализ состояния рынка быстрорежущих сталей и инструмента из него, показывает, что на фоне развивающегося мирового инструментального производства, на отечественном инструментальном рынке остались и продолжают усиливаться отрицательные тенденции. Продолжается сокращение номенклатуры марок отечественных сталей, снижение качества сталей, удорожание и дефицит быстрорежущих сталей с повышенной производительностью (теплостойкостью), почти полное прекращение производства порошковых инструментальных сталей. На внутреннем рынке сложилась такая ситуация, что выгоднее инструмент покупать за рубежом, чем его производить. В результате происходит вытеснение с рынка отечественных

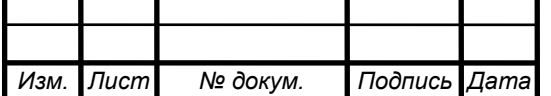

## ВКР 168/09 27.04.2020 10

инструментов, замена их импортными. Развивается направление посредничества между заказчиком стали и фирмами, поставляющими ту или иную сталь.

#### Выволы:

На рынке режущего инструмента из быстрорежущих в России присутствуют такие негативные тенденции, как:

- постоянное вытеснение отечественного инструмента более дорогосто-ЯЩИМ ИМПОРТНЫМ:

- снижение качества металла и инструмента, изготавливаемого на отечественных предприятиях;

- уменьшение ассортимента отечественного инструмента как по номенклатуре, так и по маркам материалов;

- значительный рост цен на инструмент, в том числе и на отечественный.

## Список литературы:

 $L$ Геллер, Ю. А. Инструментальные стали. - М.: Металлургия, 1983. - 526 с.

 $2$ ОАО «Киржачский инструментальный завод» / http://oaokiz.ru

 $3.$ «Серпуховский инструментальный завод ТВИНТОС» / https://tvintos.ru

 $\overline{4}$ «Свердловский инструментальный завод» / http://siz66.ru

 $5.$ «Томский Инструментальный завод» /

http://www.tiz.ru/r\_main5ff6.html?iName=1

Короткова Л. П., Фролова О.В., Кемерова С.А., Разработка мероприятий 6. по повышению качества металлорежущих инструментов из быстрорежущей стали Р6М5 при их производстве // Сборник трудов IV Международный научно-практической конференции "Перспективы инновационного развития угольных регионов России", 2018. - С.318-323 КузГТУ

Гришов В.Л., Тополянский П.А.. Металлорежущий инструмент из по- $\tau$ рошковой стали с дисперсной структурой и алмазоподобным нанопокрытием // Металлообработка. №1 (49) 2009. С.43-49.

8. Савилов А.В., Никулин Д.С., Николаева Е. П., Родыгина А.Е.. Современое состояние производства высокопроизводительного режущего инструмента из порошковой быстрорежущей сталей и твердых сплавов //ВЕСТНИК ИрГТУ №6 (77) 2013. С.26-33.

- 9 MEGA-TEC / http://www.megatools.ru/mega-tec.html
- 10. SAU / http://www.megatools.ru/sautool.html
- $11.$ Mircona / http://www.megatools.ru/mircona.html
- 12. Simnek / http://www.megatools.ru/simtek.html
- 13. Tanoi / http://www.megatools.ru/tanoi.html
- 14. PINZBOHR / http://www.megatools.ru/pinzbohr.html
- 15. INOVATOOLS / http://www.megatools.ru/inovatools.html
- 16 JR-TOOLS / http://www.megatools.ru/jr-tools.html
- HAIMER GmbH / http://www.megatools.ru/haimer.html 17.
- Johs. Boss GmbH & Co. KG / http://www.megatools.ru/jbo.html 18.

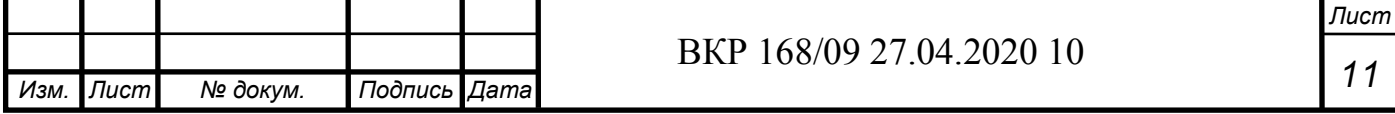

40103.7

- 19 PIBOMULTI S.A. / http://www.megatools.ru/pibomulti.html
- 20. ACROW / http://www.megatools.ru/acrow.html
- ESA EPPINGER / http://www.megatools.ru/eppinger.html  $21.$
- $22$ FAHRION / http://www.megatools.ru/fahrion.html
- $23.$ ИнКор / http://inkor58.ru
- $24$ МегаИнструмент / http://www.mi-spb.ru
- 25. ПЛАЗМАЦЕНТР / http://www.plasmacentre.ru/produkcziya/instrument-izporoshkovoj-byistrorezhushhej-stali/
- 26. ERASTEEL / http://www.erasteel.com/ru
- Sandvik Coromant / https://www.sandvik.coromant.com/ru-27.

ru/pages/default.aspx

- 28. Seco Tools / https://www.secotools.com/
- 29 BOHLER / http://www.bohler.de/en/
- 30. Короткова Л.П. Инструментальные материалы: учеб. пособие / ГУ
- КузГТУ. Кемерово, 2006. 179 с.

 $31.$ Короткова Л.П., Шатько Д.Б. Контроль качества инструментальных материалов: учеб. пособие / Л.П. Короткова, Д.Б. Шатько; КузГТУ - Кемерово,  $2010. - 164$  c.

- АО "ПОЛЕМА" http://www.polema.net  $32.$
- 33. ИНСталь / http://instalekb.ru
- $34.$ УралСпецМет / http://www.uralspecmet.ru
- $35.$ Инструментальные Стали / https://инструментальные-стали.pф/about

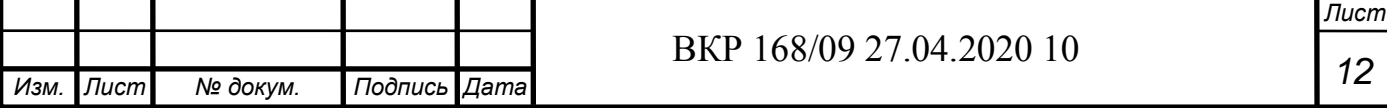

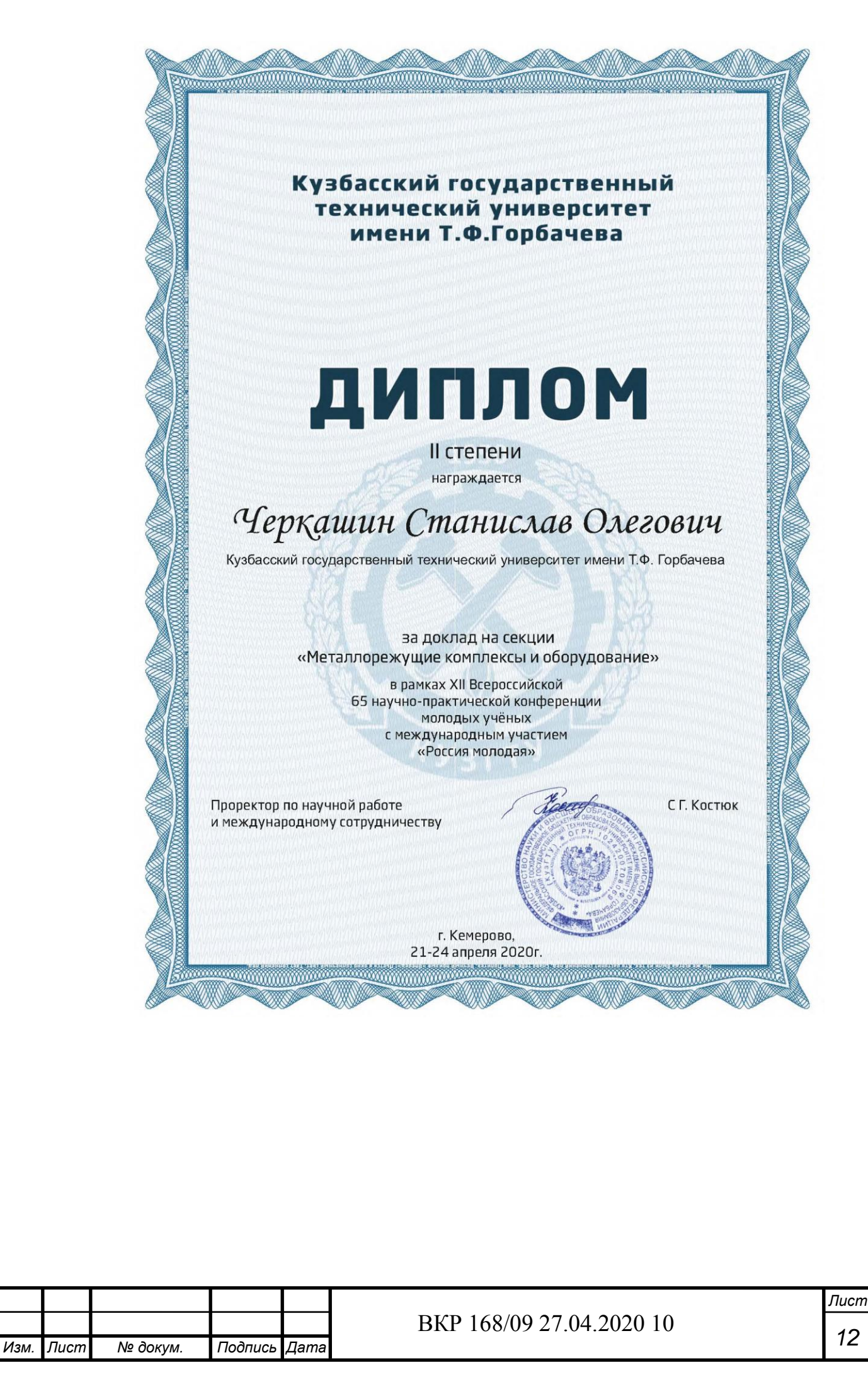

## 313021

## УДК 621.9-05

## СОСТОЯНИЕ СТАНКОСТРОИТЕЛЬНОЙ ОТРАСЛИ В РОССИИ

## Черкашин С.О., студент гр. МСб-161, IV курс Научный руководитель: Коротков А.Н., д.т.н., профессор Кузбасский государственный технический университет имени Т.Ф. Горбачева, г. Кемерово

## Введение.

Известно, что весь станочный парк подразделяется в соответствии с классификацией, представленной в Табл. 1. [1] Согласно таблице станки разделяются на 9 групп, а каждая группа на 9 подгрупп. Таким образом, формируется обширный парк металлорежущих станков, предназначенных для различных операций механической обработки.

## Таблица 1

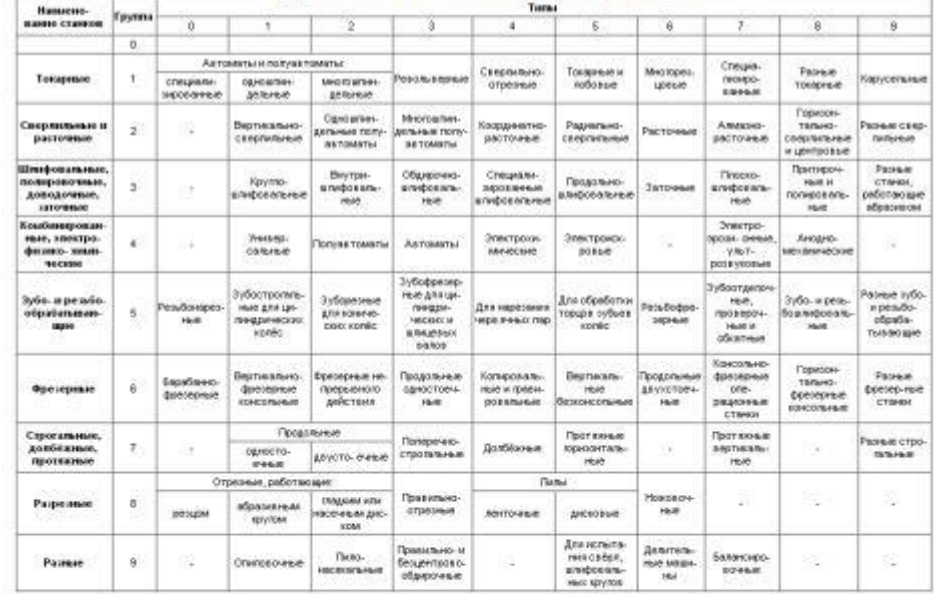

Группы и типы металлорежущих станков

Эта классификация не потеряла своей актуальности и в современных условиях. Перечисленные модели станков позволяли решать весь круг задач по изготовлению деталей, узлов и механизмов с высокой производительностью и точностью обработки.

По мере совершенствования металлорежущего оборудования появились станки с числовым программным управлением, которые позволяют вести обработку деталей практически без вмешательства операторов [2, 3].

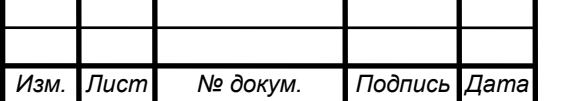

## BKP 168/09 27:04 2020 10

При дальнейшем развитии экономики и наступлении эпохи перестройки и рыночного ведения хозяйства парк станков, как универсальных, так и станков с ЧПУ значительно сократился по ряду объективных и субъективных причин.

#### Анализ функционирования станкостроительных заводов

В данной работе проведен анализ хозяйственной деятельности порядка 20 предприятий, занимающихся изготовлением станков, в том числе станков с числовым программным управлением (ЧПУ):

- Воронежский станкостроительный завод (ВСЗ), г. Воронеж. Продукция: универсальные и специальные высокоточные шлифовальные, фрезерные, токарные, обдирочно-шлифовальные станки, автоматические линии, [4];

- Ульяновский завод тяжелых и уникальных станков (УЗТС) г. Ульяновск. Продукция: тяжелое металлорежущее оборудование повышенного и нормального классов точности [5];

- МСЗ-Салют, г. Москва. Продукция: зубошлифовальные станки [6];

- СТП - Липецкое станкостроительное предприятие (СТП-ЛСП) г. Липецк. Продукция: шлифовальные, сверлильные, фрезерные станки, станочные приспособления и запчасти [7];

- Южный завод тяжелого станкостроения (ЮЗТС) г. Краснодар. Продукция: обрабатывающие центры и комплексы переменной компоновки [8];

- Стан-Самара г. Самара. Продукция: координатно-расточные и координатно-шлифовальные станки [9];

- Саратовский завод тяжелых зуборезных станков (СЗТЗС). Продукция: зубообрабатывающее оборудование и товарные шестерни г. Саратов [10];

Тяжстанкогидропресс (ТСГП) Новосибирск. r. Продукция: металлорежущие станки [11];

- Рязанская станкостроительная производственная компания (РСПК) г. Рязань. Продукция: токарно-винторезные, трубообрабатывающие станки, станки с ЧПУ [12];

- Савеловский станкостроительный завод г. Москва. Продукция: металлообрабатывающее и технологическое оборудование [13];

- Станконова г. Мамай. Продукция: металлообрабатывающие станки  $[14]$ ;

- Рязанский завод токарных станков (РЗТС) г. Рязань. Продукция: токарно-винторезные, трубообрабатывающие, фрезерные станки [15];

- Дмитровский завод фрезерных станков (ДЗФС) г. Дмитров. Продукция: универсальные консольно-фрезерные станки с различным уровнем автоматизации [16];

- Рязанский завод промышленного оборудования (РЗПО) г. Рязань. Продукция: токарно-винторезные станки, станки с ЧПУ [17].

Анализ продукции, ассортимент и объемы ее выпуска на перечисленных заводах показывают, что:

объем выпуска и номенклатура металлообрабатывающего оборудования на заводах существенно сократились;

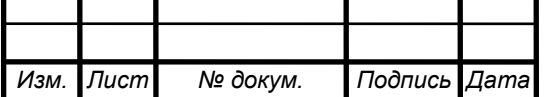

313023

- предприятия поменяли свой статус, став ООО, ЗАО, малыми- и микропредприятиями;

- на предприятиях значительно сократилось число работающих специалистов:

- металлорежущие станки с ЧПУ на отечественных предприятиях стали производиться редко, в основном выпускаются универсальные станки.

Потенциальные потребители металлорежущего оборудования резко снизили свои потребности в покупке новых станков по финансовым причинам. Поэтому актуальность стали приобретать станкоремонтные предприятия, где за меньшую сумму, чем за новое оборудование, можно восстановить эксплуатационные возможности станков, бывших в употреблении. [18, 19]

Производство станков с ЧПУ является более сложным технологическим циклом, чем изготовление универсального станочного оборудования. В этом случае требуется наличие высококвалифицированного персонала, специфических знаний и навыков, высокоточного обрабатывающего оборудования и современного контрольно-измерительного оснащения. Поэтому производство станков с ЧПУ сместилось за границу РФ. К странампроизводителям такого оборудования относятся: Германия, Китай, США, Тайвань, Япония и другие, технически высокоразвитые страны [20].

Особенностью применения станков с ЧПУ является необходимость разработки программного обеспечения. Подготовка и последующая отладка программ для станков с ЧПУ требует знаний не только по конструкции, кинематике и алгоритму работы станка, но и глубоких знаний в области математики и программирования. Требуется подготовка и наличие таких специалистов, иначе, даже приобретя новый станок с ЧПУ, можно оказаться в состоянии невозможности ero эксплуатации. Таких специалистов подготавливают, в частности, на кафедре "Металлорежущие станки и инструменты" КузГТУ. Это единственная образовательная структура в Кузбассе, где готовят специалистов, умеющих работать на станках с ЧПУ и подготавливать программы для их функционирования.

#### Заключение.

Анализ состояния станкостроительной отрасли в РФ показал, что:

- на отечественных машиностроительных заводах используются, в или  $\mathbf c$ длительным сроком эксплуатации основном, устаревшие металлорежущие станки;

- станки с ЧПУ производятся и закупаются, в основном, за границей;

- тем не менее, отечественное станкостроение до конца не разрушено и имеет тенденцию к возрождению;

- ощущается острый кадровый дефицит в наличии технических специалистов (инженеров, техников, магистров, бакалавров) для обеспечения высокопроизводительной высококачественной обработки  $\mathbf{H}$ изделий машиностроения. В особенности это касается проектирования, изготовления и

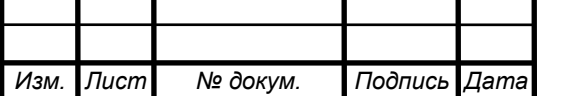

г

313024

эксплуатации станков с ЧПУ, которые являются основным средством для перехода к безлюдным технологиям.

#### Список литературы:

Металлорежущие станки (альбом общих видов, кинематических  $1.$ схем и узлов) Кучер А.М., Киватицкий М.М. Покровский А.А. изд-во "Машиностроение", 1972, стр. 308

 $\overline{2}$ Сосонкин, В. Л. Программное управление технологическим оборудованием: учебник для вузов. - М.: Машиностроение, 1991. - 509 с.

токарных станков с ЧПУ, роскошь или  $3.$ Комплектация https://stankomach.com/oпроизводственная необходимость kompanii/articles/tc\_komplektacia.html

Воронежский станкостроительный завод г. Воронеж http://vsz- $4$ holding.ru

5. Ульяновский завод тяжелых и уникальных станков (УЗТС) г. Ульяновск http://www.uzts.ru

MC3-Салют, г. Москва http://smp-salvut.ru 6.

 $7<sup>1</sup>$ СТП - Липецкое станкостроительное предприятие (СТП-ЛСП) г. Липецк http://lipstan.ru

Южный завод тяжелого станкостроения (ЮЗТС) г. Краснодар uzts- $\mathbf{R}$ sedin.com

9 Стан-Самара г. Самара stan-samara.ru

10. Саратовский завод тяжелых зуборезных станков (СЗТЗС) г. Саратов http://sztzs.ru

11. Тяжстанкогидропресс (ТСГП) г. Новосибирск http://nztsg.ru

12. Рязанская станкостроительная производственная компания (РСПК) г. Рязань https://rosstanko.com

13. Савеловский станкостроительный завод г. Москва https://www.stancompany.ru

14. Станконова г. Мамай http://stankonova.ru

15. Рязанский завод токарных станков (РЗТС) Рязань  $\Gamma$ . http://www.rzts.ru

16. Дмитровский завод фрезерных станков (ДЗФС) г. Дмитров http://dzfs.ru

17. Рязанский завод промышленного оборудования (РЗПО) г. Рязань http://rzpo.su

18. Уральский станкоремонтный завод (УСРЗ) г. Екатеринбург https://usrz-ekb.ru

19. "Станкосиб" г. Новосибирск http://stankosib.ru/index/0-3

20. Российские и зарубежные производители станков с ЧПУ https://www.maxplant.ru/article/cnc\_oem.php

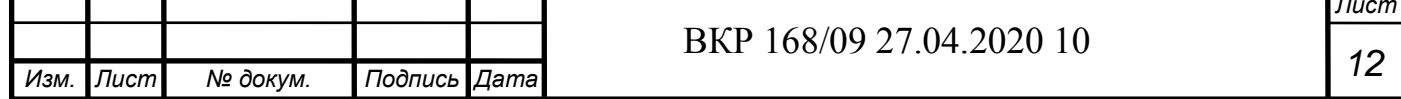

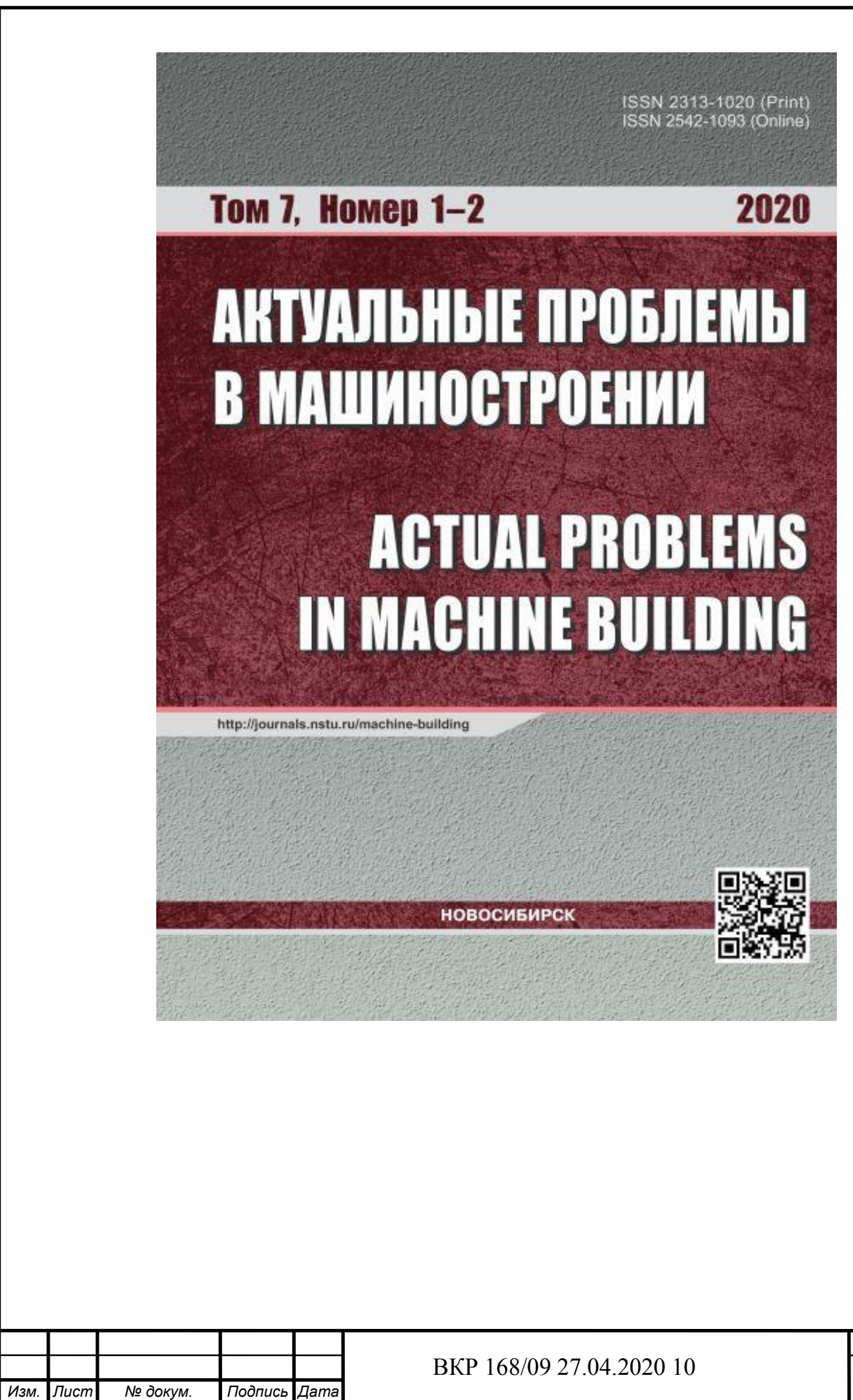

#### УДК 621.914.1

#### ПРАКТИКА ПРИМЕНЕНИЯ СТАНКА С ЧПУ DMG MORI МОЛЕЛИ MORI SEIKI NMV 5000 DCG ДЛЯ ИЗГОТОВЛЕНИЯ СЛОЖНЫХ КОРПУСНЫХ ДЕТАЛЕЙ

А.Н. КОРОТКОВ<sup>1</sup>, доктор техн. наук, профессор С.О. ЧЕРКАШИН', бакалавр C.O. ЧЕРКАШИИ , вакалавр<br>E.B. ECKHII<sup>1, 2</sup>, магистрант<br>A.A. KУЗНЕЦОВ<sup>1, 2</sup>, магистрант (КузГТУ, г. Кемерово, 240 "КМЗ", г. Кемерово)

А.Н. Коротков - 650000, г. Кемерово, ул. Весенняя, 28 Кузбасский государственный технический университет им. Т.Ф. Горбачёва e-mail: msikuzstu@mail.ru, korotkov.a.n@mail.ru

Станки с ЧПУ фирмы DMG MORI показывают высокую эффективность при изготовлении сложных корпусных деталей. Для оценки на практике их эксплуатационных возможностей команда разработчиков из КуаГТУ и завода АО "КМЗ" подготовила проект "Модель проходческого комбайна для добычи угля в шахтах Кузбасса". В ходе подготовки проекта разработаны чертежи отдельных деталей и сборочной единицы, 3D-модели деталей, файлы управляющих программ для станка DMG MORI, видео- и фотоработы над проектом, технологический маршрут сборки изделия и карта наладки инструментов. Готовый проект (в металле и с сопроводительной документацией) оценивался компетентной комиссией на Всероссийском конкурсе "CNC MASTERS 2019". Результат оценки - Диплом за IV место среди всех регионов Российской Федерации.

Ключевые слова: станки с ЧПУ, фирма DMG MORI, файлы управляющих программ, технологический маршрут, 3D-модели, карта наладки инструментов.

#### Введение

Для оценки эксплуатационных возможностей станка с ЧПУ модели MORI SEIKI NMV 5000 DCG с системой ЧПУ Fanuc 3li A5 [1] на филиале кафедры "Металлорежущие станки и инструменты" [2], находящемся на АО "Кемеровский механический завод" (КМЗ) [3], была реализована возможность изготовления сложной корпусной детали в виде модели проходческого комбайна для добычи угля в шахтах Кузбасса (в масштабе 1:20) [4].

Материал изготавливаемой модели комбайна - сталь 40Х. Обработка велась фрезами [5]: 1) фреза цилиндрическая со сменными твердосплавными пластинками диаметром 12 мм; 2) фреза радиусная диаметром 4 мм. Обработка осуществлялась с использованием СОЖ марки "OILCOOL CLEANLINE".

Изготовленная модель комбайна была отправлена на Всероссийский конкурс изделий на станках с ЧПУ "CNC MASTERS 2019", состоявшийся в г. Москва. Итоги конкурса были представлены на выставке "Металлообработка 2019" 30 мая 2019 г.

#### Технология изготовления модели комбайна

Сборочный чертеж модели комбайна отражен на рис. 1, где 1 - корпус, 2 - стойки для поддержки стрелы, 3 - шнек, 4 - стрела, 5 - кабина, 6 - шпилька, 7, 8 - винты.

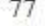

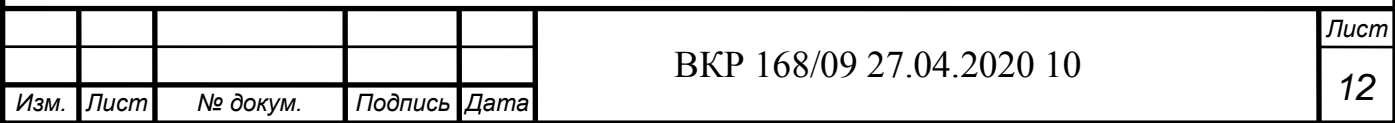

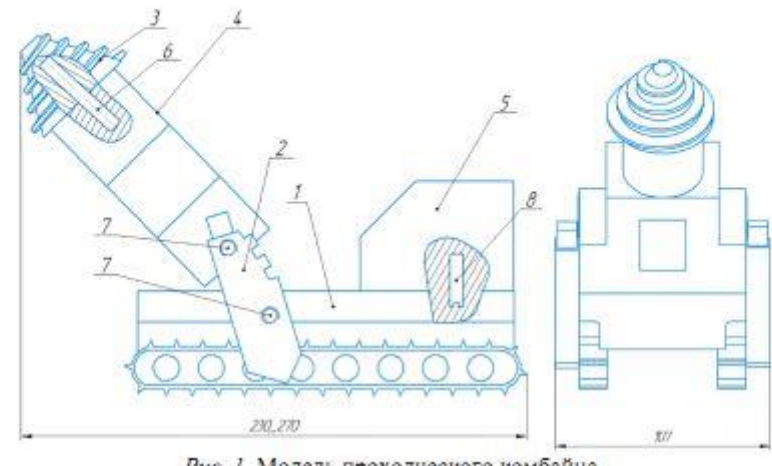

Рис. 1. Модель проходческого комбайна.

Для получения модели разработаны технологии изготовления отдельных деталей и для каждой из них подготовлены управляющие программы. [6, 7, 8] Элементы управляющих программ в форме статических изображений, иллюстрирующих отдельные (центральные) этапы изготовления деталей модели, представлены на рис. 2 - 5.

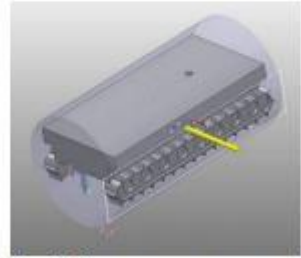

Рис.2. Изготовление корпуса

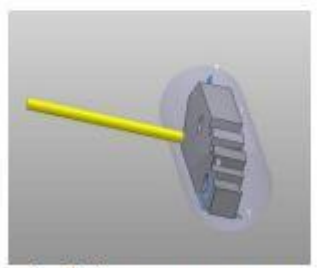

Рис.3. Изготовление стоек для поддержки стрелы

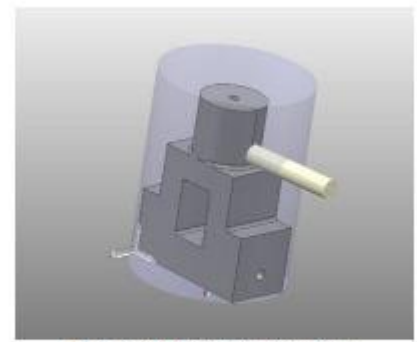

Рис. 4. Изготовление стрелы

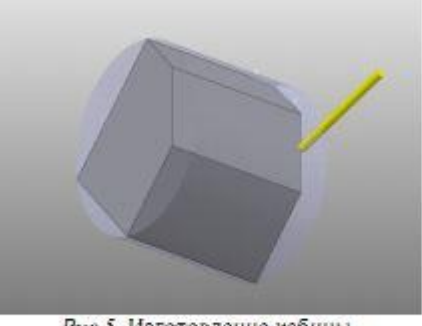

Рис. 5. Изготовление кабины

78

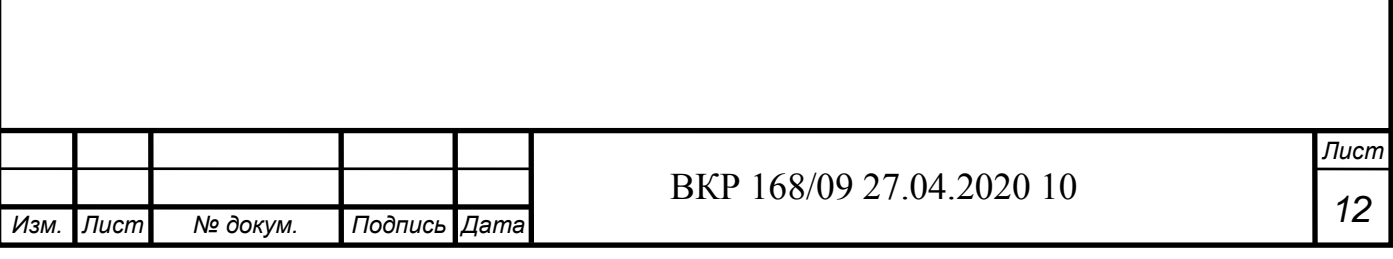

На представленных рисунках инструмент (концевая фреза) условно изображен в виде цилиндрика желтого или белого цвета.

#### Результаты и обсуждение

Внешний вид изготовленной модели комбайна представлен на рис. 6.

Модель, отправленная на конкурс, оценивалась экспертами Академии DMG MORI, представителями фирм WSR, ЦОЛЛА/Mastercam, Sandvik Coromant, SCHUNK и Mitutoyo по ряду критериев по 100-бальной шкале.

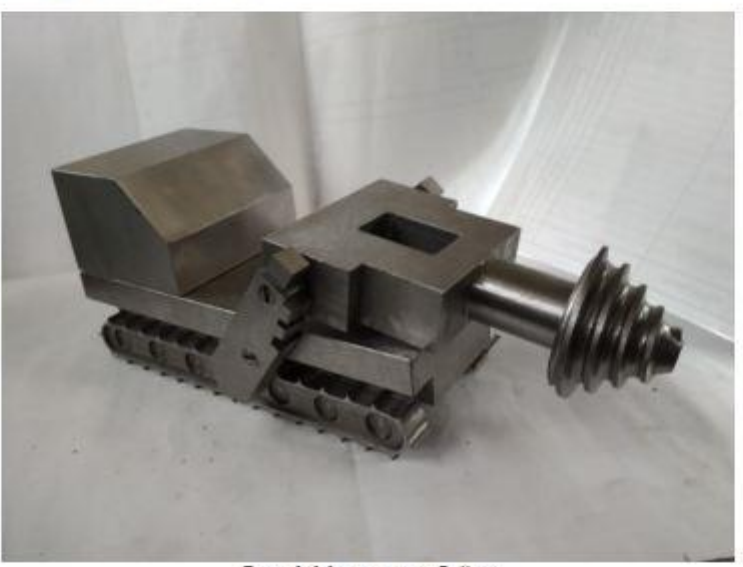

Рис. 6. Модель комбайна

#### Выволы

Изготовленная в металле модель комбайна, отправлена в г. Москву в конкурсную комиссию по оценке проекта вместе с сопроводительной документацией. Документация содержала: трёхминутный видеоролик о работе над проектом, презентацию учебного заведения [9] и завода [3], команды проекта, этапы создания проекта, технологии обработки на станке DMG MORI, финальную сборку. [10] Основные этапы процессы разработки и изготовления также фотографировались.

По итогам оценки проекта конкурсной комиссией принято решение о награждении данного проекта Дипломом за IV место среди всех регионов Российской Федерации (см. рис. 7).

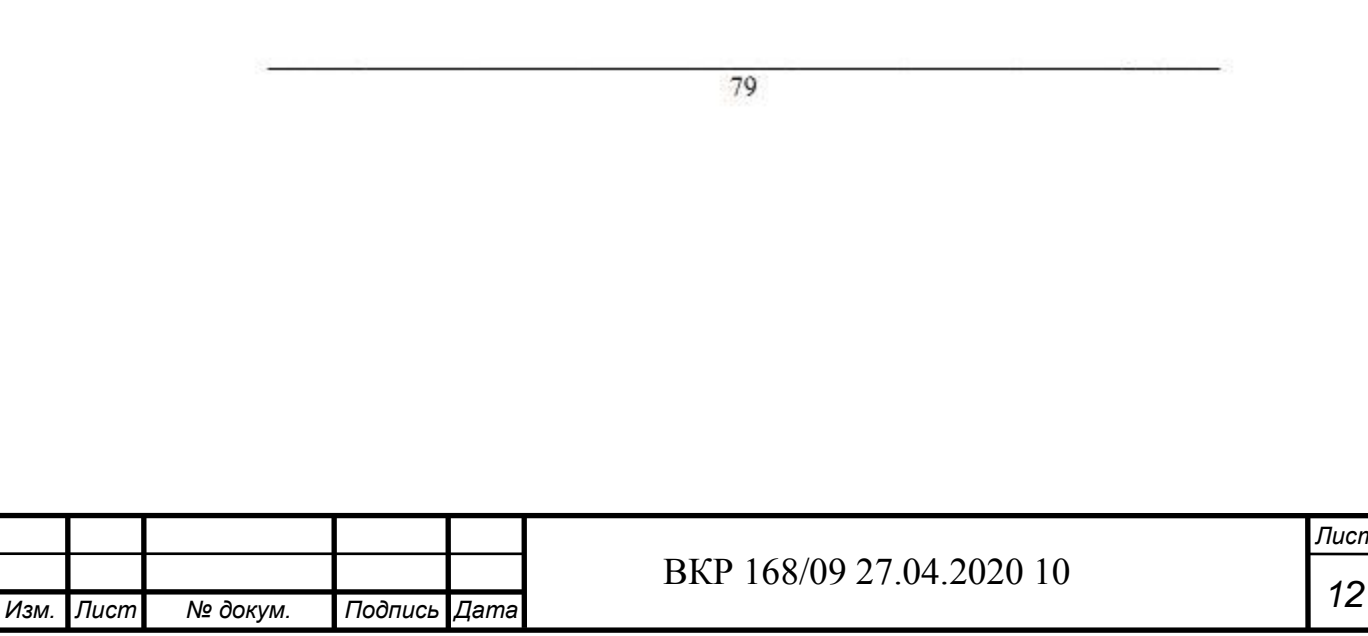

Actual Problems in Machine Building. Vol. 7. N 1-2. 2020

Technological Equipment, Machining Attachments and Instruments

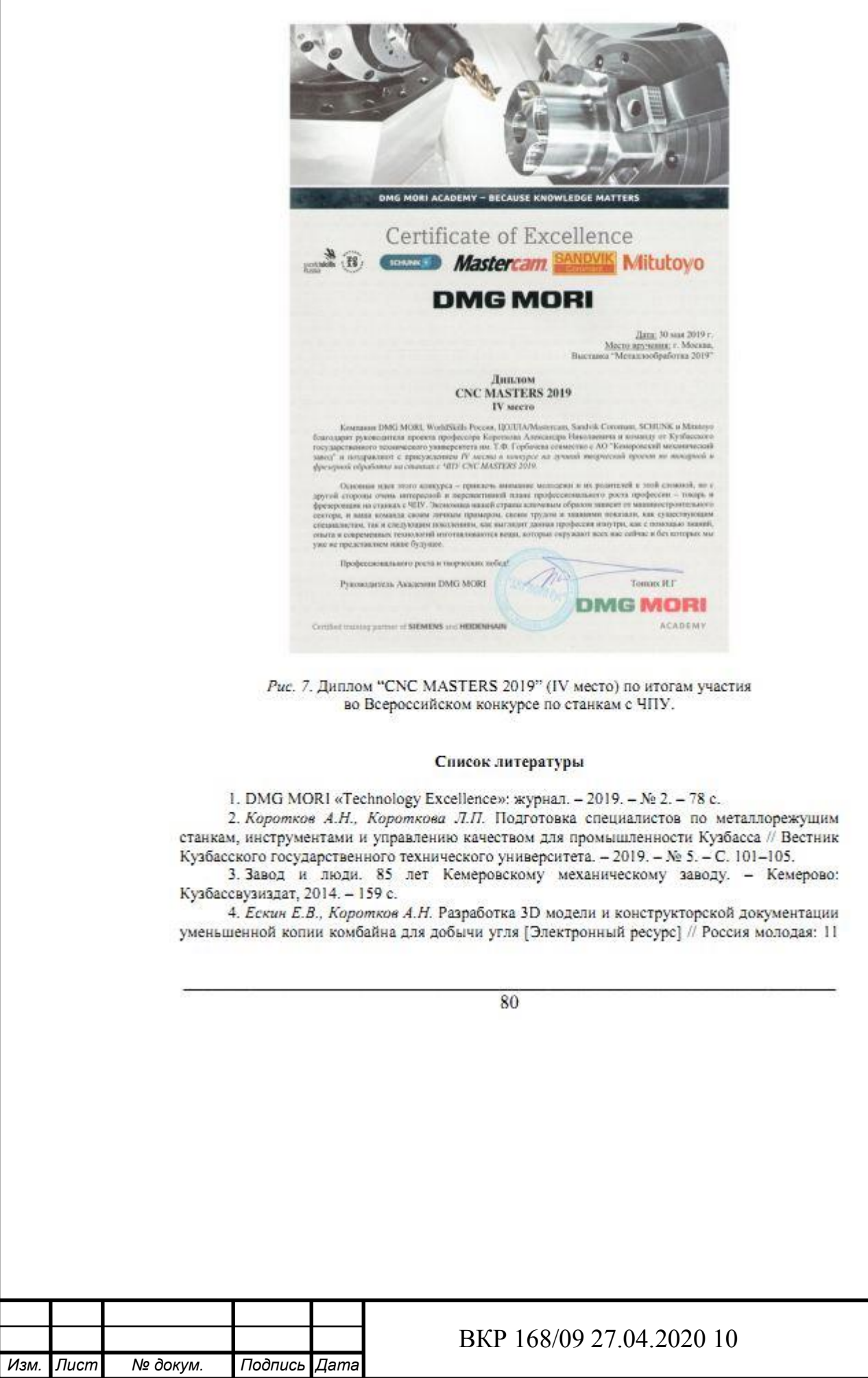

Всерос. науч.-практ. конф. молодых ученых, Кемерово, 16-19 апр. 2019 г. - Режим доступа: http://science.kuzstu.ru/wp-content/Events/Conference/RM/2019/RM19/pages/Articles/40202.pdf.

5. Григорьев С.Н., Кохомский М.В., Маслов А.Р. Инструментальная оснастка станков с ЧПУ. - М.: Машиностроение, 2006. - 544 с.

6. PowerMILL 2012. Руководство по макропрограммированию // Delcam Advenced Manufacturing Solutions.  $-2011 - Ne 4 - 91c$ .

7. Кряжев Д.Ю. Фрезерная обработка на станках с ЧПУ с системой ЧПУ FANUC: учеб. пособие. Версия 0.1. - М.: ЗАО «ИРЛЕН-инжиниринг». - 2005. - 40 с.

8. Каштальян И.А. Программирование и наладка станка с числовым программным управлением: учеб.-метод, пособие для студентов машиностроит, специальностей высш. учеб. заведений. - Минск: БНТУ, 2015. - 135 с.

9. Черкашин С.О., Галат А.А. Краткая история КузГТУ и АО «Кемеровский механический завод» [Электронный ресурс] // Россия молодая: 11 Всерос. науч.-практ. конф. молодых ученых, Кемерово, 16-19 апр. 2019 г. - Режим доступа: http://science.kuzstu.ru/wpcontent/Events/Conference/RM/2019/RM19/pages/Articles/90219.pdf.<br>10. Тамаркин М.А., Давыдова И.В., Тищенко Э.Э. Технология сборочного

производства. - Ростов н/Д: Феникс, 2007. - 270 с.

#### PRACTICE OF APPLICATION OF A CNC MACHINE DMG MORI MODELS MORI SEIKI NMV 5000 DCG FOR THE PRODUCTION OF COMPLEX CASE PARTS

Korotkov A.N.<sup>1</sup>, D.Sc. (Engineering), Professor, e-mail: korotkov.a.n@mail.ru Cherkashin S.O. ', Bachelor of Engineering Science, e-mail: msikuzstu@mail.ru Eskin E.V.<sup>1,2</sup>, Master's Degree student, e-mail: msikuzstu@mail.ru Kuznetsov A.A.<sup>1,2</sup>, Master's Degree student, e-mail: msikuzstu@mail.ru

Kuzbass State Technical University named after T.F. Gorbatchev, 28 Vesennaya st., Kemerovo, 650000, Russian Federation

<sup>2</sup>JSC "Kemerovo Mechanical Plant", 31 1st Stakhanovskaya str., Kemerovo, 650021, Russian Federation

#### Abstract

DMG MORI CNC machines are highly efficient in the manufacture of complex body parts. To evaluate their operational capabilities in practice, the development team from KuzGTU and the plant of KMZ JSC prepared a project "Model of a roadheader for coal mining in the Kuzbass mines". During the preparation of the project, drawings of individual parts and an assembly unit, 3D models of parts, control program files for the DMG MORI machine, video and photo work on the project, a technological route for assembling the product, and a map for setting up tools were developed. The finished project (in metal and with supporting documentation) was evaluated by a competent commission at the CNC MASTERS 2019 All-Russian competition. The result of the assessment - Diploma for IV place among all regions of the Russian Federation.

#### **Keywords**

CNC machines, DMG MORI, control program files, process route, 3D models, tool setup map

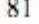

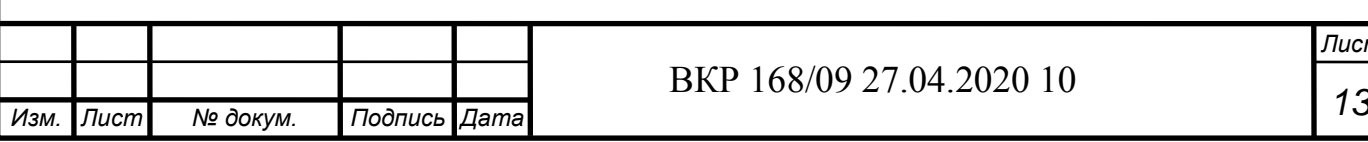